Bucaramanga, 14 de septiembre de 2018

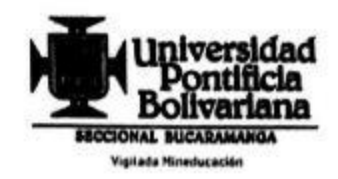

Señores: **COMITÉ DE PROYECTOS DE GRADO** Facultad de Ingeniería Mecánica Atte. Ing. Jairo Blanco Asunto: Entrega de proyecto de grado

Por medio de la presente me permito dar el visto bueno, para que el estudiante RUBÉN JOSÉ ACEVEDO GELVEZ, ID: 000242843, entregue el proyecto "DESARROLLO DE UN SISTEMA MECANICO COMPLEMENTARIO DEL SISTEMA ROBOTICO DE ENTRENAMIENTO PARA APLICACIÓN EN CIRUGIA LAPAROSCOPICA POR PUERTO ÚNICO", dirigido por mí, para que pueda optar al título de Ingeniero Mecánico.

Cordialmente.

Vo. Bo.

JUAN MANUEL ARGÜELLO E. c.c. Nº 91'290.533 de Bucaramanga Docente Interno Facultad de Ingeniería Mecánica

# **DESARROLLO DE UN SISTEMA MECANICO COMPLEMENTARIO DEL SISTEMA ROBOTICO DE ENTRENAMIENTO PARA APLICACIÓN EN CIRUGIA LAPAROSCOPICA POR PUERTO ÚNICO.**

## RUBEN JOSÉ ACEVEDO GELVEZ

ID: 000242843

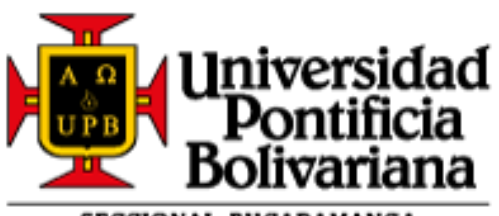

SECCIONAL BUCARAMANGA Vigilada Mineducación

UNIVERSIDAD PONTIFICIA BOLIVARIANA

ESCUELA DE INGENIERÍA

FACULTAD DE INGENIERÍA MECÁNICA

**FLORIDABLANCA** 

2018

# **DESARROLLO DE UN SISTEMA MECANICO COMPLEMENTARIO DEL SISTEMA ROBOTICO DE ENTRENAMIENTO PARA APLICACIÓN EN CIRUGIA LAPAROSCOPICA POR PUERTO ÚNICO.**

RUBEN JOSE ACEVEDO GELVEZ

ID: 000242843

Trabajo de curso presentado como requisito para presentar el primer parcial de la asignatura Introducción a la Ingeniería

Docente:

JUAN MANUEL ARGUELLO ESPINOSA

Diseñador Industrial

Docente del programa de Ingeniería Mecánica

UNIVERSIDAD PONTIFICIA BOLIVARIANA

ESCUELA DE INGENIERÍA

FACULTAD DE INGENIERÍA MECÁNICA

FLORIDABLANCA

2018

Nota de aceptación:

Firma del presidente de jurados

Firma del jurado

Firma del jurado

### **DEDICATORIA**

"A Dios que me permite llegar a donde estoy ahora, y por permitirme culminar mi carrera.

A mi mama por ser el motor de todo lo que hago y por su amor incondicional.

A mi hermano por ser mi escudero en mi camino.

A mis abuelos y mi tía por ser parte de este proceso y por apoyarme.

A mis compañeros de estudio y amigos de infancia que han aportado en toda mi carrera profesional."

Rubén José Acevedo Gelvez

## **AGRADECIMIENTOS**

"A mi director y amigo Juan Manuel Argüello por darme la oportunidad de participar en este proyecto.

A mis compañeros Sebastián y Johan por aportar y ayudarme durante este proceso.

A Lusvin Amado y Sergio Salinas por dejarme participar y por su acompañamiento en este proyecto de investigación.

A mi familia por siempre estar a mi lado y ser incondicionales en todo momento.

A todos los encargados de los laboratorios tanto de mecánica como de electrónica que hicieron posible este proyecto."

Rubén José Acevedo Gelvez

## **TABLA DE CONTENIDO**

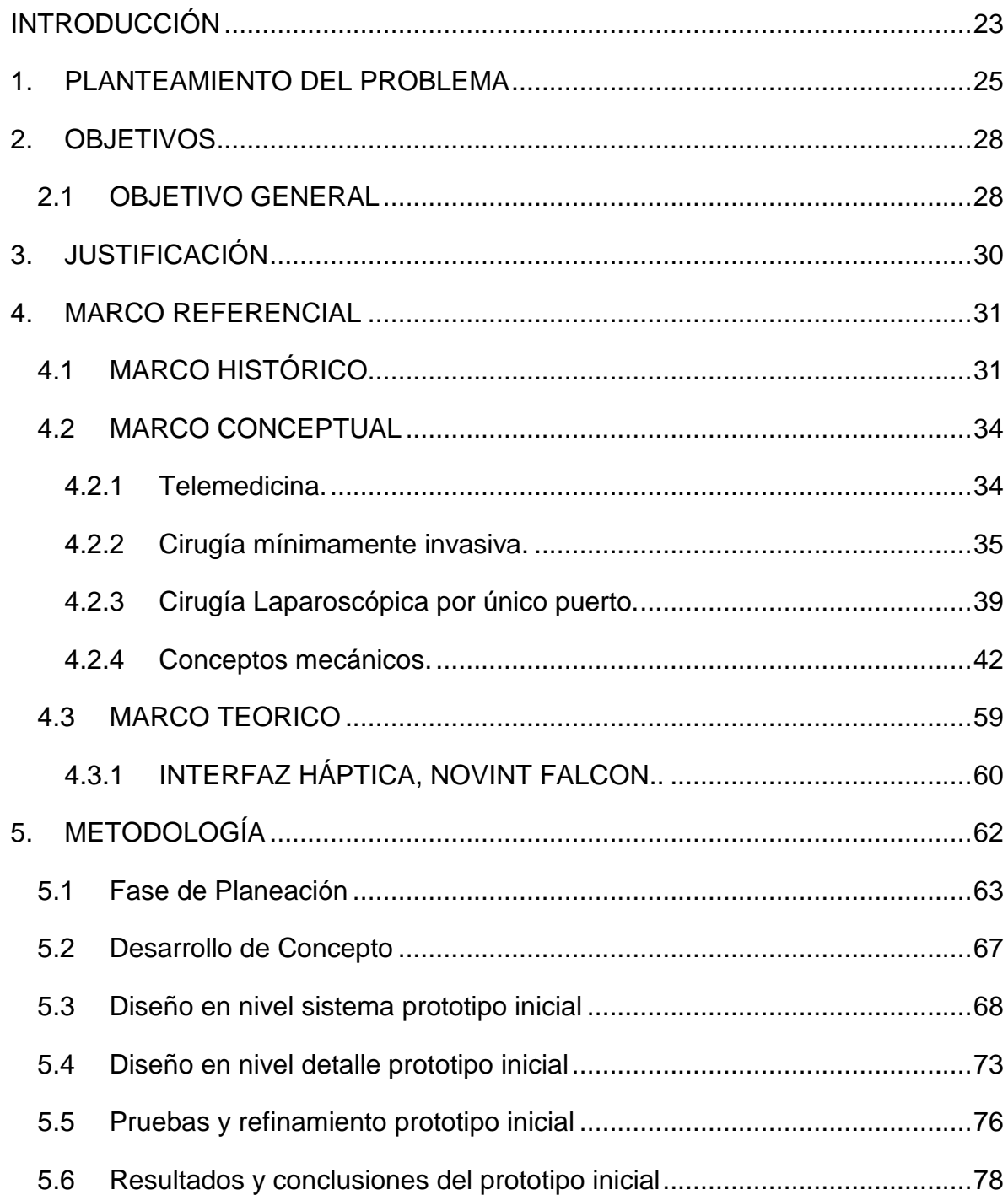

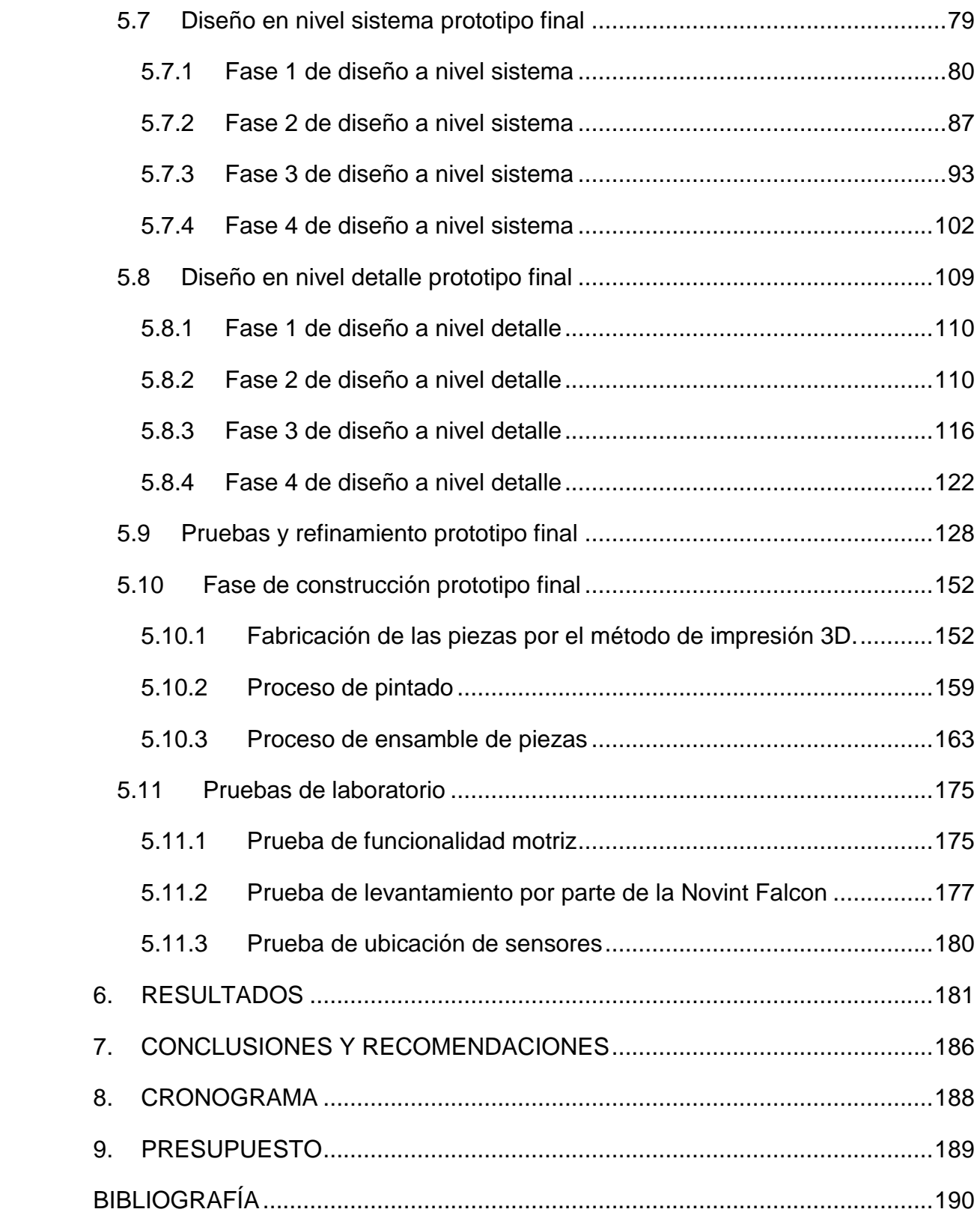

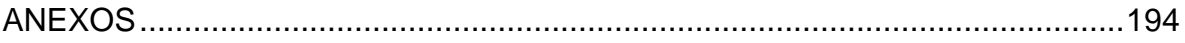

## **LISTA DE FIGURAS**

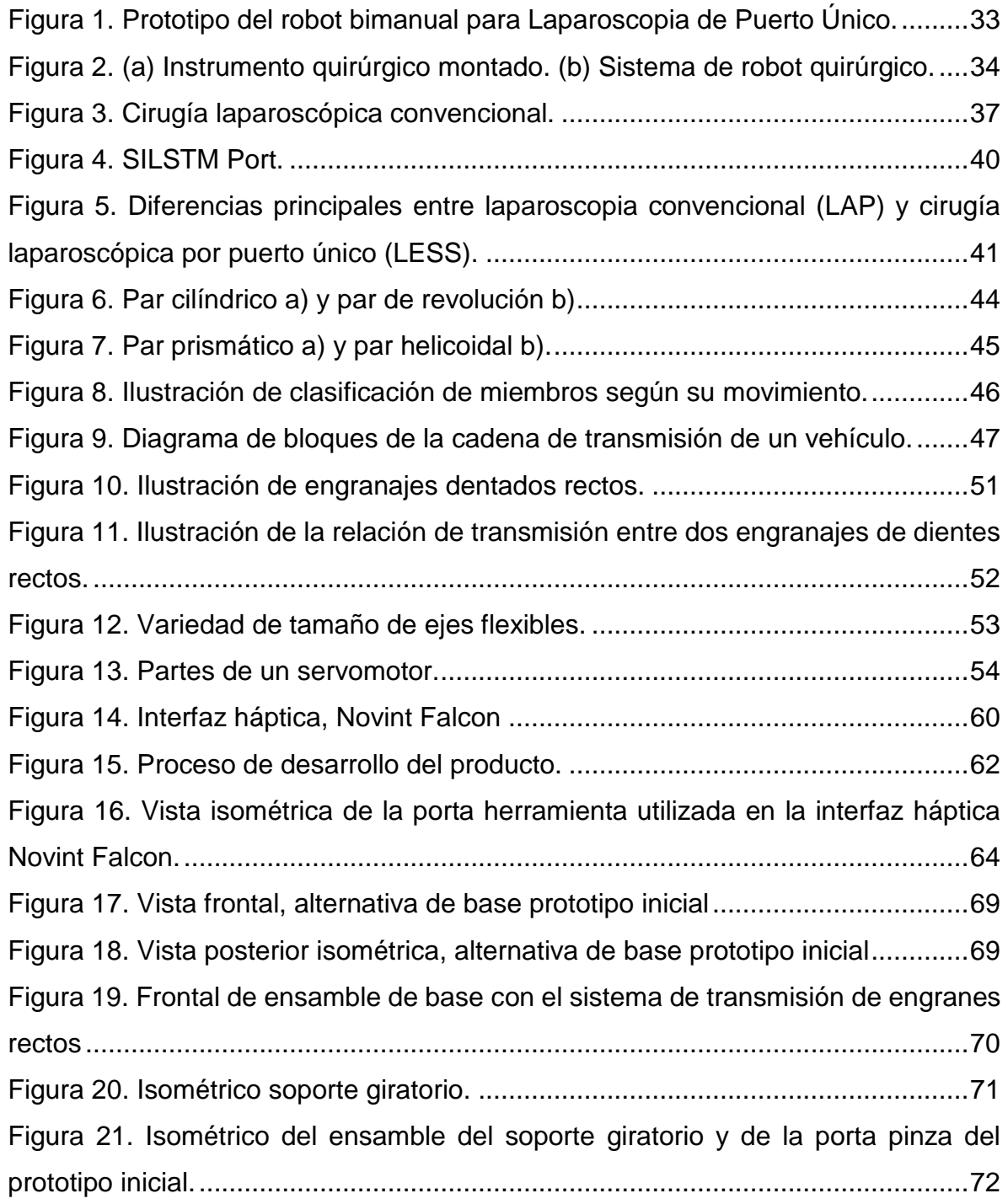

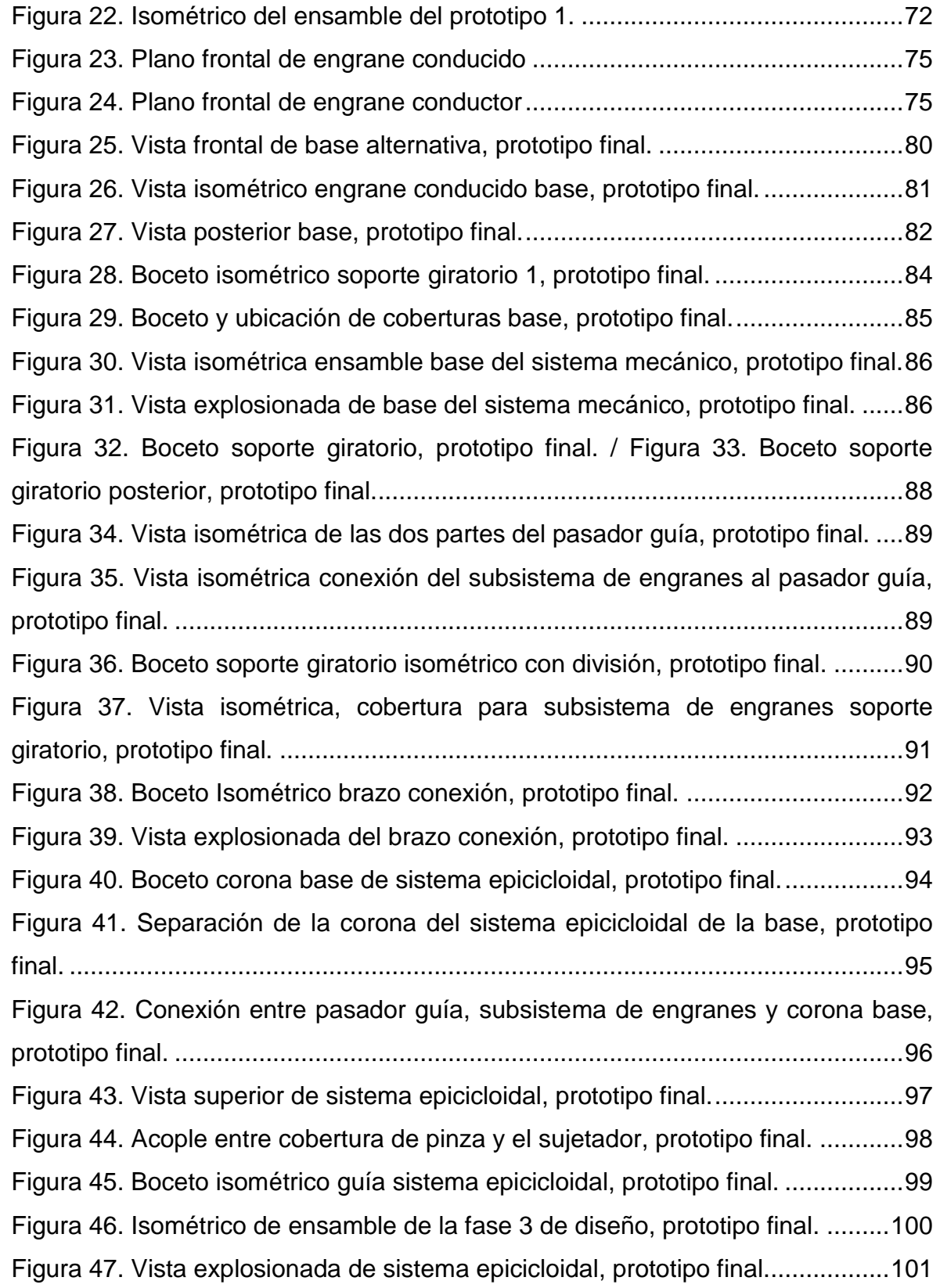

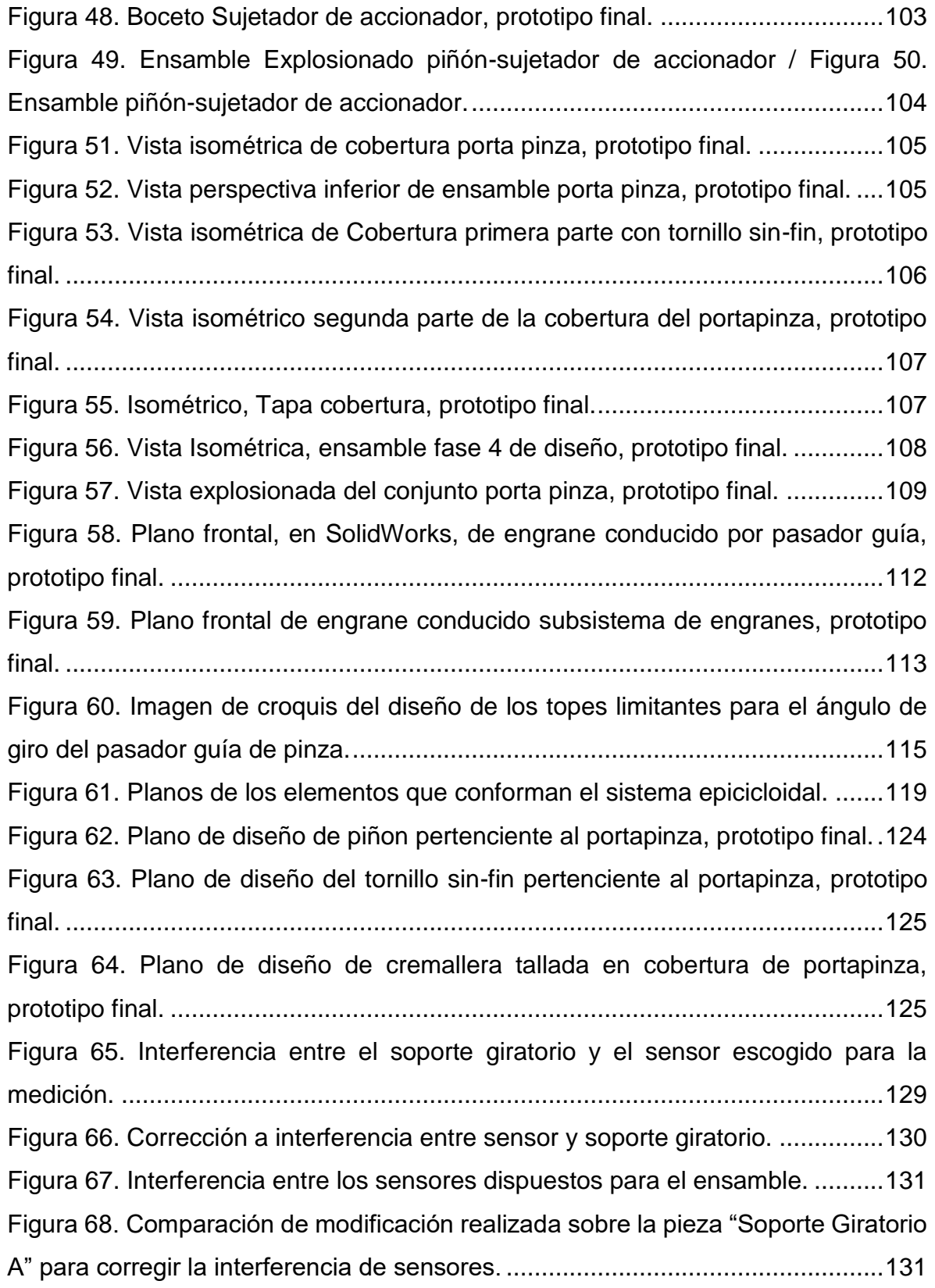

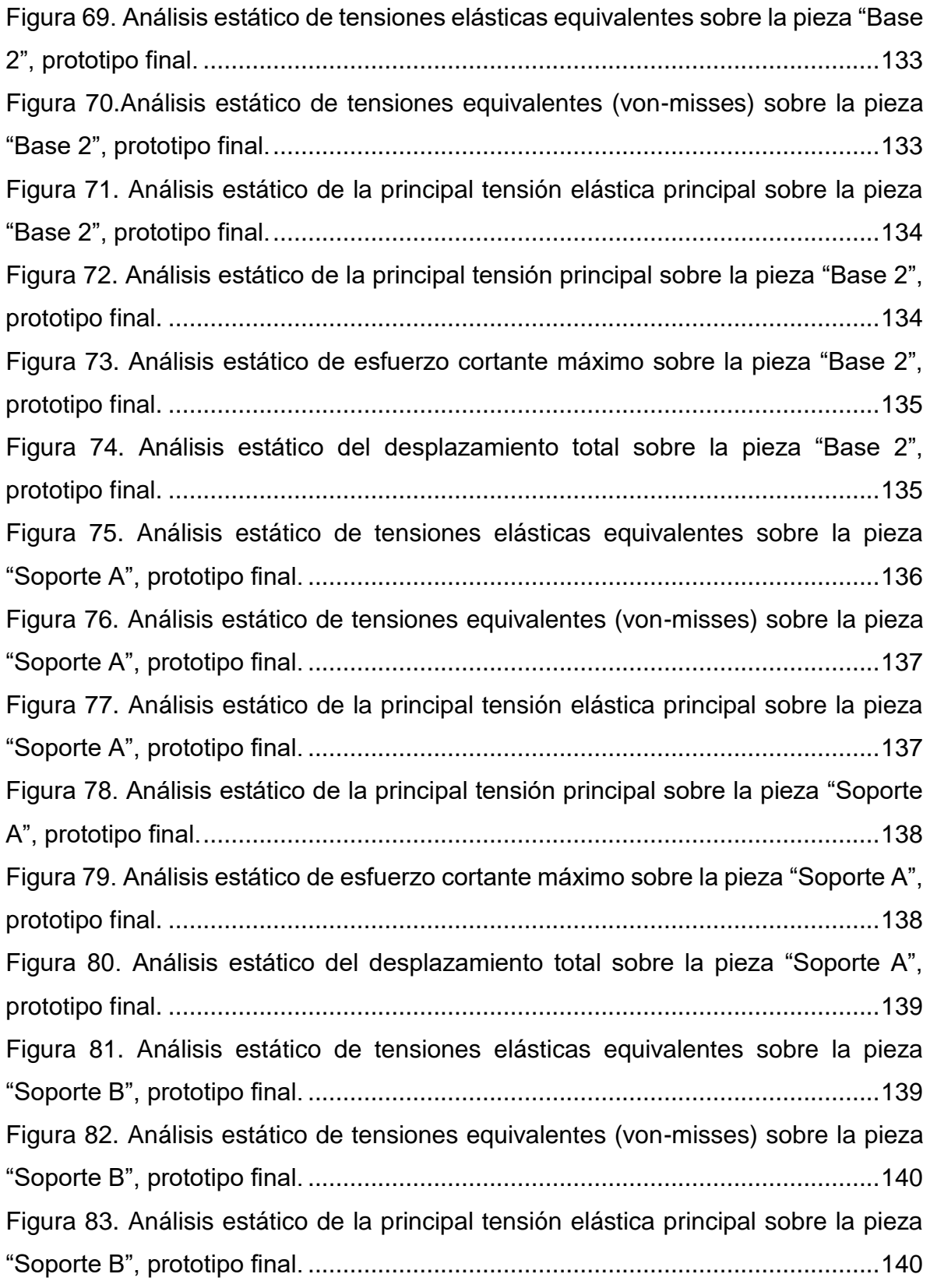

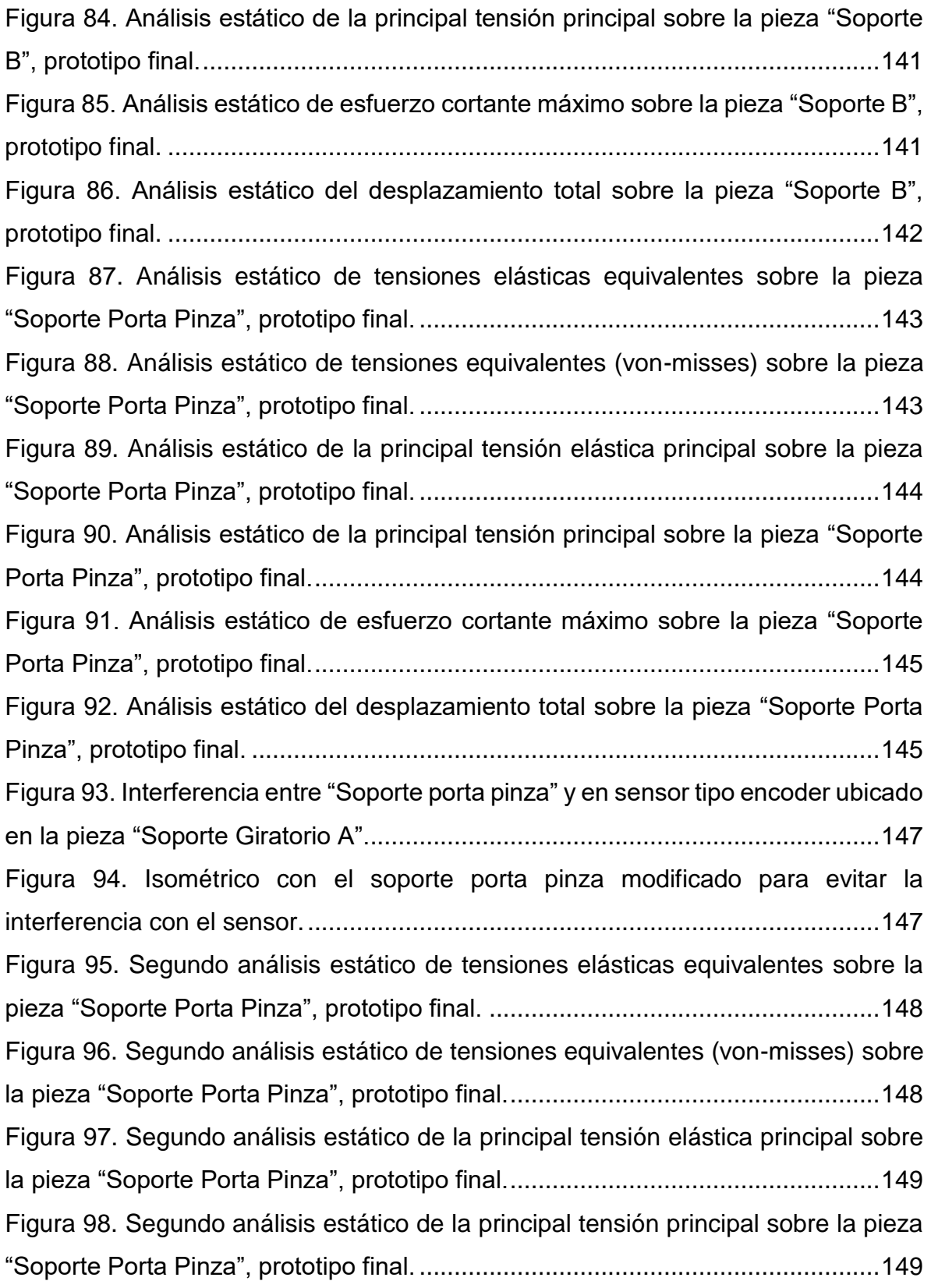

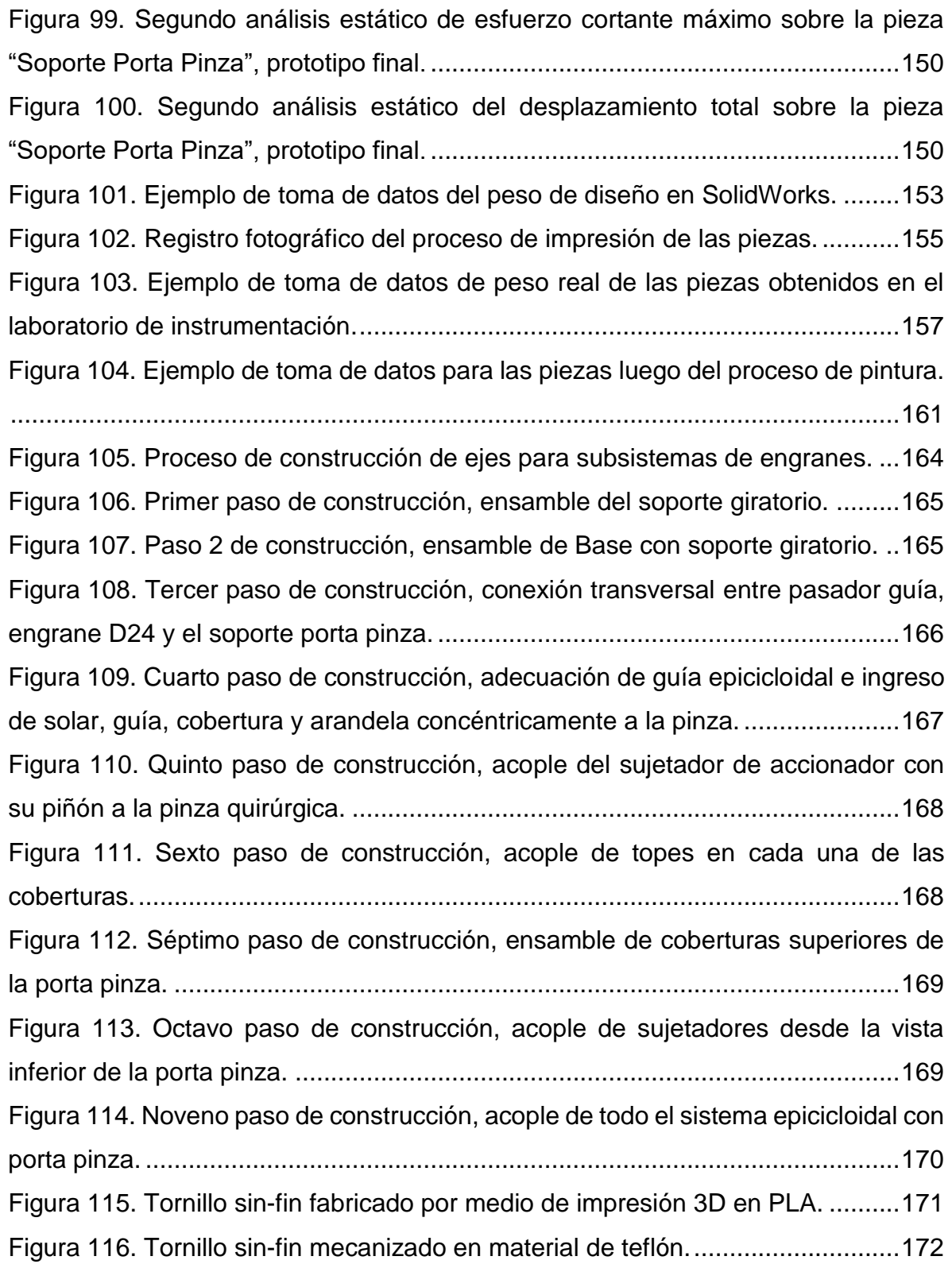

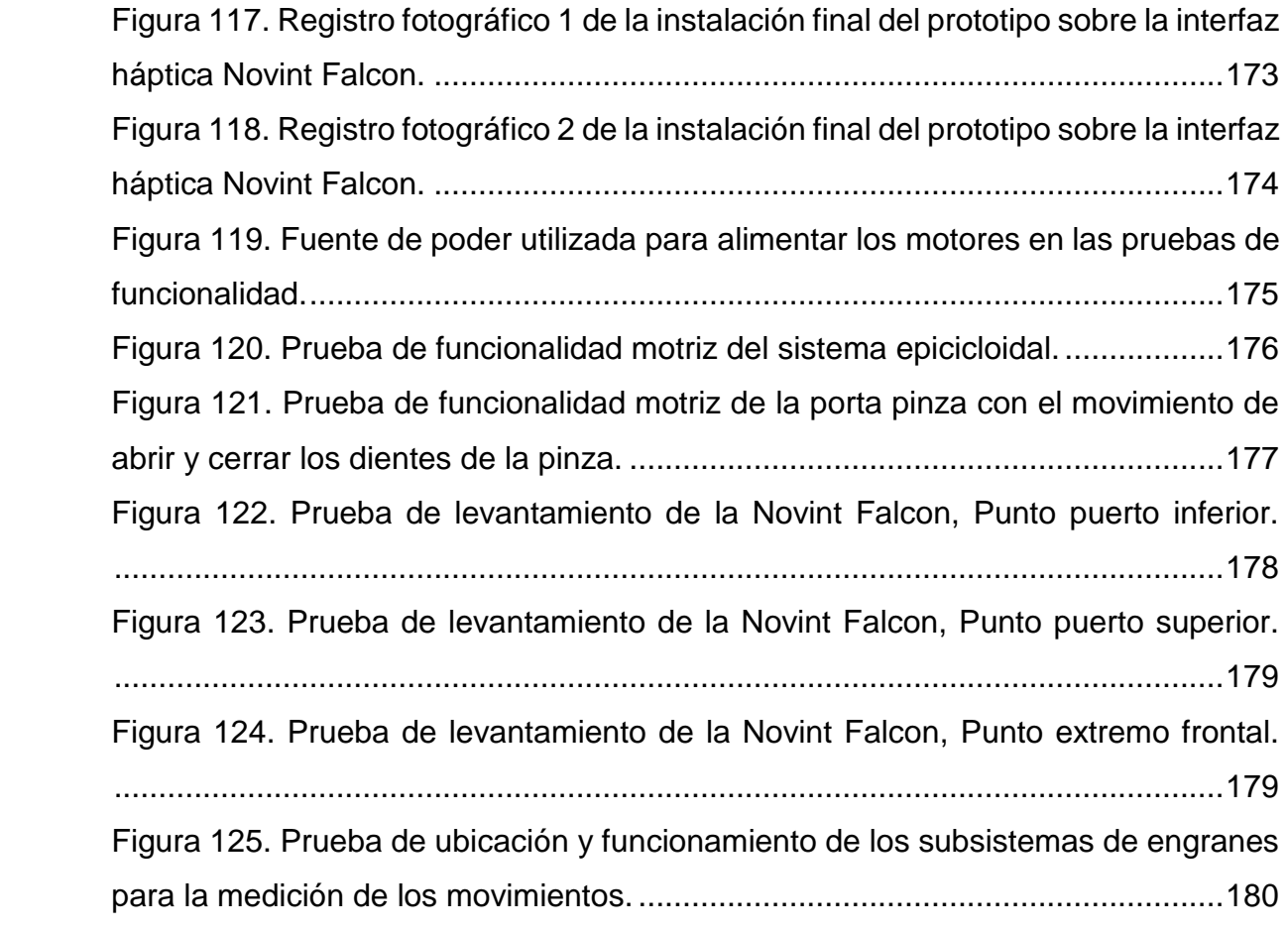

## **LISTA DE TABLAS**

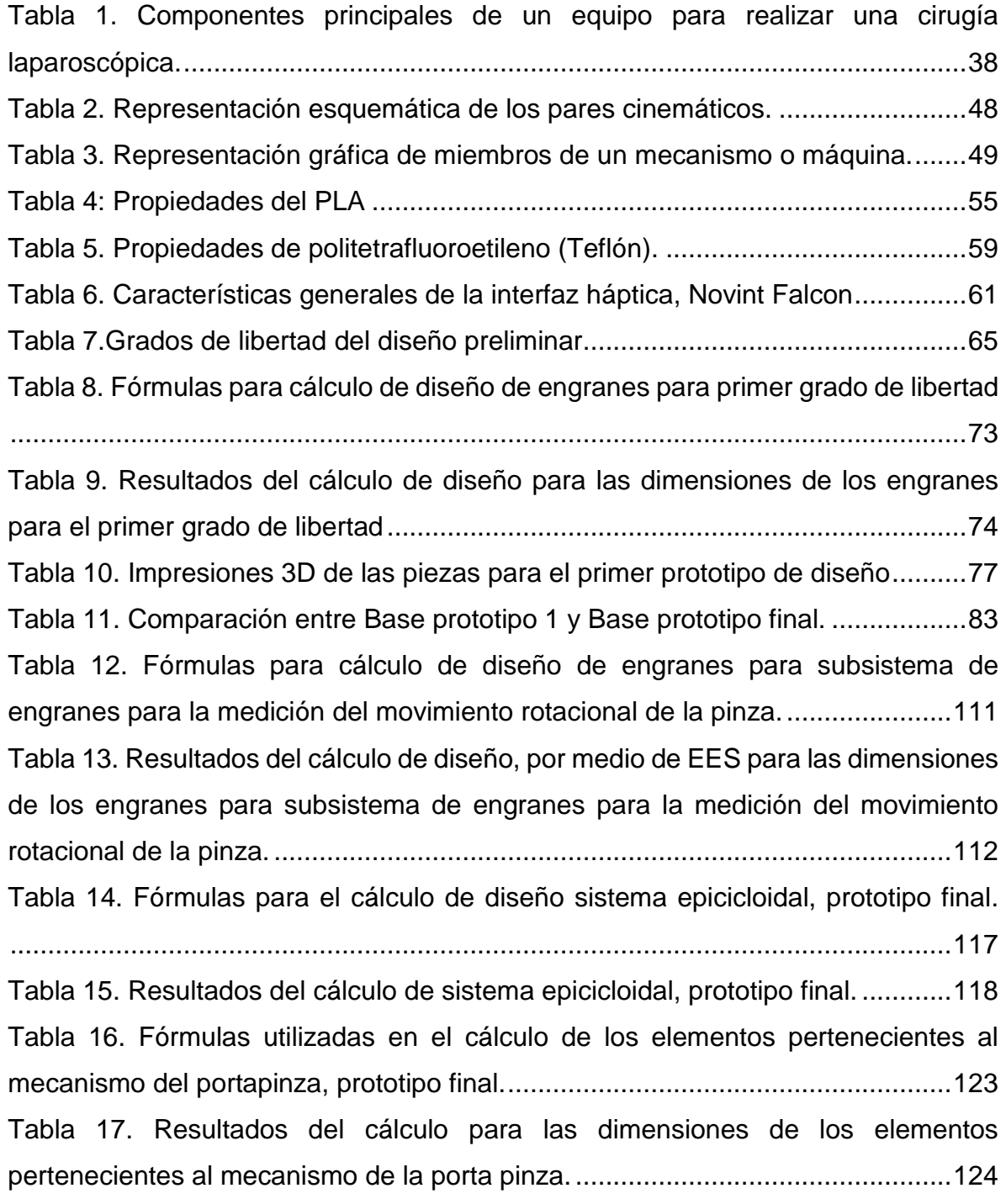

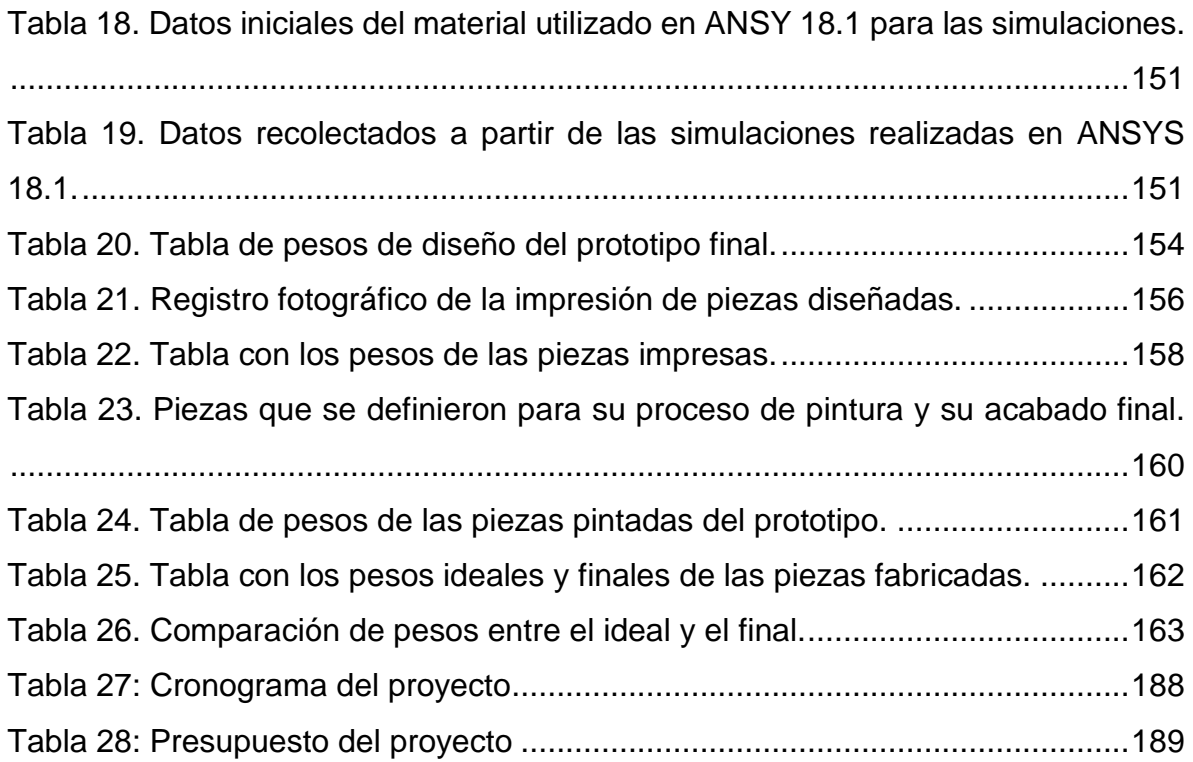

## **LISTA DE ECUACIONES**

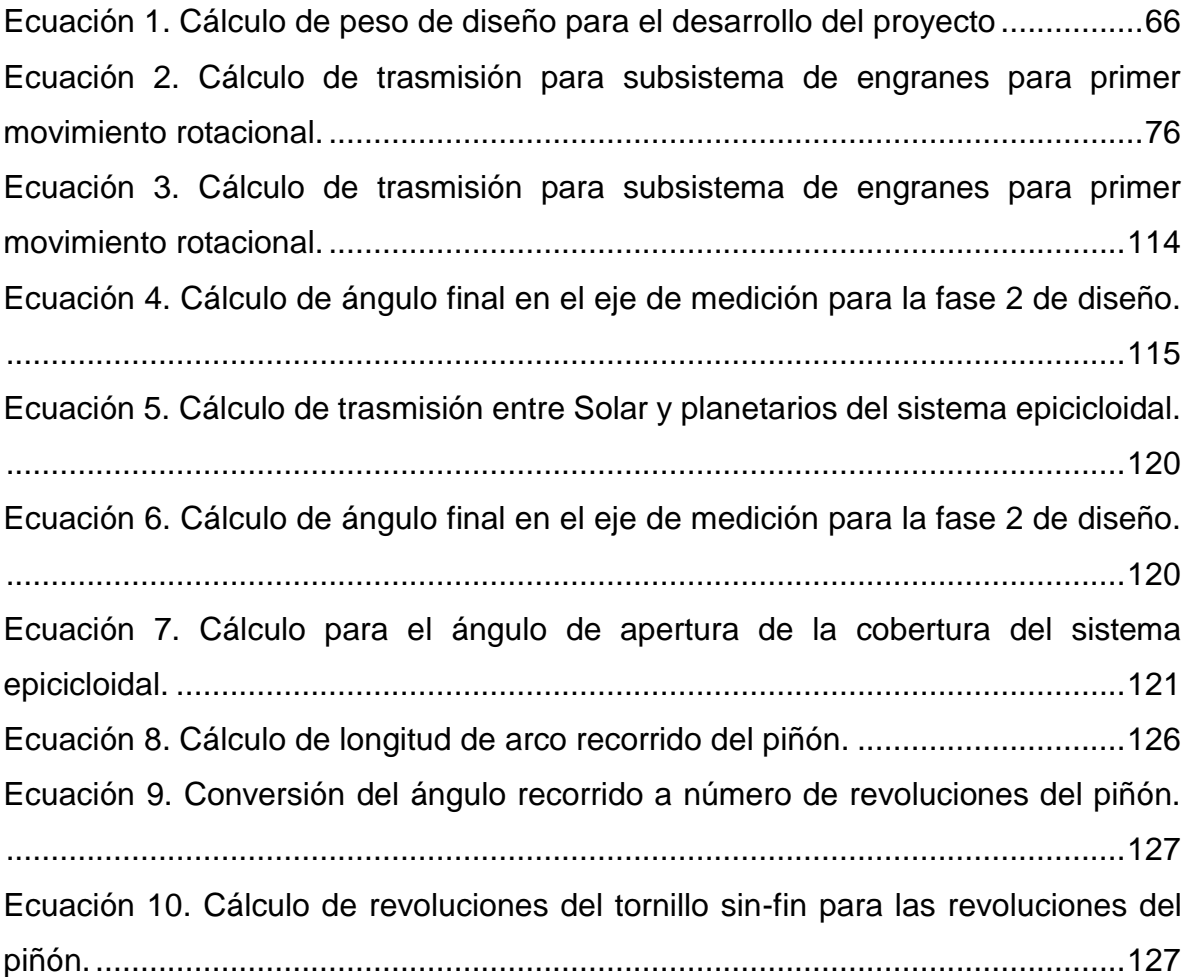

## **LISTA DE ANEXOS**

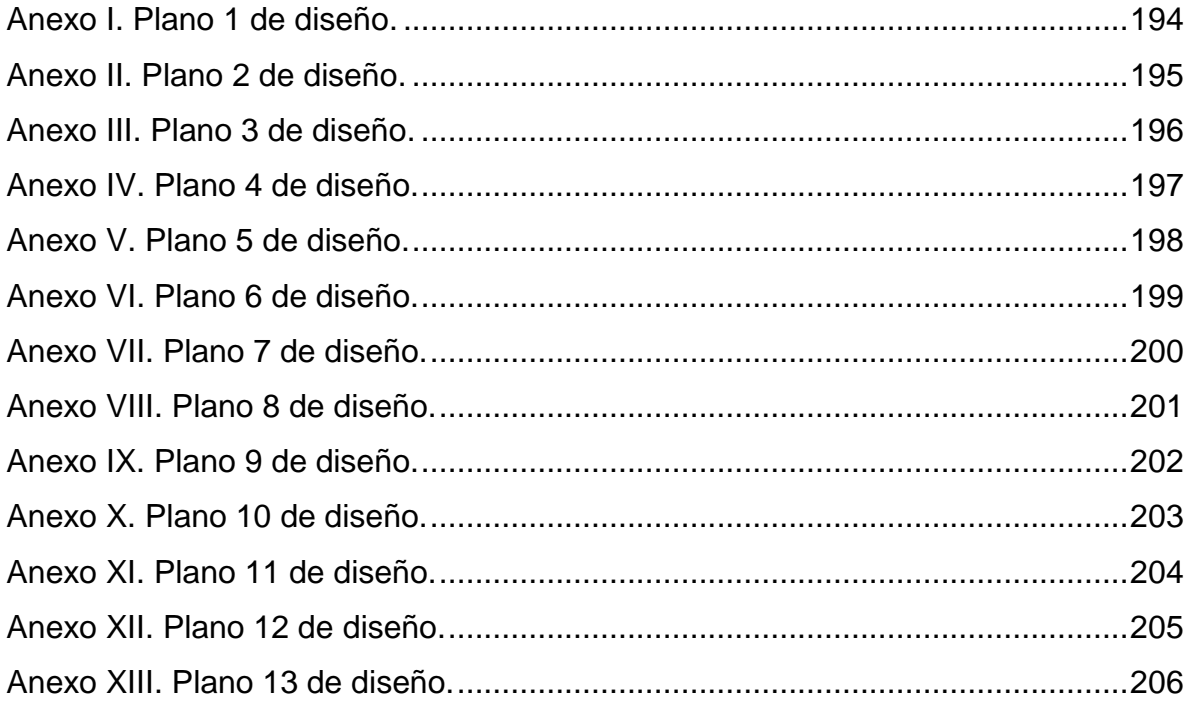

#### **RESUMEN GENERAL DE TRABAJO DE GRADO**

**TITULO:** DESARROLLO DE UN SISTEMA MECÁNICO COMPLEMENTARIO DEL SISTEMA ROBÓTICO DE ENTRENAMIENTO PARA APLICACIÓN EN CIRUGÍA LAPAROSCÓPICA POR PUERTO ÚNICO. **AUTOR(ES):** RUBÉN JOSÉ ACEVEDO GELVEZ **PROGRAMA:** Facultad de Ingeniería Mecánica

**DIRECTOR(A):** MSc. JUAN MANUEL ARGÜELLO ESPINOSA

#### **RESUMEN**

Actualmente, para intervenir quirúrgicamente la zona pélvica-abdominal se utiliza la cirugía laparoscópica, donde a través de pequeñas incisiones se ingresan los instrumentos quirúrgicos necesarios, con el beneficio de reducir los efectos y tiempos postoperatorios. Para mejorar aún más el uso de esta técnica, se incursiona la cirugía laparoscópica por puerto único que reduce todas las incisiones de la técnica original a una sola, evolucionando así para obtener mejores resultados. No obstante, hoy en día es reducida la cantidad de médicos capacitados para realizar dicho procedimiento. En consecuencia, en la facultad de Ingeniería Electrónica de la Universidad Pontificia Bolivariana se plantea el desarrollo de un sistema robótico de entrenamiento para la aplicación de cirugía laparoscópica por puerto único como un proyecto de maestría, que consiste en el uso de dos interfaces hápticas que funcionan como una herramienta maestra y una interfaz porta herramienta, respectivamente. Este proyecto abarca varios campos de ingeniería y uno de ellos es el diseño mecánico, donde no se tiene el conocimiento por parte de los encargados de dicho proyecto. Se ve la necesidad de plantear un proyecto de apoyo a cargo de un estudiante de Ingeniería Mecánica; encargándose este del desarrollo del sistema mecánico. Este proyecto paralelo debe cumplir con las necesidades que plantea el proyecto de maestría, como los grados de libertad del instrumento quirúrgico, la capacidad de acoplarse a la interfaz porta herramienta, etcétera. Al final de este proyecto, se obtiene como resultado un prototipo funcional que puede ser utilizado en el sistema de entrenamiento del proyecto de maestría. Aunque este posee un sobredimensionamiento por el método de fabricación por impresión 3D que no permite la producción de piezas más pequeñas, se demuestra que este proceso puede ser utilizado en la fabricación de estos dispositivos, pues permite la generación de geometrías complejas y eficaces.

#### **PALABRAS CLAVE:**

Sistema Mecánico, Laparoscópica, Interfaz Háptica, Grado de libertad.

**V° B° DIRECTOR DE TRABAJO DE GRADO**

#### **GENERAL SUMMARY OF WORK OF GRADE**

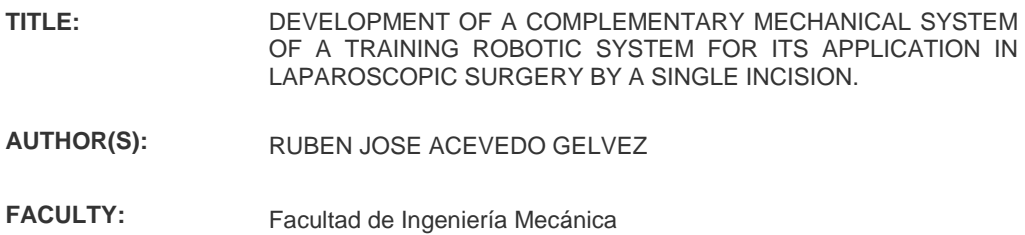

**DIRECTOR:** MSc. JUAN MANUEL ARGÜELLO ESPINOSA

#### **ABSTRACT**

Nowadays, to intervene on the pelvic-abdominal area, is used the laparoscopic surgery, where the necessary surgical instruments are inserted through small incisions, to get the benefit of reducing the effects and postoperative times. To improve the use of this technique, it's explored in laparoscopic surgery by single port, which reduces all the incisions of the original technique to only one, thus evolving to obtain better results. However, today the number of trained doctors to perform this procedure is reduced. Consequently, in the Faculty of Electronic Engineering of the Universidad Pontificia Bolivariana, is proposed the development of a robotic training system for the application of laparoscopic surgery by single port as a master project, consisting of the use of two haptic interfaces that work as a master tool and a tool-holder interface, respectively. This project covers several fields of engineering and one of them is mechanical design, where who are in charge, don`t have enough knowledge. So, they have the need to propose a support project by a student of Mechanical Engineering; taking charge of the development and design of the mechanical system. This parallel project must supply the needs of the master project, such as the degrees of freedom of the surgical instrument, the ability to couple to the tool interface, etc. At the end of this project, we obtain as a result a functional prototype which can be used in the robotic training system of the master project. Although this has an oversized due to the method of 3D printing manufacturing that doesn`t allow the production of smaller pieces, it is shown that this process can be used in the manufacture of these devices, because it allows the generation of complex and efficient geometries.

#### **KEYWORDS:**

Mechanic System, Laparoscopic, haptic interface, degrees of freedom

**V° B° DIRECTOR OF GRADUATE WORK**

### **INTRODUCCIÓN**

<span id="page-22-0"></span>En el desarrollo de la tesis "Sistema robótico de entrenamiento con aplicación en cirugía laparoscópica por puerto único", correspondiente a la maestría de ingeniería electrónica en las áreas de investigación en bioingeniería, señales y microelectrónica, el cual consiste en desarrollar un sistema robótico de entrenamiento en cirugía laparoscópica con la técnica por puerto único que será utilizado para la capacitación del médico general para que adquiera conocimiento y destreza con las nuevas técnicas mínimamente invasivas; hace necesario el desarrollo de un componente mecánico de interacción entre la interface electrónica y de control y las herramientas quirúrgicas de entrenamiento. El estudiante de maestría se encargaría del sistema eléctrico y de su control, por su parte, el estudiante de pregrado de ingeniería mecánica tendrá como responsabilidad el diseño y construcción del sistema mecánico que se acoplará a la interfaz háptica Novint Falcon<sup>1</sup> que será utilizado como porta herramienta. Dicho sistema mecánico tendrá un mecanismo que debe soportar las cargas (dinámicas y estáticas propias de su funcionamiento) y cumplir con las funciones requeridas para la operación de la misma.

Estos proyectos, en conjunto, tanto el desarrollo del sistema mecánico como el sistema robótico; da un paso hacia adelante para el avance científico y médico con la introducción de prototipos de enseñanza para adquirir nuevas habilidades en la realización de procedimientos quirúrgicos simulados en un laboratorio para perfeccionar sus destrezas en esta técnica quirúrgica. A demás, de dar un nuevo uso al procedimiento de impresión 3D en la fabricación de elementos funcionales

<sup>1</sup> VIRTUAL REALITY SOCIETY. 22 DE AGOSTO DE 2018. <HTTPS://WWW.VRS.ORG.UK/VIRTUAL-REALITY-GEAR/HAPTIC/NOVINT-FALCON.HTML>

que permitan trasmitir conocimiento y adquirir nuevas habilidades motrices para realizar nuevas actividades en distintos campos, que, en este caso, está enfocado al campo de la medicina.

Para el desarrollo eficiente del proyecto, se emplea la metodología de diseño postulada por el Doctor Karl T. Ulrich y el Doctor Steven D. Eppinger la cual se basa en una línea de trabajo en la cual divide el proceso en 6 fases principales para el proceso genérico de desarrollo de un producto, estas fases son: Planeación, Desarrollo del concepto, Diseño en el nivel sistema, Diseño de detalle, Pruebas y refinamiento.

El sistema mecánico a desarrollar en este proyecto, cuenta con las limitaciones brindadas por el sistema robótico ya que va se debe realizar el acople a este y cumplir con las funciones requeridas por el mismo. La primera de ellas, es el desarrollo de un subsistema que se encargue de realizar la unión del sistema mecánico y la geometría en la porta herramienta dispuesta por la interfaz háptica Novint Falcon.

Las siguientes limitaciones son las funciones principales requeridas las cuales son, dar cuatro movimientos diferentes a la pinza quirúrgica utilizada en este tipo de intervención quirúrgica. Estos cuatro movimientos son, uno movimiento rotacional sobre el eje longitudinal de la pinza; un subsistema de apertura para el mecanismo de la pinza; un movimiento rotacional en el plano paralelo a la base de la porta pinza de la Novint Falcon; y por ultimo un movimiento rotacional en el plano perpendicular a la base de la porta pinza de la misma interfaz.

### **1. PLANTEAMIENTO DEL PROBLEMA**

<span id="page-24-0"></span>Los efectos y tiempos postoperatorios se han logrado reducir considerablemente con los avances en las técnicas quirúrgicas mínimamente invasivas, haciendo que los pacientes puedan retomar sus actividades cotidianas en menor tiempo a comparación con otras. Además de lograr esto, este tipo de intervenciones quirúrgicas logran una mejoría en el aspecto estético, ya que solo se requieren de pequeñas incisiones para poder introducir los implementos quirúrgicos que generan pequeñas cicatrices y que hasta pueden ser nulas, un ejemplo de este tipo de operaciones es la técnica laparoscópica por puerto único. La cual establece un procedimiento quirúrgico por una única incisión en donde los múltiples instrumentos quirúrgicos pasan a través de una incisión umbilical, logrando así minimizar la cantidad de trauma abdominal. Adicional a esto, el riesgo de desarrollar una hernia en el sitio de la incisión quirúrgica es notablemente más bajo, al igual que la disminución del traumatismo y dolor en el área quirúrgica es mucho menor. Todo esto se ha logrado con la adquisición de tecnología médica y la destinación de tiempos de entrenamiento para los cirujanos, lo cual lleve a que se disminuyan los errores procedimentales.<sup>2</sup>

Por consiguiente, la manera más efectiva y sin comprometer la integridad de las personas en la que el personal médico adquiera las habilidades en el manejo del equipo laparoscópico, en este caso para un único puerto, es utilizando dispositivos de entrenamiento robotizados que simulen la realización del procedimiento quirúrgico dentro de un entorno controlado y lo más cercano a la realidad posible. Para lograr esto, los cirujanos deben desplazarse a los centros de entrenamiento

<sup>2</sup> S. B. ROSS, J. M. HERNÁNDEZ, S. SPERRY, C. A. MORTON, M. VICE, K. LUBERICE, AND A. S. ROSEMURGY, "PUBLIC PERCEPTION OF LESS SURGERY AND NOTES," J. GASTROINTEST. SURG., VOL. 16, NO. 2, PP. 344–355, 2012.

en búsqueda de horas de práctica, intentando perfeccionar sus destrezas en el uso de los equipos de laparoscopia<sup>3</sup>, ya sean robotizados o no. Este tipo de entrenamiento tiene un costo elevado de adquisición y de alquiler, lo cual genere que muy pocas personas se adentren en aprender esta técnica laparoscópica.

En la actualidad, se dispone de simuladores y sistemas implementados en la cirugía laparoscópica, que son utilizados tanto en operaciones reales como en entrenamiento de nuevos aprendices en esta técnica de procedimiento quirúrgico mínimamente invasivo, para los que se tiene como principal referente el sistema quirúrgico Da Vinci<sup>4</sup>. Dicho sistema permite realizar cirugía robótica mínimamente invasiva y también permite ser re-acoplado para apoyar el procedimiento por puerto único tal como se menciona en<sup>5</sup>.

Gracias a esta tecnología, se logra avanzar en la calidad del servicio de salud, pero se encuentra con la necesidad de buscar nuevas alternativas más económicas y accesibles en zonas que no se tiene la misma capacidad de desarrollo que las altas potencias del mundo en el campo de aprendizaje y formación quirúrgica en técnicas laparoscópicas sean convencionales o robotizadas, además, los siguientes avances en este campo de la medicina requieren el enfoque de desarrollar sistemas de bajo costo.

Es de esta manera, que se plantea el desarrollo de un prototipo de sistema de entrenamiento con materiales más accesibles y de bajo costo para capacitar nuevo

<sup>3</sup> B. F. SANTOS, D. ENTER, N. J. SOPER, AND E. S. HUNGNESS, "SINGLE-INCISION LAPAROSCOPIC SURGERY (SILSTM) VERSUS STANDARD LAPAROSCOPIC SURGERY: A COMPARISON OF PERFORMANCE USING A SURGICAL SIMULATOR," SURG. ENDOSC., VOL. 25, NO. 2, PP. 483–490, FEB. 2011.

<sup>4</sup> S. DIMAIO, M. HANUSCHIK, AND U. KREADEN, "THE DA VINCI SURGICAL SYSTEM," IN SURGICAL ROBOTICS: SYSTEMS APPLICATIONS AND VISIONS, 2011, PP. 199–217.

<sup>5</sup> P. MOREL, M. E. HAGEN, P. BUCHER, N. C. BUCHS, AND F. PUGIN, "ROBOTIC SINGLE-PORT CHOLECYSTECTOMY USING A NEW PLATFORM: INITIAL CLINICAL EXPERIENCE," J. GASTROINTEST. SURG., VOL. 15, NO. 12, PP. 2182–2186, DEC. 2011

personal calificado para realizar este tipo de procedimientos, en la facultad de ingeniería electrónica de la Universidad Pontificia bolivariana y que se desarrollará como proyecto de maestría con el nombre de, "Sistema robótico de entrenamiento con aplicación en cirugía laparoscópica por puerto único". Pero, debido a su alta complejidad por todos los sistemas en conjunto se decidió dividir el proyecto en dos, como primera parte el estudiante maestría de la facultad de ingeniería electrónica se encargará del sistema robótico y de control, por otra parte, se requiere el diseño del sistema mecánico encargado de sostener y dar movimiento a la pinza quirúrgica. Es en este caso, donde se busca a un estudiante de Ingeniería mecánica para realizar el diseño y construcción del sistema mecánico que será complemento al sistema robótico desarrollado en el proyecto de maestría ya mencionado.

El sistema robótico tiene como función principal, utilizar dos interfaces háptica ya existentes. Una de ellas, la Geomagic Touch<sup>6</sup>, la cual se dispone como señal de entrada y la segunda, la interfaz Novint Falcon, que tiene como función, emitir la señal de salida del sistema robótico y, dará soporte y transmitirá el movimiento a la pinza quirúrgica. A esta interfaz es a la cual será acoplado el sistema mecánico diseñado en este proyecto. Las necesidades presentadas al proyecto como complemento del sistema de control es el poseer cuatro grados de libertad del dispositivo, ser capaz de realizar el trabajo de agarre y sostenibilidad sin sobrecalentar las fuentes de potencia. El sistema mecánico debe cumplir con los requerimientos solicitados por las interfaces de trabajo para el sistema de control.

<sup>6</sup> 3D SYSTEMS. 22 DE AGOSTO DE 2018. <HTTPS://ES.3DSYSTEMS.COM/HAPTICS-DEVICES/TOUCH>

## **2. OBJETIVOS**

### <span id="page-27-1"></span><span id="page-27-0"></span>**2.1 OBJETIVO GENERAL**

Desarrollar un sistema mecánico exterior que sirva para la manipulación y la movilidad del instrumental médico utilizado en la cirugía laparoscópica que se acoplará a la interfaz háptica Novint Falcon del proyecto de maestría "Sistema robótico de entrenamiento con aplicación en cirugía laparoscópica por puerto único", cumpliendo con los requerimientos necesarios del prototipo de entrenamiento médico.

## **2.2 OBJETIVOS ESPECÍFICOS**

➢ Diseñar el sistema mecánico principal de apoyo a la herramienta Novint, junto con la selección de los elementos motrices y elementos de unión que permita un óptimo desempeño para las condiciones fijadas. **Resultado:** Diseño del sistema de apoyo mecánico a la herramienta Novint. **Indicador:** Planos del prototipo de acuerdo con las especificaciones propias del sistema Novint.

➢ Evaluar el funcionamiento del sistema, por medio de una simulación en ANSYS 2017. **Resultado:** Análisis de cargas en condiciones estáticas y dinámicas bajo condiciones normales de operación del prototipo diseñado. **Indicador:** Análisis estructural y dinámico en ANSYS del prototipo preliminar donde se evidencie la conservación de la integridad del mismo.

➢ Imprimir en 3D de los elementos diseñados, para realizar las correspondientes comprobaciones morfológicas y funcionales del sistema propuesto. **Resultado:** Impresión y ensamble de las piezas y elementos diseñados que conforman el prototipo final. **Indicador:** Pruebas de desempeño en laboratorio a cargo del médico especialista para verificar su funcionalidad.

## **3. JUSTIFICACIÓN**

<span id="page-29-0"></span>Actualmente para realizar un procedimiento en la cavidad pélvica-abdominal se utiliza la técnica de laparoscopia, la cual consta de varias incisiones alrededor de la zona de trabajo y en cada una de ellas se inserta un trocar por el cual se permite el ingreso de los distintos instrumentos de trabajo y del lente óptico. Un avance en este tipo de operaciones es la técnica de único puerto que consiste en la incisión de un solo puerto en el cual se inserta un elemento llamado SILS Port (Single Incision Laparoscopic Surgery) que permite la capacidad de utilizar múltiples instrumentos a través de cánulas ajustables.

Uno de los beneficios al realizar este tipo de procedimiento es el tiempo de recuperación después de la intervención quirúrgica logrando que los pacientes puedan retomar sus actividades al poco tiempo de la cirugía. Otra ventaja es la parte estética de la operación debido a que solo se perfora la región umbilical y no se genera una gran cicatriz en el abdomen, como también la disminución de traumas o dolor en la zona de la cirugía y disminuye el riesgo de generar una hernia. Todo esto se logra debido a que la intervención se hace por un único puerto y trata de invadir lo menos posible el paciente.

## **4. MARCO REFERENCIAL**

<span id="page-30-0"></span>El marco de referencia es, la fundamentación teórica que soporta el estudio a realizar. Este marco de referencia comprende varios marcos, pero los indispensables en cualquier investigación son: el marco teórico y el marco conceptual.

El proyecto actual, toma como referencia los objetivos del proyecto "*SISTEMA ROBOTICO DE ENTRENAMIENTO PARA APLICACIÓN EN CIRUGIA LAPAROSCOPICA POR PUERTO ÚNICO*", los cuales se enfocan en el desarrollo de un sistema robótico usando la interfaz háptica Novint Falcon como robot portaherramienta y la interfaz Geomagic Touch como maestro, para ser aplicado en el entrenamiento de la cirugía laparoscópica por puerto único. En el caso presente, solo se tiene en cuenta la interfaz háptica Novint Falcon ya que será a la cual vendrá acoplado el sistema mecánico a desarrollar. El sistema mecánico deberá poder implementar los movimientos necesarios para aplicar la cirugía laparoscópica básicos para la técnica de puerto único.

## <span id="page-30-1"></span>**4.1 MARCO HISTÓRICO**

La evolución de la cirugía hacia enfoques menos invasivos ha dado lugar al desarrollo de nuevas técnicas más allá de la cirugía laparoscópica tradicional. Un ejemplo de ello es la técnica de una sola incisión en la piel a través de la cual se inserta, por medio de un solo acceso, múltiples instrumentos en el abdomen del paciente, en vez de insertar los instrumentos a través de múltiples incisiones

anatómicamente separadas<sup>7</sup>. El primer informe de cirugía laparoscópica por puerto único (SPLS) se registró en el año 1997 en donde se realizó una colecistectomía. Desde entonces, se ha incrementado el interés de implementar SPLS como una alternativa potencial o puente a través de orificios naturales cirugía endoscópica transluminal. Estas nuevas técnicas generan la necesidad de crear avances tecnológicos, que permitan a los cirujanos llegar a tener mayor experiencia en el manejo del instrumental, dado que al reducir los accesos en el paciente se incrementa la dificultad en el manejo de los instrumentos. Por lo tanto, es necesario realizar más estudios sobre el entrenamiento para la cirugía laparoscópica por puerto único.<sup>8</sup>

A continuación, se mencionan los trabajos más representativos en cirugía robótica para puerto único:

El trabajo realizado por: Luis Alonso Sánchez, Gianluigi Petroni, Marco Piccigallo, titulado Control en tiempo real y la evaluación de un brazo miniatura teleoperación de un solo puerto laparoscopia. Los autores presentan la arquitectura de control y los primeros resultados de la evaluación del funcionamiento de un novedoso sistema de 18 grados de libertad (DOF).<sup>9</sup> En la Figura 1, se muestra una representación de dicho trabajo.

<sup>7</sup> SANTOS, B. F., ENTER, D., SOPER, N. J., AND HUNGNESS, E. S., "SINGLE-INCISION LAPAROSCOPIC SURGERY (SILSTM) VERSUS STANDARD LAPAROSCOPIC SURGERY: A COMPARISON OF PERFORMANCE USING A SURGICAL SIMULATOR," SURG. ENDOSC., VOL. 25, NO. 2, PP. 483–490, FEB. 2011.

<sup>8</sup> FAUST, R. A. ROBOTICS IN SURGERY: HISTORY, CURRENT AND FUTURE APPLICATIONS. NEW YORK: NOVA SCIENCE PUBLISHERS INC, 2007.

<sup>9</sup> SÁNCHEZ, L. A., ET AL. "REAL-TIME CONTROL AND EVALUATION OF A TELEOPERATED MINIATURE ARM FOR SINGLE PORT LAPAROSCOPY," IN PROCEEDINGS OF THE ANNUAL INTERNATIONAL CONFERENCE OF THE IEEE ENGINEERING IN MEDICINE AND BIOLOGY SOCIETY, EMBS, 2011, P. 7049–7053.

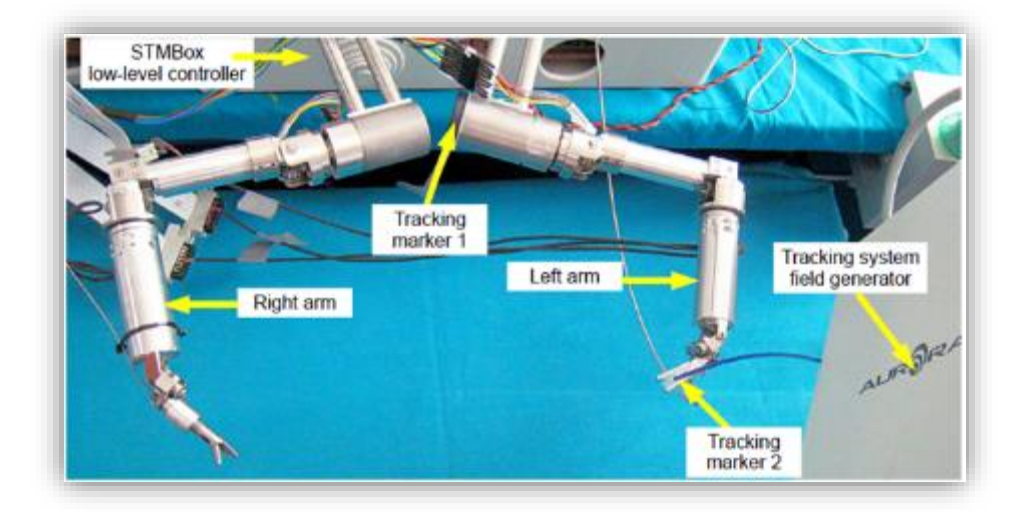

<span id="page-32-0"></span>Figura 1. Prototipo del robot bimanual para Laparoscopia de Puerto Único.

FUENTE: L. A. SÁNCHEZ, G. PETRONI, M. PICCIGALLO, U. SCARFOGLIERO, M. NICCOLINI, C. LIU, C. STEFANINI, N. ZEMITI, A. MENCIASSI, P. POIGNET, AND P. DARIO, "REAL-TIME CONTROL AND EVALUATION OF A TELEOPERATED MINIATURE ARM FOR SINGLE PORT LAPAROSCOPY," IN PROCEEDINGS OF THE ANNUAL INTERNATIONAL CONFERENCE OF THE IEEE ENGINEERING IN MEDICINE AND BIOLOGY SOCIETY, EMBS, 2011.

Otro trabajo titulado, Cirugía de acceso único con un nuevo sistema de cámaras magnéticas (Figura 2), realizado por: Won-Ho Shin and Dong-Soo Kwon. Los autores proponen un nuevo sistema de robot quirúrgico para cirugía de un solo puerto que utiliza un mecanismo de articulación novedoso. El mecanismo mixto propuesto es adecuado para instrumentos quirúrgicos con múltiples grados de libertad (DOF). Por lo tanto, puede prevenir la histéresis de la articulación y lograr un movimiento más preciso con una fuerza grande.

Un instrumento quirúrgico de 6 DOF: con este mecanismo articular se puede evitar colisiones entre herramientas quirúrgicas o brazos y acercarse al blanco quirúrgico, más fácilmente que una herramienta quirúrgica recta convencional. El brazo externo con articulaciones pasivas de 2 DOF puede extender el espacio de trabajo del sistema durante la cirugía. Las pruebas preliminares y las validaciones se realizaron con un prototipo del sistema.<sup>10</sup>

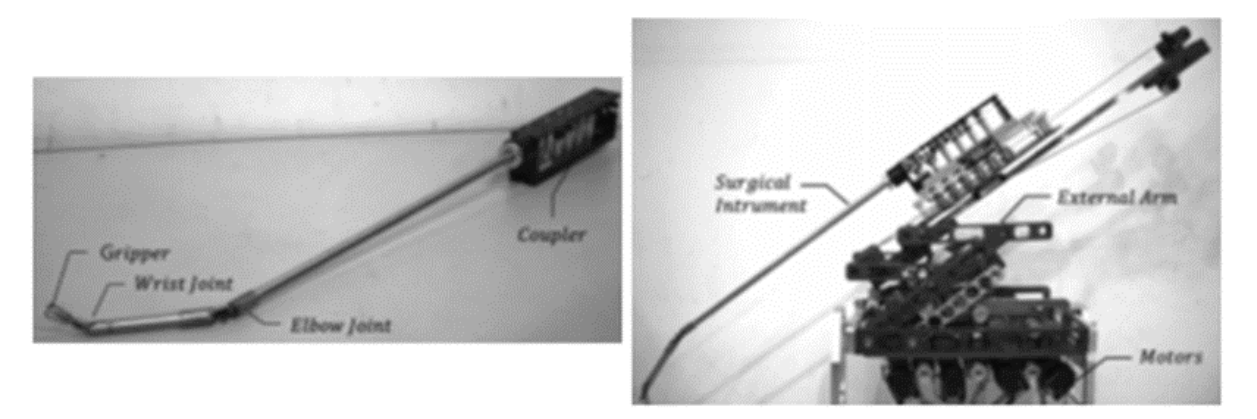

<span id="page-33-2"></span>Figura 2. (a) Instrumento quirúrgico montado. (b) Sistema de robot quirúrgico.

FUENTE: W. H. SHIN AND D. S. KWON, "SURGICAL ROBOT SYSTEM FOR SINGLE-PORT SURGERY WITH NOVEL JOINT MECHANISM," IEEE TRANS. BIOMED. ENG., VOL. 60, NO. 4, PP. 937–944, 2013.

## <span id="page-33-0"></span>**4.2 MARCO CONCEPTUAL**

l

<span id="page-33-1"></span>**4.2.1 Telemedicina.** La telemedicina se utiliza para el intercambio de información médica desde un punto a otro a través de medios de comunicación. Este campo de la medicina tiene varios campos de acción como lo son las consultas remotas y las ayudas humanitarias, pero hay una en especial que es la telecirugía, que se trata de realizar procedimientos quirúrgicos remotos, esto con el fin de llevar los conocimientos y las habilidades de un cirujano especialista a diferentes sitios sin tener que ir a todos ellos. Para poder realizar estos procedimientos a distancia se utilizan varios dispositivos tales como las cámaras de video de dos vías que permite

<sup>10</sup> SHIN, W. H. Y KWON, D. S. "SURGICAL ROBOT SYSTEM FOR SINGLE-PORT SURGERY WITH NOVEL JOINT MECHANISM," IEEE TRANS. BIOMED. ENG., 2013 [S.L.] VOL. 60, NO. 4, P. 937–944.

la visualización de lo que ocurre en los dos lugares, herramientas Wireless que permiten la telecomunicación.<sup>11</sup>

**4.2.1.1 Telerobótica.** Los instrumentos utilizados en la telemedicina se originan a través de los avances en tecnología de la telerobótica ya que es la rama de la ciencia que se encarga de romper la distancia entre un ambiente y el control humano. Esto se logra con la ubicación de dispositivos o de robots controlados remotamente, y con la comunicación ya sea a través de cables o de sistemas Wireless o satelitalmente.<sup>12</sup>

**4.2.1.2 Telecirúgia.** Es la utilización la telerobótica para realizar cirugías a distancia o con un control remoto del cirujano y la ubicación del paciente. La telecirugía cuenta con un número creciente de realizaciones experimentales haciendo un uso importante de telerobótica, visión artificial y realidad virtual.<sup>13</sup>

<span id="page-34-0"></span>**4.2.2 Cirugía mínimamente invasiva.** La cirugía mínimamente invasiva o CMI incluye una serie de dispositivos y técnicas que persiguen realizar intervenciones quirúrgicas infringiendo el mínimo daño colateral posible al paciente, para lograr esto se hace uso de instrumentos de visualización e intervención que se introducen por orificios naturales tales como el oído, nariz, etc. O por pequeñas incisiones realizadas por el cirujano. Los instrumentos de visualización consisten en videolaparoscopios conectados a monitores en los cuales el cirujano puede

<sup>11</sup> OKRENT, DEANNA. "TELEMEDICINE: THE PROMISE AND CHALLENGES", AN ALLIANCE FOR HEALTH REFORM, 2015 [S.L.], P. 1-2.

<sup>12</sup> PREUSCHE, CARSTEN. "TELEROBOTICS AND HAPTICS. ACTUAL AND FUTURE RESEARCH QUESTIONS ANS APLICCATIONS". [DIAPOSITIVAS], INSTITUTE OF ROBOTICS AND MECHATRONICS, GERMAN AEROSPACE CENTER. 2006.

<sup>13</sup> PALENQUE RODRÍGUEZ, SANDRA MILENA; ROJAS MONSALVE, KATHERINE. "ESTADO DEL ARTE DE LA TELEMEDICINA". ESCUELA DE INGENIERÍA Y ADMINISTRACIÓN. TESIS DE GRADO. UNIVERSIDAD PONTIFICIA BOLIVARIANA, SECCIONAL BUCARAMANGA. [S.N.], 2005. P. 56-57.

observar el campo operatorio y tener un seguimiento del procedimiento que se esté realizando.

Esta técnica de CMI permite tener un tiempo de recuperación menor del paciente por el cual, él podrá retomar sus actividades antes de lo que haría si se realizase un procedimiento convencional. Por otra parte, también se disminuye el daño postoperatorio y se permite una recuperación más estética de la zona intervenida. Sin embargo, esta técnica presenta una serie de desventajas para el cirujano que la practique como visión restringida del campo operatorio que se efectúa a través de una mini cámara CCD que envía una señal a un monitor, movilidad restringida de los elementos quirúrgicos y difícil manejo de los mismo, nula percepción táctil de los movimientos internos para el cirujano como temblores.<sup>14</sup>

Cirugía Laparoscópica hace referencia a la técnica utilizada por el cirujano para realizar un procedimiento quirúrgico haciendo unas pequeñas incisiones en la zona abdominal por las cuales se ingresan los instrumentos necesarios para llevar a cabo la operación y también el ingreso de una cámara por la cual el cirujano puede observar todo el procedimiento.<sup>15</sup> En la Figura 3, se muestra un ejemplo de esta técnica de operación.

l 14 GÓNGORA, MARIO A. Y RENGIFO, GERMAN. "CIRUGÍA REMOTA: CONTROL DE ROBOT MANIPULADOR POR TELEMANDO". COLOMBIA: PONTIFICIA UNIVERSIDAD JAVERIANA.

<sup>15</sup> HO, IMMANUEL K. M.D., FACG. "LAPAROSCOPIC SURGERY". CROZER-CHESTER MEDICAL CENTER, UPLAND, PENNSYLVANIA. THE AMERICAN COLLEGE OF GASTROENTEROLOGY 6400 GOLDSBORO RD, SUITE 450, BETHESDA, MD 20817. [S.F.]
Figura 3. Cirugía laparoscópica convencional.

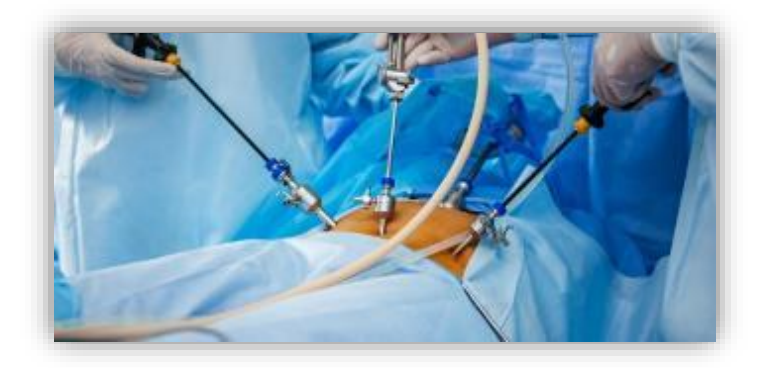

FUENTE: HTTP://OMNIHOSPITALS.IN/DEPARTMENT/GENERAL-LAPAROSCOPIC-SURGERY/

El primer paso a seguir por el cirujano es distender el abdomen, para acceder a la patología a tratar por laparoscopia se debe crear una cavidad real, en el espacio virtual del abdomen. Esto se logra a través de un procedimiento llamado neumoperitoneo con insuflación controlada de anhídrido de carbono, el cual separa la pared abdominal y comprime el intestino creando una burbuja de gas que permite el ingreso de los trocares y poder realizar la operación. Luego se dispone a acceder a la cavidad realizando las incisiones para ubicar los trocares por los cuales se ingresan el sistema de video y los demás instrumentos necesarios para realizar la operación. Teniendo ubicados los trocares, primero se procede a ingresar la cámara laparoscópica para tener visualización del campo operatorio. Por último, se procede a operar.<sup>16</sup>

El conjunto de instrumentos a utilizar en esta técnica de operación que usa el cirujano para acceder a la cavidad y para operar como tal, está constituido por los elementos mostrados en la Tabla 1.

l 16 TORRES, RICARDO; SERRA, EDGARDO Y MARECOS, MARÍA CRISTINA. "GENERALIDADES DE LA CIRUGÍA LAPAROSCÓPICA. EQUIPAMIENTO E INSTRUMENTAL." F. GRALINDO. 2009 [S.L.]; I-116 P. 1-17.

Tabla 1. Componentes principales de un equipo para realizar una cirugía laparoscópica.<sup>1718</sup>

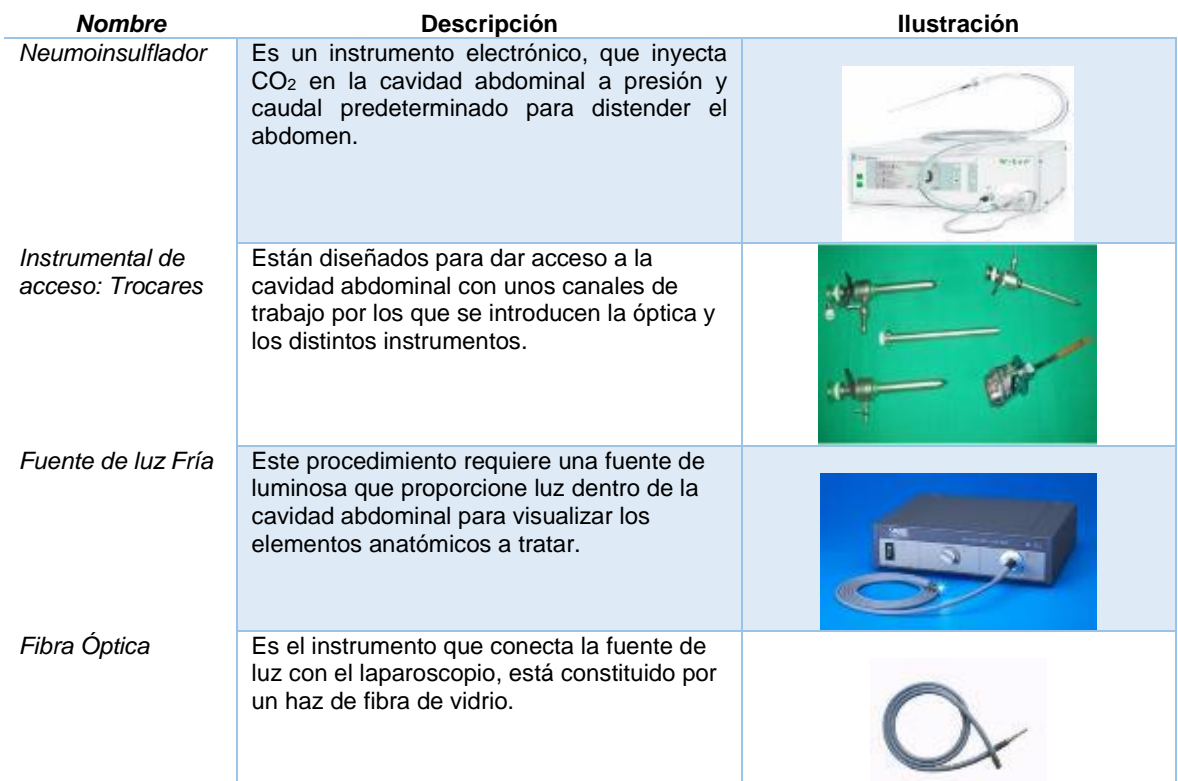

FUENTE: ACEVEDO. R, 2018. PARA: DESARROLLO DE UN SISTEMA MECANICO COMPLEMENTARIO DEL SISTEMA ROBOTICO DE ENTRENAMIENTO PARA APLICACIÓN EN CIRUGIA LAPAROSCOPICA POR PUERTO ÚNICO. UNIVERSIDAD PONTIFICIA BOLIVARIANA, SECCIONAL BUCARAMANGA.

<sup>17</sup>CUETO, G. L. G., GODOY, A. L. AND CASAS, S. C., "INSTRUMENTAL BÁSICO Y ESPECIALIZADO EN LA COLECISTECTOMÍA VIDEO LAPAROSCÓPICA," REV. MEDICA ELECTRÓNICA, VOL. 34, NO. 1, 2012 18 OP. CIT. "GENERALIDADES DE LA CIRUGÍA LAPAROSCÓPICA. EQUIPAMIENTO E INSTRUMENTAL"

Tabla 1. (Continuación) Componentes principales de un equipo para realizar una cirugía laparoscópica.

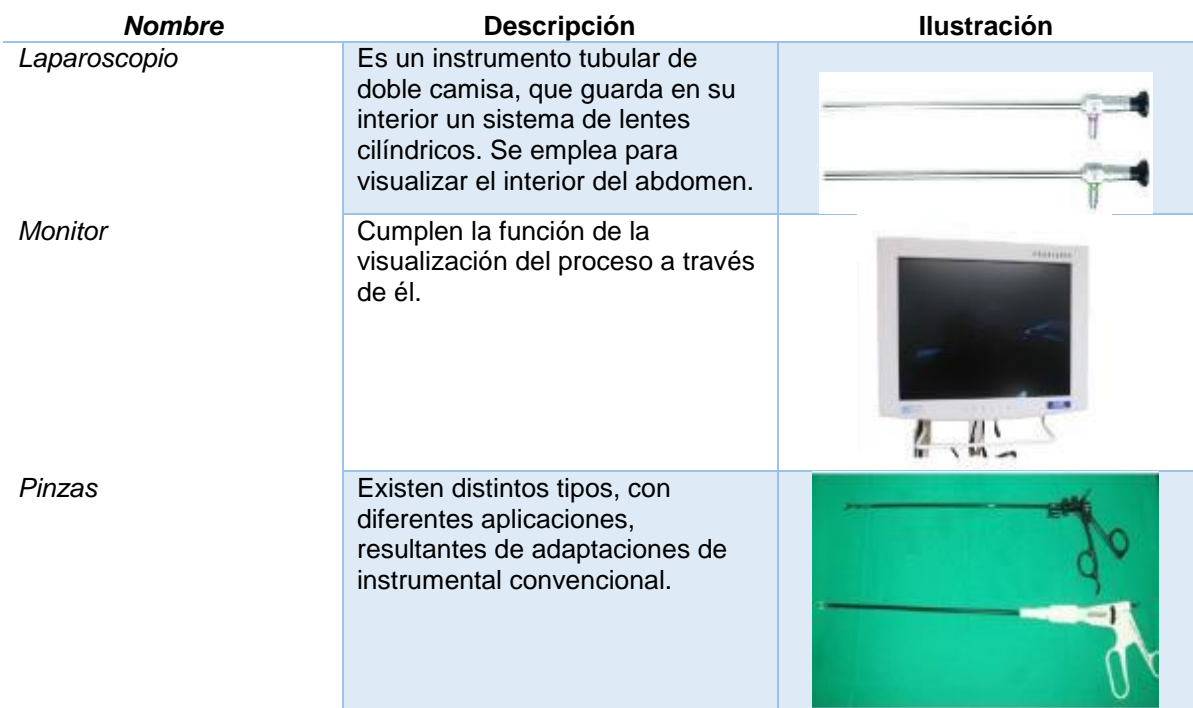

FUENTE: ACEVEDO. R, 2018. PARA: DESARROLLO DE UN SISTEMA MECANICO COMPLEMENTARIO DEL SISTEMA ROBOTICO DE ENTRENAMIENTO PARA APLICACIÓN EN CIRUGIA LAPAROSCOPICA POR PUERTO ÚNICO. UNIVERSIDAD PONTIFICIA BOLIVARIANA, SECCIONAL BUCARAMANGA.

**4.2.3 Cirugía Laparoscópica por único puerto.** Independientemente del procedimiento quirúrgico, el principio básico es el mismo, en el que por medio de múltiples instrumentos o trocares se puedan colocar en un solo puerto de entrada. Las posiciones para el acceso de un solo puerto pueden ser diferentes dependiendo de muchos factores, como lo son: la experiencia del cirujano, el tipo de cirugía y la edad del paciente.

En esta técnica la posición del paciente debe ser en decúbito supino con piernas abiertas y posición de anti-Trendelenburg. Luego se realiza una incisión transversa supra umbilical derecha con sección de la vaina anterior y dilaceración del músculo recto anterior, para la colocación del dispositivo de puerto único, el cual debe permitir el ingreso de más de dos trocares y también el ingreso de la presión de CO2, para garantizar el espacio quirúrgico en la cavidad abdominal.<sup>19</sup>

En esta técnica se utiliza un instrumento especial que permite el paso de varios trocares, el que se va a utilizar en la prueba de laboratorio será:

**SILS™ Port (Single Incision Laparoscopic Surgery) de la empresa Covidien:** Este producto está diseñado para dar a los cirujanos la capacidad de utilizar múltiples instrumentos con una maniobrabilidad máxima a través de cánulas ajustables, todo dentro del puerto azul flexible mostrado en la Figura 4.<sup>20</sup>

Figura 4. SILSTM Port.

l

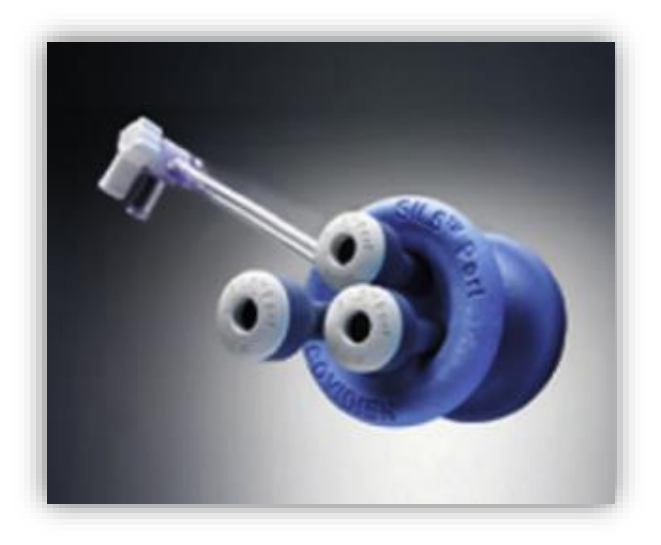

FUENTE: HTTPS://WWW.RESEARCHGATE.NET/FIGURE/SILS-PORT-COVIDIEN-MANSFIELD-MA-USA\_301595540\_FIG9

<sup>19</sup> "ABORDAJE LAPAROSCÓPICO POR INCISIÓN ÚNICA DEL HÍGADO IZQUIERDO: EXPERIENCIA INICIAL | CIRUGÍA ESPAÑOLA." 20 KUMAR, C. V. P. "DIFFERENT TYPES OF SINGLE INCISION LAPAROSCOPY SURGERY (SILS) PORTS," WORLD JOURNAL OF LAPAROSCOPIC SURGERY, VOL. 4, NO. 1. [S.L.] P. 47–51, 2011.

Teniendo en cuenta los conceptos de ambas técnicas, se puede realizar una comparación destacando las principales diferencias entre laparoscopia convencional y cirugía laparoscópica por puerto único.

La ventaja más evidente para el paciente se ve reflejada en el procedimiento postoperatorio, ya que al ser una sola incisión va a tener menor tiempo de recuperación y también en el apartado estético. Aunque este procedimiento trae consigo unos inconvenientes por parte del médico cirujano ya que debe poseer la destreza necesaria para realizar esta técnica. En la Figura 5, se puede observar la comparación entre ambas técnicas.<sup>21</sup>

Figura 5. Diferencias principales entre laparoscopia convencional (LAP) y cirugía laparoscópica por puerto único (LESS).

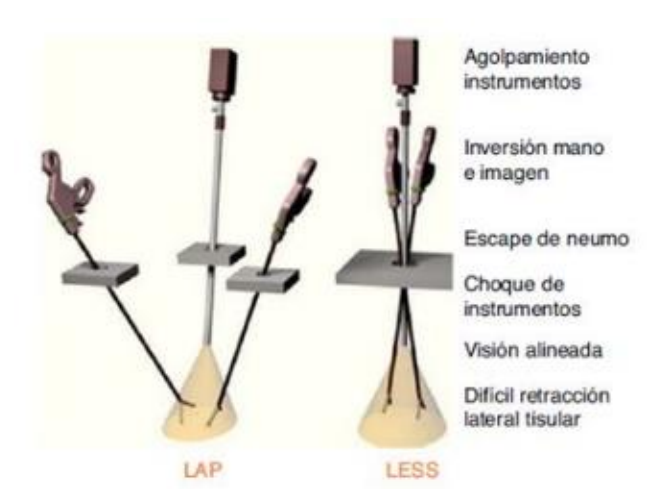

FUENTE: GARCÍA-MEDIERO, J.M. ET AL. "ESTADO ACTUAL DE LA CIRUGÍA TRANSUMBILICAL POR PUERTO ÚNICO EN UROLOGÍA: RETOS Y APLICACIONES". OBTENIDA DE LA PÁGINA 108.

<sup>21</sup> GARCÍA-MEDIERO, J.M. ET AL. "ESTADO ACTUAL DE LA CIRUGÍA TRANSUMBILICAL POR PUERTO ÚNICO EN UROLOGÍA: RETOS Y APLICACIONES". HOSPITAL UNIVERSITARIO DE GETAFE, FUNDACIÓN PARA LA INVESTIGACIÓN BIOMÉDICA, SERVICIO MADRILEÑO DE SALUD, UNIVERSIDAD EUROPEA DE MADRID, MADRID, ESPAÑA. ARTICULO DISPONIBLE EN INTERNET EL 20 DE SEPTIEMBRE DE 2012. P. 108.

**4.2.4 Conceptos mecánicos.** A partir de la teoría medica que se tiene acerca de la operación que se va simular a través de este proyecto, se tiene una visión general de la finalidad y de los requerimientos necesarios para el diseño y la construcción del sistema mecánico que permitirá el manejo de los trocares que se van a utilizar.

**4.2.4.1 Máquina y mecanismo**. La teoría de máquinas y mecanismos es una ciencia aplicada que trata de las relaciones entre la geometría y el movimiento de los elementos de una máquina a un mecanismo, de las fuerzas que intervienen en estos movimientos y de la energía asociada a su funcionamiento.

Los conocimientos de mecánica constituyen la base para el estudio de los mecanismos y las máquinas. Siguiente, se presentan algunas definiciones de conceptos básicos acerca de las máquinas y mecanismos.<sup>22</sup>

**4.2.4.2 Conceptos Básicos.** Para comprender más acerca del sistema mecánico a diseñar, se requiere unos conceptos básicos previos que se explican a continuación.<sup>23</sup>

**Máquina** Sistema compuesto por diversos mecanismos que combinados transforman velocidades, fuerzas y movimientos y, en principio, la realización de trabajo.

l 22 CARDONA FOIX, SALVADOR Y CLOS COSTA, DANIEL. "TEORÍA DE MÁQUINAS". UNIVERSIDAD POLITECNICA DE CATALUÑA. SEGUNDA EDICIÓN. 2008. 23 IBÍT. P. 13

**Mecanismo** Conjunto de elementos mecanismo que hacen una función determinada en una máquina. Cada elemento que lo compone tiene una función concreta y el conjunto de esas funciones permite dar la función del mecanismo.

**Elemento** Toda unidad constitutiva de una maquina o mecanismo que se considera una unidad.

**Restricción o enlace** Condición impuesta a la configuración o al movimiento del mecanismo. En estas condiciones puede aparecer el tiempo explícitamente o no.

**Par cinemático** Enlace entre dos miembros de un mecanismo causado por el contacto directo entre ellos y que puede ser puntual, según una recta o una superficie.

**Carga** Conjunto de fuerzas conocidas que actúan sobre los miembros del mecanismo.

**Grado de libertad** Se comprende como el número de dimensiones espaciales en los que un punto es libre de moverse.<sup>24</sup>

**4.2.4.3 Clasificación de pares cinemáticos**. (Figura 6 y 7) Los pares cinemáticos se clasifican por el tipo de contacto entre los miembros: puntual, lineal

<sup>24</sup> DE LA CRUZ-ORÉ, JORGE LUIS, ¿QUÉ SIGNIFICAN LOS GRADOS DE LIBERAD? REVISTA PERUANA DE EPIDEMIOLOGÍA [EN LÍNEA] 2013, 17 (AGOSTO-SIN MES): [FECHA DE CONSULTA: 22 DE ENERO DE 2018] DISPONIBLE EN:<HTTP://REVELE.COM.VEYWWW.REDALYC.ORG/ARTICULO.OA?ID=203129458002>ISSN.

o superficial. A partir de la clasificación se determina el grado de libertad que posee cada uno.<sup>25</sup>

**Par cilíndrico** Las superficies en contacto son cilíndricas de revolución, de tal forma que permiten dos movimientos independientes, uno de rotación en el mismo eje y otro de translación a través del eje común a ambos miembros. Por lo tanto, este par cinemático tiene un grado de libertad de 2.

**Par de revolución o articulación** Las superficies de contacto son de revolución excluyendo las totalmente cilíndricas, de esta manera se genera un efecto cuña que elimina el movimiento de traslación, de esta manera, este par solo permite la rotación de un miembro respecto al otro. Por tanto, deja un grado de libertad relativo entre los miembros.

Figura 6. Par cilíndrico a) y par de revolución b)

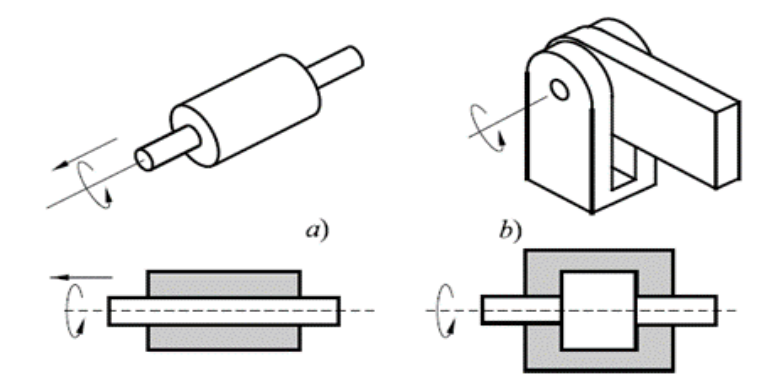

FUENTE: CARDONA FOIX, SALVADOR Y CLOS COSTA, DANIEL. "TEORÍA DE MÁQUINAS". UNIVERSIDAD POLITÉCNICA DE CATALUÑA. SEGUNDA EDICIÓN. 2008. PÁGINA 15.

<sup>25</sup> OB. CIT. "TEORIA DE MÁQUINAS" P. 15

**Par prismático** Las superficies en contacto son prismáticas, de manera que permiten solo una traslación relativa entre los miembros a lo largo de un eje común, permitiendo un solo grado de libertad relativo entre los miembros. Usualmente se nombra al miembro más largo guía, y al más corto corredera.

**Par helicoidal** Las superficies de contacto son helicoidales, de manera que permiten entre los dos miembros una traslación y una rotación relacionados linealmente. Deja un solo grado de libertad relativo entre los miembros.

Figura 7. Par prismático a) y par helicoidal b).

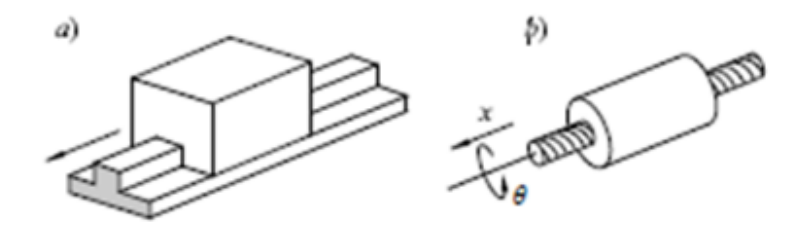

FUENTE: CARDONA FOIX, SALVADOR Y CLOS COSTA, DANIEL. "TEORÍA DE MÁQUINAS". UNIVERSIDAD POLITÉCNICA DE CATALUÑA. SEGUNDA EDICIÓN. 2008. PÁGINA 16.

**4.2.4.4 Clasificación de Miembros.** Los miembros se pueden clasificar según el tipo de movimiento que puedan realizar. Así, un miembro con un punto articulado fijo se denomina manivela si puede dar vueltas enteras y balancín si solamente puede oscilar. Si el miembro no tiene ningún punto articulado fijo, recibe el nombre de biela o acoplador.<sup>26</sup> Como se muestra en la Figura 8.

Figura 8. Ilustración de clasificación de miembros según su movimiento.

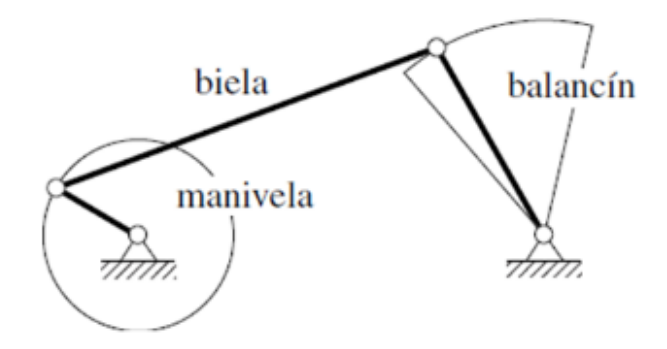

FUENTE. CARDONA FOIX, SALVADOR Y CLOS COSTA, DANIEL. "TEORÍA DE MÁQUINAS". UNIVERSIDAD POLITÉCNICA DE CATALUÑA. SEGUNDA EDICIÓN. 2008. PÁGINA 18.

**4.2.4.5 Representación esquemática de pares cinemáticos.** A la hora de hacer un estudio de un mecanismo, conviene primero hacer una representación que incluya las características suficientes para realizar el estudio que se quiere hacer. En función de la información que se quiera obtener o del estudio a realizar se hará un esquema u otro.<sup>27</sup>

• Si la información que se quiere plasmar es de las conexiones entre las unidades de la máquina, se puede hacer un con diagrama de bloques (Figura 9).

Figura 9. Diagrama de bloques de la cadena de transmisión de un vehículo.

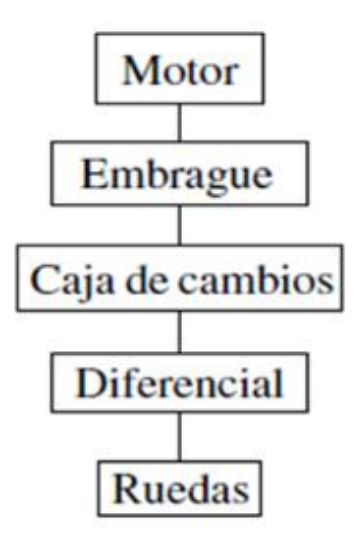

FUENTE: CARDONA FOIX, SALVADOR Y CLOS COSTA, DANIEL. "TEORÍA DE MÁQUINAS". UNIVERSIDAD POLITÉCNICA DE CATALUÑA. SEGUNDA EDICIÓN. 2008. PÁGINA 18.

• Para el estudio del movimiento permitido en la maquina o mecanismo, se realiza un esquema de símbolos que incluyen la representación de cada miembro y cada uno de los pares cinemáticos presentes (Tabla 2).<sup>28</sup>

<sup>28</sup> "SÍNTESIS DE MECANISMOS", FACULTAD DE INGENIERÍA MECÁNICA. CAPÍTULO 1. CONCEPTOS BÁSICOS. [S.L.] [S.N.]

Tabla 2. Representación esquemática de los pares cinemáticos.

| Clase<br>del par                                        | <b>Condiciones</b><br>de enlace  | Grados de<br>Libertad | Nombre             | Dibujo | Representación<br>Esquemática |
|---------------------------------------------------------|----------------------------------|-----------------------|--------------------|--------|-------------------------------|
| $\mathbbm{1}$                                           | $1\,$                            | 5.                    | Esfera - plano     |        |                               |
| $\rm \scriptstyle\rm \scriptstyle\rm I\hspace{-0.3mm}I$ | $\begin{array}{c} 2 \end{array}$ | $\ddot{4}$            | Esfera - cilindro  |        |                               |
| m                                                       | $\overline{3}$                   | 3                     | Esférica o rótula  |        |                               |
| щ                                                       | 3                                | 3                     | Plana              |        |                               |
| $\mathbb{N}$                                            | $\overline{4}$                   | $2^\circ$             | Cilíndrica         |        |                               |
| $\mathbb{N}$                                            | $\frac{4}{3}$                    | $\tilde{2}$           | Rótula con pasador | en     |                               |
| $\rm V$                                                 | $\mathsf{S}$                     | í.                    | Prismatico         |        |                               |
| $\mathbf{v}$                                            | $\overline{5}$                   | ĩ.                    | Rotación           |        |                               |
| V                                                       | 5                                | Ţ.                    | Helicoidal         |        |                               |

FUENTE: "SÍNTESIS DE MECANISMOS", FACULTAD DE INGENIERÍA MECÁNICA. CAPÍTULO 1. CONCEPTOS BÁSICOS. [S.N] [S.L.] PÁGINA 16.

• Para el estudio geométrico del sistema, es necesario añadir al esquema la localización de los pares respecto a cada miembro (Tabla 3).

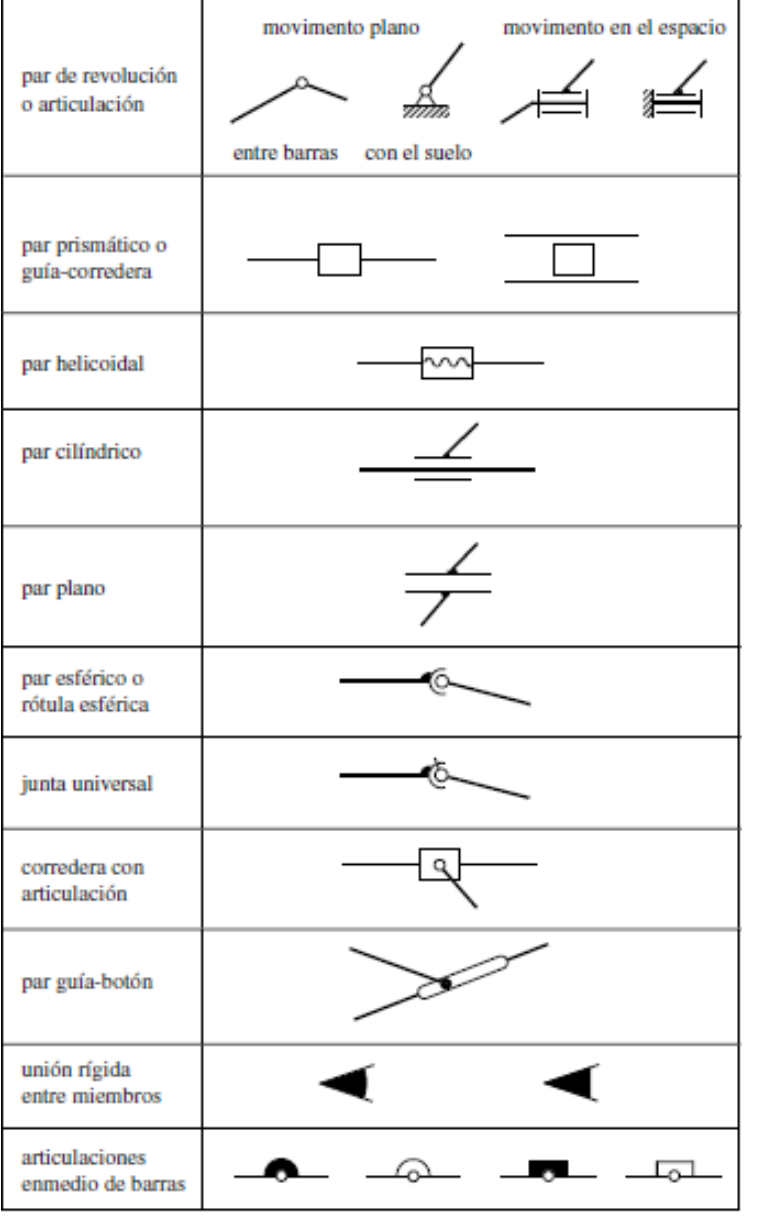

Tabla 3. Representación gráfica de miembros de un mecanismo o máquina.

FUENTE: CARDONA FOIX, SALVADOR Y CLOS COSTA, DANIEL. "TEORÍA DE MÁQUINAS". UNIVERSIDAD POLITÉCNICA DE CATALUÑA. SEGUNDA EDICIÓN. 2008. ANEXO1.1, PÁGINA 26.

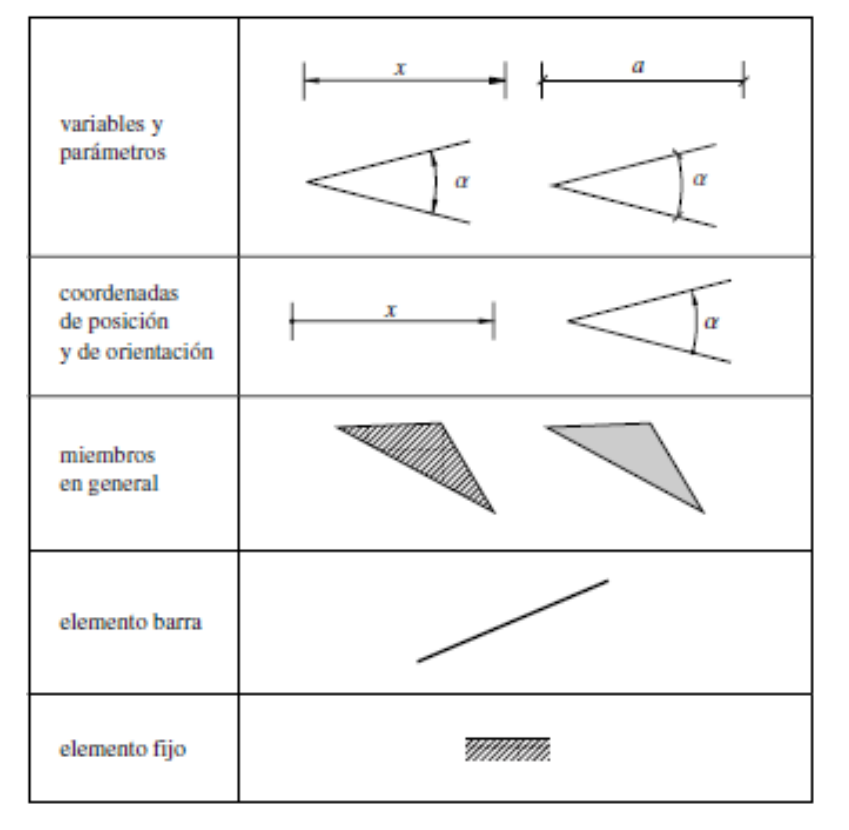

Tabla 3. Representación gráfica de miembros de un mecanismo o máquina. (Continuación)

FUENTE: CARDONA FOIX, SALVADOR Y CLOS COSTA, DANIEL. "TEORÍA DE MÁQUINAS". UNIVERSIDAD POLITÉCNICA DE CATALUÑA. SEGUNDA EDICIÓN. 2008. ANEXO1.1, PÁGINA 26.

**4.2.4.6 Engranajes.** Tiene como función transmitir movimiento circular a través del contacto de la rueda dentada. Una de las aplicaciones más importantes es la transmisión del movimiento desde el eje de una fuente de energía a otro para realizar un trabajo. De manera que el engranaje conectado a la fuente se conoce como engranaje conductor, y el otro que recibe el movimiento se denomina engranaje conducido.<sup>29</sup> Un ejemplo de engranaje recto se puede observar en la Figura 10.

<sup>29</sup> ARGÜELLO ESPINOSA, JUAN MANUEL; JAIMES ALFONSO, WILSON FELIPE. "DIBUJO DE ELEMENTOS DE MÁQUINAS. TEORÍA Y EJERCICIOS APLICADOS A LA INGENIERÍA MECÁNICA-MECATRÓNICA-ELECTROMECÁNICA". UNIVERSIDAD PONTIFICIA BOLIVARIANA, SECCIONAL BUCARAMANGA. FLORIDABLANCA, SANTANDER, COLOMBIA. 2013 [S.N.]; P. 106-112.

Es usual denominar al engranaje más pequeño piñón y al engranaje más grande rueda dentada. Si el diámetro de está es infinito se denomina cremallera.

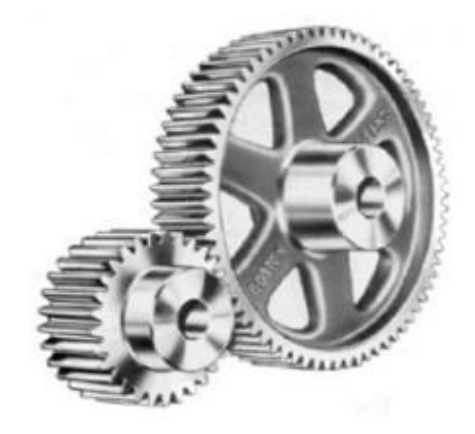

Figura 10. Ilustración de engranajes dentados rectos.

FUENTE:

HTTPS://WWW.EDU.XUNTA.ES/ESPAZOABALAR/SITES/ESPAZOABALAR/FILES/DATOS/1464947673/CONTIDO/43\_ENGRANAJES. HTML

**4.2.4.7 Sistemas de transmisión de potencia.** Existen distintos tipos de sistemas de transmisión de potencia y cada una de ellas con sus variaciones, aunque para la finalidad del presente proyecto se toman en cuenta dos importantes sistemas como lo son:

**Transmisión de potencia por engranajes** (Figura 11). Este sistema se basa en la fuerza de acción/reacción en el contacto de los dientes de los engranajes. Gracias a la relación de transmisión y los datos iniciales de uno de los engranajes que por lo general son los del eje conductor ya que estos datos los proporciona el mismo motor que sería la fuente de energía, se puede calcular los datos finales del engranaje conducido como lo son la velocidad y el torque.

Figura 11. Ilustración de la relación de transmisión entre dos engranajes de dientes rectos.

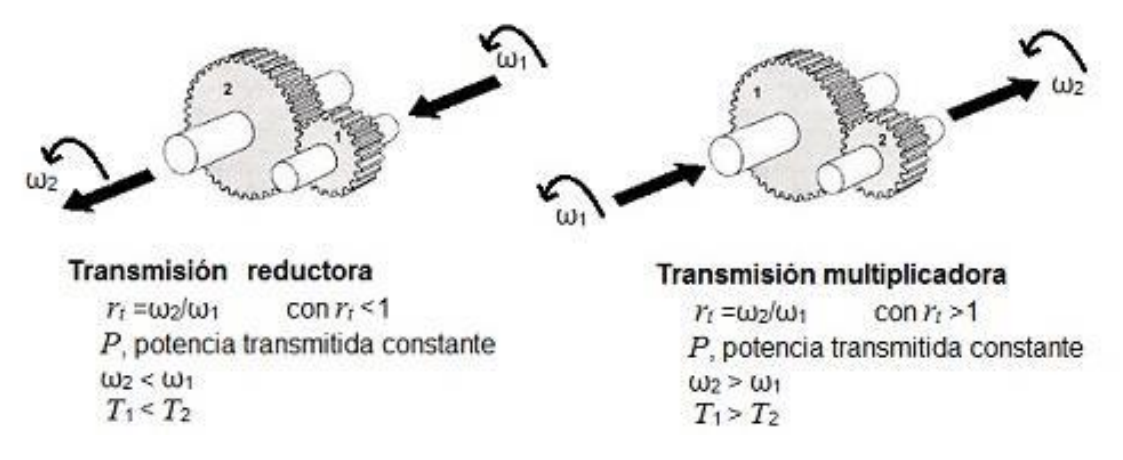

FUENTE: HTTP://INGEMECANICA.COM/TUTORIALSEMANAL/TUTORIALN151.HTML

l

**Eje flexible.** Este mecanismo de transmisión de potencia es más utilizado en la herramienta conocida como MotorTool, este eje permite extender la transmisión de potencia sin que los ejes estén alineados y posee una cobertura como se muestra en la Figura 12.

Los ejes flexibles son recomendados para transmitir movimiento rotacional en mecanismos por:<sup>30</sup>

- Elimina problemas de alienación. Los ejes flexibles no tienen la necesidad de las tolerancias precisas y ajustadas que los ejes rígidos exigen.
- Permite gran libertad de diseño. Otorga menores limitaciones en posicionamiento del motor y de los componentes.

• Su alta eficiencia. Los ejes flexibles tienen una eficiencia entre 85% - 95%, mientras que los usuales como engranajes, bandas, juntas, etc. Presentan el problema de fricción.

<sup>30</sup> ROTOFLEX. "EJES FLEXIBLES". BOGOTÁ, COLOMBIA. [CITED 9 FEB, 2018]. AVAILABLE FROM INTERNET: <URL: HTTP://WWW.ROTOFLEX-LTDA.COM/ROTOFLEX-EJES.HTML:/ >.

Reduce costos de instalación y reparación. Los ejes flexibles son de fácil instalación y no requiere herramientas especiales. Los demás elementos de transmisión requieren un mecanizado costoso a lo contrario del eje flexible.

No son afectados por vibraciones.

Figura 12. Variedad de tamaño de ejes flexibles.

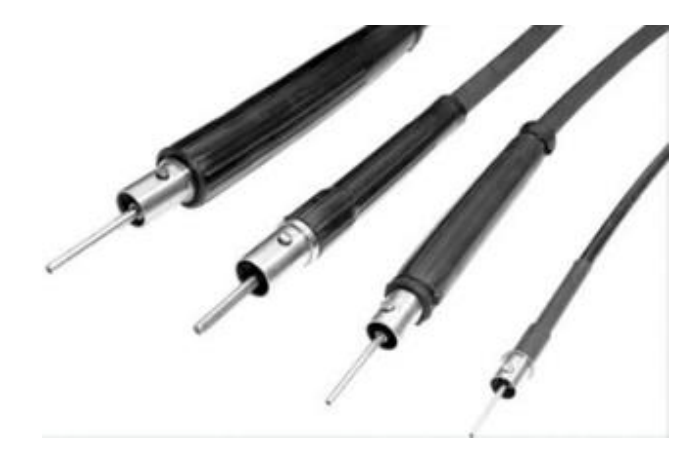

FUENTE: HTTP://WWW.ROTOFLEX-LTDA.COM/ROTOFLEX-EJES.HTML

**4.2.4.8 Servomotor.** (Figura 13) Es un motor de corriente continua que tiene la capacidad de ser controlado en posición. Es capaz de ubicarse dentro de un rango de posición y mantenerla.<sup>31</sup> Los servos suelen estar compuestos por 4 elementos fundamentales:

**Tren de engranajes.** Se encarga de reducir la alta velocidad de giro del motor para aumentar el par-motor.

l 31 CANDELAS HERÍAS, FRANCISCO A., CORRALES RAMÓN, JUAN A., "SERVOMOTORES". UNIVERSIDAD DE ALICANTE, GRUPO DE AUTOMÁTICA, ROBÓTICA Y VISIÓN ARTIFICIAL. PUBLICACIÓN INTERNA 9, 2007.

**Sensor de desplazamiento.** Suele ser un potenciómetro colocado en el eje de salida del servo de giro del motor, se utiliza para conocer la posición angular de la flecha de salida.

**Circuito de control.** Es una placa electrónica de control de posición por retroalimentación. Para ello, compara la posición de referencia con la posición actual que arroja el potenciómetro, y la diferencia la amplifica y se utiliza para mover el motor y corregir la diferencia.

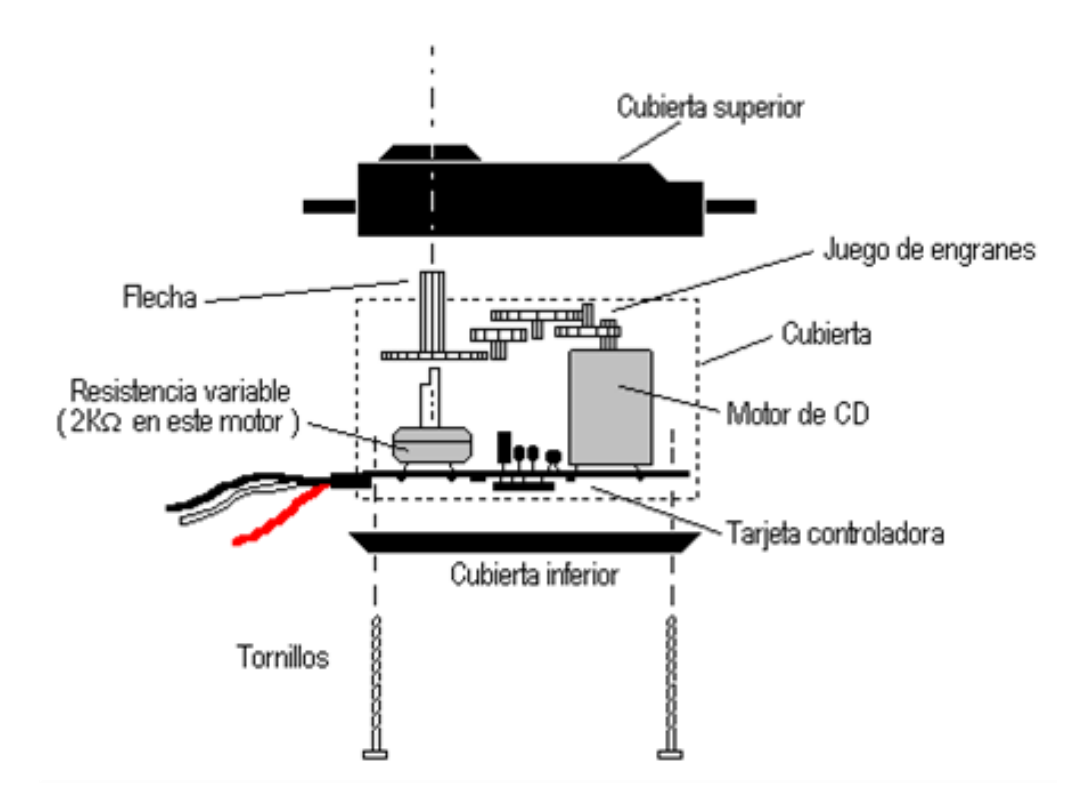

Figura 13. Partes de un servomotor.

FUENTE: HTTP://ARDUINOBOT.PBWORKS.COM/W/PAGE/10175781/MOTORES%20SERVO

**4.2.4.9 Selección de materiales.** En la selección de material, inicialmente se plantea el uso de politetrafluoroetileno, conocido comercialmente como teflón, como material en las secciones de apoyo y en todo elemento o miembro que pueda sufrir algún esfuerzo debido al movimiento del mecanismo. Y como material base para los elementos estructurales se selecciona PLA, ya que es el utilizado en la mayoría de impresoras 3D, y este será el método de fabricación de las piezas del proyecto. A continuación, se expone más acerca de estos dos materiales.

### **Material de impresión 3D (PLA).**

Es un material desarrollado que permite la creación prototipos, elementos y accesorios duraderos de alto impacto. Los elementos creados a base de este tipo de material poseen la característica que permite la exigencia al desgaste y resistencia al impacto, como justes de presión. Este material posee soportar una mayor carga en comparación a otros materiales de sus mismas características, pero no puede soportar demasiado desplazamiento del material antes de su ruptura.<sup>32</sup> Las propiedades de este material se detallan en la Tabla 4.

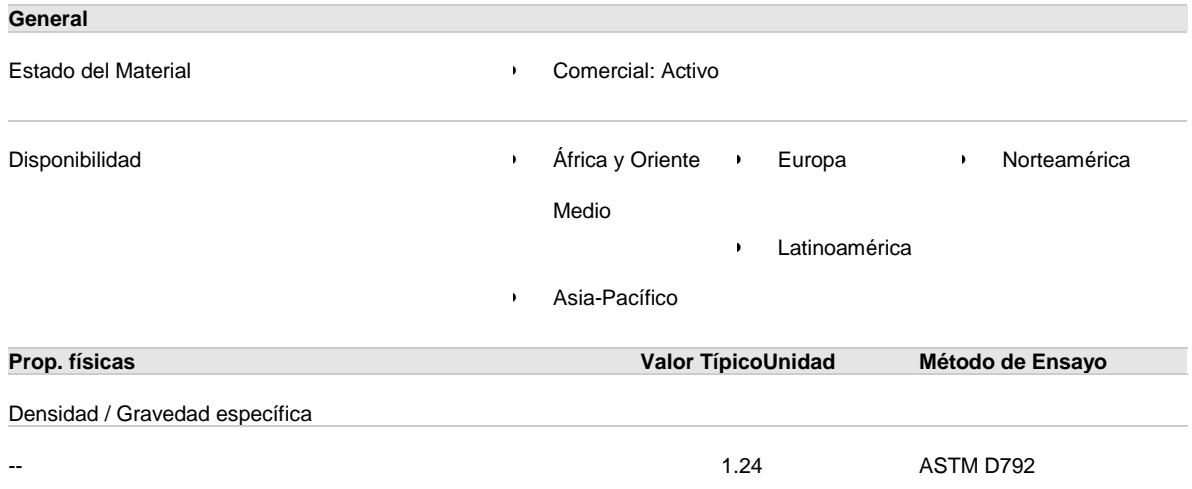

Tabla 4: Propiedades del PLA

<sup>32</sup> MAKER BOT. "THE ALL-NEW MAKERBOT SLATE GRAY TOUGH PLA FILAMENT BUNDLE". [S.L.][CITED 9 FEB, 2018]. AVAILABLE FROM INTERNET: <URL:HTTPS://WWW.MAKERBOT.COM/FILAMENT/TOUGH-PLA/ >.

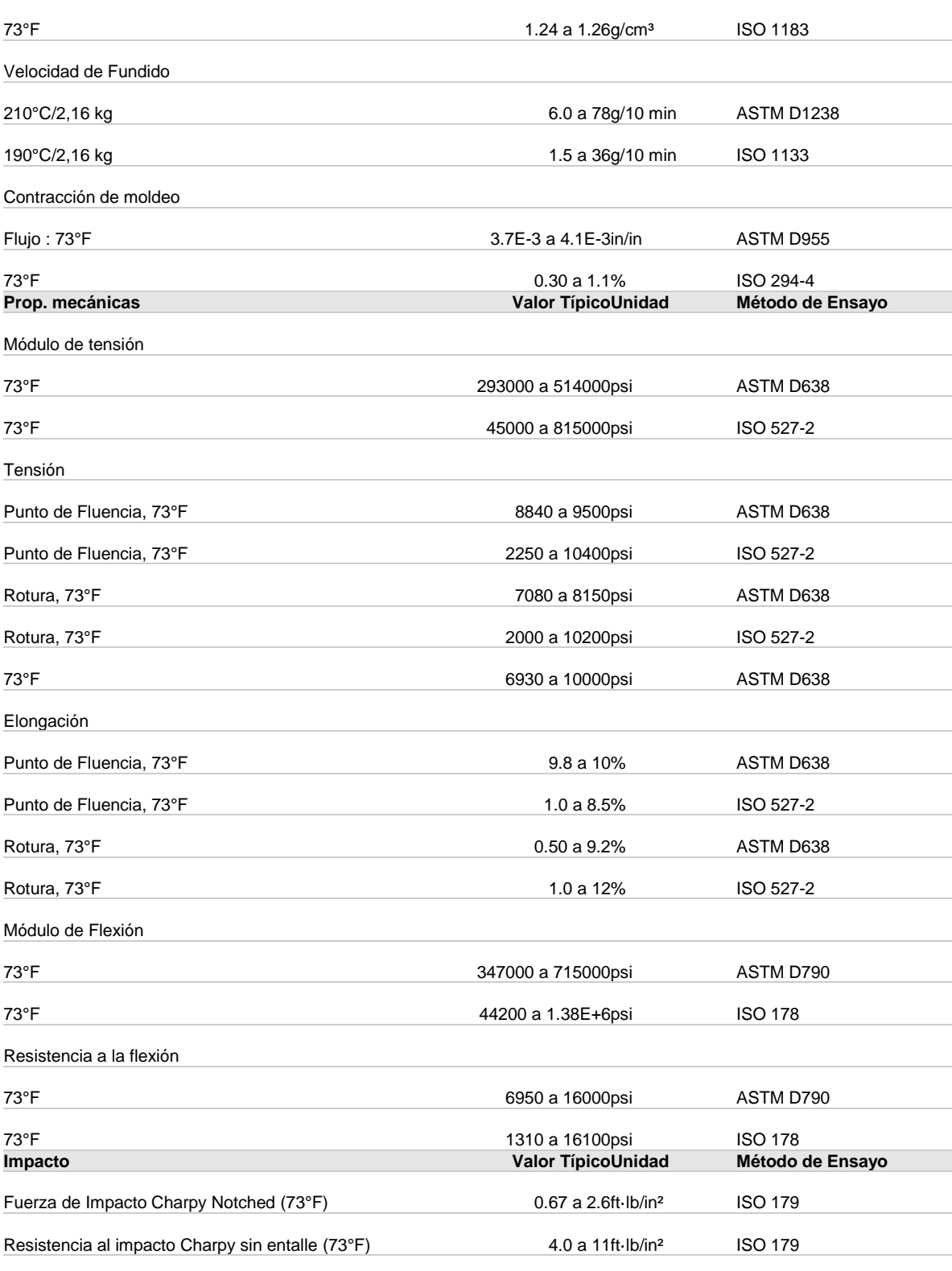

Resistencia al Impacto Izod con ranura

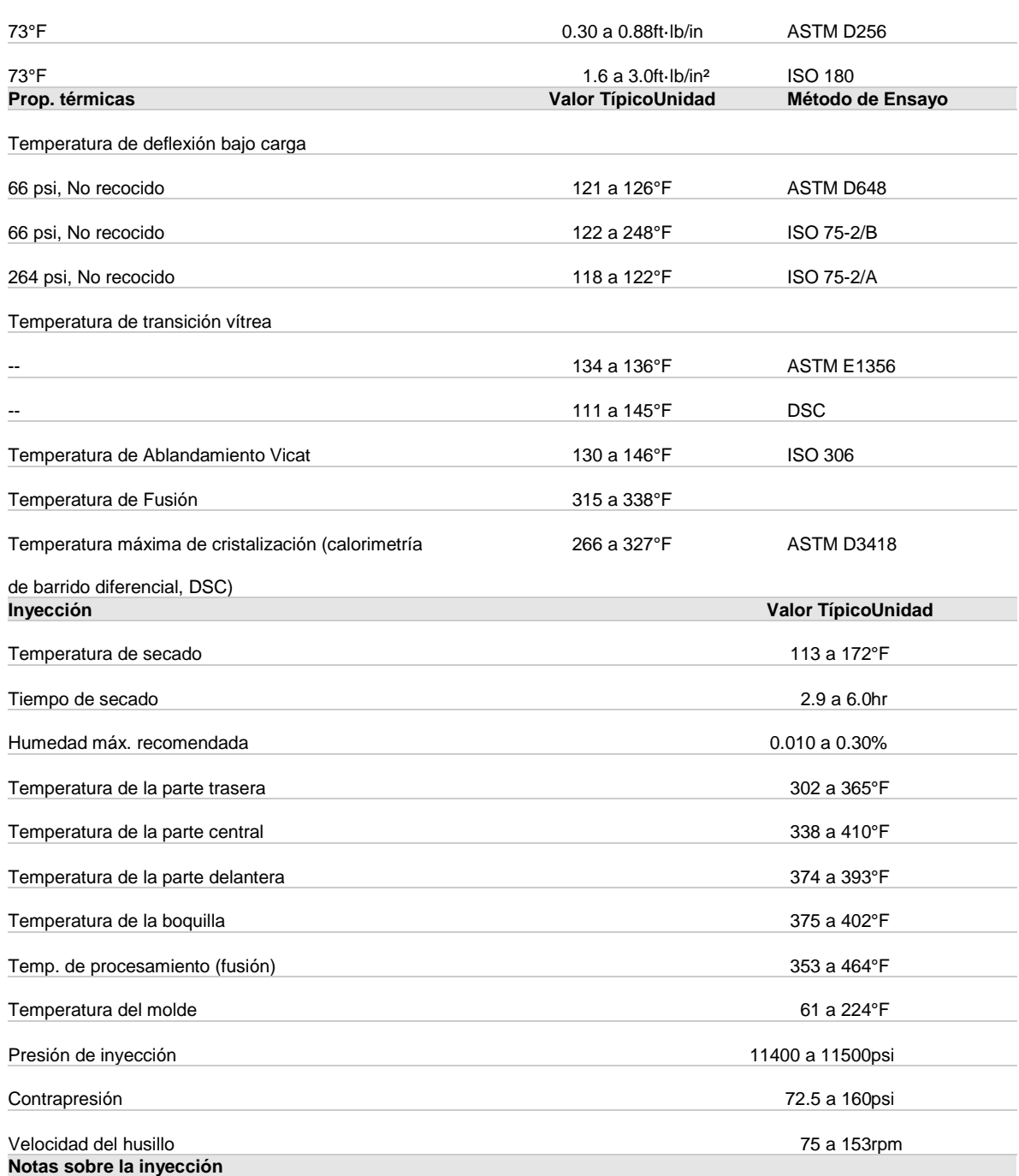

This data represents typical values that have been calculated from all products classified as: Generic PLA

This information is provided for comparative purposes only.<br>Extrusión

**Extrusión Valor TípicoUnidad**

Temperatura de secado 120 a 195°F

| Tiempo de secado                | 2.8 a 10hr            |
|---------------------------------|-----------------------|
| Humedad máx. recomendada        | $5.0E - 3$ a $0.30\%$ |
| Temp. de la zona 1 del cilindro | 327 a 374°F           |
| Temp. de la zona 2 del cilindro | 331 a 377°F           |
| Temp. de la zona 3 del cilindro | 335 a 402°F           |
| Temperatura del adaptador       | 338 a 390°F           |
| Temperatura de Masa Fundida     | 373 a 446°F           |
| Temperatura del cabezal         | 329 a 392°F           |

FUENTE: HTTPS://PLASTICS.ULPROSPECTOR.COM/ES/GENERICS/34/C/T/ACIDO-POLILACTICO-PLA-PROPERTIES-PROCESSING

**Politetrafluoroetileno (Teflón).** Es un polímero de alto peso molecular, está constituido por átomos de flúor y de carbono unidos por una fuerza química elevada, lo que convierte al teflón en un material inerte ya que el enlace químico es muy difícil de romper. Es uno de los materiales plásticos térmicamente más estables, además de poseer una conductividad térmica relativamente baja, por lo que se considera un buen aislante.<sup>33</sup>

Al ser un material plástico inerte, posee resistencia a agentes externos como a los agentes químicos, solventes y a los agentes atmosféricos y a la luz. Como propiedades físico-mecanicas, la resistencia a la tracción y comprensión conserva sus valores en un amplio rango de temperaturas, al igual que su resistencia a la flexión. A continuación, en la tabla 5, se muestran las propiedades mecánicas, térmicas y eléctricas de este material.

<sup>33</sup> ALEM, LEANDRO N. "PTFE VIRGEN" [ONLINE]. PROVINCIA DE BUENOS AIRES, ARGENTINA. PRODUFLON. FABRICACIÓN DE PRODUCTOS EN PTFE S.R.L. [CITED 9 FEB, 2018]. AVAILABLE FROM INTERNET: <URL: HTTP:// WWW.PRODUFLON.COM.AR>.

Tabla 5. Propiedades de politetrafluoroetileno (Teflón).

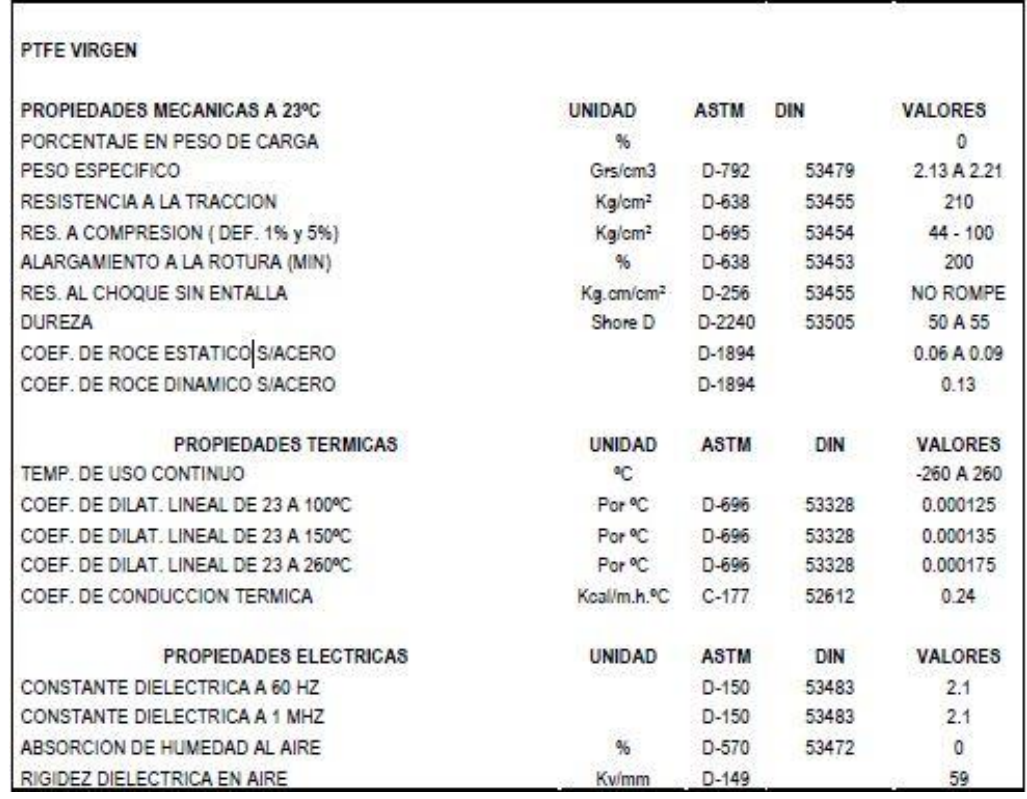

FUENTE: ALEM, LEANDRO N. "PTFE VIRGEN" [ONLINE]. PROVINCIA DE BUENOS AIRES, ARGENTINA. PRODUFLON. FABRICACIÓN DE PRODUCTOS EN PTFE S.R.L. [CITED 9 FEB, 2018]. AVAILABLE FROM INTERNET: <URL: HTTP:// WWW.PRODUFLON.COM.AR>. P. 3

## **4.3 MARCO TEORICO**

l

EL uso de interfaces háptica en el campo de la telemedicina es la aplicación de sistemas robotizados y de control, en distintas áreas de la medicina, que incluye por supuesto, el comando de instrumentación quirúrgico<sup>34</sup>. Esta iniciativa, en un principio, se vio como una alternativa militar para realizar procedimientos quirúrgicos remotos a soldados heridos en combate. La práctica de implementar robots cirujanos a distancia como una herramienta adicional militar se remonta a finales de los años 90. A continuación, una breve descripción de la interfaz háptica a utilizar

<sup>34</sup> V. TORRES AND C. MÉNDEZ, "DISEÑO Y SIMULACIÓN EN 3D DE UN ROBOT PORTA ENDOSCOPIO PARA CIRUGÍA LAPAROSCÓPICA", UNIVERSIDAD DEL CAUCA, 2010.

en el sistema robótico como señal de salida, que será la encargada de acoplar el sistema mecánico a diseñar en este proyecto.

**4.3.1 INTERFAZ HÁPTICA, NOVINT FALCON.** Es un dispositivo desarrollado por Novint Tecnology Inc, OAHOA, conocida como geomagic 3D system. Para interacción de escenarios 3D con realimentación de fuerzas. Su diseño se hizo inicialmente para aplicaciones de videojuegos sustituyendo el joystick o mouse. Este dispositivo es un esclavo de arquitectura paralela, con un espacio de trabajo de 4" x 4" x 4", además presenta las siguientes características en la Tabla 6. A parte, se puede observar en la Figura 14, que la interfaz cuenta en su extremo, una porta herramienta que originalmente es un joystick esférico el cual será sustituido por el sistema mecánico diseñado en este proyecto.

Figura 14. Interfaz háptica, Novint Falcon

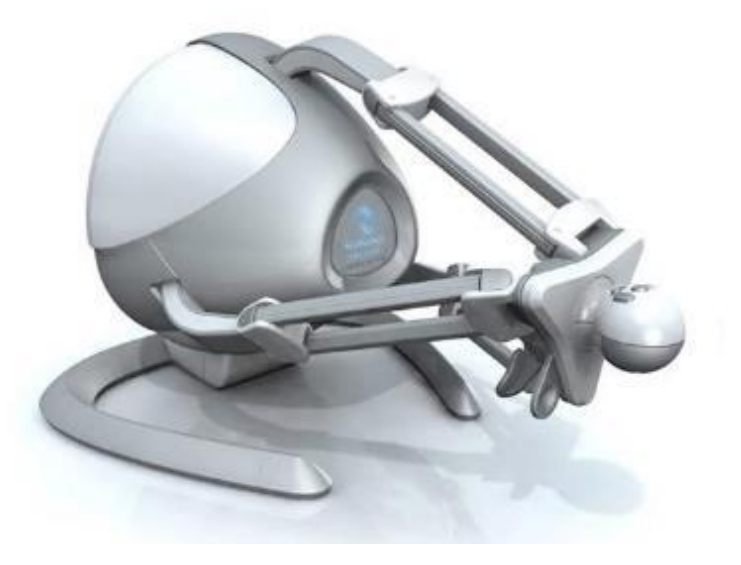

FUENTE: https://www.vrs.org.uk/virtual-reality-gear/haptic/novint-falcon.html

Tabla 6. Características generales de la interfaz háptica, Novint Falcon

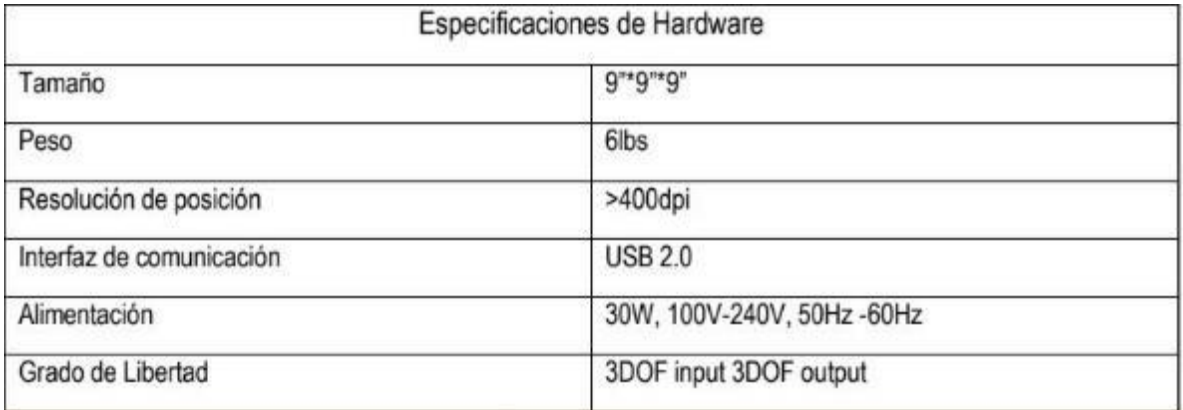

FUENTE: AMADO. L, 2017. PARA: SISTEMA ROBÓTICO DE ENTRENAMIENTO CON APLICACIÓN EN CIRUGIA LAPAROSCOPICA POR PUERTO UNICO. UNIVERSIDAD PONTIFICIA BOLIVARIANA, SECCIONAL BUCARAMANGA.

# **5. METODOLOGÍA**

Para poder llevar a cabo un proyecto de diseño, previamente se debe plantear la metodología de diseño que se va a ejecutar, para saber los pasos a seguir y la manera en la que se va a abordar el problema, como se plantean las soluciones y como realiza la verificación del resultado final con respecto a las necesidades iniciales del proyecto. En este apartado, se determinará el enfoque de diseño que permite el avance continuo del proyecto. A partir del planteamiento del enfoque que se presentara en el desarrollo del proyecto, se determina la técnica de diseño más acorde a este.

Para la realización del presente proyecto se toma como técnica de diseño la postulada por el Doctor Karl T. Ulrich y el Doctor Steven D. Eppinger<sup>35</sup>, la cual se basa en una línea de trabajo en la cual divide el proceso en 6 fases principales para el proceso genérico de desarrollo de un producto. En la Figura 15, se muestra a gran escala, el proceso por el cual se realiza el desarrollo del proyecto.

#### Figura 15. Proceso de desarrollo del producto.

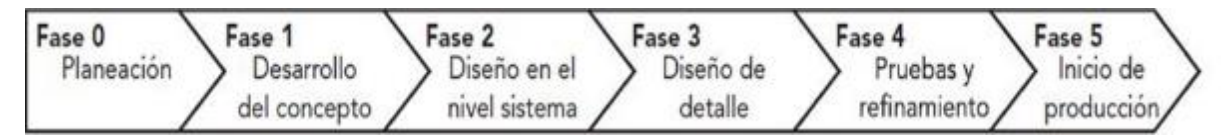

FUENTE: ULRICH, KARL T.; EPPINGER, STEVEN D. "DISEÑO Y DESARROLLO DE PRODUCTOS". MÉXICO, QUINTA EDICIÓN. 2013. PÁGINA 9.

l 35 ULRICH, KARL T.; EPPINGER, STEVEN D. "DISEÑO Y DESARROLLO DE PRODUCTOS". MÉXICO, QUINTA EDICIÓN. 2013.

Se toma como fase inicial, una etapa de planeación. Esta fase empieza por la identificación de oportunidades guiada por la estrategia corporativa, y abarca la evaluación de los avances de la tecnología y los objetivos del proyecto. A partir de la identificación de oportunidades, se identifica las necesidades del proyecto y las limitantes de este. Luego, se procede a la fase de desarrollo del concepto, en la cual, se identifican las factibilidades de conceptos que de tener el producto final y se plantea el concepto final y definitivo del sistema a diseñar.

Teniendo el concepto general del proyecto claro, se sigue a la fase de diseño tanto a nivel sistema como a nivel de detalle. En esta etapa se generan alternativas e ideas las cuales pueden dar solución a las limitantes iniciales. Luego de poseer un diseño preliminar, se procede a realizar pruebas y refinamiento para llegar a la alternativa más óptima. En el postulado del Doctor Karl T. Ulrich y el Doctor Steven D. Eppinger, se contempla la fase de producción que para este proyecto se toma como la construcción de un primer prototipo funcional.

A continuación, se expone el desarrollo integral del proyecto siguiendo la metodología escogida que regirá como guía para alcanzar los objetivos y cumplir con los requerimientos y limitaciones.

### **5.1 Fase de Planeación**

Como fase inicial se plantea el plan de trabajo para el desarrollo ordenado y concreto del prototipo. Esta fase empieza por la identificación de oportunidades guiada por la estrategia corporativa, y abarca la evaluación de los avances de la tecnología y los objetivos del proyecto. A partir de la identificación de oportunidades, se identifica las necesidades del proyecto y las limitantes de este.

Se identifica como primera limitante, la geometría de la porta herramienta en el extremo de la interfaz Novint Falcon, ya que es a ella a la cual va a ser acoplado el sistema. En la Figura 16, se muestra la geometría externa que presenta este elemento. Además de que el sistema adquiera esta morfología para una fácil conexión, también se requiere que contenga el mismo elemento que posee el joystick inicial, ya que este permite el ajuste y el seguro el que no permite que se caiga de la porta herramienta.

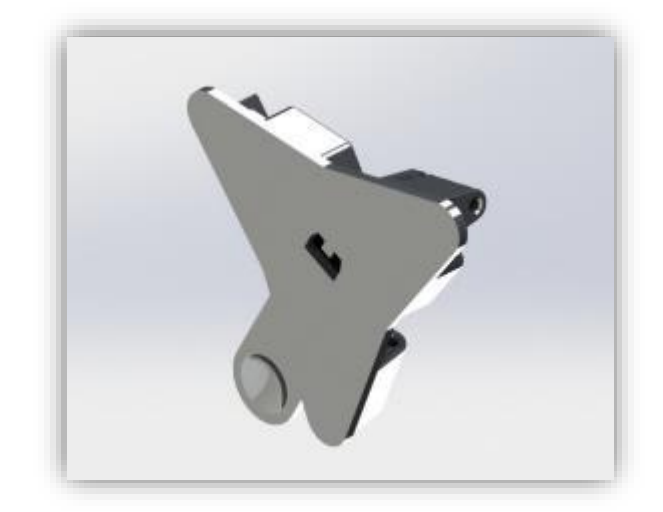

Figura 16. Vista isométrica de la porta herramienta utilizada en la interfaz háptica Novint Falcon.

FUENTE: ACEVEDO. R, 2018. PARA: DESARROLLO DE UN SISTEMA MECANICO COMPLEMENTARIO DEL SISTEMA ROBOTICO DE ENTRENAMIENTO PARA APLICACIÓN EN CIRUGIA LAPAROSCOPICA POR PUERTO ÚNICO. UNIVERSIDAD PONTIFICIA BOLIVARIANA, SECCIONAL BUCARAMANGA.

Luego de identificar la base y el subsistema el cual permitirá la conexión de la interfaz con el sistema mecánico, se procede con el reconocimiento de los movimientos que debe poseer la pinza quirúrgica y que el todo el mecanismo debe ser capaz de suministrarlo.

A continuación, se muestra en la Tabla 7, grados de libertad requeridos por el "*SISTEMA ROBOTICO DE ENTRENAMIENTO PARA APLICACIÓN EN CIRUGIA LAPAROSCOPICA POR PUERTO ÚNICO*".

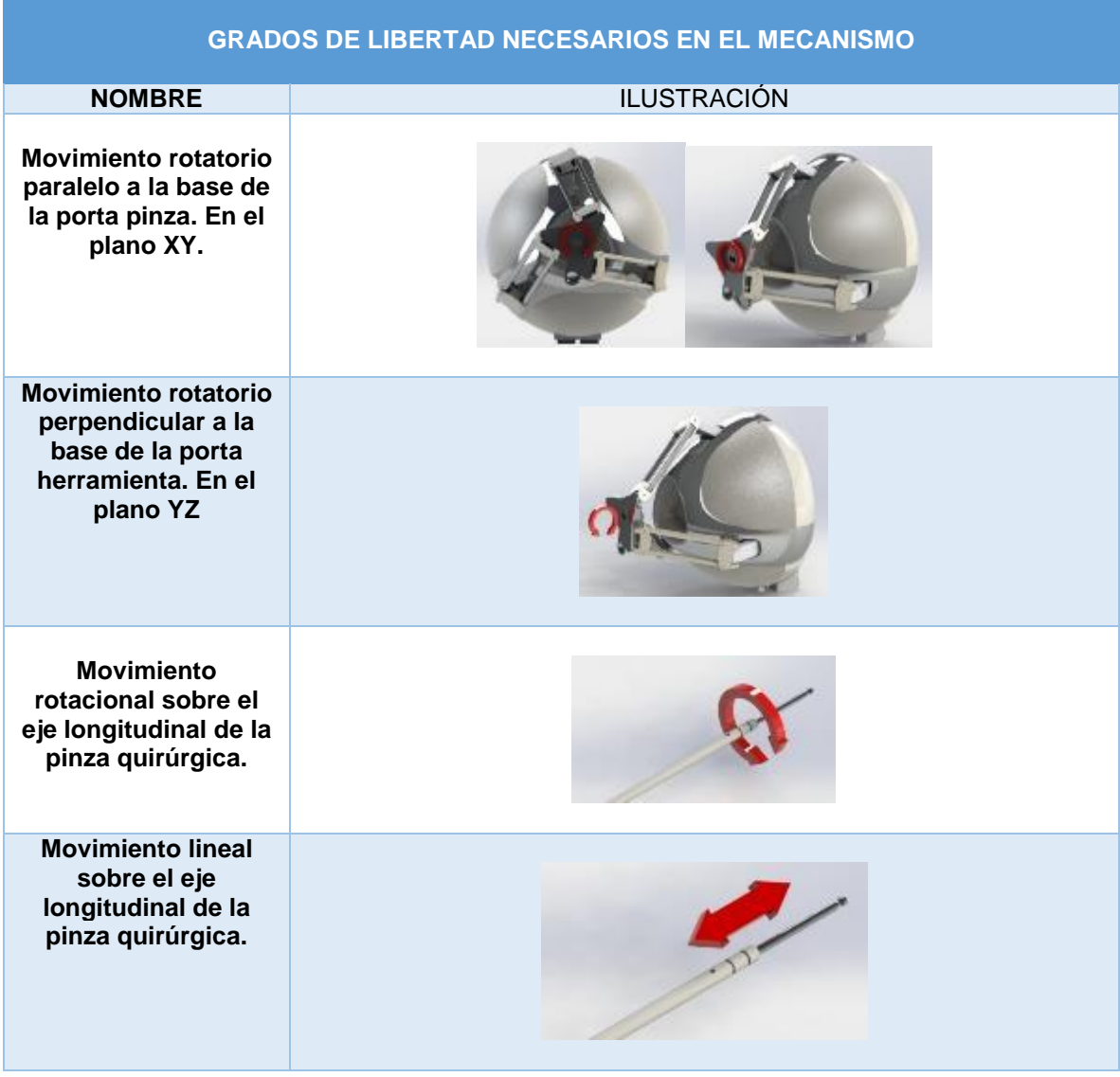

Tabla 7.Grados de libertad del diseño preliminar

FUENTE: ACEVEDO. R, 2018. PARA: DESARROLLO DE UN SISTEMA MECANICO COMPLEMENTARIO DEL SISTEMA ROBOTICO DE ENTRENAMIENTO PARA APLICACIÓN EN CIRUGIA LAPAROSCOPICA POR PUERTO ÚNICO. UNIVERSIDAD PONTIFICIA BOLIVARIANA, SECCIONAL BUCARAMANGA.

Otra de las limitaciones de diseño que se presenta en la realización del diseño, es el peso total del prototipo final, ya que este no debe superar el peso máximo disponible que puede levantar la interfaz háptica NOVINT FALCON. Para el cálculo del peso máximo disponible, se realizaron unas pruebas en el laboratorio de física con un porta-peso ubicado en el joystick esférico de la interfaz donde va a estar ubicado el sistema mecánico a desarrollar. Como resultado de las pruebas, se obtuvo que el peso máximo que podía levantar la interfaz era de 300gr, a ese valor se le suma el peso de la herramienta perteneciente a la interfaz que se cambiara por el sistema mecánico, este valor es de 51,8gr. Por lo tanto, teniendo en cuenta los datos anteriores y teniendo como base de diseño el uso de un factor de seguridad de 1.2<sup>36</sup>, se concluye que el peso máximo destinado para el sistema mecánico es de 293gr como se muestra en el siguiente cálculo en la Ecuación 1.

Ecuación 1. Cálculo de peso de diseño para el desarrollo del proyecto

 $\sim$   $\sim$   $\sim$ 

 $300 \text{ gr } + 51.8 \text{ gr } = 351.8 \text{ gr } = \text{peso maximo}$ 

$$
\frac{peso\text{ maximo}}{factor\text{ de seguridad}} = peso\text{ de diseño} \tag{1}
$$

$$
\frac{351.8 \text{ gr}}{1.2} = 293,16667
$$

FUENTE: ACEVEDO. R, 2018. PARA: DESARROLLO DE UN SISTEMA MECANICO COMPLEMENTARIO DEL SISTEMA ROBOTICO DE ENTRENAMIENTO PARA APLICACIÓN EN CIRUGIA LAPAROSCOPICA POR PUERTO ÚNICO. UNIVERSIDAD PONTIFICIA BOLIVARIANA, SECCIONAL BUCARAMANGA.

La siguiente limitación que presenta el desarrollo del sistema mecánico complementario, son las restricciones de movimiento que se necesitan para que cumpla su función. Para el movimiento rotatorio paralelo a la base de la porta pinza y para el movimiento rotatorio en el eje colineal con la Pinza Quirúrgica se necesita que los movimientos no tengan ninguna restricción, es decir, que tengan libertad de

<sup>36</sup> ALFONSO SANTOS JAIMES, "DISEÑO DE ELEMENTOS DE MÁQUINAS 1" EN: COLOMBIA 2015

movimiento, en el segundo caso del movimiento rotatorio perpendicular a la base de la porta pinza, se requiere una limitación angular de entre 40° a 60°. Por último, el movimiento lineal reciprocante en el eje colineal con la Pinza Quirúrgica posee una restricción de distancia de 3mm ya que este es el recorrido máximo que tiene el accionador de la pinza para abrir y cerrar los dientes de la misma.

## **5.2 Desarrollo de Concepto**

Teniendo en cuenta las limitaciones y requerimientos que se deben de tener en cuenta en el diseño del mecanismo, se sigue con la fase de conceptualizar el prototipo.

Por cuestiones de chequeo y pruebas necesarias por el proyecto "*SISTEMA ROBOTICO DE ENTRENAMIENTO PARA APLICACIÓN EN CIRUGIA LAPAROSCOPICA POR PUERTO ÚNICO*", se genera un primer prototipo en el cual, se contemplan los dos movimientos iniciales de la pinza, que son el movimiento rotacional paralelo y perpendicular a la base de la porta herramienta de la interfaz háptica Novint Falcon. Luego del diseño de este prototipo inicial se pasa a una fase intermedia de fabricación como prueba ya que el método de construcción planteado inicialmente es el de impresión 3D, y con estas pruebas se quiere conocer el comportamiento de las piezas y si es viable el uso de esté para la construcción del prototipo final. Este prototipo inicial debe cumplir además de los movimientos expuestos anteriormente, los elementos necesarios para la conexión con la porta herramienta de la interfaz.

A partir de los resultados y conclusiones expuestas en el prototipo inicial, se sigue con el proceso de diseño del prototipo final el cual, teniendo las recomendaciones

necesarias a tener en cuenta, deberá cumplir con los movimientos requeridos en un principio, con las indicaciones de cada uno, y cumpliendo con el peso en general de todo el sistema.

## **5.3 Diseño en nivel sistema prototipo inicial**

Siguiendo con la metodología de diseño estipulada para este proyecto, se da inicio con la fase de desarrollo de concepto. Para esto, se plantean las primeras alternativas de diseño para el primer grado de libertad, el movimiento rotatorio paralelo a la base de la porta pinza, en el plano XY. A continuación, se muestran los diseños en SolidWorks que se tomaron como primer prototipo para la solución de este grado de libertad en las Figuras 17 a la 22.

Como primera instancia, se sigue la morfología de la porta herramienta inicial que posee la interfaz háptica. Luego se opta por una trasmisión de movimiento con engranes rectos ya que son de fácil diseño y cálculo, y son de fácil impresión. Luego, para la parte posterior de la pieza, se replica el conector que posee el joystick esférico ya que requiere su geometría para su ajuste.

Figura 17. Vista frontal, alternativa de base prototipo inicial

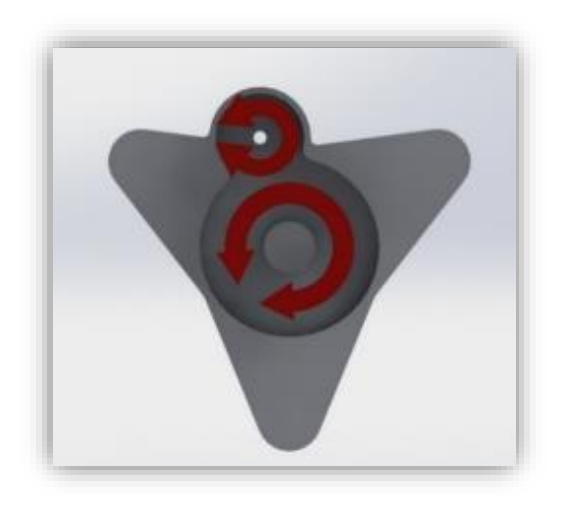

FUENTE: ACEVEDO. R, 2018. PARA: DESARROLLO DE UN SISTEMA MECANICO COMPLEMENTARIO DEL SISTEMA ROBOTICO DE ENTRENAMIENTO PARA APLICACIÓN EN CIRUGIA LAPAROSCOPICA POR PUERTO ÚNICO. UNIVERSIDAD PONTIFICIA BOLIVARIANA, SECCIONAL BUCARAMANGA.

Figura 18. Vista posterior isométrica, alternativa de base prototipo inicial

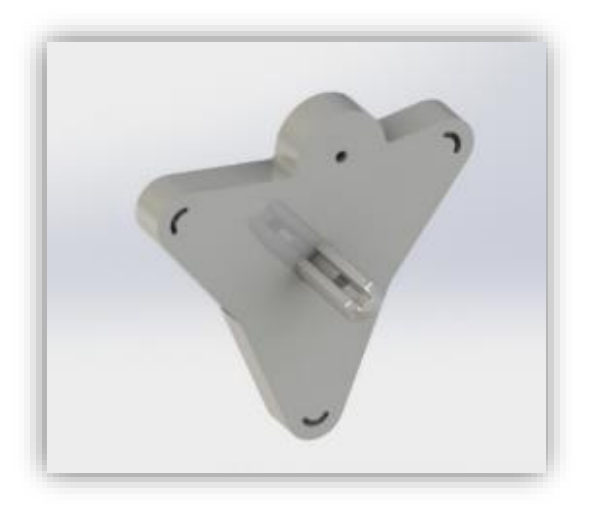

FUENTE: ACEVEDO. R, 2018. PARA: DESARROLLO DE UN SISTEMA MECANICO COMPLEMENTARIO DEL SISTEMA ROBOTICO DE ENTRENAMIENTO PARA APLICACIÓN EN CIRUGIA LAPAROSCOPICA POR PUERTO ÚNICO. UNIVERSIDAD PONTIFICIA BOLIVARIANA, SECCIONAL BUCARAMANGA.

Al ser un sistema de transmisión mecánica de engranes rectos, el movimiento se invierte al pasar de un engrane a otro, por eso se tiene que tener en cuenta la dirección del movimiento, ya que son inversos. En la figura 19, se muestra el ensamble de cómo quedaría el montaje de los dos engranes y de su movimiento.

Inicialmente en el diseño del mecanismo, se tiene la opción de instalar un elemento de rodadura ya que no se tiene conocimiento previo del coeficiente de fricción entre dos piezas del material de impresión PLA.

Otra de las características que posee esta alternativa para la base del mecanismo, es la ubicación del eje motriz, ya que tiene que sobresalir de la geometría dispuesta en la base por lo que en la parte posterior de esta se encuentran elementos pertenecientes a la interfaz Novint Falcon, y que podría entrar en conflicto con este.

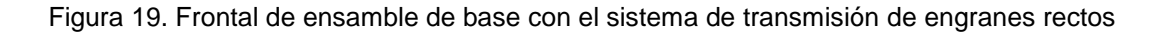

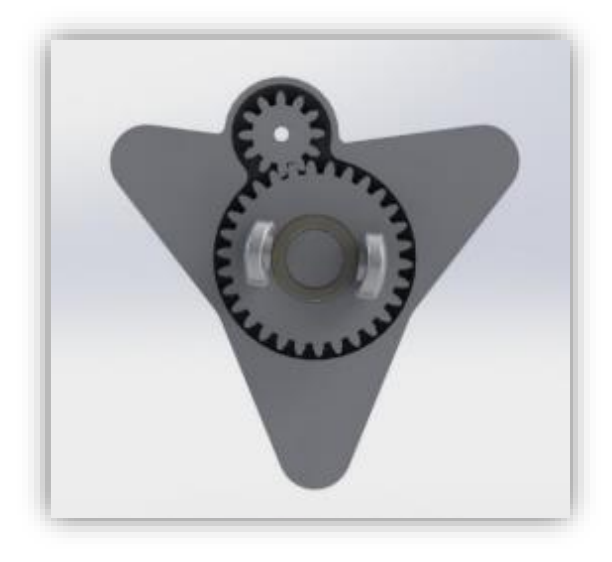

FUENTE: ACEVEDO. R, 2018. PARA: DESARROLLO DE UN SISTEMA MECANICO COMPLEMENTARIO DEL SISTEMA ROBOTICO DE ENTRENAMIENTO PARA APLICACIÓN EN CIRUGIA LAPAROSCOPICA POR PUERTO ÚNICO. UNIVERSIDAD PONTIFICIA BOLIVARIANA, SECCIONAL BUCARAMANGA.

Siguiendo con el desarrollo del concepto del primer prototipo, se busca dar solución al siguiente grado de libertad, el cual cumple también con un movimiento rotacional pero esta vez, en el plano YZ. Esta alternativa debe tener una conexión con el movimiento anterior, por lo que se opta por utilizar uno de los piñones del sistema de engranes como soporte para sostener la porta pinza. En la figura 20, se muestra el isométrico del soporte giratorio con los terminales que limitan el movimiento angular con un rango de 20° en cada sentido (positivo y negativo).

Figura 20. Isométrico soporte giratorio.

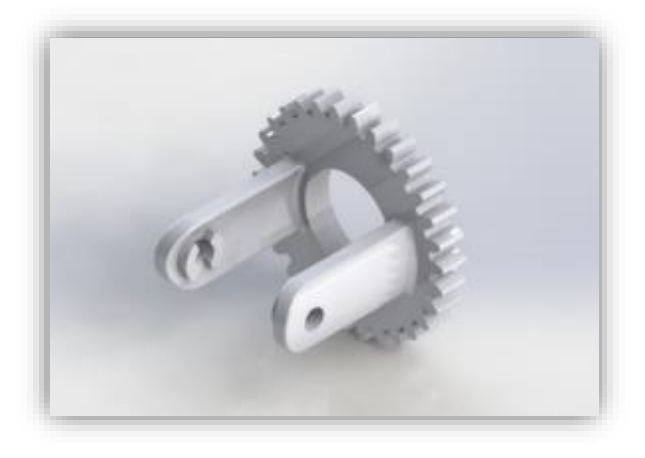

FUENTE: ACEVEDO. R, 2018. PARA: DESARROLLO DE UN SISTEMA MECANICO COMPLEMENTARIO DEL SISTEMA ROBOTICO DE ENTRENAMIENTO PARA APLICACIÓN EN CIRUGIA LAPAROSCOPICA POR PUERTO ÚNICO. UNIVERSIDAD PONTIFICIA BOLIVARIANA, SECCIONAL BUCARAMANGA.

Teniendo una primera alternativa para los dos primeros movimientos requeridos, se toma un diseño de la porta pinza básico para cumplir con la función de sostener la pinza. Luego, con mediante el desarrollo del proyecto, se incorporarán las demás funciones que debe cumplir esta pieza.

Figura 21. Isométrico del ensamble del soporte giratorio y de la porta pinza del prototipo inicial.

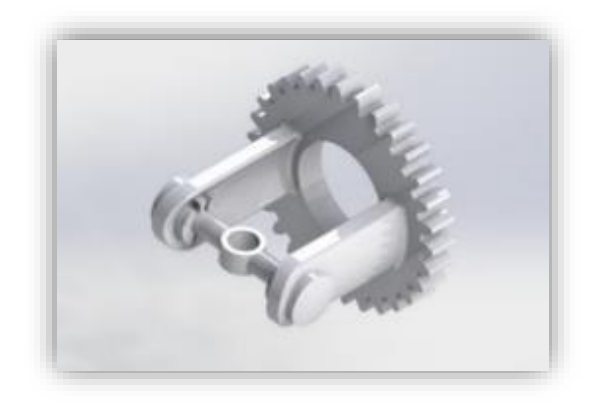

FUENTE: ACEVEDO. R, 2018. PARA: DESARROLLO DE UN SISTEMA MECANICO COMPLEMENTARIO DEL SISTEMA ROBOTICO DE ENTRENAMIENTO PARA APLICACIÓN EN CIRUGIA LAPAROSCOPICA POR PUERTO ÚNICO. UNIVERSIDAD PONTIFICIA BOLIVARIANA, SECCIONAL BUCARAMANGA.

A continuación, se ilustra el ensamble completo de las piezas para formar el primer prototipo, el prototipo inicial que da solución a los dos primeros grados de libertad.

Figura 22. Isométrico del ensamble del prototipo 1.

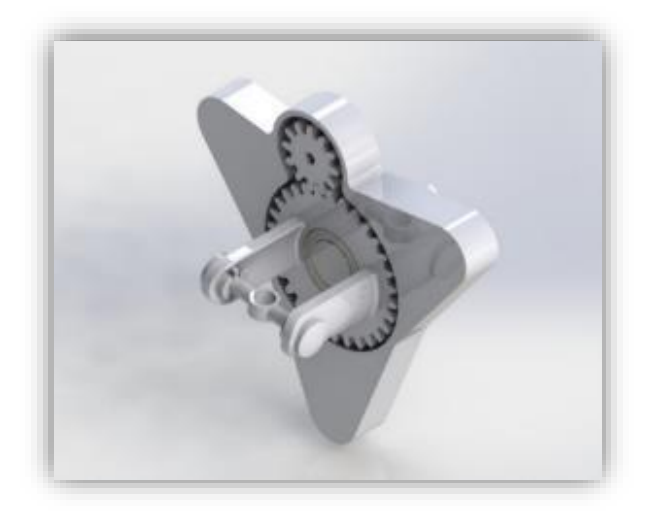

FUENTE: ACEVEDO. R, 2018. PARA: DESARROLLO DE UN SISTEMA MECANICO COMPLEMENTARIO DEL SISTEMA ROBOTICO DE ENTRENAMIENTO PARA APLICACIÓN EN CIRUGIA LAPAROSCOPICA POR PUERTO ÚNICO. UNIVERSIDAD PONTIFICIA BOLIVARIANA, SECCIONAL BUCARAMANGA.
#### **5.4 Diseño en nivel detalle prototipo inicial**

Para la realización del primer movimiento rotatorio, se opta por una trasmisión de movimiento a través de engranes rectos, ya que son de fácil impresión y diseño. Para el diseño de estos se tiene como parámetros principales el tamaño que lo dicta la geometría de la base y el peso máximo. A continuación, en las Tablas 8 y 9, se presentan las fórmulas y el cálculo de dichos engranes.

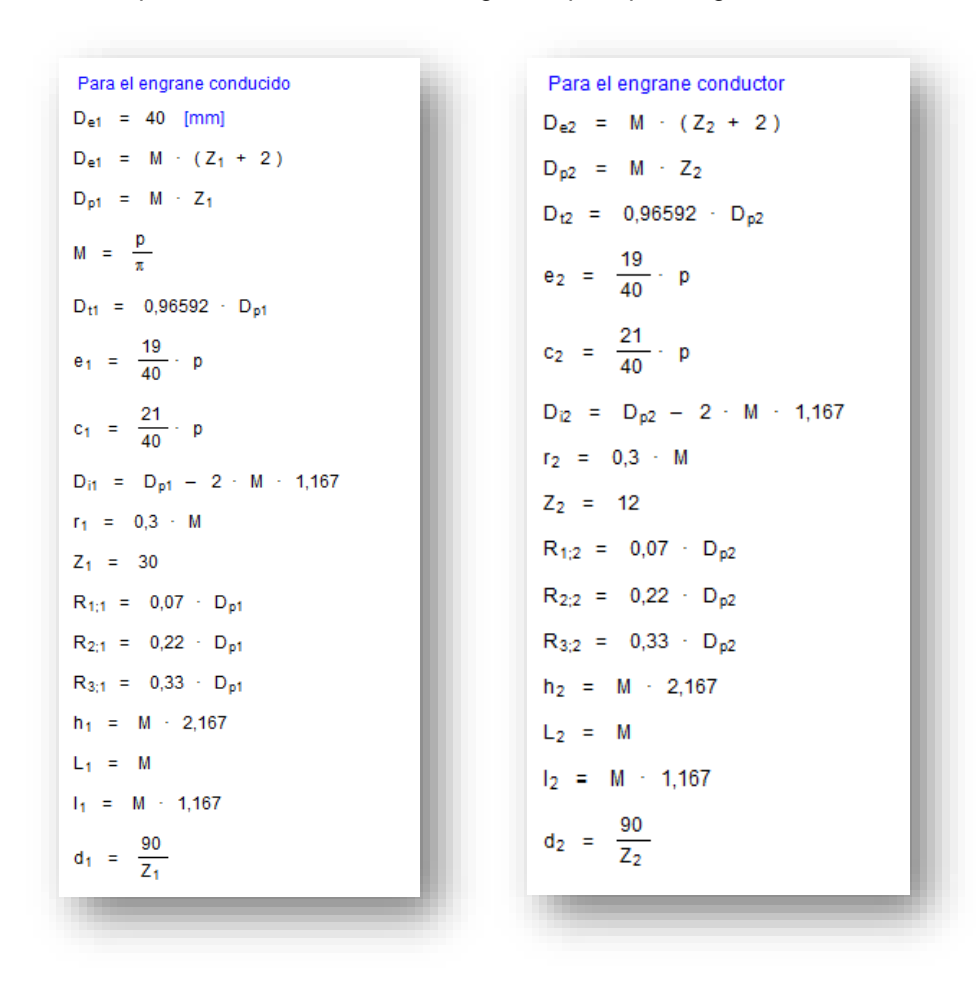

Tabla 8. Fórmulas para cálculo de diseño de engranes para primer grado de libertad

Tabla 9. Resultados del cálculo de diseño para las dimensiones de los engranes para el primer grado de libertad

| Unit Settings: SI C kPa kJ mass deg |                        |                        |
|-------------------------------------|------------------------|------------------------|
| $c_1$ = 2,062 [mm]                  | $c_2$ = 2,062 [mm]     | $d_1 = 3$              |
| $d_2 = 7,5$                         | $D_{e1} = 40$ [mm]     | $D_{e2}$ = 17,5 [mm]   |
| $D_{i1} = 34,58$ [mm]               | $D_{i2} = 12,08$ [mm]  | $D_{p1} = 37.5$ [mm]   |
| $D_{p2} = 15$ [mm]                  | $D_{t1} = 36,22$ [mm]  | $D_{12} = 14,49$ [mm]  |
| $e_1$ = 1,865 [mm]                  | $e_2$ = 1,865 [mm]     | $h_1 = 2,709$ [mm]     |
| $h_2 = 2,709$ [mm]                  | $I_1 = 1,459$ [mm]     | $I_2 = 1,459$ [mm]     |
| $L_1 = 1,25$ [mm]                   | $L_2 = 1,25$ [mm]      | $M = 1,25$ [mm]        |
| $p = 3,927$ [mm]                    | $r_1 = 0,375$ [mm]     | $R_{1,1} = 2,625$ [mm] |
| $R_{1,2} = 1,05$ [mm]               | $r_2 = 0,375$ [mm]     | $R_{2,1} = 8,25$ [mm]  |
| $R_{2,2} = 3.3$ [mm]                | $R_{3,1}$ = 12,38 [mm] | $R_{3,2} = 4,95$ [mm]  |
| $Z_1 = 30$                          | $Z_2 = 12$             |                        |

FUENTE: ACEVEDO. R, 2018. PARA: DESARROLLO DE UN SISTEMA MECANICO COMPLEMENTARIO DEL SISTEMA ROBOTICO DE ENTRENAMIENTO PARA APLICACIÓN EN CIRUGIA LAPAROSCOPICA POR PUERTO ÚNICO. UNIVERSIDAD PONTIFICIA BOLIVARIANA, SECCIONAL BUCARAMANGA.

A partir de las ecuaciones que se usaron para el diseño del engrane<sup>37</sup> teniendo en cuenta las dimensiones predeterminadas como lo eran el diámetro exterior del engrane conducido, el cual se determinó a partir de las dimensiones de la base; el número de dientes de los dos piñones y el módulo ya que debe ser el mismo para los dos. Para este caso se escoge un "Z" igual a 30 para el piñón conducido para que como resultado de las ecuaciones diera un resultado entero para mayor comodidad en el diseño. Los planos se muestran en las Figuras 23 y 24.

l 37 CASILLAS, A.L. "MÁQUINAS, CÁLCULOS DE TALLER". ESPAÑA. 1997 [S.N.] PÁG. 181 Y 182.

Figura 23. Plano frontal de engrane conducido

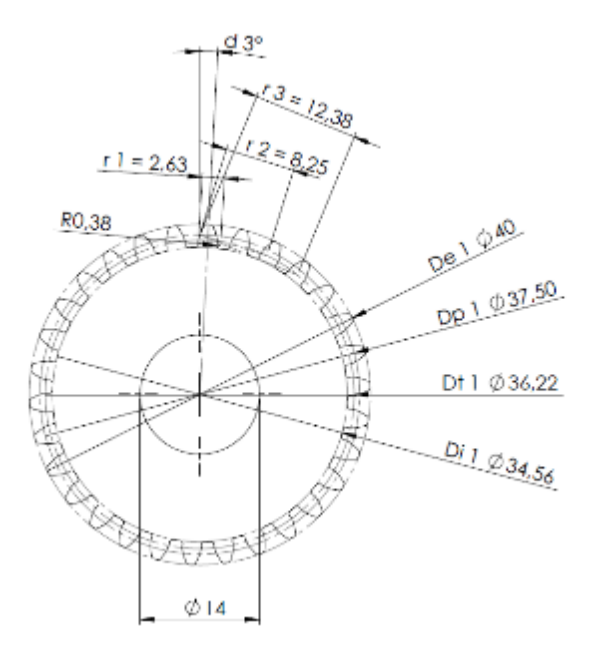

FUENTE: ACEVEDO. R, 2018. PARA: DESARROLLO DE UN SISTEMA MECANICO COMPLEMENTARIO DEL SISTEMA ROBOTICO DE ENTRENAMIENTO PARA APLICACIÓN EN CIRUGIA LAPAROSCOPICA POR PUERTO ÚNICO. UNIVERSIDAD PONTIFICIA BOLIVARIANA, SECCIONAL BUCARAMANGA.

Figura 24. Plano frontal de engrane conductor

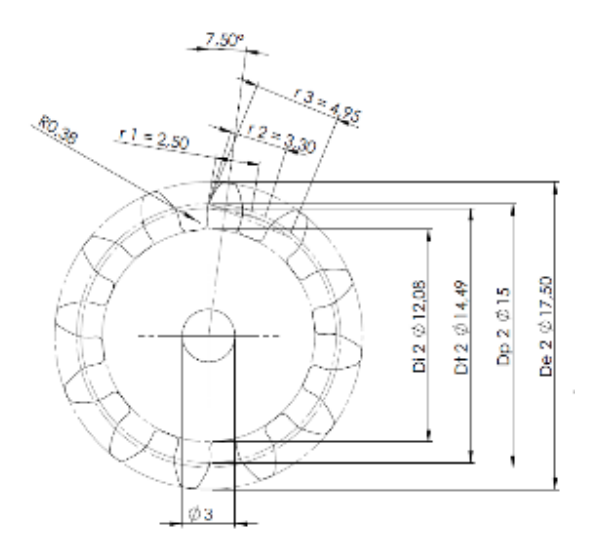

Teniendo ya el diseño de los engranes con las medidas obtenidas anteriormente, se procede a realizar el cálculo de relación de trasmisión el cual nos determinara la razón de cambio al trasmitir el movimiento. En la Ecuación 2<sup>38</sup>, se muestra el cálculo de la relación de trasmisión para este sistema de engranes diseñado.

Ecuación 2. Cálculo de trasmisión para subsistema de engranes para primer movimiento rotacional.

 $Relación de trasmisión = \frac{Número de dientes de píñon conducido}{Número de dientes de píñon conducido}$ Número de dientes de piñon conductor (2)

$$
RT = \frac{Z_1}{Z_2}
$$

$$
RT = \frac{30}{12}
$$

$$
RT = 2.5
$$

FUENTE: ACEVEDO. R, 2018. PARA: DESARROLLO DE UN SISTEMA MECANICO COMPLEMENTARIO DEL SISTEMA ROBOTICO DE ENTRENAMIENTO PARA APLICACIÓN EN CIRUGIA LAPAROSCOPICA POR PUERTO ÚNICO. UNIVERSIDAD PONTIFICIA BOLIVARIANA, SECCIONAL BUCARAMANGA.

#### **5.5 Pruebas y refinamiento prototipo inicial**

l

Luego del diseño del primer prototipo, se decide en conjunto con el compañero del proyecto "*SISTEMA ROBOTICO DE ENTRENAMIENTO PARA APLICACIÓN EN CIRUGIA LAPAROSCOPICA POR PUERTO ÚNICO*", realiza la impresión de las piezas para hacer las primeras pruebas de impresión y así, comparar los resultados con el diseño inicial y tener el margen de error entre las piezas impresas y las piezas diseñadas. A continuación, en la Tabla 10, se enseñan las fotos de las piezas impresas.

 $^{38}$  Relación de trasmisión. 23 de agosto de 2018. Tomado de: HTTP://POLAMALU.50WEBS.COM/OF1/MECANICA/TRASNMISION.HTM

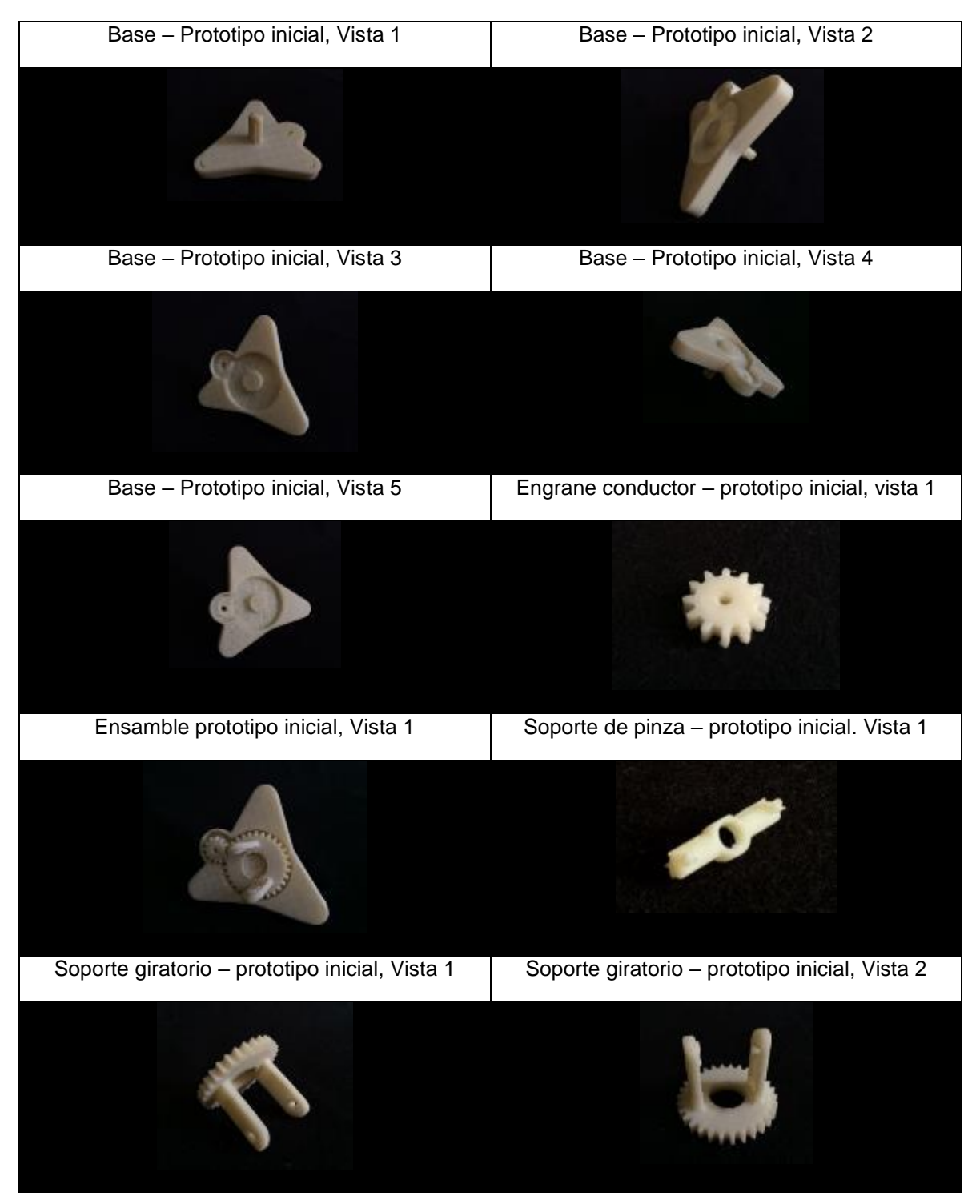

Tabla 10. Impresiones 3D de las piezas para el primer prototipo de diseño

FUENTE: ACEVEDO. R, 2018. PARA: DESARROLLO DE UN SISTEMA MECANICO COMPLEMENTARIO DEL SISTEMA ROBOTICO DE ENTRENAMIENTO PARA APLICACIÓN EN CIRUGIA LAPAROSCOPICA POR PUERTO ÚNICO. UNIVERSIDAD PONTIFICIA BOLIVARIANA, SECCIONAL BUCARAMANGA.

#### **5.6 Resultados y conclusiones del prototipo inicial**

Luego de la primera fase de construcción, se obtienen las piezas mostradas en la anterior tabla. A partir de esto, se pueden llegar a ciertas conclusiones que cambiarían el modo de diseño y de impresión para el prototipo final, como se había predicho.

Una de ellas, es el bajo coeficiente de rozamiento entre las piezas del mismo material, ya que al realizar el ensamble como se ve en la vista 1 de la tabla 10, permite un movimiento continuo sin mayor esfuerzo. Aunque el objetivo de este proceso no es el cálculo del coeficiente de rozamiento, se puede determinar que no es necesario el uso de elementos rodantes para dar movimiento, y que, por otra parte, lo que se requiere es un material lubricante para ayudar al movimiento.

Otra de las apreciaciones que se pueden sacar de la prueba anterior, es el modo de impresión. Ya que, la impresora para llegar a formar ciertas geometrías necesita generar un material de apoyo o de relleno para tener una base de donde se imprime la pieza y al retirarlo queda una superficie porosa que no permite el rodamiento como en las caras donde no hubo material de relleno. Así que, para este caso, un factor influyente en el diseño del siguiente prototipo, va a ser el factor impresión, eso quiere decir, que se tiene que diseñar las piezas pensando en el modo de impresión para que no genere material de relleno donde se requiere la superficie lo más lisa posible para los movimientos.

Luego de la impresión de las piezas y al hacer la inspección de las mismas por parte del director y estudiante del proyecto "*SISTEMA ROBÓTICO DE ENTRENAMIENTO CON APLICACIÓN EN CIRUGÍA LAPAROSCÓPICA POR* 

*PUERTO ÚNICO*", se sugiere que los dos primeros grados de libertad del mecanismo no sean motrices, es decir, que no lleven una fuente de energía motriz; en cambio, que se deje como un grado de libertad, ya que estos movimientos los genera al accionar la interfaz háptica y que afectaría en el control matemático en el que ellos están trabajando. Pero, el subsistema de engranes escogido y diseñado, se puede usar para transmitir el movimiento a un eje libre, el cual, puede ser usado como guía para ser medido por los sensores tipo encoder que serán usados en dicho proyecto. Este cambio haría que este subsistema funcione de manera inversa siendo el piñón conducido el conductor y viceversa, y así aumentar la velocidad en el eje de medición y tener una mejor toma de datos.

## **5.7 Diseño en nivel sistema prototipo final**

Como se dice en el apartado anterior, el proyecto "*SISTEMA ROBÓTICO DE ENTRENAMIENTO CON APLICACIÓN EN CIRUGÍA LAPAROSCÓPICA POR PUERTO ÚNICO*" en un principio plantea la necesidad de desarrollar un sistema mecánico para dar movimiento, con 4 grados de libertad, a una pinza quirúrgica; pero, se cambia la idea inicial, y ahora los dos primeros grados de libertad que son, los movimientos rotatorio paralelo y perpendicular a la base del porta pinza; ya no van a hacer impulsados por servo motores para dar movimiento, sino que, estos movimientos van a ser medidos con unos sensores tipo encoder que se dispone en dicho proyecto; por lo cual, el sistema mecánico a desarrollar, deberá permitir dichos movimientos libres, ya que la interfaz háptica, Novint Falcon, es la encargada de darlos.

Dicho lo anterior, se realizaron los cambios y mejoras necesarias, para cumplir esta nueva necesidad. El desarrollo de la metodología de diseño, tanto a nivel sistema como a nivel detalle, se divide en 4 fases para poder hacer el seguimiento y una mayor organización.

#### **5.7.1 Fase 1 de diseño a nivel sistema**

Para el primer grado de libertad, y como primera fase, ya no se necesita un engrane conductor a la base, pero, se utiliza el mismo mecanismo para dar movimiento a un eje de medición para el sensor que se va a instalar en el prototipo, con el fin de aumentar la precisión a la hora de realizar la medición. En este orden de ideas, el engrane conductor ahora pasa a ser el conducido y ubicado en otra posición y así, reducir peso, como también se hicieron los cortes en la parte superior con el mismo fin. La relación de engranes y dimensiones siguen siendo las mismas del primer prototipo como se muestra en la Figura 25.

Figura 25. Vista frontal de base alternativa, prototipo final.

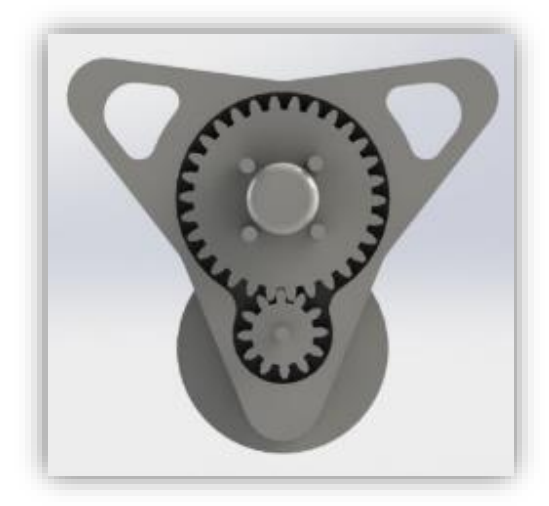

El engrane conducido en este caso, el de menor diámetro, posee un eje transversal, como se muestra en la Figura 26, que sobre sale de la pieza y de la tapa, con el fin de ser el eje guía para realizar la medición.

Figura 26. Vista isométrico engrane conducido base, prototipo final.

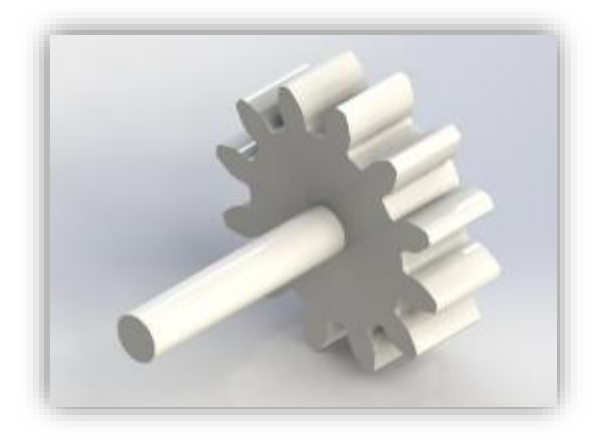

FUENTE: ACEVEDO. R, 2018. PARA: DESARROLLO DE UN SISTEMA MECANICO COMPLEMENTARIO DEL SISTEMA ROBOTICO DE ENTRENAMIENTO PARA APLICACIÓN EN CIRUGIA LAPAROSCOPICA POR PUERTO ÚNICO. UNIVERSIDAD PONTIFICIA BOLIVARIANA, SECCIONAL BUCARAMANGA.

Como se observa en la vista posterior de la base, en la Figura 27, esta posee una cavidad central la cual tiene como función alojar una tarjeta electrónica que posee los conectores necesarios para que la interfaz Novint Falcon reconozca el sistema mecánico, ya que, sin este reconocimiento, la interfaz no puede funcionar. Al costado derecho se tiene una ranura por la pasa la conexión a dicha tarjeta. En la parte inferior, se agrega un compartimiento que es el encargado de dar soporte a la segunda tarjeta, ya que esta, es la que envía la señal de reconocimiento a la Novint Falcon. Adicional a este, se diseña otra pieza tipo tapa para terminar de cubrir la tarjeta y dar más seguridad a la misma.

Figura 27. Vista posterior base, prototipo final.

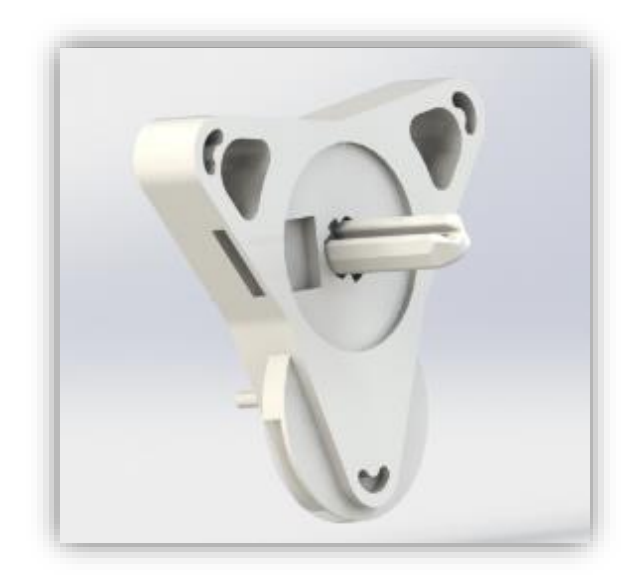

FUENTE: ACEVEDO. R, 2018. PARA: DESARROLLO DE UN SISTEMA MECANICO COMPLEMENTARIO DEL SISTEMA ROBOTICO DE ENTRENAMIENTO PARA APLICACIÓN EN CIRUGIA LAPAROSCOPICA POR PUERTO ÚNICO. UNIVERSIDAD PONTIFICIA BOLIVARIANA, SECCIONAL BUCARAMANGA.

En el prototipo inicial, la base contaba con el sujetador necesario para realizar la conexión a la porta pinza de la interfaz. Pero al momento de realizar la impresión, se genera un material de relleno en la cavidad dispuesta para el soporte giratorio, al retirar dicho material, se genera porosidad que dificulta el movimiento. Como solución a este problema, se divide la base en dos partes, con el fin de realizar la impresión a partir del plano contrario evitando la generación de material de relleno. A continuación, en la Tabla 11, se presenta un cuadro comparativo de las piezas y de la posición de impresión donde se puede observar el cambio entre los dos prototipos diseñados.

Tabla 11. Comparación entre Base prototipo 1 y Base prototipo final.

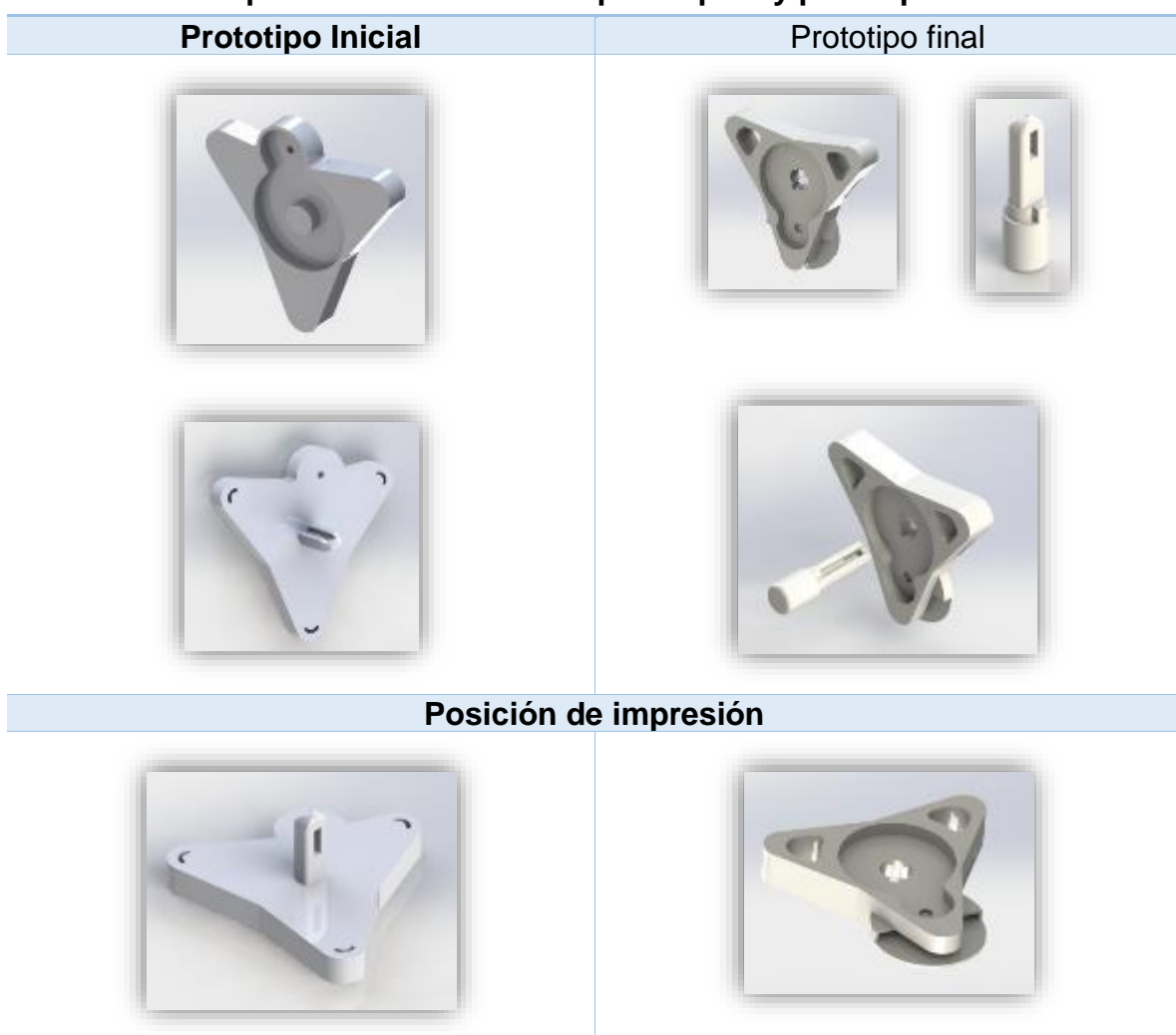

# **Comparación de la base de prototipo 1 y prototipo final**

FUENTE: ACEVEDO. R, 2018. PARA: DESARROLLO DE UN SISTEMA MECANICO COMPLEMENTARIO DEL SISTEMA ROBOTICO DE ENTRENAMIENTO PARA APLICACIÓN EN CIRUGIA LAPAROSCOPICA POR PUERTO ÚNICO. UNIVERSIDAD PONTIFICIA BOLIVARIANA, SECCIONAL BUCARAMANGA.

Otra de las modificaciones realizadas fue en la pieza del soporte giratorio, esta pieza en un principio daba solución al segundo movimiento el cual es perpendicular al plano de la base. Se modificó ya que sobre ella van los otros dos grados de libertad y se necesita algo más robusto. Por lo que la pieza se secciono en dos partes, el engrane, quedando como se muestra la Figura 28, que se acopla en el eje sobresaliente de la base 2 a la porta pinza y con 4 pilares los cuales servirán de conexión con el resto del soporte giratorio que se muestra en la fase 2 de diseño.

Figura 28. Boceto isométrico soporte giratorio 1, prototipo final.

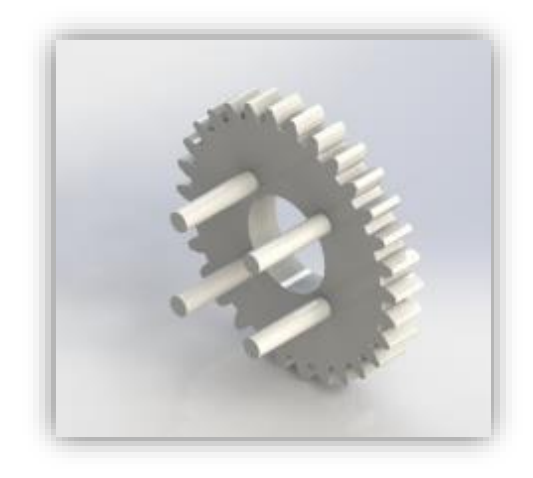

FUENTE: ACEVEDO. R, 2018. PARA: DESARROLLO DE UN SISTEMA MECANICO COMPLEMENTARIO DEL SISTEMA ROBOTICO DE ENTRENAMIENTO PARA APLICACIÓN EN CIRUGIA LAPAROSCOPICA POR PUERTO ÚNICO. UNIVERSIDAD PONTIFICIA BOLIVARIANA, SECCIONAL BUCARAMANGA.

Teniendo el mecanismo completo, cumpliendo con las funciones necesarias para esta primera fase, se diseña una cobertura frontal como protección del sistema a agentes exteriores. Esta pieza se divide en dos partes, para su fácil montaje. A continuación, en la Figura 29 se muestran los bocetos de las mismas y de cómo están dispuestas en el sistema.

Figura 29. Boceto y ubicación de coberturas base, prototipo final.

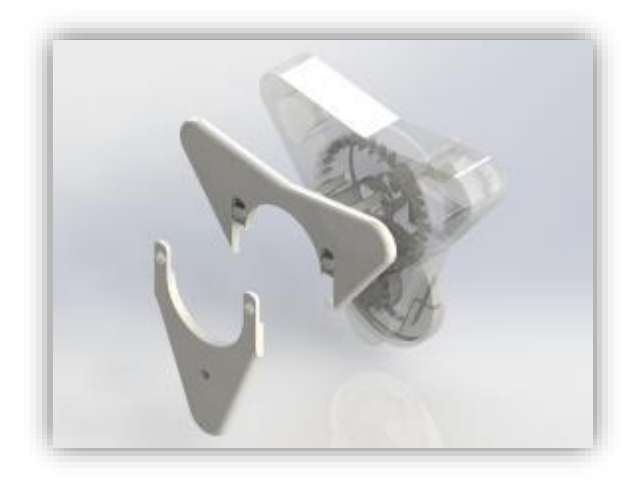

FUENTE: ACEVEDO. R, 2018. PARA: DESARROLLO DE UN SISTEMA MECANICO COMPLEMENTARIO DEL SISTEMA ROBOTICO DE ENTRENAMIENTO PARA APLICACIÓN EN CIRUGIA LAPAROSCOPICA POR PUERTO ÚNICO. UNIVERSIDAD PONTIFICIA BOLIVARIANA, SECCIONAL BUCARAMANGA.

Luego del diseño por separado de cada una de las piezas, se realiza el ensamble y la prueba de movimiento, obteniendo como resultado final de diseño el siguiente boceto que se ilustra en la Figura 30 y en la Figura 31 se muestra un explosionado del mismo ensamble con el fin de observar la disposición de cada una de las piezas y de su ubicación.

Como resultado final de la primera fase de diseño del sistema mecánico, se obtiene un prototipo de la base el cual posee las características requeridas inicialmente, y se cumple con el primer grado de libertad, el movimiento paralelo al plano de la base de la porta pinza.

Figura 30. Vista isométrica ensamble base del sistema mecánico, prototipo final.

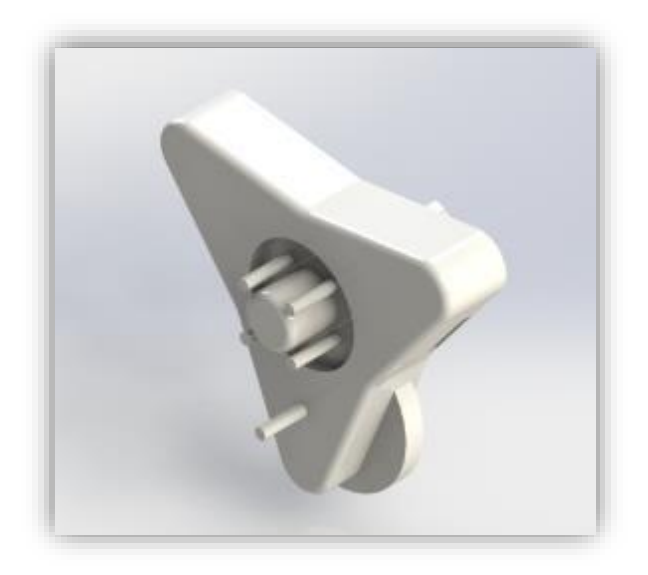

FUENTE: ACEVEDO. R, 2018. PARA: DESARROLLO DE UN SISTEMA MECANICO COMPLEMENTARIO DEL SISTEMA ROBOTICO DE ENTRENAMIENTO PARA APLICACIÓN EN CIRUGIA LAPAROSCOPICA POR PUERTO ÚNICO. UNIVERSIDAD PONTIFICIA BOLIVARIANA, SECCIONAL BUCARAMANGA.

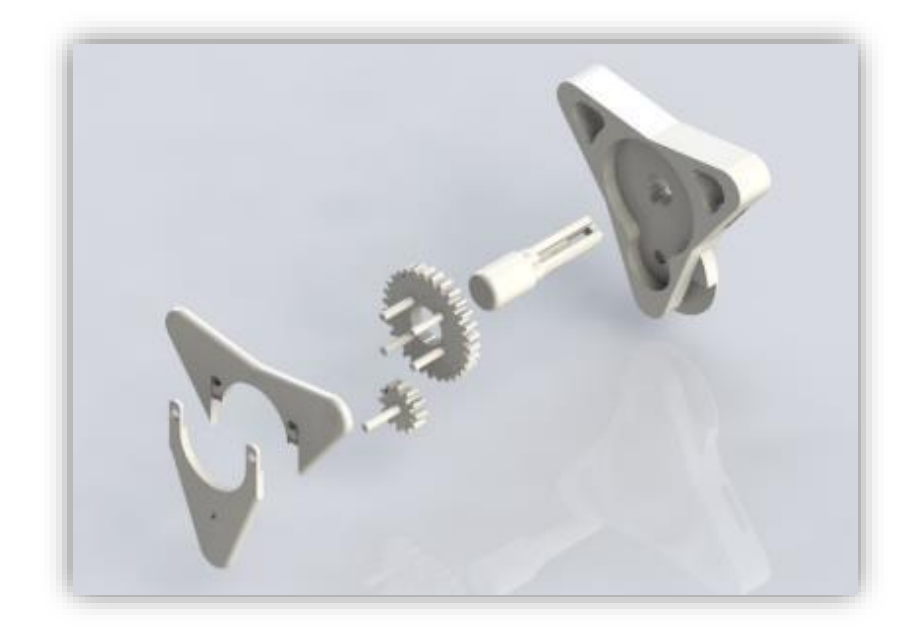

Figura 31. Vista explosionada de base del sistema mecánico, prototipo final.

## **5.7.2 Fase 2 de diseño a nivel sistema**

Se da inicio a la segunda fase de diseño teniendo como objetivo la solución del segundo grado de libertad. El diseño inicia a partir del piñón perteneciente soporte giratorio del ensamble de la base. Esta nueva fase tiene como nombre, Brazo Conexión y tiene como pieza principal, el soporte giratorio. A esta pieza, se le va a incorporar un sensor para el proyecto, "*SISTEMA ROBÓTICO DE ENTRENAMIENTO CON APLICACIÓN EN CIRUGÍA LAPAROSCÓPICA POR PUERTO ÚNICO*", por lo tanto, será necesario agregar un eje de medición que debe seguir el movimiento de la pinza en este segundo grado de libertad. Para esto, se piensa en el diseño de un subsistema de engranes el cual, tomará como señal de entrada el movimiento de la pinza, y dará un movimiento de salida al eje que va a ser medido.

El subsistema de engranes consta de dos partes, la primera se encarga de tomar el movimiento rotatorio de la pinza y de aumentarle la velocidad angular para mejorar la precisión en la medición y está ubicado a un costado del soporte giratorio Y la segunda, cuenta con un par de engranes iguales que se encargan solamente de transmitir el movimiento al eje de medición que posee una ubicación especial para que pueda ser instalado el sensor y están ubicados en una cavidad interna que posee el soporte giratorio y se detalla en la Figura 36.

En la Figura 33, se observa la vista posterior del soporte giratorio el cual posee los orificios de conexión para los pilares que contiene el piñón de la primera parte del soporte giratorio del ensamble anterior, además de tener la cavidad para el eje de la base 2.

Figura 32. Boceto soporte giratorio, prototipo final. / Figura 33. Boceto soporte giratorio posterior, prototipo final.

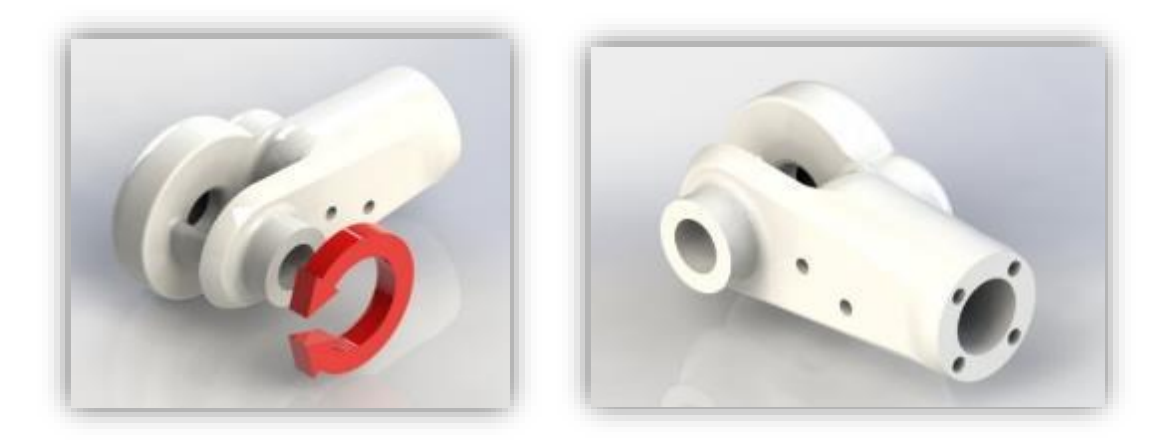

FUENTE: ACEVEDO. R, 2018. PARA: DESARROLLO DE UN SISTEMA MECANICO COMPLEMENTARIO DEL SISTEMA ROBOTICO DE ENTRENAMIENTO PARA APLICACIÓN EN CIRUGIA LAPAROSCOPICA POR PUERTO ÚNICO. UNIVERSIDAD PONTIFICIA BOLIVARIANA, SECCIONAL BUCARAMANGA.

Como se puede observar en las Figuras 32 y 33, el soporte giratorio tiene un agujero en uno de los extremos de la pieza por el cual se puede realizar un movimiento rotatorio, pero se va a limitar a un ángulo de 100º ya que el ángulo aproximado que se tiene de referencia del proyecto "*SISTEMA ROBÓTICO DE ENTRENAMIENTO CON APLICACIÓN EN CIRUGÍA LAPAROSCÓPICA POR PUERTO ÚNICO"* es de alrededor de los 50º. En este agujero, va a ir la pieza "Pasador guía de pinza", la cual cuenta con el orificio necesario para la pinza quirúrgica. Esta pieza tiene dos funciones principales, la primera es trasmitir el movimiento rotatorio de la guía a través de su eje al sistema de engranes para su medición y la de dar un soporte y guía a la pinza.

Como se observa en la Figura 34, la pieza "Pasador guía de pinza" está divido en dos partes, la primera, contiene el eje que se inserta en el agujero del soporte giratorio y la guía para la pinza quirúrgica. Y la segunda parte, es un tipo de seguro el cual conecta tanto el pasador guía, el primer piñón del subsistema de engranes y el soporte base que contiene los siguientes grados de libertad.

Figura 34. Vista isométrica de las dos partes del pasador guía, prototipo final.

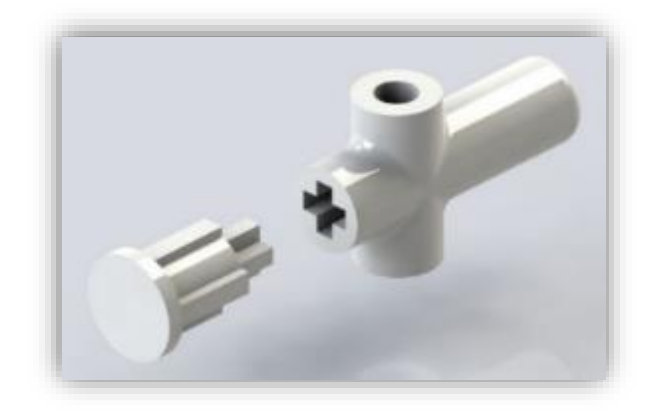

FUENTE: ACEVEDO. R, 2018. PARA: DESARROLLO DE UN SISTEMA MECANICO COMPLEMENTARIO DEL SISTEMA ROBOTICO DE ENTRENAMIENTO PARA APLICACIÓN EN CIRUGIA LAPAROSCOPICA POR PUERTO ÚNICO. UNIVERSIDAD PONTIFICIA BOLIVARIANA, SECCIONAL BUCARAMANGA.

En la vista lateral derecha del soporte giratorio (Figura 35), se encuentra la primera parte del sistema mecánico de engranes el cual conecta con el pasador guía y transmite el movimiento rotacional de la pinza.

Figura 35. Vista isométrica conexión del subsistema de engranes al pasador guía, prototipo final.

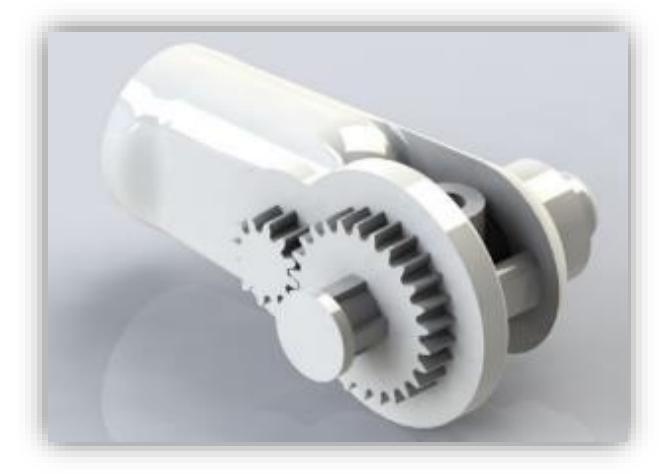

El soporte giratorio, posee dos agujeros a los costados que sirven de guía para los ejes del subsistema de engranes. Este subsistema se encuentra en la parte interior de la pieza, por lo que se realiza una cavidad con las dimensiones necesarias para alojar dichos engranes. Por esta condición, la pieza, soporte giratorio, se divide en dos partes para su correspondiente impresión y ensamble, como se muestra en la Figura 36.

Figura 36. Boceto soporte giratorio isométrico con división, prototipo final.

FUENTE: ACEVEDO. R, 2018. PARA: DESARROLLO DE UN SISTEMA MECANICO COMPLEMENTARIO DEL SISTEMA ROBOTICO DE ENTRENAMIENTO PARA APLICACIÓN EN CIRUGIA LAPAROSCOPICA POR PUERTO ÚNICO. UNIVERSIDAD PONTIFICIA BOLIVARIANA, SECCIONAL BUCARAMANGA.

Luego de dar solución al segundo grado de libertad requerido para el sistema mecánico, se realiza el diseño de una cobertura para la primera sección del subsistema de engranes como se muestra en la Figura 37.

Esta cobertura se divide en dos partes ya que, por la ubicación de las piezas, y del modo en cómo se van a ensamblar, se decide hacerla de esta manera.

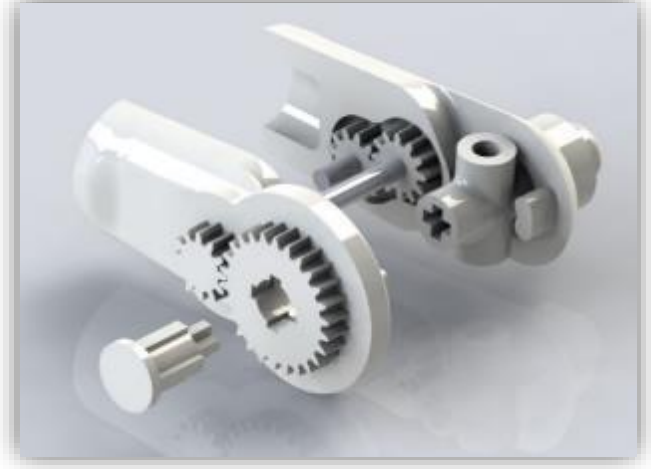

Figura 37. Vista isométrica, cobertura para subsistema de engranes soporte giratorio, prototipo final.

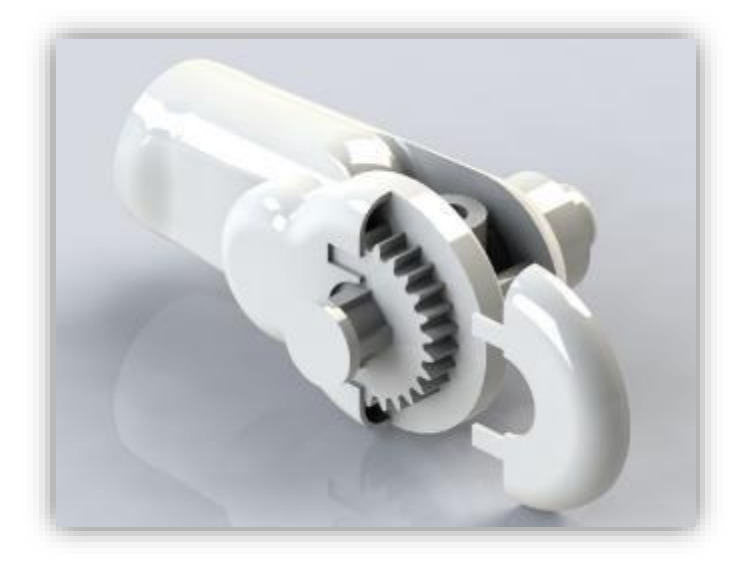

FUENTE: ACEVEDO. R, 2018. PARA: DESARROLLO DE UN SISTEMA MECANICO COMPLEMENTARIO DEL SISTEMA ROBOTICO DE ENTRENAMIENTO PARA APLICACIÓN EN CIRUGIA LAPAROSCOPICA POR PUERTO ÚNICO. UNIVERSIDAD PONTIFICIA BOLIVARIANA, SECCIONAL BUCARAMANGA.

Se realiza el ensamble de las piezas y se simula el movimiento para corroborar el funcionamiento ideal del sistema y se logra como resultado, el boceto final de la segunda fase, Brazo conexión, como se ilustra en la Figura 38.

Figura 38. Boceto Isométrico brazo conexión, prototipo final.

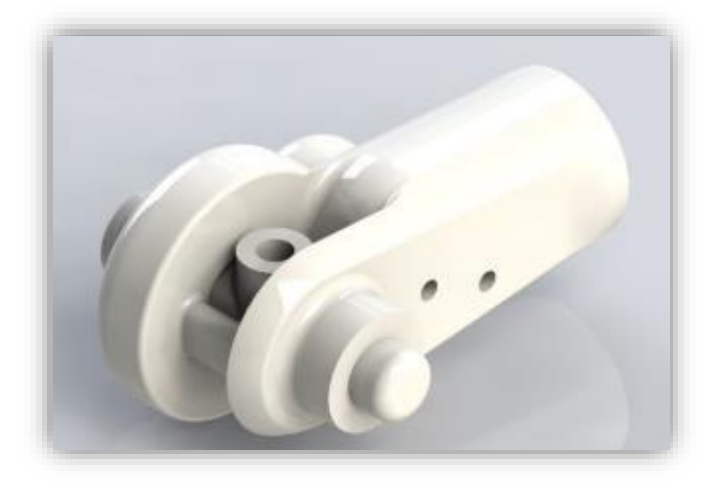

FUENTE: ACEVEDO. R, 2018. PARA: DESARROLLO DE UN SISTEMA MECANICO COMPLEMENTARIO DEL SISTEMA ROBOTICO DE ENTRENAMIENTO PARA APLICACIÓN EN CIRUGIA LAPAROSCOPICA POR PUERTO ÚNICO. <sup>U</sup>NIVERSIDAD PONTIFICIA BOLIVARIANA, SECCIONAL BUCARAMANGA.

Como en la fase anterior, en la Figura 39, se muestra una vista explosionada del ensamble del brazo conexión para poder observar la ubicación y la disposición de cada una de las piezas.

Figura 39. Vista explosionada del brazo conexión, prototipo final.

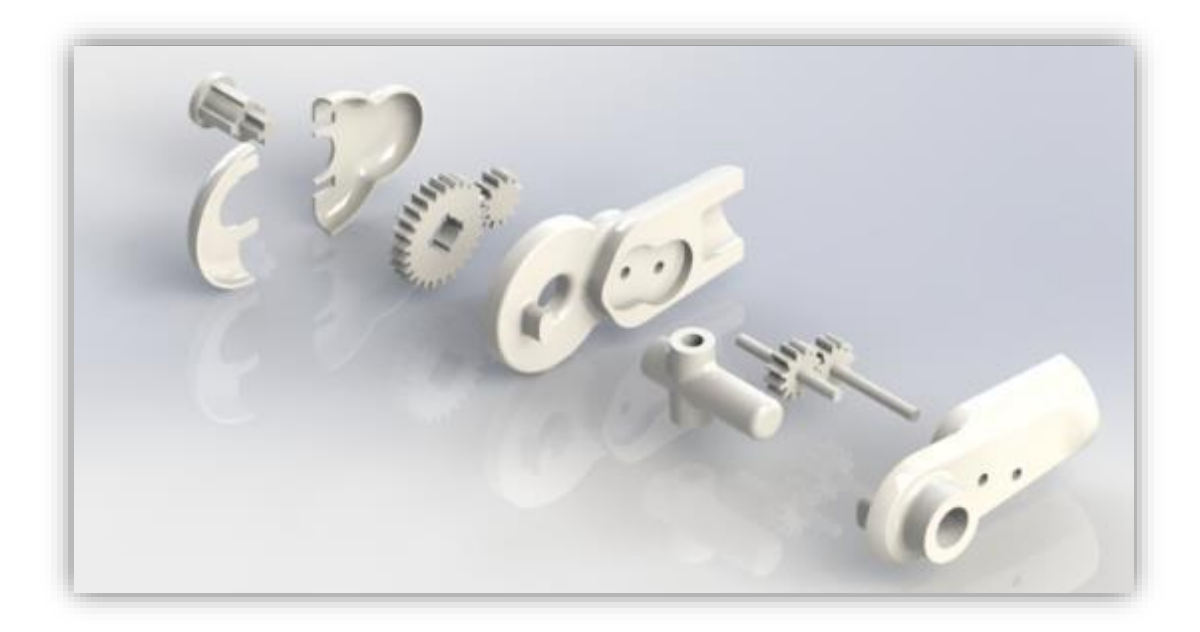

FUENTE: ACEVEDO. R, 2018. PARA: DESARROLLO DE UN SISTEMA MECANICO COMPLEMENTARIO DEL SISTEMA ROBOTICO DE ENTRENAMIENTO PARA APLICACIÓN EN CIRUGIA LAPAROSCOPICA POR PUERTO ÚNICO. <sup>U</sup>NIVERSIDAD PONTIFICIA BOLIVARIANA, SECCIONAL BUCARAMANGA.

Teniendo la solución al segundo grado de libertad, se da por terminada la segunda fase de diseño del prototipo y se da inicio a la tercera fase con el objetivo de solucionar el movimiento rotatorio de la pinza sobre su eje longitudinal.

#### **5.7.3 Fase 3 de diseño a nivel sistema**

En un principio, con el prototipo inicial se tenía la idea de utilizar un sistema de engranes cónicos para dar el movimiento. Esta opción generaba una reducción de peso considerable, pero la complejidad en la impresión debido a la geometría de los elementos hizo descartar esta alternativa.

Por lo tanto, la opción más viable es utilizar un sistema epicicloidal, utilizando la configuración de corona fija con el solar conducido y conectado a la pinza quirúrgica, de manera que uno de los planetarios será el conductor a través de un eje flexible conectado a la fuente de poder ofrecida por el proyecto "*SISTEMA ROBÓTICO DE ENTRENAMIENTO CON APLICACIÓN EN CIRUGÍA LAPAROSCÓPICA POR PUERTO ÚNICO*".

Teniendo la corona fija, se toma como base. De tal forma, que se empieza el diseño de esta pieza, ya que es la que se va a conectar con el pasador guía. A la corona, se le agregan dos pilares de los cuales, a uno se diseña en un tipo de buje para el eje del guía pasador, y por el otro, un agujero ranurado para la conexión entre el subsistema de engranes para la medición del movimiento, el pasador guía de la pinza y, por supuesto, la base de la corona con el seguro de la segunda parte del pasador guía. El diseño de esta pieza se puede observar en la Figura 40.

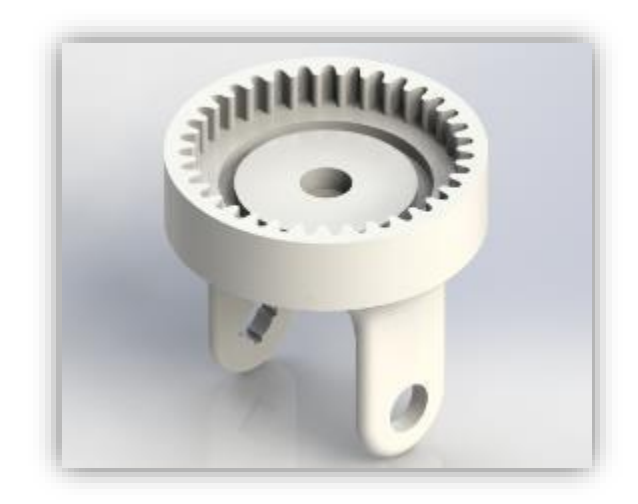

Figura 40. Boceto corona base de sistema epicicloidal, prototipo final.

En esta instancia de diseño, se realizan pruebas de ensamble entre el brazo conexión de la fase anterior y la nueva pieza diseñada. Y se observa que en un caso de impresión real de la pieza se compromete la definición de los dientes de la corona ya que el único plano viable de impresión, es en el cual están dispuestos los dientes de la corona y se generaría material de relleno por lo que dificultaría su funcionamiento y se perdería la precisión de los mismos. Por lo tanto, se toma la decisión de dividir la pieza en dos, a través de un plano transversal, de esta manera, las dos piezas resultantes de pueden imprimir de una mejor manera sin comprometer la definición en la impresión. Al realizar esta división (Figura 41), a cada una de las piezas, se les agregan unos agujeros guía para tener una mayor precisión al momento de realizar el ensamble.

Figura 41. Separación de la corona del sistema epicicloidal de la base, prototipo final.

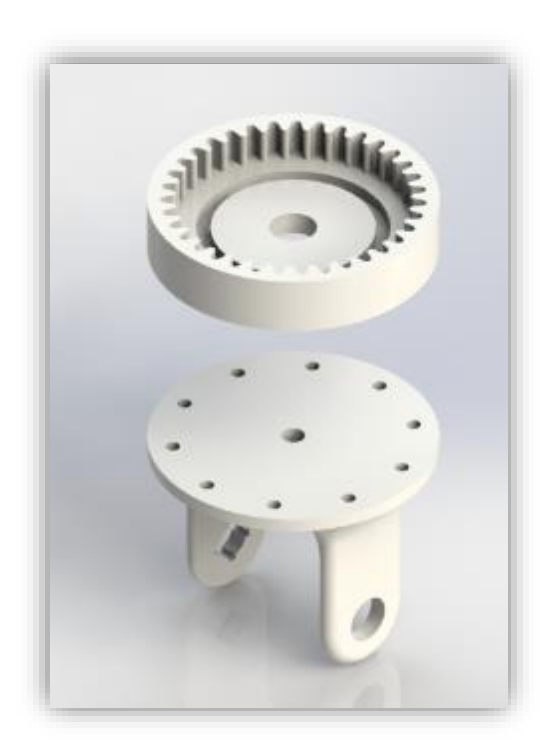

La conexión con el sub-ensamble de la fase 2 de diseño, se realiza con el seguro de la segunda parte del pasador guía como se observa en la Figura 42.

Esta conexión, como se observa, permite que el movimiento de la pinza sea tomado por el subsistema de engranes dispuesto en el soporte giratorio y asegurando la conexión de los movimientos en un solo sistema mecánico y adicional, para la optimización en el uso del sistema epicicloidal, se agrega una ranura interna en la corona con el fin de dar una guía adicional a los planetarios.

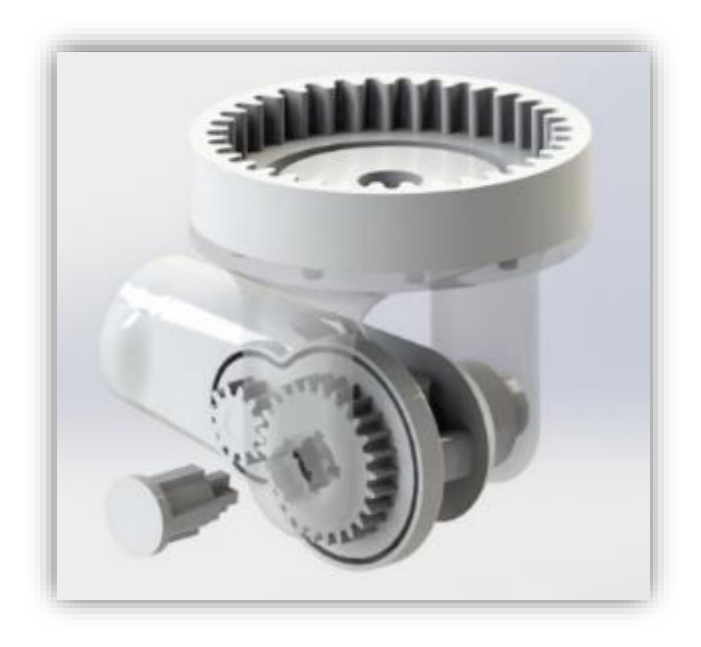

Figura 42. Conexión entre pasador guía, subsistema de engranes y corona base, prototipo final.

Figura 43. Vista superior de sistema epicicloidal, prototipo final.

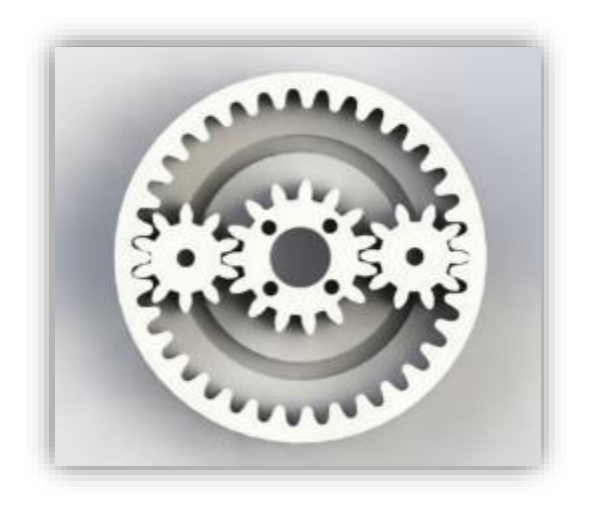

FUENTE: ACEVEDO. R, 2018. PARA: DESARROLLO DE UN SISTEMA MECANICO COMPLEMENTARIO DEL SISTEMA ROBOTICO DE ENTRENAMIENTO PARA APLICACIÓN EN CIRUGIA LAPAROSCOPICA POR PUERTO ÚNICO. UNIVERSIDAD PONTIFICIA BOLIVARIANA, SECCIONAL BUCARAMANGA.

Al realizar el ensamble del mecanismo y simular movimiento ideal de los elementos, se confirma el funcionamiento y la utilidad que nos brinda esta solución para dar el movimiento rotacional de la pinza sobre sobre su eje longitudinal por lo que se deja como opción final.

Como se observa en los planos de la Figura 43, el elemento solar posee 4 agujeros ubicados simétricamente sobre una guía cuadrada. Esto con el fin de realizar la conexión entre el engrane y la pieza que va a estar sujeta la pinza quirúrgica.

La pinza quirúrgica utilizada en el proyecto "*SISTEMA ROBÓTICO DE ENTRENAMIENTO CON APLICACIÓN EN CIRUGÍA LAPAROSCÓPICA POR PUERTO ÚNICO*", consta principalmente de dos piezas importantes, la cobertura, la cual será el elemento que se utilizará para dar el movimiento rotacional de la pinza, y el accionador, el cual dar el movimiento de abrir y cerrar la pinza. Por lo que, se realiza el diseño de la pieza en dos partes para completar el acople entre la pinza y el sistema mecánico de rotación como se muestra en la Figura 44.

Al tener esta conexión, también se transfiere los dos movimientos anteriores, es decir, hasta el momento se han aportado la solución a los tres primeros grados de libertad objetivos principales del proyecto y manteniendo la relación de los tres en un solo mecanismo.

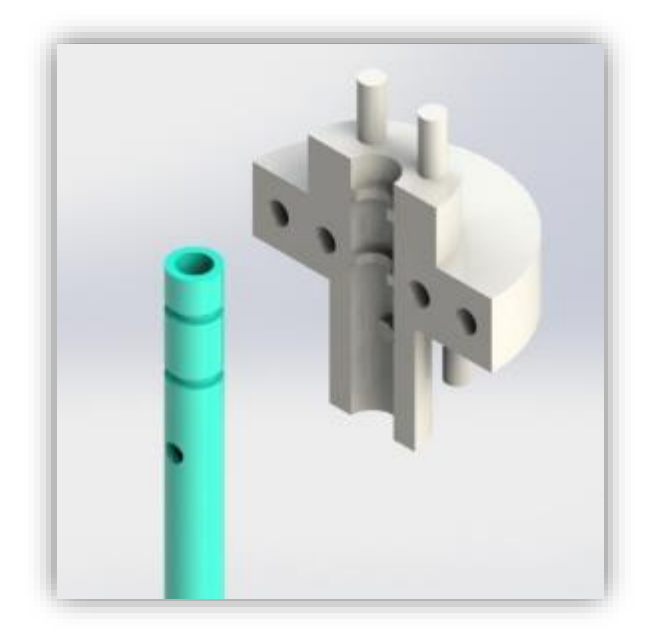

Figura 44. Acople entre cobertura de pinza y el sujetador, prototipo final.

FUENTE: ACEVEDO. R, 2018. PARA: DESARROLLO DE UN SISTEMA MECANICO COMPLEMENTARIO DEL SISTEMA ROBOTICO DE ENTRENAMIENTO PARA APLICACIÓN EN CIRUGIA LAPAROSCOPICA POR PUERTO ÚNICO. UNIVERSIDAD PONTIFICIA BOLIVARIANA, SECCIONAL BUCARAMANGA.

Como parte final del mecanismo del sistema epicicloidal, se diseña una guía (Figura 45), la cual une todo el mecanismo y da un soporte guía para el eje de potencia otorgado por el proyecto "*SISTEMA ROBÓTICO DE ENTRENAMIENTO CON APLICACIÓN EN CIRUGÍA LAPAROSCÓPICA POR PUERTO ÚNICO*". Esta pieza cuenta con un agujero central el cual va concéntrico con la pieza sujetador de cobertura de la pinza, a uno de sus extremos, sobresale un eje guía para un planetario el cual recibe el nombre de planetario guía. Y por el otro lado, sobresale un buje guía para el eje flexible motriz.

Figura 45. Boceto isométrico guía sistema epicicloidal, prototipo final.

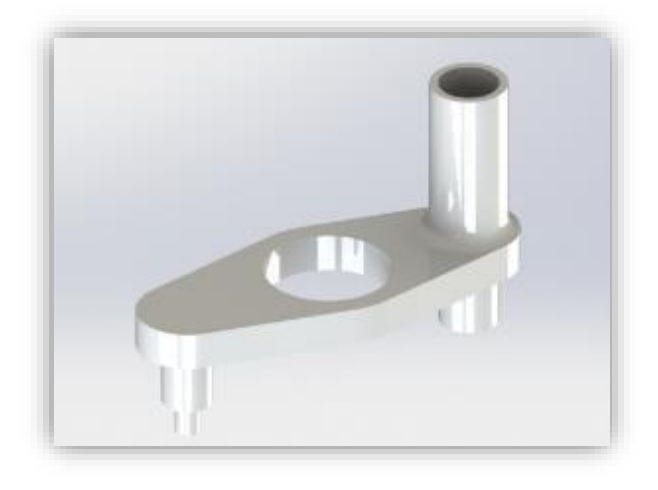

FUENTE: ACEVEDO. R, 2018. PARA: DESARROLLO DE UN SISTEMA MECANICO COMPLEMENTARIO DEL SISTEMA ROBOTICO DE ENTRENAMIENTO PARA APLICACIÓN EN CIRUGIA LAPAROSCOPICA POR PUERTO ÚNICO. UNIVERSIDAD PONTIFICIA BOLIVARIANA, SECCIONAL BUCARAMANGA.

Al igual que en la segunda fase de diseño, se plantea una cobertura exterior con don funciones, la primera de proteger el mecanismo epicicloidal que da el movimiento rotatorio de la pinza, y segundo, de dar guía y soporte al sistema porta pinza de la fase 4. Una de las características más relevantes de esta pieza, es que posee una concavidad que permite el ingreso del eje motriz que da movimiento al subsistema interno, el cual, se describe en un ángulo de 120° para permitir al solar dar una vuelta entera, por lo tanto, le permite dar el mismo Angulo a la pinza. Esta pieza va ubicada en la parte superior del sistema como se muestra a continuación en la Figura 46.

Debido a que la cobertura del sistema epicicloidal determina el ángulo de operación, se agregan 6 agujeros en la cara superior de la corona los cuales servirán como guía posicional de la cobertura la cual, posee los mismos agujeros y a la misma distancia en la cara inferior.

Figura 46. Isométrico de ensamble de la fase 3 de diseño, prototipo final.

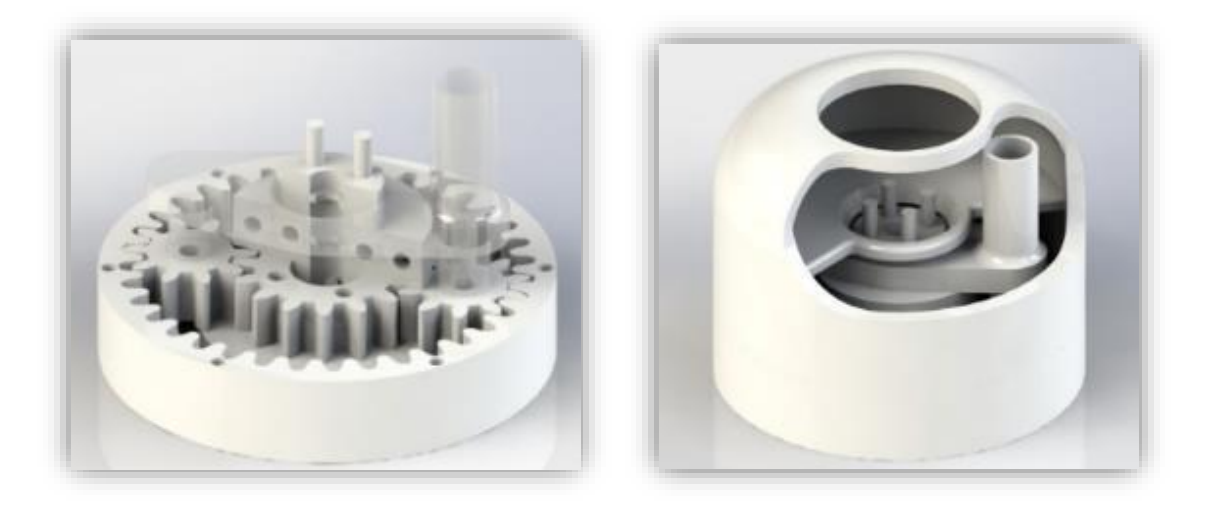

FUENTE: ACEVEDO. R, 2018. PARA: DESARROLLO DE UN SISTEMA MECANICO COMPLEMENTARIO DEL SISTEMA ROBOTICO DE ENTRENAMIENTO PARA APLICACIÓN EN CIRUGIA LAPAROSCOPICA POR PUERTO ÚNICO. UNIVERSIDAD PONTIFICIA BOLIVARIANA, SECCIONAL BUCARAMANGA.

Al igual que en las fases anteriores, se presenta en la Figura 47, la vista explosionada del sistema epicicloidal y mostrando el concepto de esta tercera fase. En este caso, las piezas se van ubicando de manera vertical de una manera que en la fase de construcción se siga un proceso más intuitivo con la ubicación de cada una de ellas.

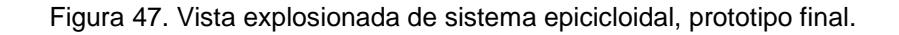

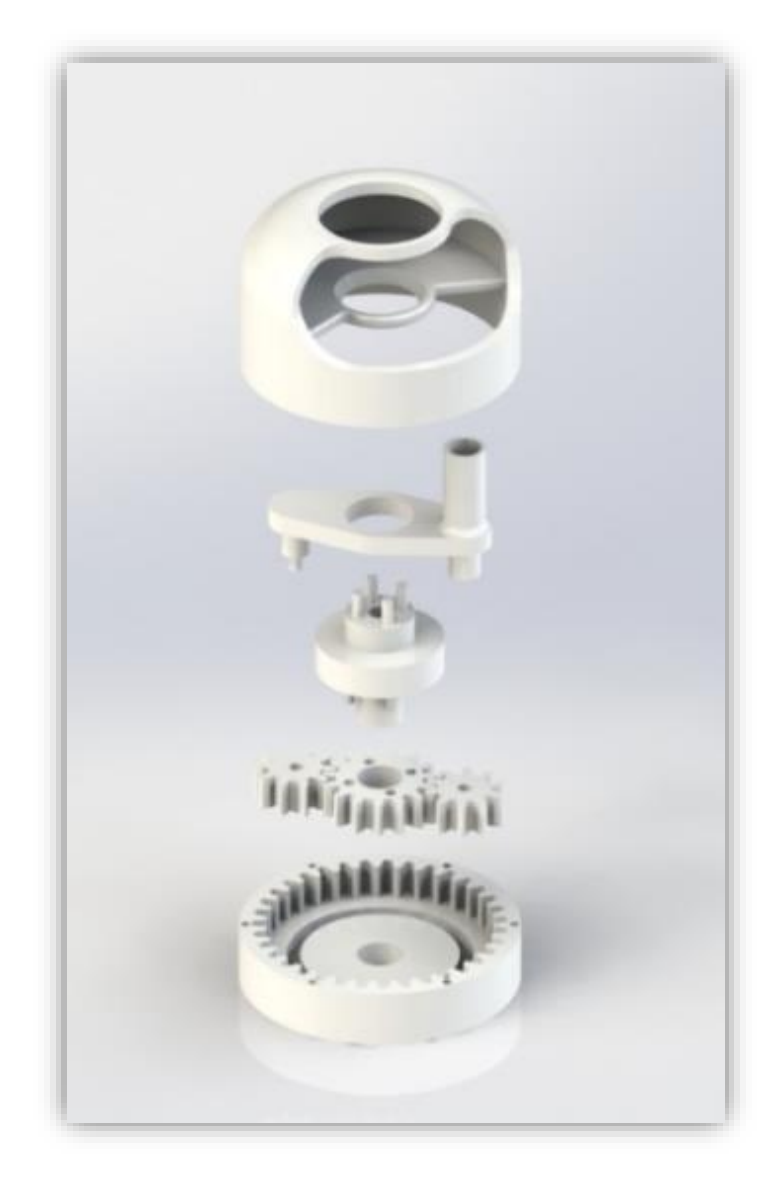

FUENTE: ACEVEDO. R, 2018. PARA: DESARROLLO DE UN SISTEMA MECANICO COMPLEMENTARIO DEL SISTEMA ROBOTICO DE ENTRENAMIENTO PARA APLICACIÓN EN CIRUGIA LAPAROSCOPICA POR PUERTO ÚNICO. UNIVERSIDAD PONTIFICIA BOLIVARIANA, SECCIONAL BUCARAMANGA.

## **5.7.4 Fase 4 de diseño a nivel sistema**

Habiendo culminado, la tercera fase de diseño, dando solución a tres de los cuatro grados de libertad; se da inicio a la cuarta y última fase. Esta con el objetivo de lograr un sistema complementario capaz de otorgar un movimiento lineal al accionador de la pinza, con el fin de poder abrir y cerrar los dientes de la pinza quirúrgica. Como parámetros de diseño, se tiene que el recorrido del accionador es de 3mm y que el punto de conexión son los pines sobresalientes del sujetador de cobertura diseñado en la tercera fase de diseño.

Como dato otorgado por el proyecto "*SISTEMA ROBÓTICO DE ENTRENAMIENTO CON APLICACIÓN EN CIRUGÍA LAPAROSCÓPICA POR PUERTO ÚNICO*", se tiene que él efecto motriz va a hacer suministrado por servomotores, por lo tanto, el mecanismo debe convertir el movimiento circular en uno lineal. Por cuestiones de espacio, peso y dimensiones, se escoge un mecanismo de piñón/cremallera combinado con un tornillo sin-fin, el cual, será el movimiento motriz del subsistema.

El primer paso antes de diseñar el mecanismo, pero ya teniendo la idea general, es diseñar la pieza que sujete el accionador y conecte con el mecanismo. Para esta función se diseña una pieza con la capacidad de acoplarse al accionador de la pinza como se muestra en la Figura 48.

Figura 48. Boceto Sujetador de accionador, prototipo final.

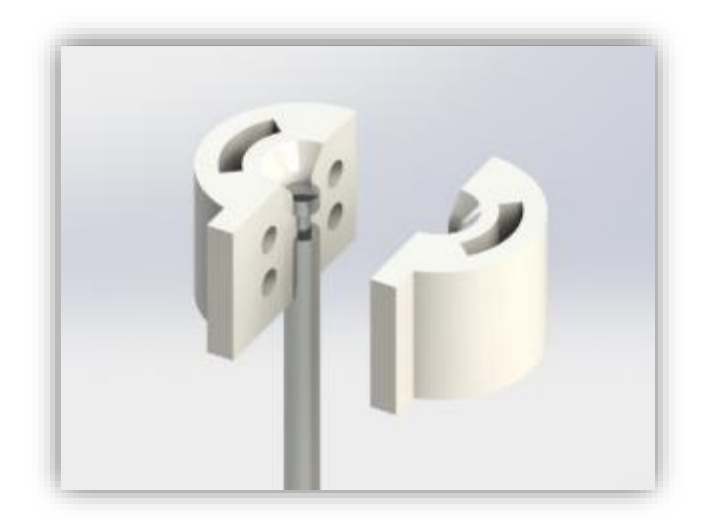

FUENTE: ACEVEDO. R, 2018. PARA: DESARROLLO DE UN SISTEMA MECANICO COMPLEMENTARIO DEL SISTEMA ROBOTICO DE ENTRENAMIENTO PARA APLICACIÓN EN CIRUGIA LAPAROSCOPICA POR PUERTO ÚNICO. UNIVERSIDAD PONTIFICIA BOLIVARIANA, SECCIONAL BUCARAMANGA.

El modelo presenta una saliente frontal que tiene como función, guiar el movimiento del accionador. Por motivos de impresión y de montaje, se divide la pieza por el plano transversal y para la unión se generan 4 agujeros simétricos. Siguiendo con la función del mecanismo, esta pieza debe conectar el piñón que transmitirá e movimiento a la pinza, por lo que se generan dos cavidades para los parales verticales que sostienen dicho piñón.

Teniendo las dimensiones del piñón que hace parte del mecanismo el cual se detalla el cálculo y los planos en la figura 61 y en las tablas 16 y 17, se procede a diseñar los soportes para la unión con el sujetador de accionador. En la Figura 49 se muestra una vista explosionada del ensamble del piñón y la pieza de junta, y en la Figura 50 se muestra la contracción de la misma.

Figura 49. Ensamble Explosionado piñón-sujetador de accionador / Figura 50. Ensamble piñónsujetador de accionador.

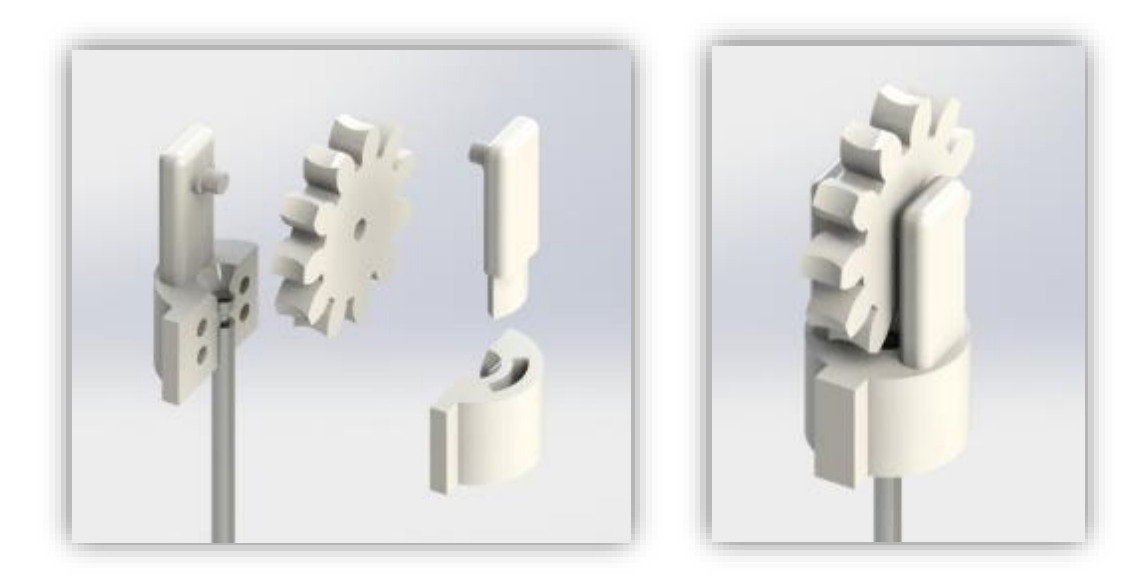

FUENTE: ACEVEDO. R, 2018. PARA: DESARROLLO DE UN SISTEMA MECANICO COMPLEMENTARIO DEL SISTEMA ROBOTICO DE ENTRENAMIENTO PARA APLICACIÓN EN CIRUGIA LAPAROSCOPICA POR PUERTO ÚNICO. UNIVERSIDAD PONTIFICIA BOLIVARIANA, SECCIONAL BUCARAMANGA.

Como pieza general, se diseña una cobertura (Figura 51) que tiene como función, aparte de brindar protección al mecanismo interno, poseer el buje necesario para el tornillo sin-fin y el de tener grabada la cremallera para que el piñón realice el recorrido vertical. Además, como se dijo anteriormente en la fase 3, en la cara inferior de la pieza se agregan los 4 agujeros para la conexión con el sistema epicicloidal como se muestra en la Figura 52. Además, se agregan los agujeros necesarios para la conexión con una tapa superior para terminar de completar la cobertura.

Figura 51. Vista isométrica de cobertura porta pinza, prototipo final.

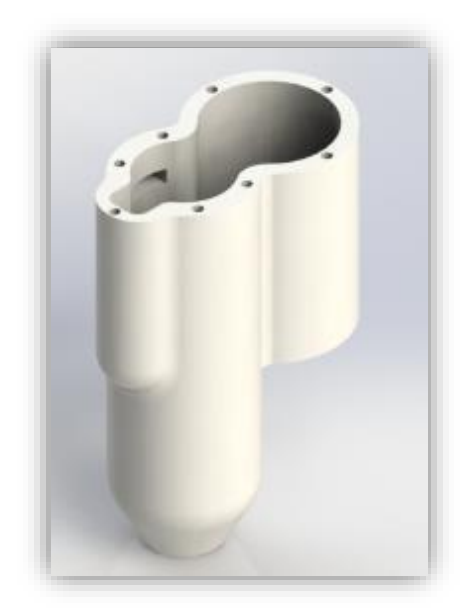

FUENTE: ACEVEDO. R, 2018. PARA: DESARROLLO DE UN SISTEMA MECANICO COMPLEMENTARIO DEL SISTEMA ROBOTICO DE ENTRENAMIENTO PARA APLICACIÓN EN CIRUGIA LAPAROSCOPICA POR PUERTO ÚNICO. UNIVERSIDAD PONTIFICIA BOLIVARIANA, SECCIONAL BUCARAMANGA.

Figura 52. Vista perspectiva inferior de ensamble porta pinza, prototipo final.

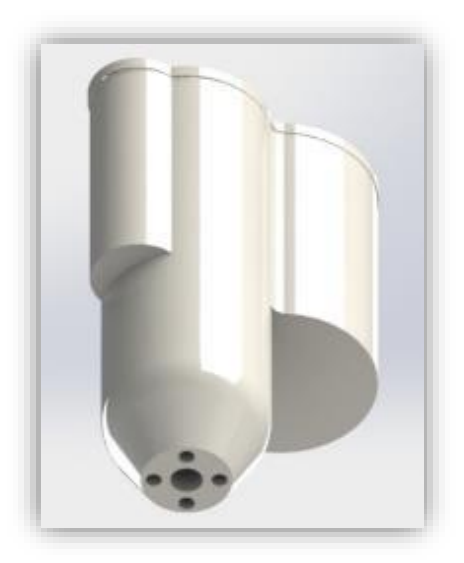

Para realizar el ensamble de la cobertura en la fase de construcción, es divida en tres partes. La primera (Figura 53), cuenta con el buje y el espacio necesario para el tornillo sin-fin y la guía para el sujetador de accionador, además de tener los agujeros necesarios para la unión de las otras dos piezas, y como requerimiento del mecanismo, se agregan 4 topes que con las dimensiones necesarias para que el accionador de la pinza recorra los 3mm que necesita y funcione como final de carrera mecánico.

Figura 53. Vista isométrica de Cobertura primera parte con tornillo sin-fin, prototipo final.

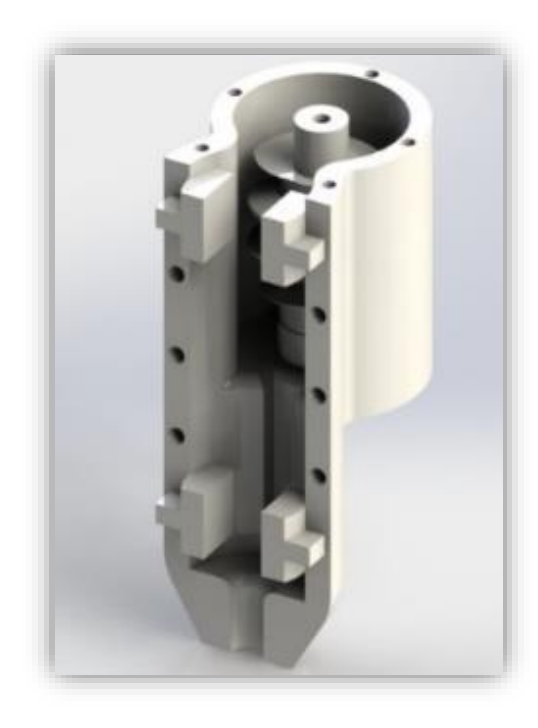

FUENTE: ACEVEDO. R, 2018. PARA: DESARROLLO DE UN SISTEMA MECANICO COMPLEMENTARIO DEL SISTEMA ROBOTICO DE ENTRENAMIENTO PARA APLICACIÓN EN CIRUGIA LAPAROSCOPICA POR PUERTO ÚNICO. UNIVERSIDAD PONTIFICIA BOLIVARIANA, SECCIONAL BUCARAMANGA.

La segunda parte de la cobertura (Figura 54), posee grabada la cremallera como guía para el piñón y los agujeros necesarios para la conexión. Los topes diseñados también tienen como función dar soporte a la unión de estas dos piezas.

Figura 54. Vista isométrico segunda parte de la cobertura del portapinza, prototipo final.

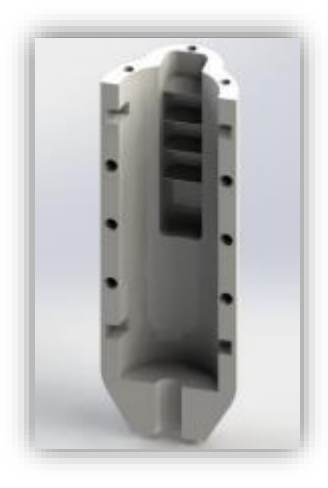

FUENTE: ACEVEDO. R, 2018. PARA: DESARROLLO DE UN SISTEMA MECANICO COMPLEMENTARIO DEL SISTEMA ROBOTICO DE ENTRENAMIENTO PARA APLICACIÓN EN CIRUGIA LAPAROSCOPICA POR PUERTO ÚNICO. UNIVERSIDAD PONTIFICIA BOLIVARIANA, SECCIONAL BUCARAMANGA.

Luego de tener las coberturas y el diseño del mecanismo interior, se procede con la tapa superior que terminar la cobertura y esta posee un buje guía para el eje flexible como se muestra en la Figura 55.

Figura 55. Isométrico, Tapa cobertura, prototipo final.

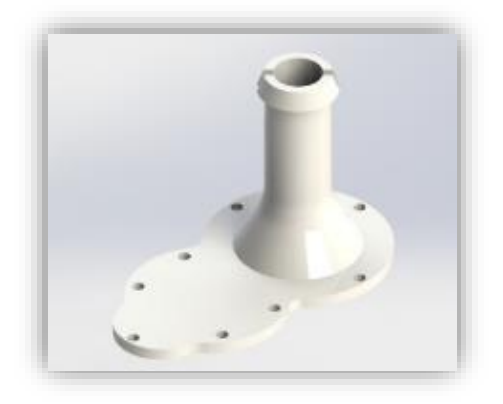

Luego de tener el diseño de la cobertura y del mecanismo encargado de convertir el movimiento rotacional a lineal de los servomotores otorgados por el proyecto "S*ISTEMA ROBÓTICO DE ENTRENAMIENTO CON APLICACIÓN EN CIRUGÍA LAPAROSCÓPICA POR PUERTO ÚNICO"*, se toma como siguiente medida el diseño de una pieza encargada de guiar el eje flexible ya que esta, por el diseño del sistema epicicloidal, se sobrepone de la cobertura. Esta arandela guía toma como eje concéntrico la misma cobertura y sigue con la pieza complementaria al sistema epicicloidal como se muestra en el ensamble final de la fase 4 de diseño. En la Figura 56 muestra el ensamble de la fase 4 con la unión de las 3 piezas de cobertura y para poder observar el interior de la porta pinza, se cambia la transparencia de la cobertura frontal.

Figura 56. Vista Isométrica, ensamble fase 4 de diseño, prototipo final.

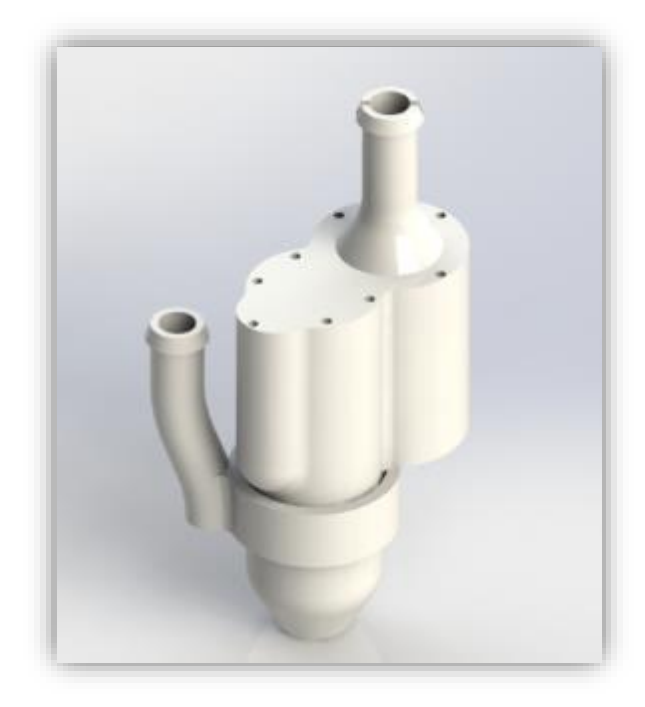

FUENTE: ACEVEDO. R, 2018. PARA: DESARROLLO DE UN SISTEMA MECANICO COMPLEMENTARIO DEL SISTEMA ROBOTICO DE ENTRENAMIENTO PARA APLICACIÓN EN CIRUGIA LAPAROSCOPICA POR PUERTO ÚNICO. UNIVERSIDAD PONTIFICIA BOLIVARIANA, SECCIONAL BUCARAMANGA.
Por último, se realiza la vista explosionada (Figura 57), con la intención de ilustrar el desarmado del conjunto de piezas y de dar una mejor visión en la fase de construcción.

Figura 57. Vista explosionada del conjunto porta pinza, prototipo final.

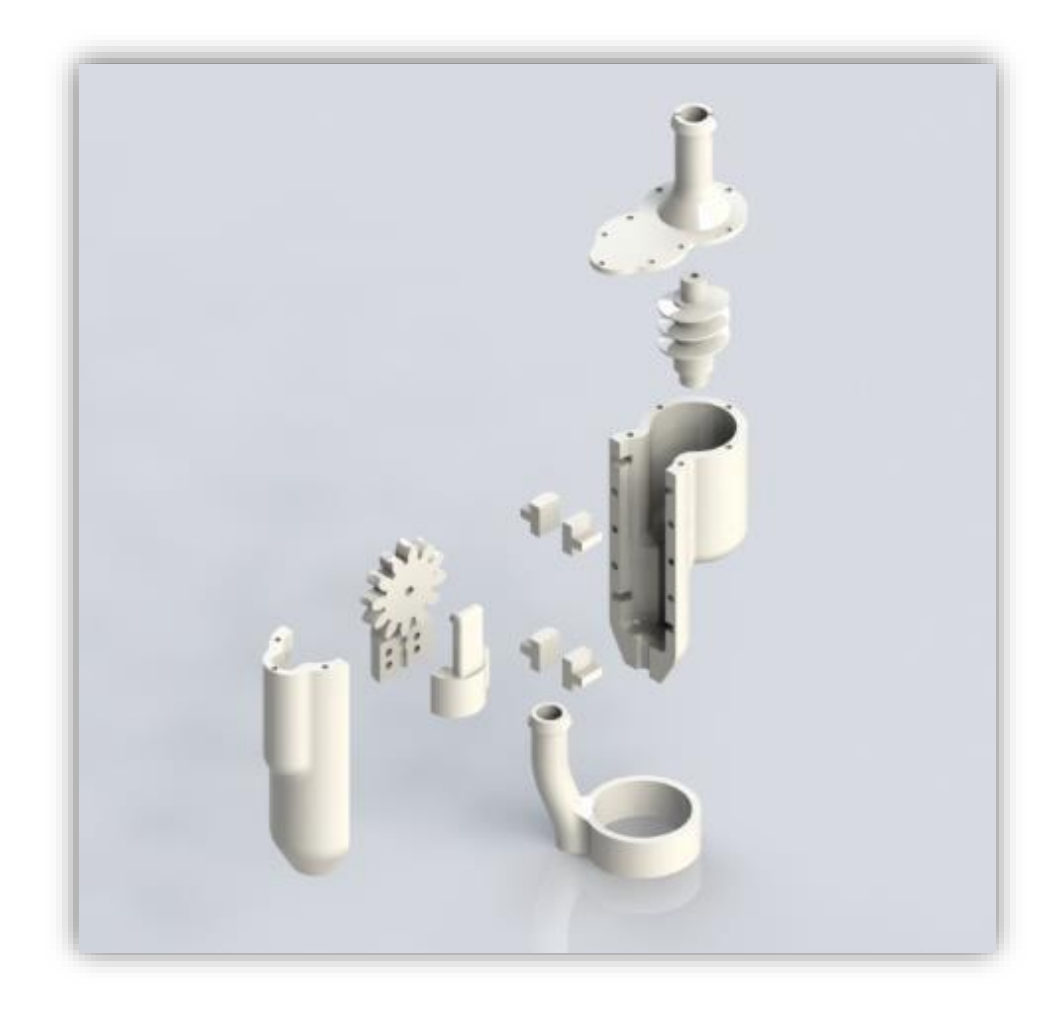

FUENTE: ACEVEDO. R, 2018. PARA: DESARROLLO DE UN SISTEMA MECANICO COMPLEMENTARIO DEL SISTEMA ROBOTICO DE ENTRENAMIENTO PARA APLICACIÓN EN CIRUGIA LAPAROSCOPICA POR PUERTO ÚNICO. UNIVERSIDAD PONTIFICIA BOLIVARIANA, SECCIONAL BUCARAMANGA.

# **5.8 Diseño en nivel detalle prototipo final**

Como en el apartado anterior, el diseño a nivel de detalle se maneja con la misma metodología de dividir el proceso en cuatro fases para mayor organización.

# **5.8.1 Fase 1 de diseño a nivel detalle**

Ya que el sistema de engranes utilizados en la fase 1 del prototipo final, es el mismo sistema utilizado en el prototipo inicial, se maneja con los mismos planos de diseño y con el mismo cálculo para la relación de transmisión. Lo único que cambia en esta fase, es la disposición de los ejes como se explica en el apartado 5.7.1.

## **5.8.2 Fase 2 de diseño a nivel detalle**

El cálculo de engranes para el subsistema de engranes que se encarga de tomar el movimiento rotacional en el plano perpendicular a la base de la pinza quirúrgica y transmitirlo a un eje para su medición, se basa en las formulas encontradas<sup>39</sup>. A continuación, en las Tablas 12 y 13, se presentan las fórmulas utilizadas y los resultados obtenidos, además de los planos con las dimensiones de cada uno de los elementos en las Figuras 58 y 59.

l 39 CASILLAS, A. CÁLCULOS DE TALLER. ED. AUTHOR-PUBLISHERS. PAG. 181

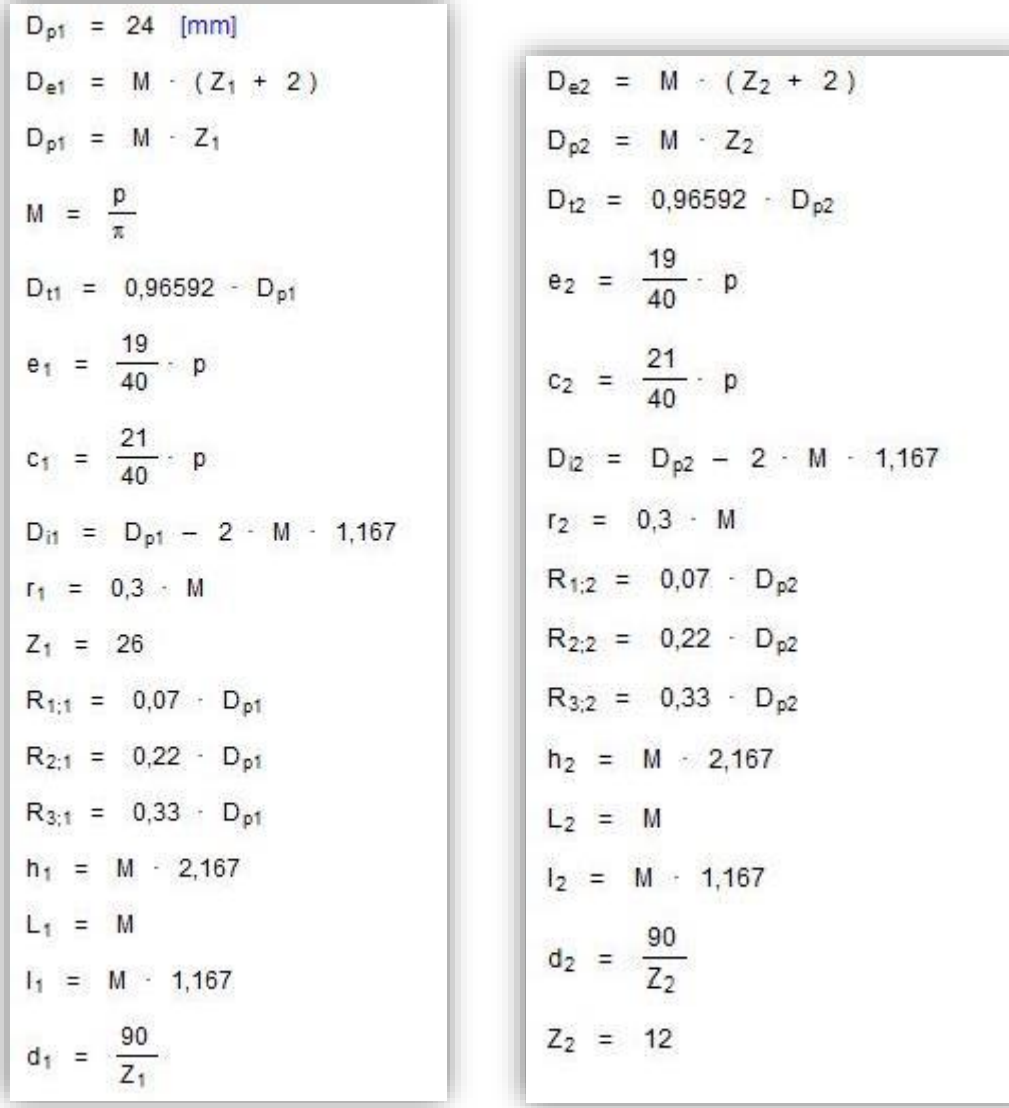

Tabla 12. Fórmulas para cálculo de diseño de engranes para subsistema de engranes para la medición del movimiento rotacional de la pinza.

Tabla 13. Resultados del cálculo de diseño, por medio de EES para las dimensiones de los engranes para subsistema de engranes para la medición del movimiento rotacional de la pinza.

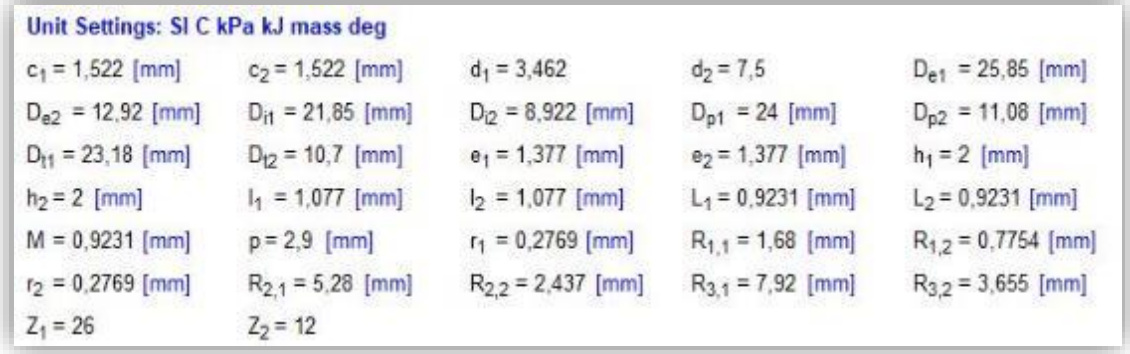

FUENTE: ACEVEDO. R, 2018. PARA: DESARROLLO DE UN SISTEMA MECANICO COMPLEMENTARIO DEL SISTEMA ROBOTICO DE ENTRENAMIENTO PARA APLICACIÓN EN CIRUGIA LAPAROSCOPICA POR PUERTO ÚNICO. UNIVERSIDAD PONTIFICIA BOLIVARIANA, SECCIONAL BUCARAMANGA.

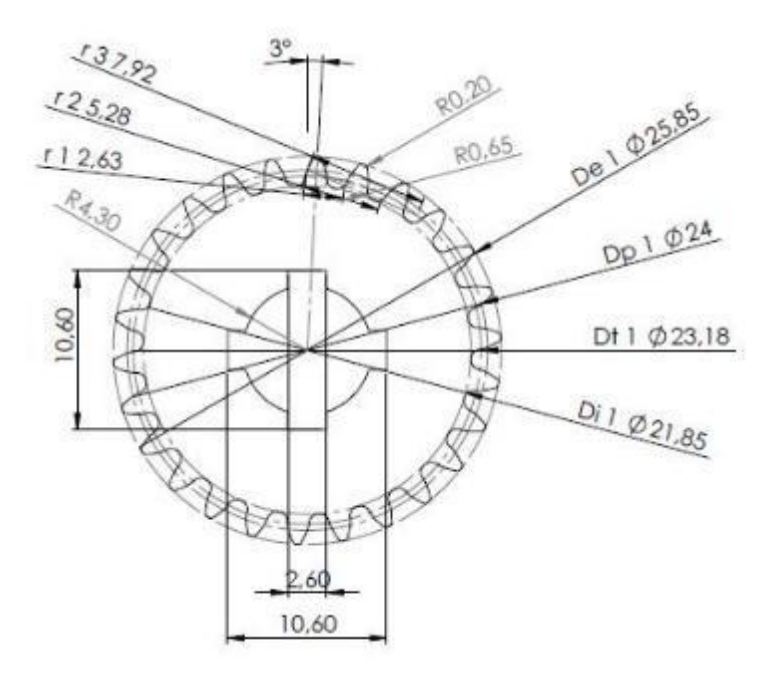

Figura 58. Plano frontal, en SolidWorks, de engrane conducido por pasador guía, prototipo final.

Figura 59. Plano frontal de engrane conducido subsistema de engranes, prototipo final.

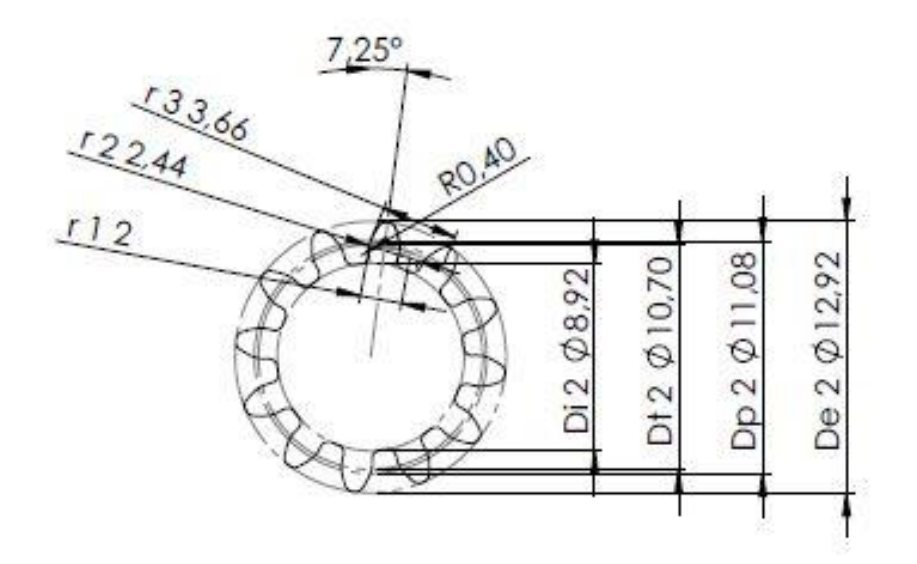

FUENTE: ACEVEDO. R, 2018. PARA: DESARROLLO DE UN SISTEMA MECANICO COMPLEMENTARIO DEL SISTEMA ROBOTICO DE ENTRENAMIENTO PARA APLICACIÓN EN CIRUGIA LAPAROSCOPICA POR PUERTO ÚNICO. UNIVERSIDAD PONTIFICIA BOLIVARIANA, SECCIONAL BUCARAMANGA.

Teniendo ya el diseño de los engranes con las medidas obtenidas anteriormente, se procede a realizar el cálculo de relación de trasmisión el cual nos determinara la razón de cambio al trasmitir el movimiento. Para la segunda parte de este sistema, la ubicada en la parte interior el soporte giratorio, la relación de los piñones es de 1 a 1, ya que solo se requiere trasmitir el movimiento de eje sin ninguna razón de cambio en la magnitud del mismo, así que el cálculo de relación de trasmisión, se realiza sobre la primera parte del subsistema. En la Ecuación 3<sup>40</sup>, se muestra el cálculo de la relación de trasmisión para la primera parte del subsistema de engranes diseñados.

l

<sup>&</sup>lt;sup>40</sup> Relación de trasmisión. 23 de agosto de 2018. Tomado de: HTTP://POLAMALU.50WEBS.COM/OF1/MECANICA/TRASNMISION.HTM

Ecuación 3. Cálculo de trasmisión para subsistema de engranes para primer movimiento rotacional.

Relación de trasmisión = 
$$
\frac{Número de dientes de píñon conducido}{Número de dientes de píñon conductor}
$$
 (3)  

$$
RT = \frac{Z_1}{Z_2}
$$

$$
RT = \frac{26}{12}
$$

$$
RT = 2.1667
$$

FUENTE: ACEVEDO. R, 2018. PARA: DESARROLLO DE UN SISTEMA MECANICO COMPLEMENTARIO DEL SISTEMA ROBOTICO DE ENTRENAMIENTO PARA APLICACIÓN EN CIRUGIA LAPAROSCOPICA POR PUERTO ÚNICO. UNIVERSIDAD PONTIFICIA BOLIVARIANA, SECCIONAL BUCARAMANGA.

Luego de tener la relación de trasmisión entre los engranes, se puede calcular la ganancia en la precisión de la medición gracias al aumento en el ángulo recorrido por el eje a medir.

El análisis realizado se toma a partir del ángulo inicial de salida por parte del pasador guía de pinza, el cual se toma el valor máximo a partir de la Figura 60, la cual muestra el ángulo de diseño para los topes que limitan el ángulo de este movimiento. Este ángulo se define a partir de la geometría general del diseño para evitar el choque del ensamble porta pinza de la fase 4 de diseño con la base del mismo y se calcula de la siguiente manera como se expone en la Ecuación 4.

Figura 60. Imagen de croquis del diseño de los topes limitantes para el ángulo de giro del pasador guía de pinza.

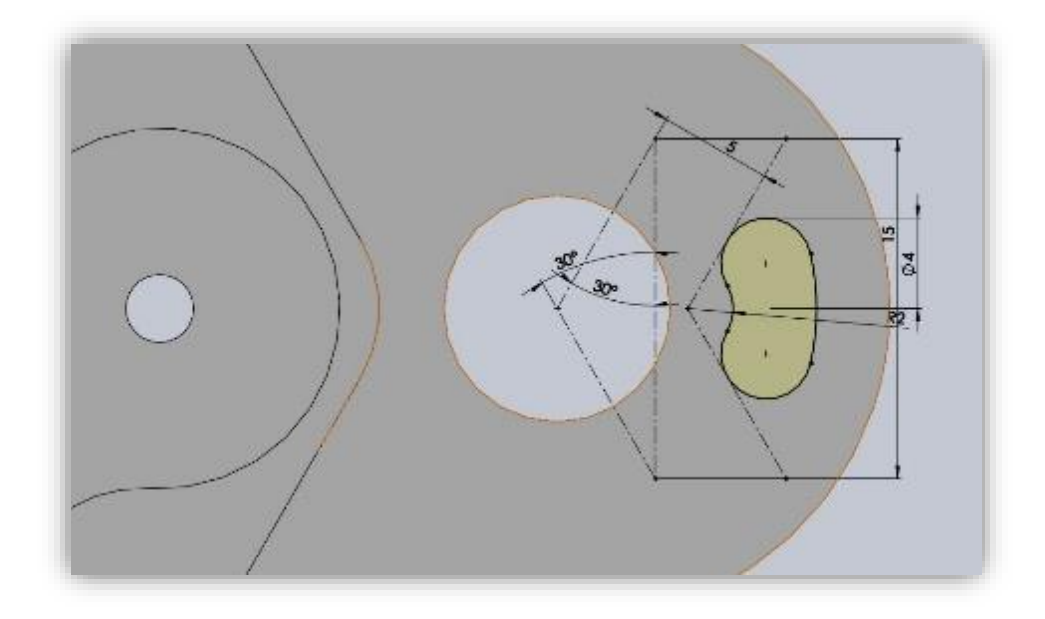

FUENTE: ACEVEDO. R, 2018. PARA: DESARROLLO DE UN SISTEMA MECANICO COMPLEMENTARIO DEL SISTEMA ROBOTICO DE ENTRENAMIENTO PARA APLICACIÓN EN CIRUGIA LAPAROSCOPICA POR PUERTO ÚNICO. UNIVERSIDAD PONTIFICIA BOLIVARIANA, SECCIONAL BUCARAMANGA.

Ecuación 4. Cálculo de ángulo final en el eje de medición para la fase 2 de diseño.

Ángulo de salida = Ángulo de entrada \* Relación de trasmisión (4)

 $\theta_s = (30^{\circ} * 2) * 2,1667$ 

 $\theta_s = 129.9639$   $\degree$ 

#### **5.8.3 Fase 3 de diseño a nivel detalle**

A nivel de detalle en la fase 3 de diseño, se realiza el cálculo del sistema epicicloidal utilizado para brindar el movimiento rotatorio sobre el eje de la pinza, que se muestra en las Tablas 14 y 15 y los planos de los elementos de mecanismo en la

Para el cálculo de la relación de transmisión del sistema epicicloidal, se debe tener en cuenta la configuración escogida, que, para este caso, es teniendo la corona como pieza fija y considerando la función de guía para los planetarios. Así que, la relación de transmisión se evalúa entre el solar y el planetario. Como criterio de diseño se tomaron en cuenta las geometrías posteriores al sistema como lo son el brazo conexión de la fase 2 de diseño y el diseño de la porta pinza que coincide con el diámetro externo de la corona. Al igual que en el caso anterior del sistema de engranes dispuestos para la medición de la rotación en el plano YZ de la pinza quirúrgica, los engranes se toman de un espesor mínimo de 5mm para la formación de las piezas a partir del proceso de impresión 3D.

El cálculo de la relación de trasmisión se presenta en la Ecuación 5 siguiente de los planos de diseño de los engranes componentes del sistema epicicloidal (Figura 61), tomando los datos de la Tabla 14.

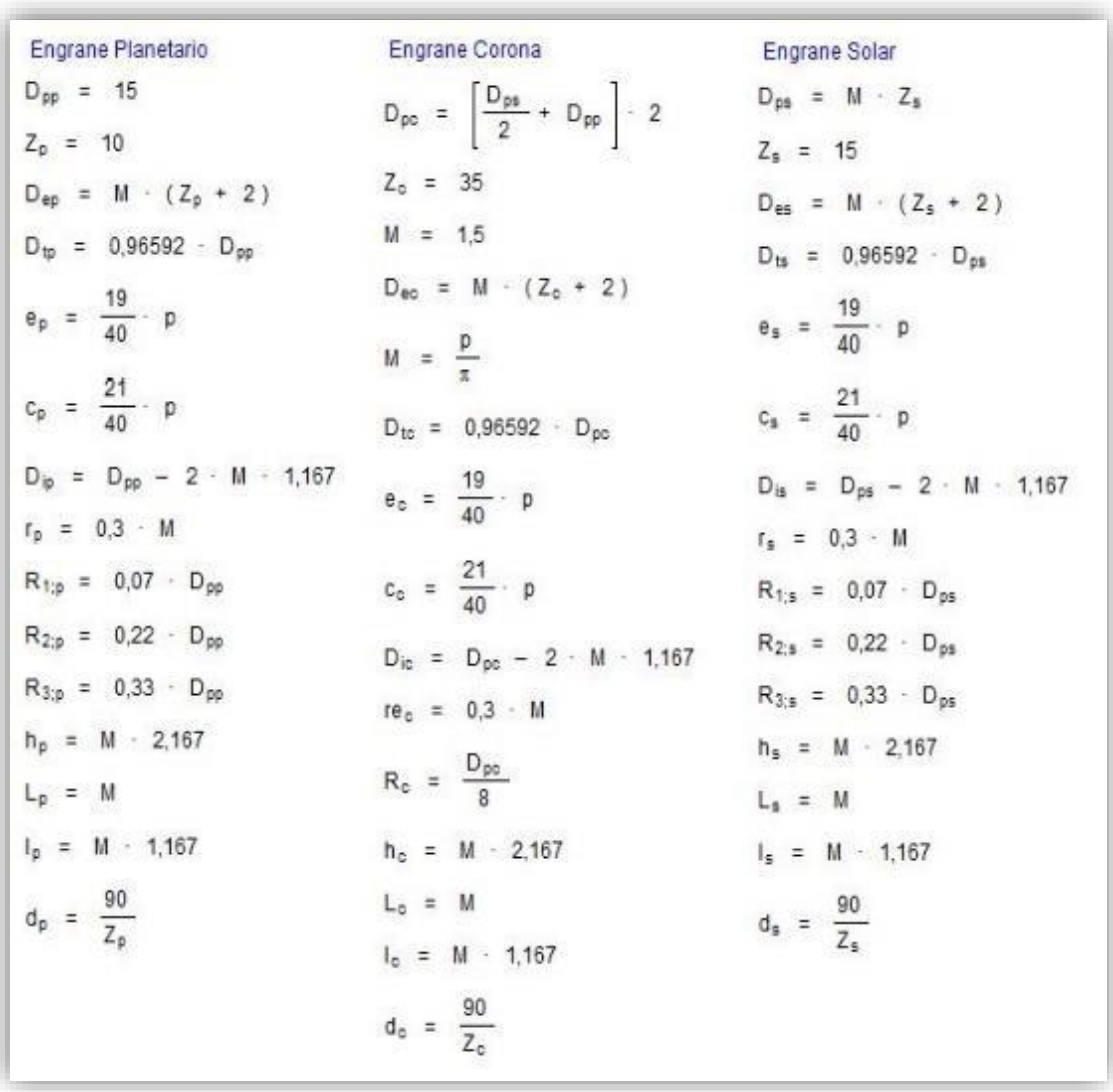

Tabla 14. Fórmulas para el cálculo de diseño sistema epicicloidal, prototipo final.

Tabla 15. Resultados del cálculo de sistema epicicloidal, prototipo final.

# Unit Settings: SI C kPa kJ mass deg

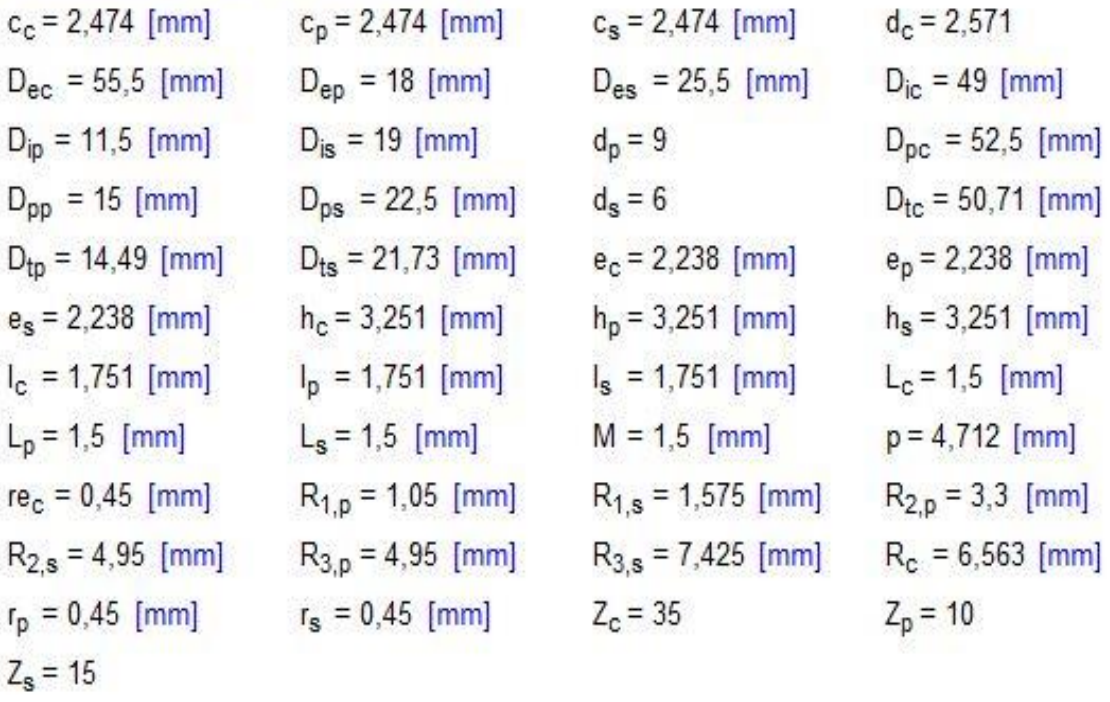

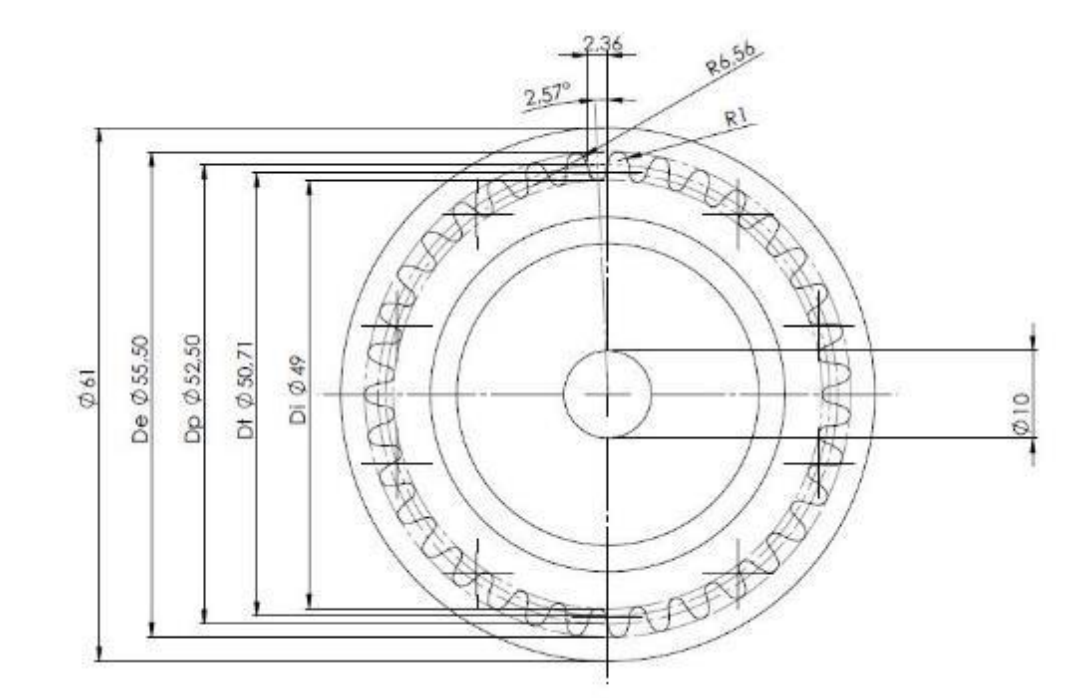

Figura 61. Planos de los elementos que conforman el sistema epicicloidal.

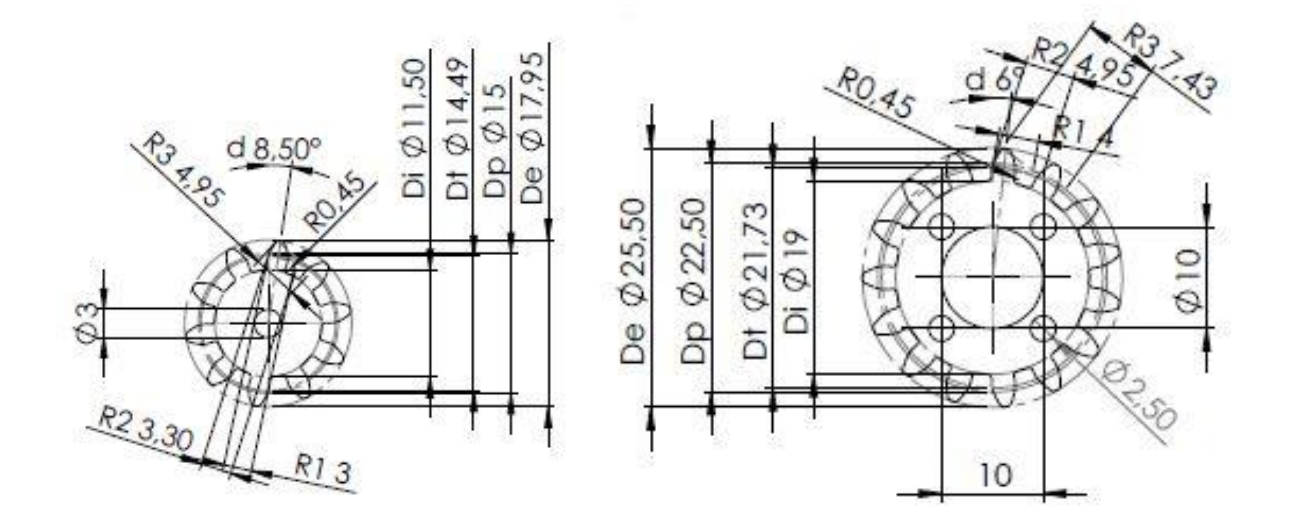

FUENTE: ACEVEDO. R, 2018. PARA: DESARROLLO DE UN SISTEMA MECANICO COMPLEMENTARIO DEL SISTEMA ROBOTICO DE ENTRENAMIENTO PARA APLICACIÓN EN CIRUGIA LAPAROSCOPICA POR PUERTO ÚNICO. UNIVERSIDAD PONTIFICIA BOLIVARIANA, SECCIONAL BUCARAMANGA.

Ecuación 5. Cálculo de trasmisión entre Solar y planetarios del sistema epicicloidal.

Relación de trasmisión = 
$$
\frac{Número de dientes de píñon conducido}{Número de dientes de píñon conductor}
$$
 (5)  

$$
RT = \frac{Z_s}{Z_p}
$$

$$
RT = \frac{15}{10}
$$

$$
RT = 1.5
$$

FUENTE: ACEVEDO. R, 2018. PARA: DESARROLLO DE UN SISTEMA MECANICO COMPLEMENTARIO DEL SISTEMA ROBOTICO DE ENTRENAMIENTO PARA APLICACIÓN EN CIRUGIA LAPAROSCOPICA POR PUERTO ÚNICO. UNIVERSIDAD PONTIFICIA BOLIVARIANA, SECCIONAL BUCARAMANGA.

A partir del diseño y del cálculo de los parámetros para el diseño de los engranes pertenecientes al sistema epicicloidal a utilizar, se procede a realizar el cálculo de las relaciones en los ángulos entre cada uno de ellos (Ecuaciones 6 y 7). Primero, se analiza la interacción entre el solar y planetario teniendo en cuenta la relación de trasmisión calculada en la ecuación 5 y se toma el mismo análisis realizado en ecuación 4 teniendo en cuenta, que se busca que el solar de una revolución, es decir, gire 360º por lo que se necesita saber cuánto es el giro de los planetarios.

Ecuación 6. Cálculo de ángulo final en el eje de medición para la fase 2 de diseño.

Ángulo de salida (planetario) = Ángulo de entrada(solar) \* Relación de trasmisión (6)

$$
\theta_p = 360^{\circ} * 1.5
$$

$$
\theta_p = 540^{\circ}
$$

Luego de conocer el ángulo de rotación que se requiere de los planetarios para que el solar de un giro completo, se procede a calcular el ángulo inscrito sobre la corona por los planetarios y con ese ángulo poder determinar la apertura de la cobertura del sistema epicicloidal que se muestra en el apartado 5.7.3 en la Figura 46. En este caso, el análisis se toma igualando las longitudes de arco entre los diámetros primitivos de los planetarios y la corona.

Ecuación 7. Cálculo para el ángulo de apertura de la cobertura del sistema epicicloidal.

Longitud de arco de planetario = Longitud de arco de Corona  $(7)$ 

$$
\frac{2 * \pi * r_p * \theta_p}{360} = \frac{2 * \pi * r_c * \theta_c}{360}
$$

$$
r_p * \theta_p = r_c * \theta_c
$$

$$
\frac{r_p * \theta_p}{r_c} = \theta_c
$$

$$
\theta_c = \frac{7,5 * 540^{\circ}}{26.25}
$$

$$
\theta_c = 154,2857^{\circ}
$$

## **5.8.4 Fase 4 de diseño a nivel detalle**

Siguiendo con la metodología de diseño de detalle, para la cuarta fase se centra en el cálculo del mecanismo encargado de convertir el movimiento circular del eje proveniente de la fuente (Servomotor), en un movimiento lineal. Los intervalos de movimiento se pueden determinar para el servomotor por lo que, dependiendo del sentido de giro, es la apertura o cierre de la pinza. Para el diseño de los parales verticales, se debe conocer las dimensiones del piñón, el cual fue creado a partir de las fórmulas<sup>41</sup> de piñón/cremallera y el de su respectivo tornillo sin-fin. Las fórmulas utilizadas se encuentran en la Tabla 16 y los resultados en la Tabla 17. Por simplicidad de diseño y de manufactura, se maneja el mismo perfil del tornillo sinfin en la cremallera ya que se comportan de la misma manera.

Luego de realizar los cálculos, se procede a dibujar el piñón y el tornillo sin-fin que se muestran en las figuras 62 y 63, y para la cremallera se inserta el diseño en la cobertura B de la porta pinza como se muestra en la figura 64.

l

<sup>41</sup> CASILLAS, A. CÁLCULOS DE TALLER. ED. AUTHOR-PUBLISHERS. PAG. 185

Tabla 16. Fórmulas utilizadas en el cálculo de los elementos pertenecientes al mecanismo del portapinza, prototipo final.

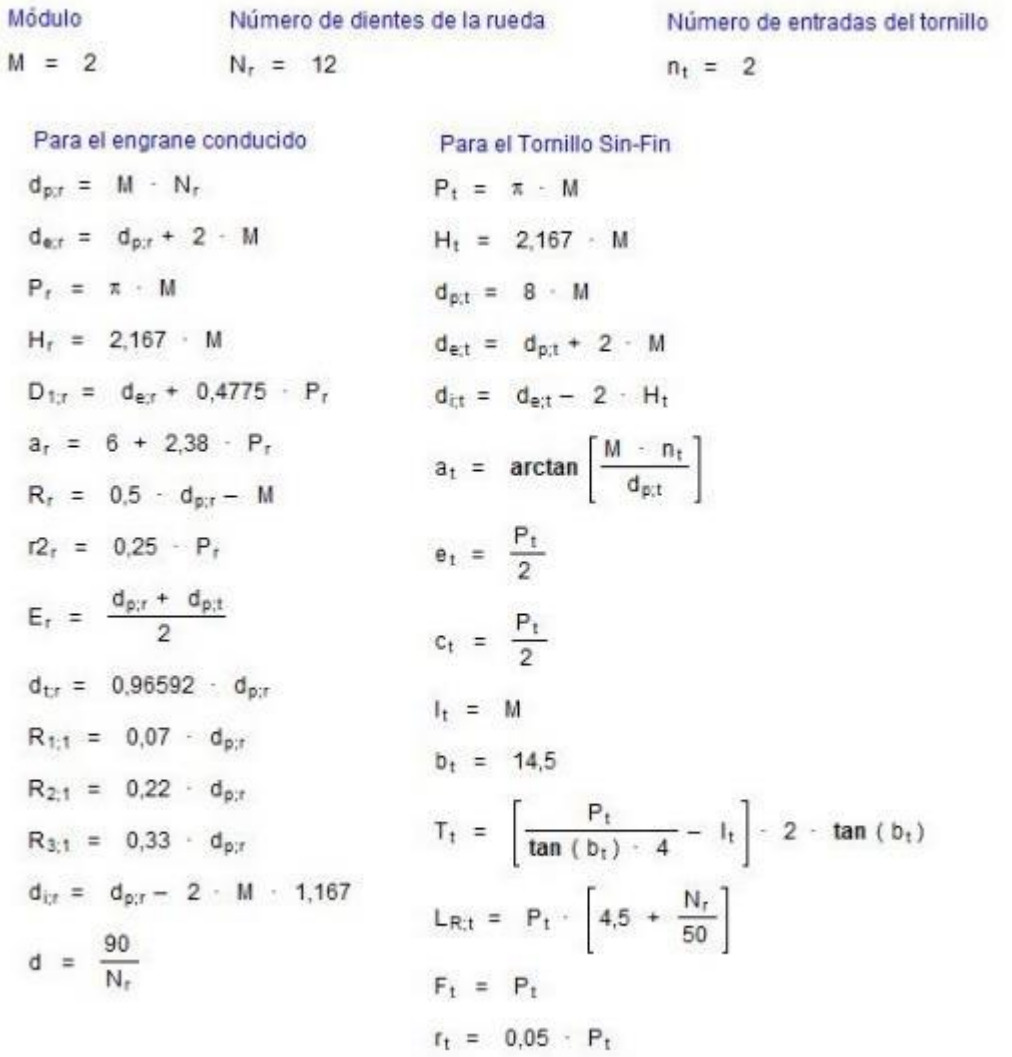

Tabla 17. Resultados del cálculo para las dimensiones de los elementos pertenecientes al mecanismo de la porta pinza.

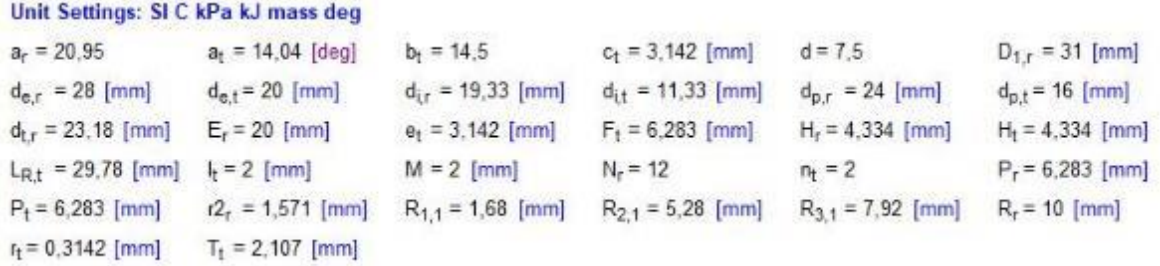

FUENTE: ACEVEDO. R, 2018. PARA: DESARROLLO DE UN SISTEMA MECANICO COMPLEMENTARIO DEL SISTEMA ROBOTICO DE ENTRENAMIENTO PARA APLICACIÓN EN CIRUGIA LAPAROSCOPICA POR PUERTO ÚNICO. UNIVERSIDAD PONTIFICIA BOLIVARIANA, SECCIONAL BUCARAMANGA.

Figura 62. Plano de diseño de piñon pertenciente al portapinza, prototipo final.

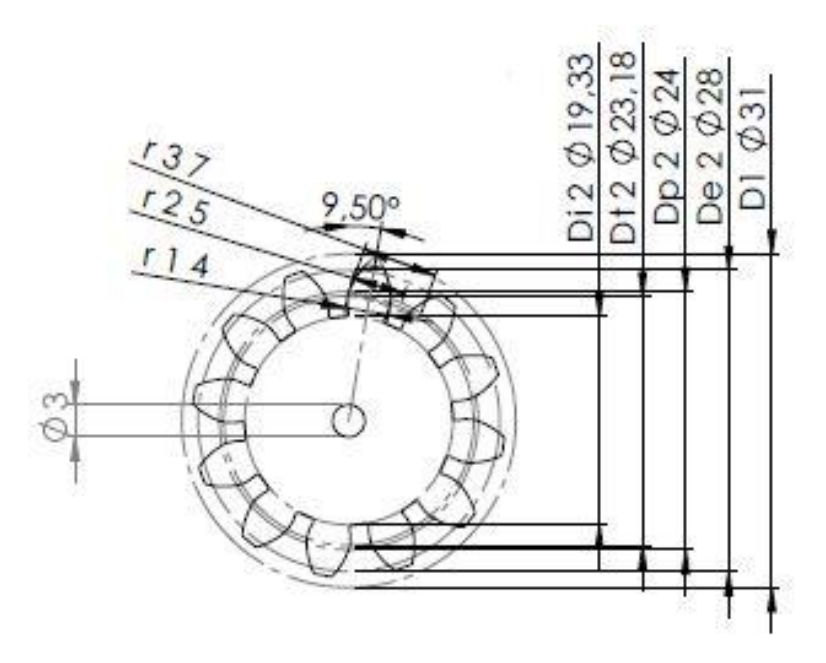

Figura 63. Plano de diseño del tornillo sin-fin pertenciente al portapinza, prototipo final.

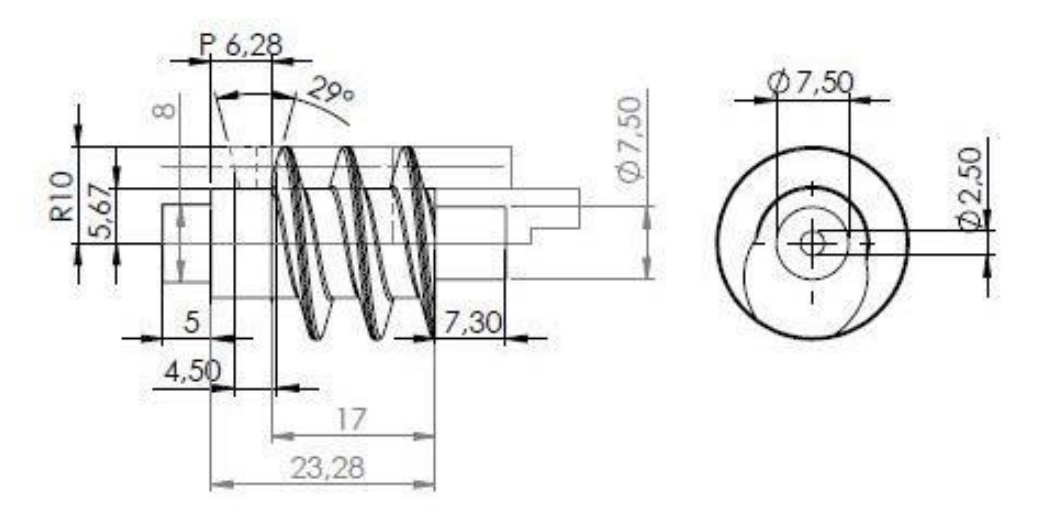

FUENTE: ACEVEDO. R, 2018. PARA: DESARROLLO DE UN SISTEMA MECANICO COMPLEMENTARIO DEL SISTEMA ROBOTICO DE ENTRENAMIENTO PARA APLICACIÓN EN CIRUGIA LAPAROSCOPICA POR PUERTO ÚNICO. UNIVERSIDAD PONTIFICIA BOLIVARIANA, SECCIONAL BUCARAMANGA.

Figura 64. Plano de diseño de cremallera tallada en cobertura de portapinza, prototipo final.

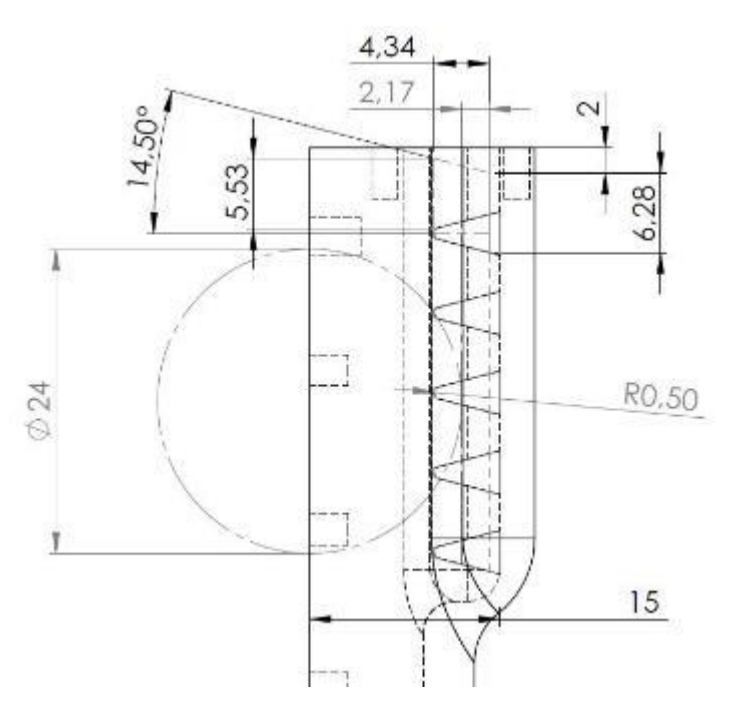

FUENTE: ACEVEDO. R, 2018. PARA: DESARROLLO DE UN SISTEMA MECANICO COMPLEMENTARIO DEL SISTEMA ROBOTICO DE ENTRENAMIENTO PARA APLICACIÓN EN CIRUGIA LAPAROSCOPICA POR PUERTO ÚNICO. UNIVERSIDAD PONTIFICIA BOLIVARIANA, SECCIONAL BUCARAMANGA.

Luego de tener el diseño y las dimensiones teóricas de cada uno de los componentes del mecanismo, se procede a realizar el cálculo de relación de transmisión. Como primer paso, se determina la relación de la cremallera con el piñón, ya que, el dato conocido es el recorrido de la misma y el dato que se busca con el procedimiento es el número de revoluciones del tornillo sin-fin.

Para esto, se requiere realizar un análisis de movimiento entre el piñón y la cremallera, ya que el recorrido lineal del piñón sobre la cremallera es igual a la longitud de arco de la circunferencia primitiva del mismo. En este planteamiento se inicia con avance de la cremallera que es igual a 3mm ya que es la distancia máxima que se necesita para abrir y cerrar la pinza, luego, se iguala a la longitud de arco de la circunferencia primitiva del piñón para determinar el ángulo recorrido por el mismo, como se explica en la Ecuación 8.

Ecuación 8. Cálculo de longitud de arco recorrido del piñón.

l

Avance de la cremallera  $= 3mm =$  Longitud de arco primitivo

Longitud de arco primitivo<sup>42</sup> = 
$$
S = \frac{2\pi r\theta}{360}
$$
 (8)  

$$
3_{mm} = \frac{2 \times 12 \times \pi \times \theta}{360}
$$

 $\theta_{rotación de иñón} = 14,324$ <sup>o</sup>

<sup>42</sup> Apunte teórico-práctico, Módulo 5: TRIGONOMETRIA. Facultad de ciencias ASTRONOMICAS Y GEOFISICAS. Universidad de la Plata.  $[s, n]$ 

Para usar la ecuación<sup>43</sup>, la cual utiliza las revoluciones del piñón para hallar las revoluciones del tornillo sin-fin, primero hay que convertir el ángulo hallado en la anterior ecuación en términos de revoluciones para poder trabajar en el mismo orden de unidades que dicta la ecuación. Estos dos pasos se resuelves en las Ecuaciones 9 y 10.

Ecuación 9. Conversión del ángulo recorrido a número de revoluciones del piñón.

1 revolución del piñon =  $360^{\circ}$ 

por lo tanto;

Revoluciones del piñon para  $\theta_{rotation}$  de piñón  $= \frac{\theta_{rotation}}{360}$ 360 (9)

 $revolutions$  del piñon = 0.03979

FUENTE: ACEVEDO. R, 2018. PARA: DESARROLLO DE UN SISTEMA MECANICO COMPLEMENTARIO DEL SISTEMA ROBOTICO DE ENTRENAMIENTO PARA APLICACIÓN EN CIRUGIA LAPAROSCOPICA POR PUERTO ÚNICO. UNIVERSIDAD PONTIFICIA BOLIVARIANA, SECCIONAL BUCARAMANGA.

Ecuación 10. Cálculo de revoluciones del tornillo sin-fin para las revoluciones del piñón.

Revoluciones de la rueda = 
$$
\frac{Revoluciones del Sin-fin*N^{\circ} de entrada}{N^{\circ} de dientes de la rueda}
$$
 (10)

 $Revoluciones del sin-fin =$ Revoluciones del piñon \* Nº de dientes del piñon Nº de entradas del sin – fin

$$
Revoluciones del sin - fin = \frac{0.03979 * 12}{2}
$$

 $Revoluciones del sin-fin = 0.2387$ 

FUENTE: ACEVEDO. R, 2018. PARA: DESARROLLO DE UN SISTEMA MECANICO COMPLEMENTARIO DEL SISTEMA ROBOTICO DE ENTRENAMIENTO PARA APLICACIÓN EN CIRUGIA LAPAROSCOPICA POR PUERTO ÚNICO. UNIVERSIDAD PONTIFICIA BOLIVARIANA, SECCIONAL BUCARAMANGA.

l

<sup>43</sup> CASILLAS, A. CÁLCULOS DE TALLER. ED. AUTHOR-PUBLISHERS. PÁG. 186

## **5.9 Pruebas y refinamiento prototipo final**

Según la metodología de diseño seleccionada para el desarrollo del proyecto, luego de las fases de diseño a nivel sistema y de detalle, se procede a la fase de pruebas y refinamiento, la cual arroja como resultado, la corroboración del diseño cumpliendo con el objetivo de cada una de las piezas, o ilustrando defectos los cuales hay que realizar un proceso de rediseño para solucionar aquellos errores. Siguiendo este orden de ideas, se realizaron dos tipos de pruebas, en el orden de los ensambles de las fases, y el estudio en la simulación de cargas estáticas de las piezas críticas del prototipo diseñado.

Como primera prueba, se decide realizar una prueba en ensamble en cada una de las fases con todos los elementos externos que, en este caso, serían los sensores y los ejes los cuales, por cuestiones de construcción, se deciden fabricar en otro material diferente al PLA utilizado en la impresión 3D y acoplarlos a las piezas diseñadas.

Estas pruebas arrojan como resultado, ensambles sin ninguna interferencia en 3 de las 4 fases de diseño, ya que, en el ensamble del brazo conexión, se encuentra interferencia entre las piezas "*Soporte giratorio A y Soporte giratorio B"* y el sensor tipo encoder escogido por el proyecto "S*ISTEMA ROBÓTICO DE ENTRENAMIENTO CON APLICACIÓN EN CIRUGÍA LAPAROSCÓPICA POR PUERTO ÚNICO"* como se muestra en la Figura 65.

Figura 65. Interferencia entre el soporte giratorio y el sensor escogido para la medición.

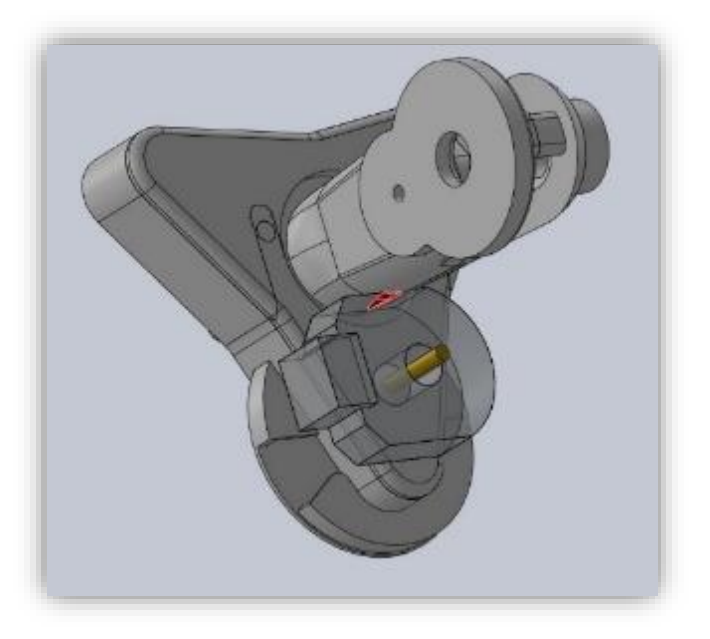

FUENTE: ACEVEDO. R, 2018. PARA: DESARROLLO DE UN SISTEMA MECANICO COMPLEMENTARIO DEL SISTEMA ROBOTICO DE ENTRENAMIENTO PARA APLICACIÓN EN CIRUGIA LAPAROSCOPICA POR PUERTO ÚNICO. UNIVERSIDAD PONTIFICIA BOLIVARIANA, SECCIONAL BUCARAMANGA.

Para dar solución a la interferencia encontrada en el ensamble "Brazo conexión" como se muestra en la Figura 66, se procede a realizar el rediseño de las piezas involucradas reduciendo el diámetro en la base de las piezas evitando el contacto con el sensor ubicado sobre la pieza "Tapa 2" del ensamble de la fase 1 de diseño.

Figura 66. Corrección a interferencia entre sensor y soporte giratorio.

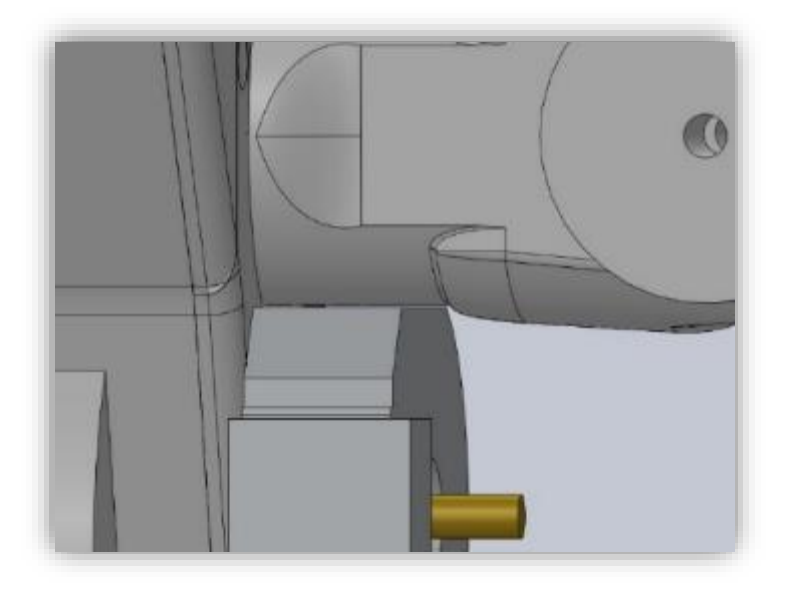

FUENTE: ACEVEDO. R, 2018. PARA: DESARROLLO DE UN SISTEMA MECANICO COMPLEMENTARIO DEL SISTEMA ROBOTICO DE ENTRENAMIENTO PARA APLICACIÓN EN CIRUGIA LAPAROSCOPICA POR PUERTO ÚNICO. UNIVERSIDAD PONTIFICIA BOLIVARIANA, SECCIONAL BUCARAMANGA.

Otro inconveniente encontrado en este ensamble, es el leve contacto entre los sensores, aunque, el contacto en el diseño ideal no existe, según el proyecto "S*ISTEMA ROBÓTICO DE ENTRENAMIENTO CON APLICACIÓN EN CIRUGÍA LAPAROSCÓPICA POR PUERTO ÚNICO",* se requiere dar un espacio entre los sensores para evitar el choque entre ellos. Por lo que se realiza un rediseño en la pieza "Soporte A" la cual es la pieza que contiene el sensor, este rediseño consiste en agregar una base con la forma del sensor con unas protuberancias guías para dar más estabilidad y ubicación al dispositivo externo.

El contacto mínimo de los sensores se muestra en la Figura 67 y, la comparación y corrección de la pieza Soporte A se muestra en la Figura 68.

Figura 67. Interferencia entre los sensores dispuestos para el ensamble.

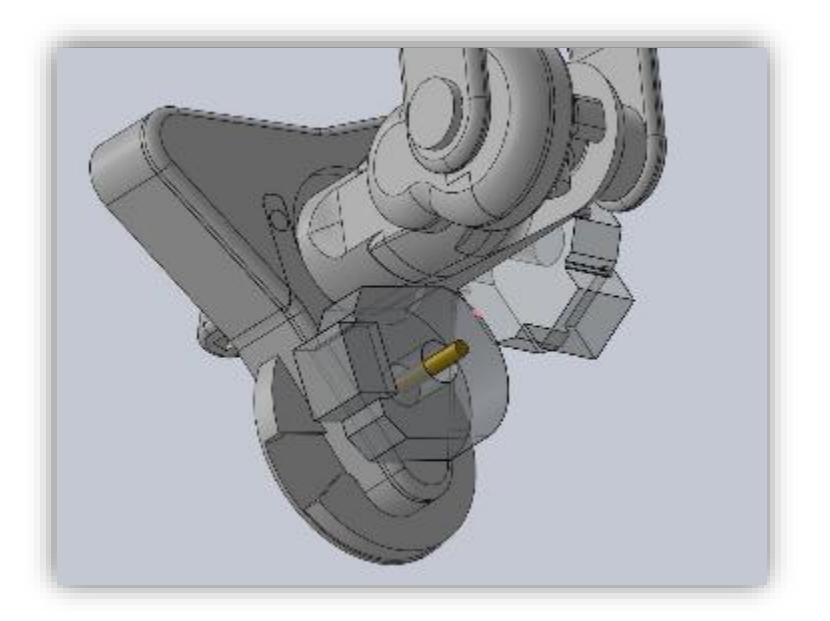

FUENTE: ACEVEDO. R, 2018. PARA: DESARROLLO DE UN SISTEMA MECANICO COMPLEMENTARIO DEL SISTEMA ROBOTICO DE ENTRENAMIENTO PARA APLICACIÓN EN CIRUGIA LAPAROSCOPICA POR PUERTO ÚNICO. UNIVERSIDAD PONTIFICIA BOLIVARIANA, SECCIONAL BUCARAMANGA.

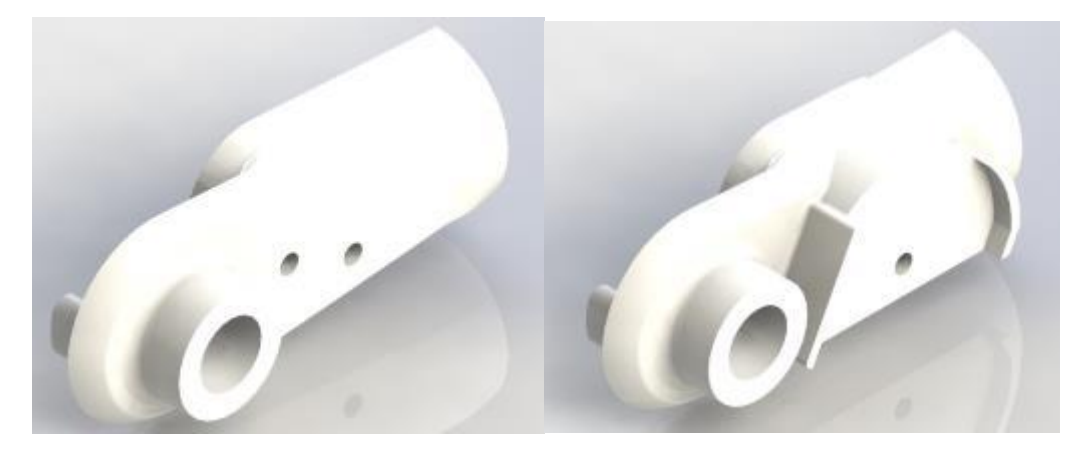

Figura 68. Comparación de modificación realizada sobre la pieza "Soporte Giratorio A" para corregir la interferencia de sensores.

Luego de las pruebas dinámicas de movimiento y de ensamble, se procede a realizar las simulaciones en estudios estáticos los cuales serán realizados a las piezas que en el diseño soportan la mayor carga. Estas pruebas inicialmente se contemplan a realizar en el software ANSYS versión 2017, pero durante el desarrollo del proyecto, la universidad actualizó a versión 18.1, por lo cual, se decide cambiar el software de simulación a la versión más actualizada.

Como primera pieza a realizar el análisis estático es a la pieza "base 2", la cual es la encargada de soportar todo el peso del prototipo y de los elementos exteriores que se le agregaran al mismo como lo son los sensores y los ejes de transmisión para los subsistemas de engranes. Esta pieza tiene todo el apoyo en la parte posterior de la pieza, ya que va a hacer el miembro que va a conectar con la porta pinza de la interfaz háptica Novint Falcon, y soporta toda la carga del prototipo sobre la cara cilíndrica en la parte frontal de la pieza donde se ubican las piezas "Soporte Giratorio A" y "Soporte Giratorio B". Esta simulación se observa en las Figuras 69 a 74.

Figura 69. Análisis estático de tensiones elásticas equivalentes sobre la pieza "Base 2", prototipo final.

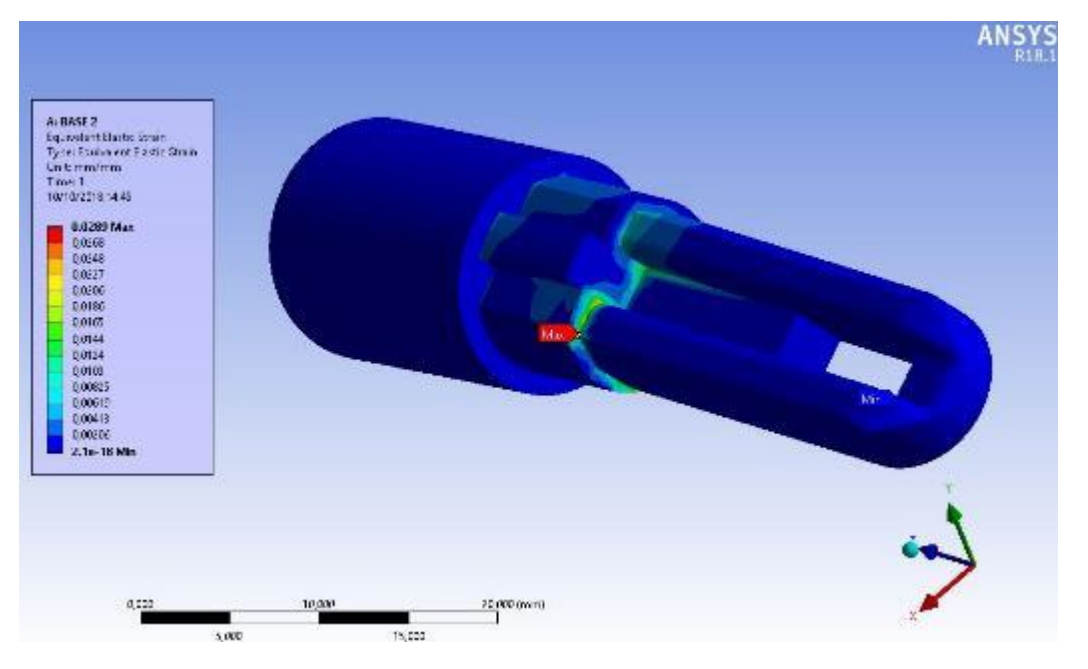

FUENTE: ACEVEDO. R, 2018. PARA: DESARROLLO DE UN SISTEMA MECANICO COMPLEMENTARIO DEL SISTEMA ROBOTICO DE ENTRENAMIENTO PARA APLICACIÓN EN CIRUGIA LAPAROSCOPICA POR PUERTO ÚNICO. UNIVERSIDAD PONTIFICIA BOLIVARIANA, SECCIONAL BUCARAMANGA.

Figura 70.Análisis estático de tensiones equivalentes (von-misses) sobre la pieza "Base 2", prototipo final.

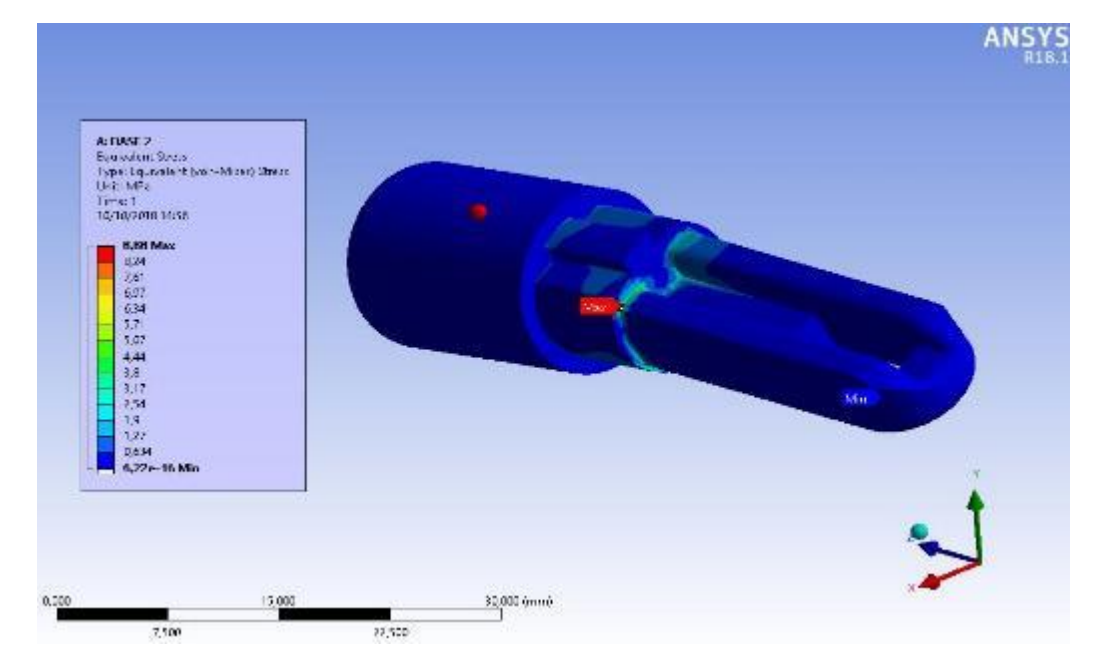

FUENTE: ACEVEDO. R, 2018. PARA: DESARROLLO DE UN SISTEMA MECANICO COMPLEMENTARIO DEL SISTEMA ROBOTICO DE ENTRENAMIENTO PARA APLICACIÓN EN CIRUGIA LAPAROSCOPICA POR PUERTO ÚNICO. UNIVERSIDAD PONTIFICIA BOLIVARIANA, SECCIONAL BUCARAMANGA.

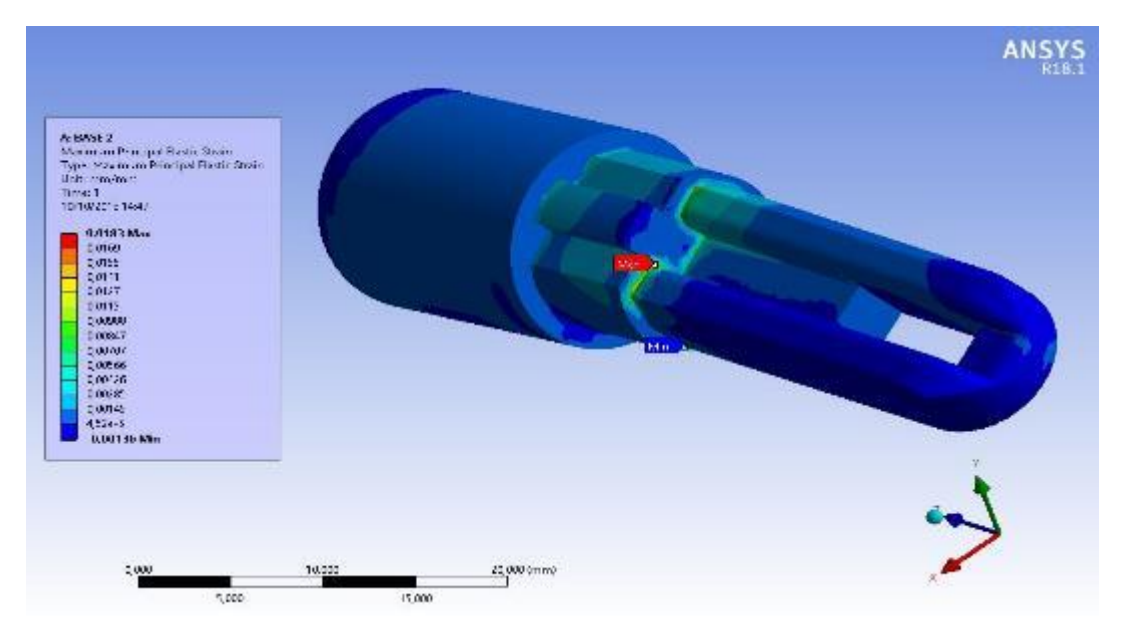

Figura 71. Análisis estático de la principal tensión elástica principal sobre la pieza "Base 2", prototipo final.

FUENTE: ACEVEDO. R, 2018. PARA: DESARROLLO DE UN SISTEMA MECANICO COMPLEMENTARIO DEL SISTEMA ROBOTICO DE ENTRENAMIENTO PARA APLICACIÓN EN CIRUGIA LAPAROSCOPICA POR PUERTO ÚNICO. UNIVERSIDAD PONTIFICIA BOLIVARIANA, SECCIONAL BUCARAMANGA.

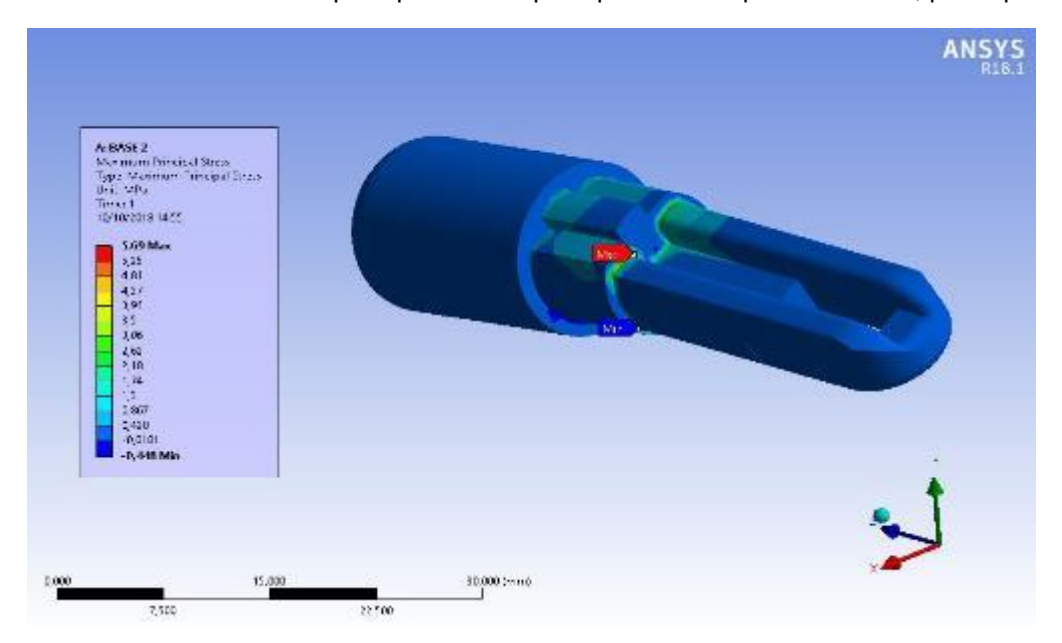

Figura 72. Análisis estático de la principal tensión principal sobre la pieza "Base 2", prototipo final.

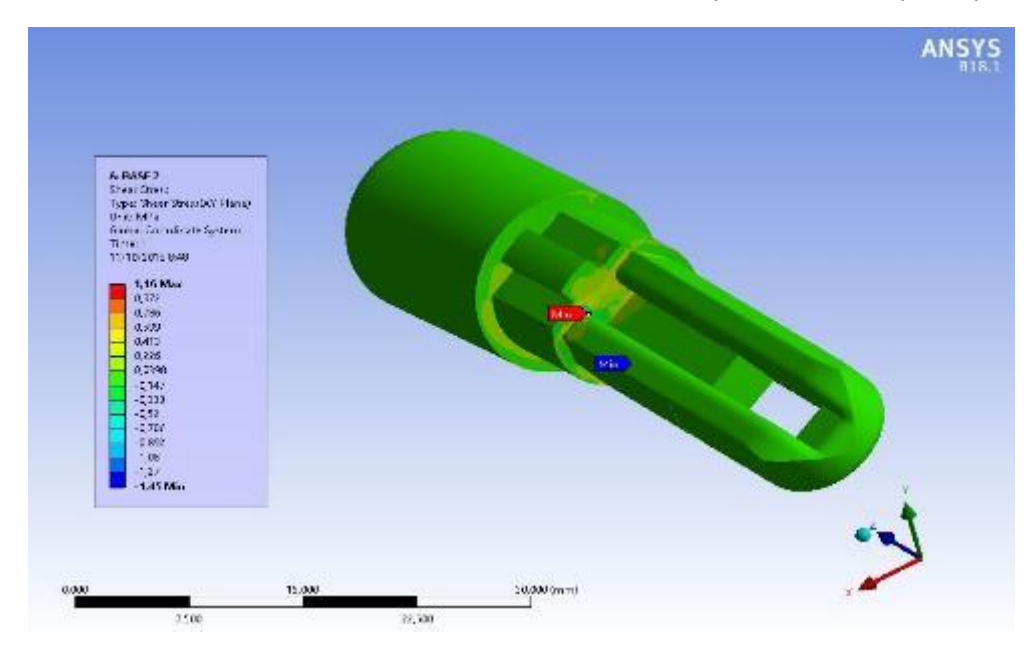

Figura 73. Análisis estático de esfuerzo cortante máximo sobre la pieza "Base 2", prototipo final.

FUENTE: ACEVEDO. R, 2018. PARA: DESARROLLO DE UN SISTEMA MECANICO COMPLEMENTARIO DEL SISTEMA ROBOTICO DE ENTRENAMIENTO PARA APLICACIÓN EN CIRUGIA LAPAROSCOPICA POR PUERTO ÚNICO. UNIVERSIDAD PONTIFICIA BOLIVARIANA, SECCIONAL BUCARAMANGA.

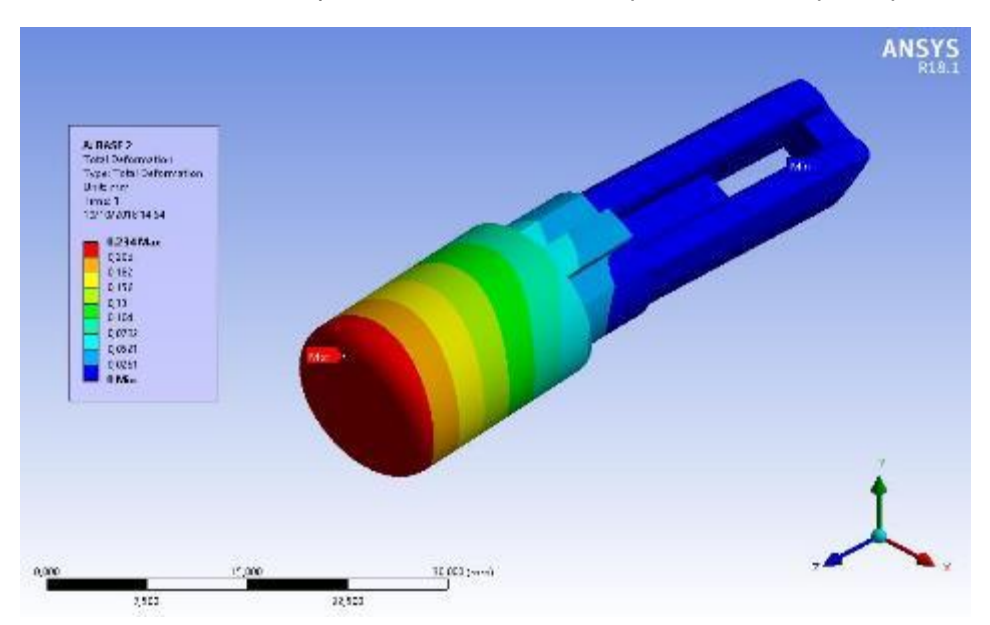

Figura 74. Análisis estático del desplazamiento total sobre la pieza "Base 2", prototipo final.

Luego del estudio estático del diseño de la pieza "Base 2", se procede a realizar la siguiente pieza crítica que serán los dos soportes giratorios, tanto el A como el B, debido a que se asumen como piezas criticas ya que son las encargadas de dar apoyo al subsistema de engranes encargado de trasmitir el movimiento al eje para su medición y debido a que soportan todo el peso del sistema epicicloidal con su soporte y de la porta pinza de las fases 3 y 4 de diseño en la parte superior. La simulación realizada de las dos piezas seleccionadas se ilustra en las Figuras 75 a la 86.

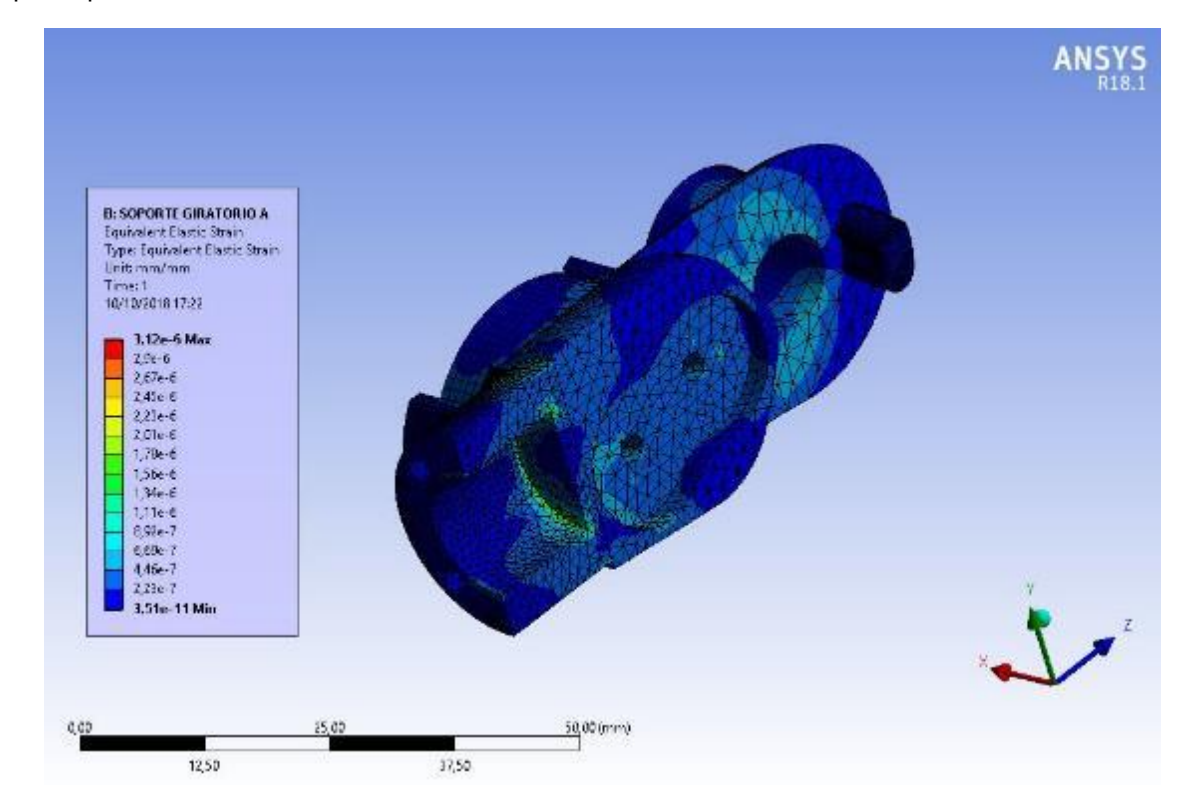

Figura 75. Análisis estático de tensiones elásticas equivalentes sobre la pieza "Soporte A", prototipo final.

FUENTE: ACEVEDO. R, 2018. PARA: DESARROLLO DE UN SISTEMA MECANICO COMPLEMENTARIO DEL SISTEMA ROBOTICO DE ENTRENAMIENTO PARA APLICACIÓN EN CIRUGIA LAPAROSCOPICA POR PUERTO ÚNICO. UNIVERSIDAD PONTIFICIA BOLIVARIANA, SECCIONAL BUCARAMANGA.

Figura 76. Análisis estático de tensiones equivalentes (von-misses) sobre la pieza "Soporte A", prototipo final.

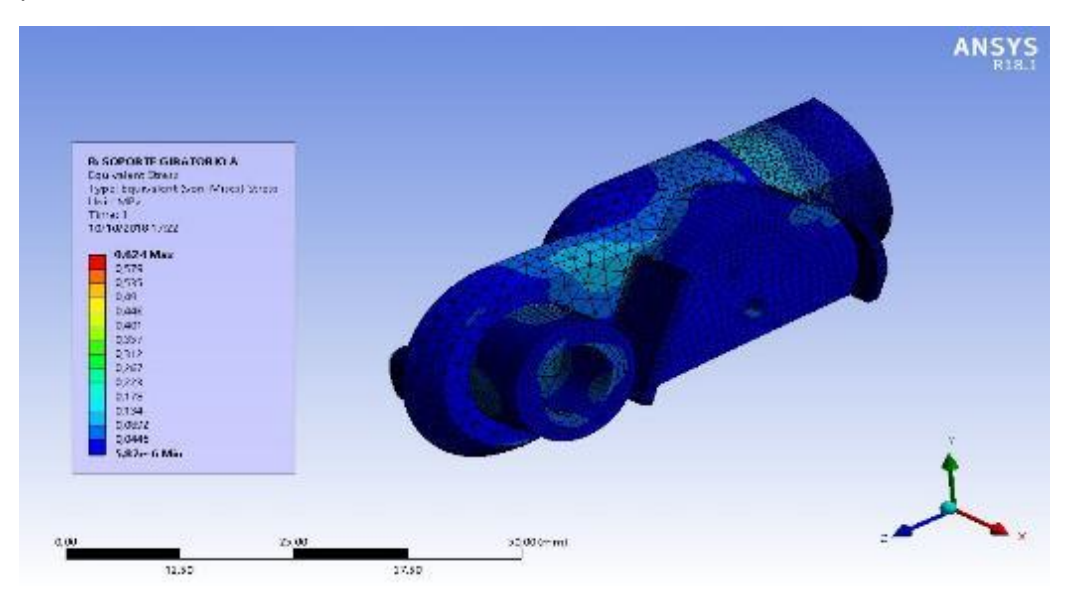

FUENTE: ACEVEDO. R, 2018. PARA: DESARROLLO DE UN SISTEMA MECANICO COMPLEMENTARIO DEL SISTEMA ROBOTICO DE ENTRENAMIENTO PARA APLICACIÓN EN CIRUGIA LAPAROSCOPICA POR PUERTO ÚNICO. UNIVERSIDAD PONTIFICIA BOLIVARIANA, SECCIONAL BUCARAMANGA.

Figura 77. Análisis estático de la principal tensión elástica principal sobre la pieza "Soporte A", prototipo final.

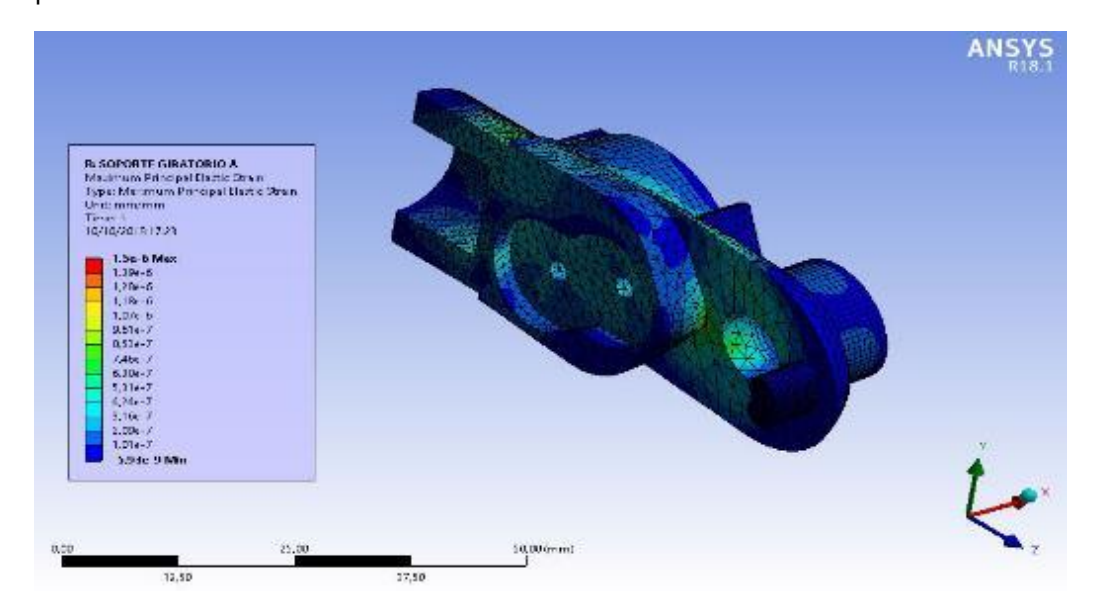

Figura 78. Análisis estático de la principal tensión principal sobre la pieza "Soporte A", prototipo final.

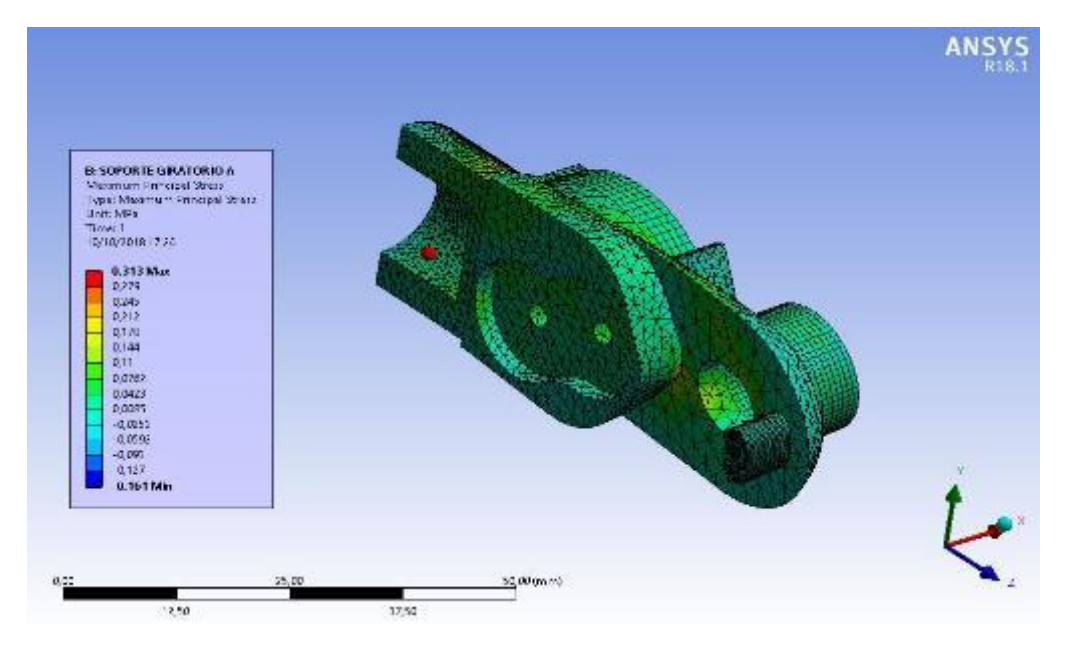

FUENTE: ACEVEDO. R, 2018. PARA: DESARROLLO DE UN SISTEMA MECANICO COMPLEMENTARIO DEL SISTEMA ROBOTICO DE ENTRENAMIENTO PARA APLICACIÓN EN CIRUGIA LAPAROSCOPICA POR PUERTO ÚNICO. UNIVERSIDAD PONTIFICIA BOLIVARIANA, SECCIONAL BUCARAMANGA.

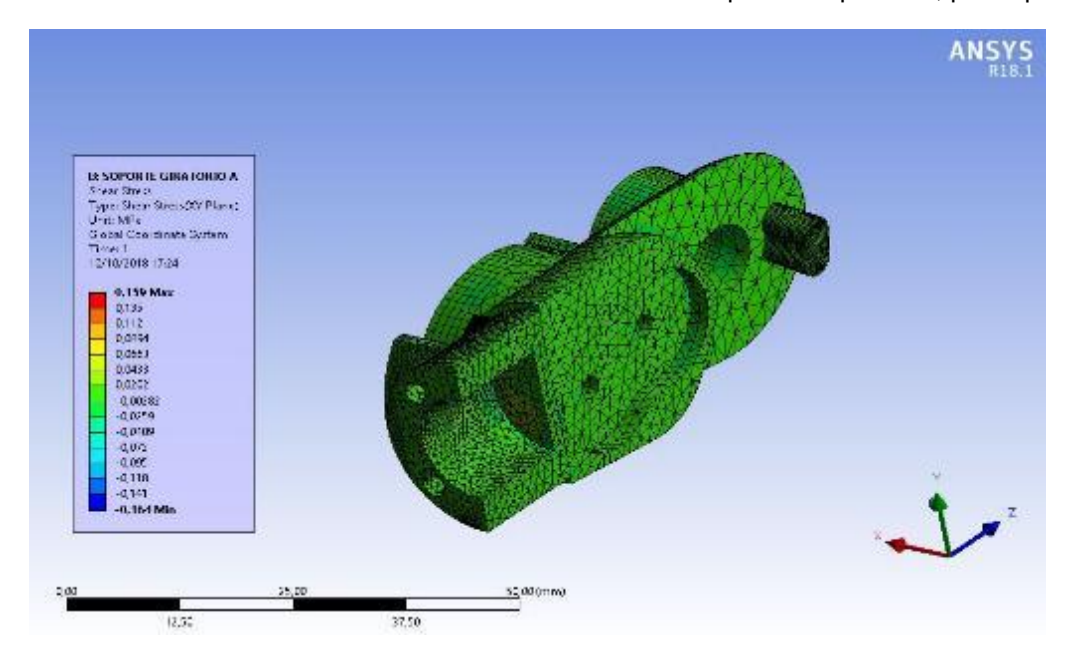

Figura 79. Análisis estático de esfuerzo cortante máximo sobre la pieza "Soporte A", prototipo final.

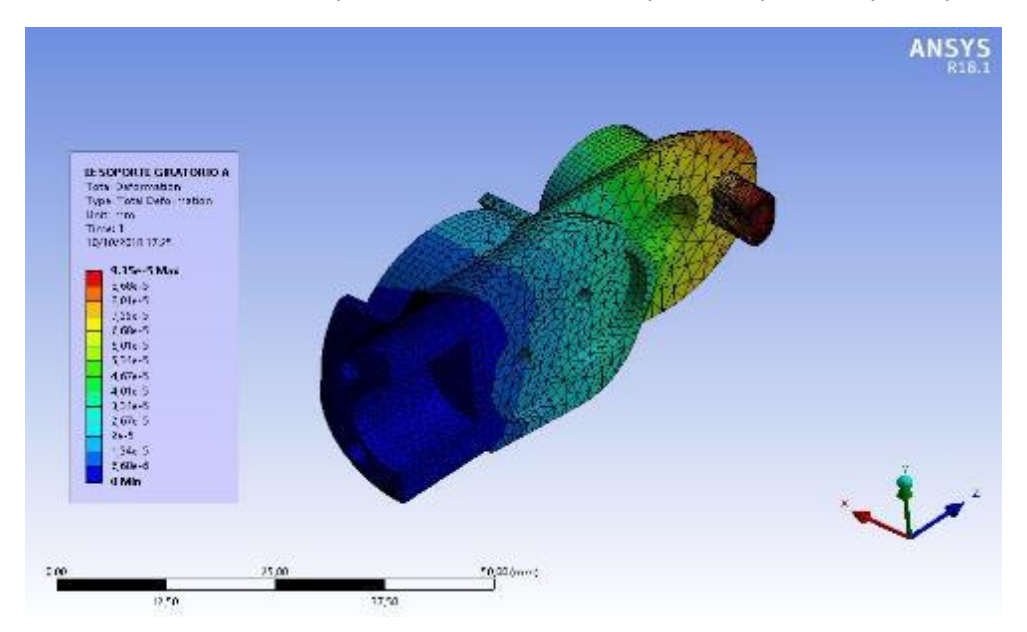

Figura 80. Análisis estático del desplazamiento total sobre la pieza "Soporte A", prototipo final.

FUENTE: ACEVEDO. R, 2018. PARA: DESARROLLO DE UN SISTEMA MECANICO COMPLEMENTARIO DEL SISTEMA ROBOTICO DE ENTRENAMIENTO PARA APLICACIÓN EN CIRUGIA LAPAROSCOPICA POR PUERTO ÚNICO. UNIVERSIDAD PONTIFICIA BOLIVARIANA, SECCIONAL BUCARAMANGA.

Figura 81. Análisis estático de tensiones elásticas equivalentes sobre la pieza "Soporte B", prototipo final.

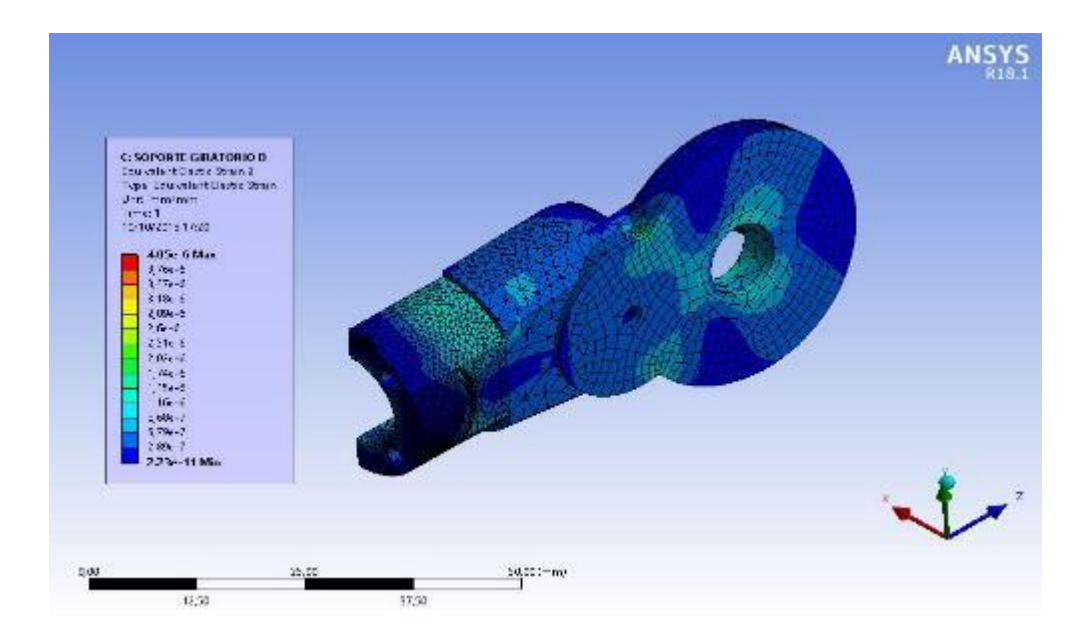

Figura 82. Análisis estático de tensiones equivalentes (von-misses) sobre la pieza "Soporte B", prototipo final.

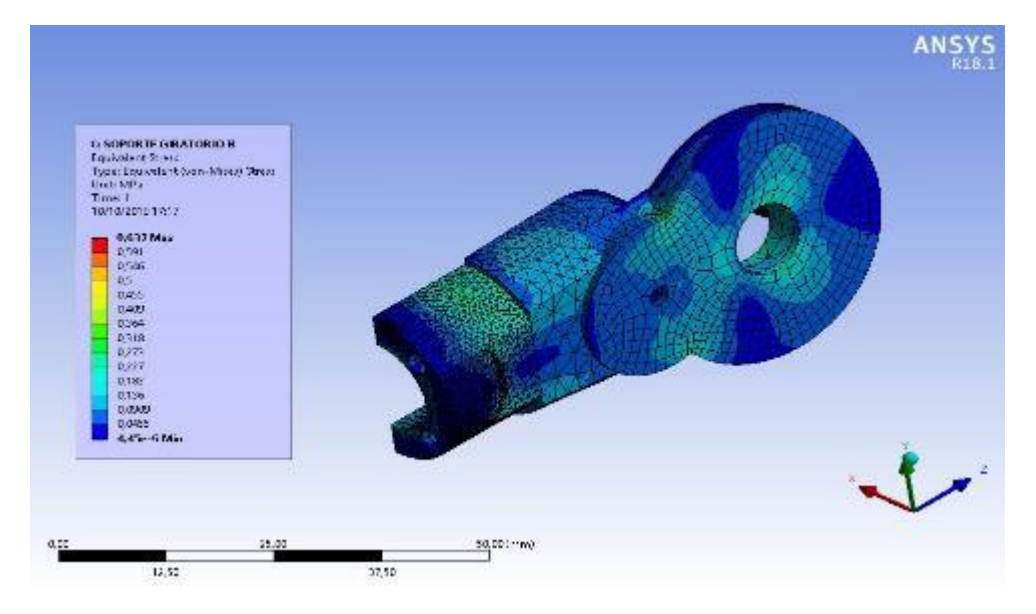

FUENTE: ACEVEDO. R, 2018. PARA: DESARROLLO DE UN SISTEMA MECANICO COMPLEMENTARIO DEL SISTEMA ROBOTICO DE ENTRENAMIENTO PARA APLICACIÓN EN CIRUGIA LAPAROSCOPICA POR PUERTO ÚNICO. UNIVERSIDAD PONTIFICIA BOLIVARIANA, SECCIONAL BUCARAMANGA.

Figura 83. Análisis estático de la principal tensión elástica principal sobre la pieza "Soporte B", prototipo final.

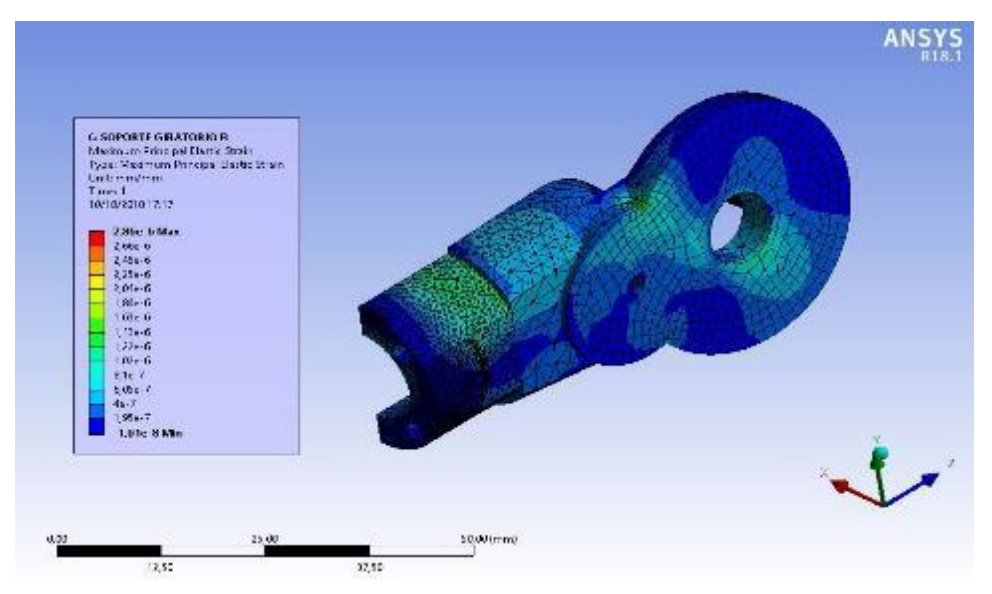

Figura 84. Análisis estático de la principal tensión principal sobre la pieza "Soporte B", prototipo final.

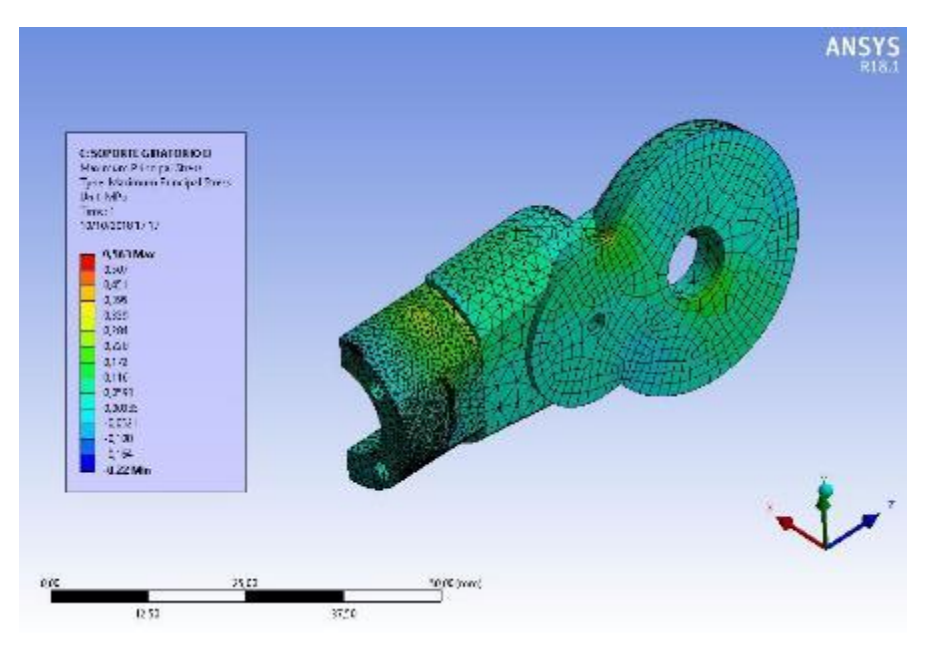

FUENTE: ACEVEDO. R, 2018. PARA: DESARROLLO DE UN SISTEMA MECANICO COMPLEMENTARIO DEL SISTEMA ROBOTICO DE ENTRENAMIENTO PARA APLICACIÓN EN CIRUGIA LAPAROSCOPICA POR PUERTO ÚNICO. UNIVERSIDAD PONTIFICIA BOLIVARIANA, SECCIONAL BUCARAMANGA.

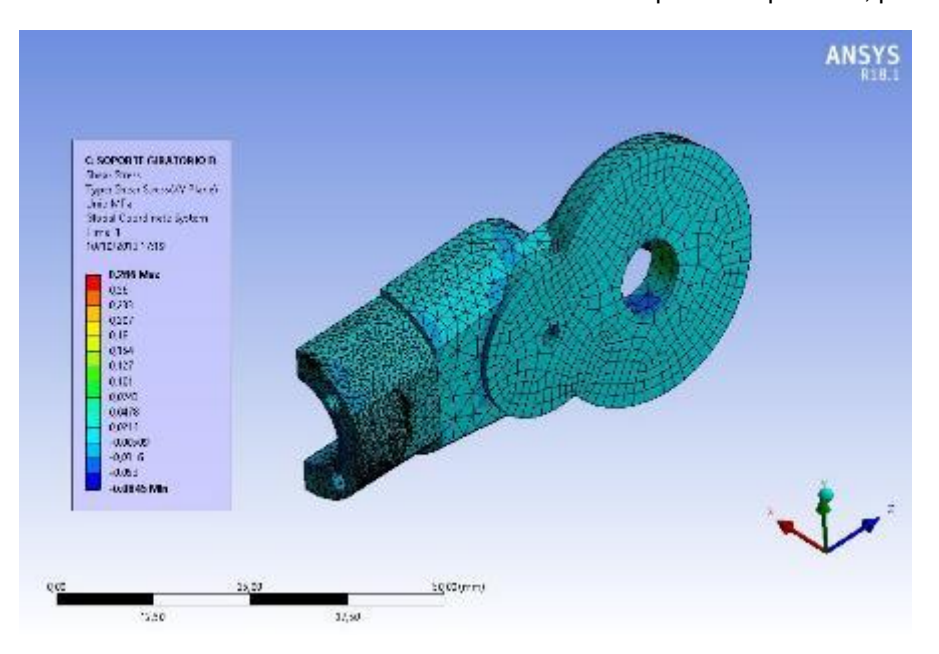

Figura 85. Análisis estático de esfuerzo cortante máximo sobre la pieza "Soporte B", prototipo final.

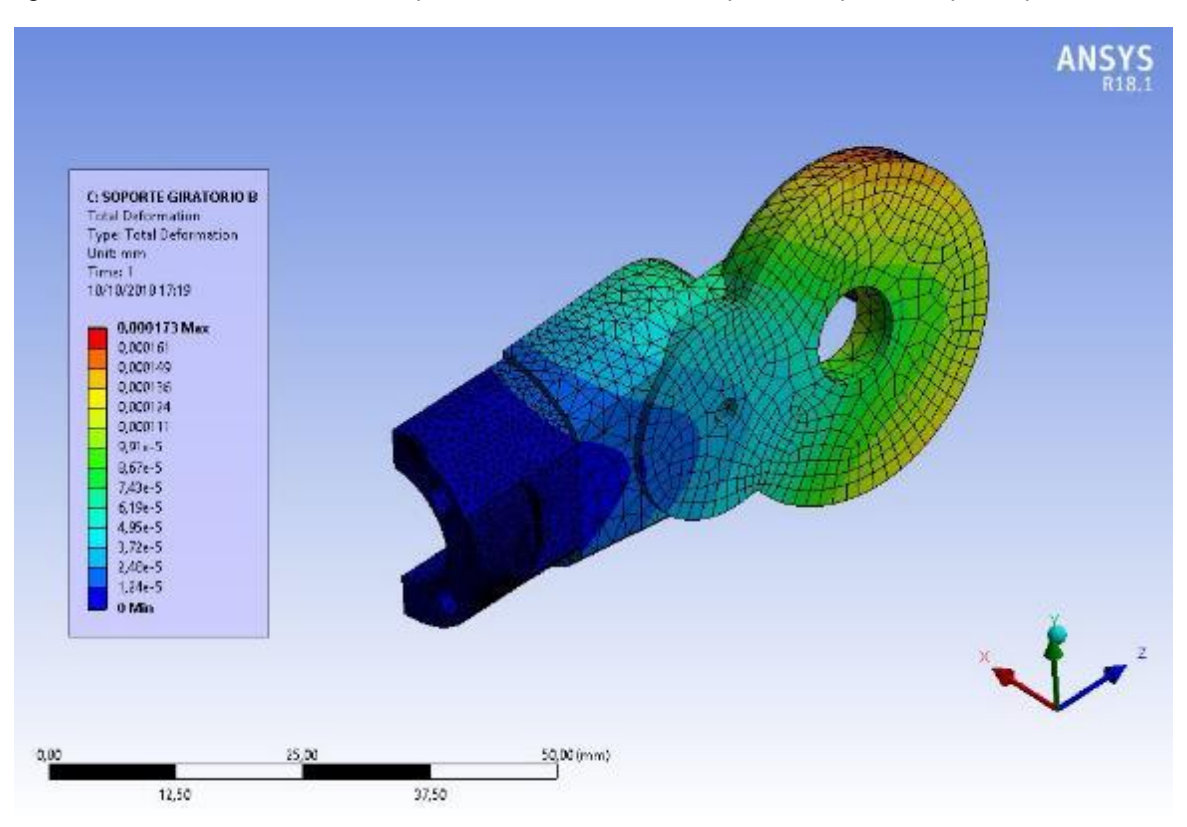

Figura 86. Análisis estático del desplazamiento total sobre la pieza "Soporte B", prototipo final.

FUENTE: ACEVEDO. R, 2018. PARA: DESARROLLO DE UN SISTEMA MECANICO COMPLEMENTARIO DEL SISTEMA ROBOTICO DE ENTRENAMIENTO PARA APLICACIÓN EN CIRUGIA LAPAROSCOPICA POR PUERTO ÚNICO. UNIVERSIDAD PONTIFICIA BOLIVARIANA, SECCIONAL BUCARAMANGA.

Siguiendo con las piezas a realizar la simulación, se asume según el diseño del prototipo, que la pieza "Soporte porta pinza", es la pieza siguiente a simular ya que es la encargada de sostener el sistema epicicloidal realizando la conexión con la cara inferior de la corona, y que soporta el ensamble porta pinza ya que será ensamblado sobre el sistema epicicloidal. Esta simulación se demuestra en las figuras 87 a la 92.

Figura 87. Análisis estático de tensiones elásticas equivalentes sobre la pieza "Soporte Porta Pinza", prototipo final.

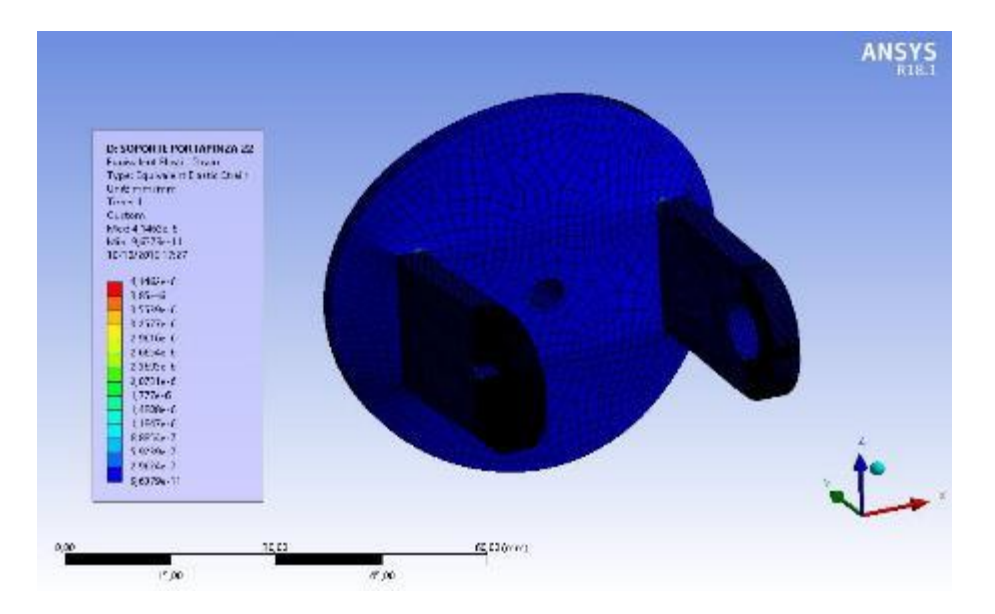

FUENTE: ACEVEDO. R, 2018. PARA: DESARROLLO DE UN SISTEMA MECANICO COMPLEMENTARIO DEL SISTEMA ROBOTICO DE ENTRENAMIENTO PARA APLICACIÓN EN CIRUGIA LAPAROSCOPICA POR PUERTO ÚNICO. UNIVERSIDAD PONTIFICIA BOLIVARIANA, SECCIONAL BUCARAMANGA.

Figura 88. Análisis estático de tensiones equivalentes (von-misses) sobre la pieza "Soporte Porta Pinza", prototipo final.

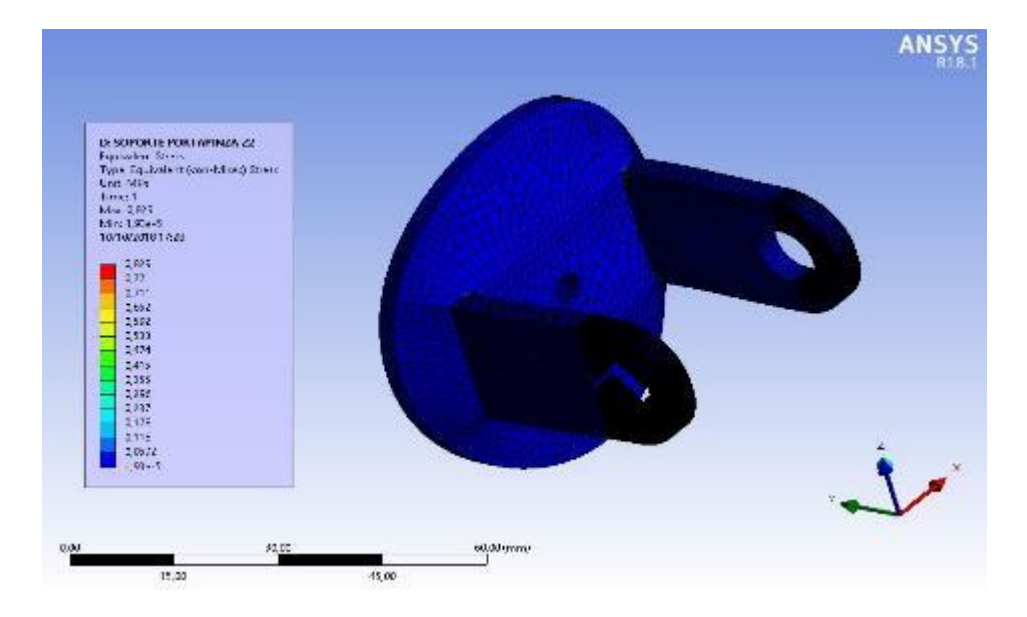

Figura 89. Análisis estático de la principal tensión elástica principal sobre la pieza "Soporte Porta Pinza", prototipo final.

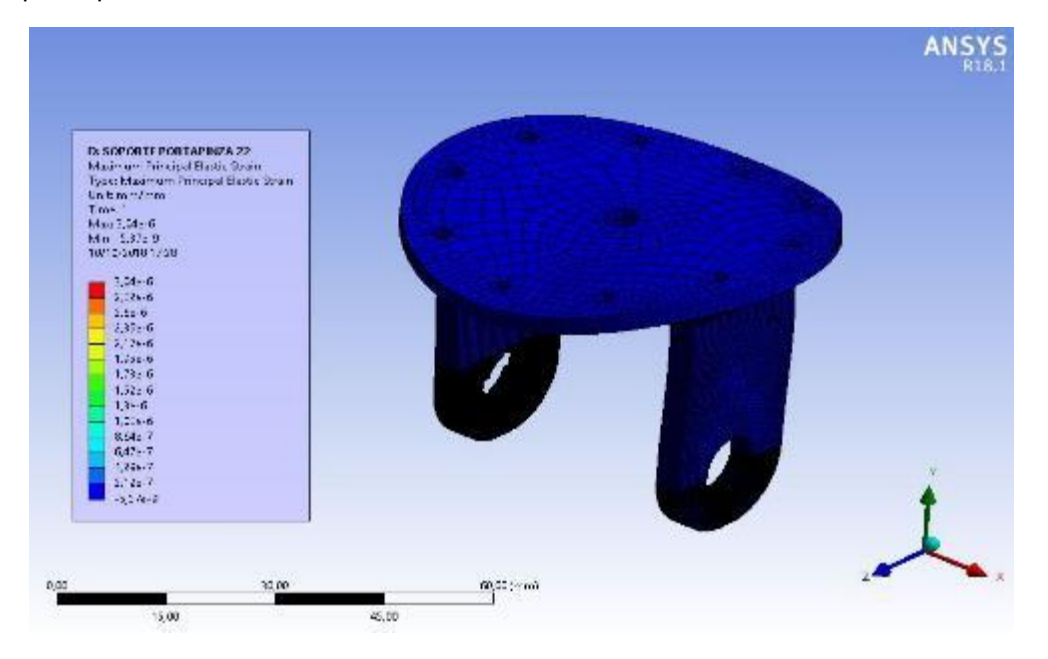

FUENTE: ACEVEDO. R, 2018. PARA: DESARROLLO DE UN SISTEMA MECANICO COMPLEMENTARIO DEL SISTEMA ROBOTICO DE ENTRENAMIENTO PARA APLICACIÓN EN CIRUGIA LAPAROSCOPICA POR PUERTO ÚNICO. UNIVERSIDAD PONTIFICIA BOLIVARIANA, SECCIONAL BUCARAMANGA.

Figura 90. Análisis estático de la principal tensión principal sobre la pieza "Soporte Porta Pinza", prototipo final.

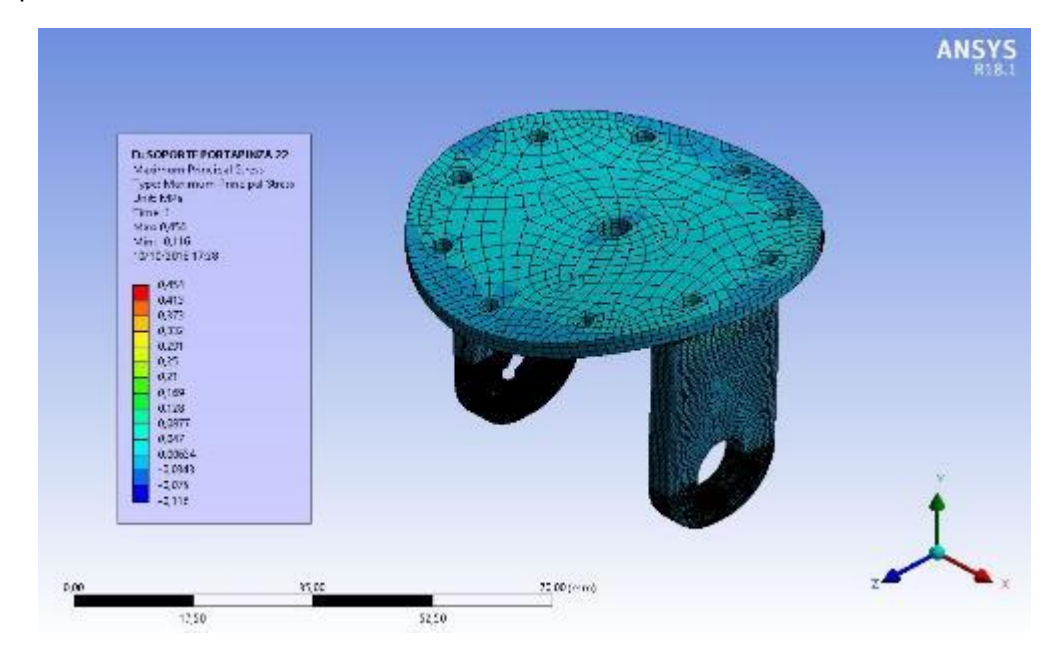
Figura 91. Análisis estático de esfuerzo cortante máximo sobre la pieza "Soporte Porta Pinza", prototipo final.

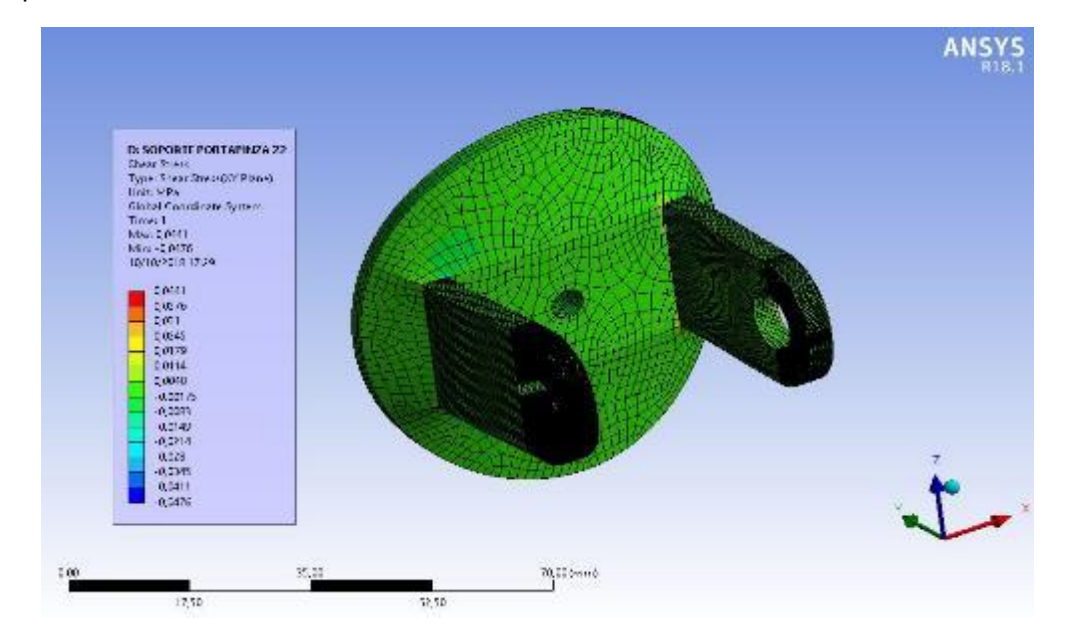

FUENTE: ACEVEDO. R, 2018. PARA: DESARROLLO DE UN SISTEMA MECANICO COMPLEMENTARIO DEL SISTEMA ROBOTICO DE ENTRENAMIENTO PARA APLICACIÓN EN CIRUGIA LAPAROSCOPICA POR PUERTO ÚNICO. UNIVERSIDAD PONTIFICIA BOLIVARIANA, SECCIONAL BUCARAMANGA.

Figura 92. Análisis estático del desplazamiento total sobre la pieza "Soporte Porta Pinza", prototipo final.

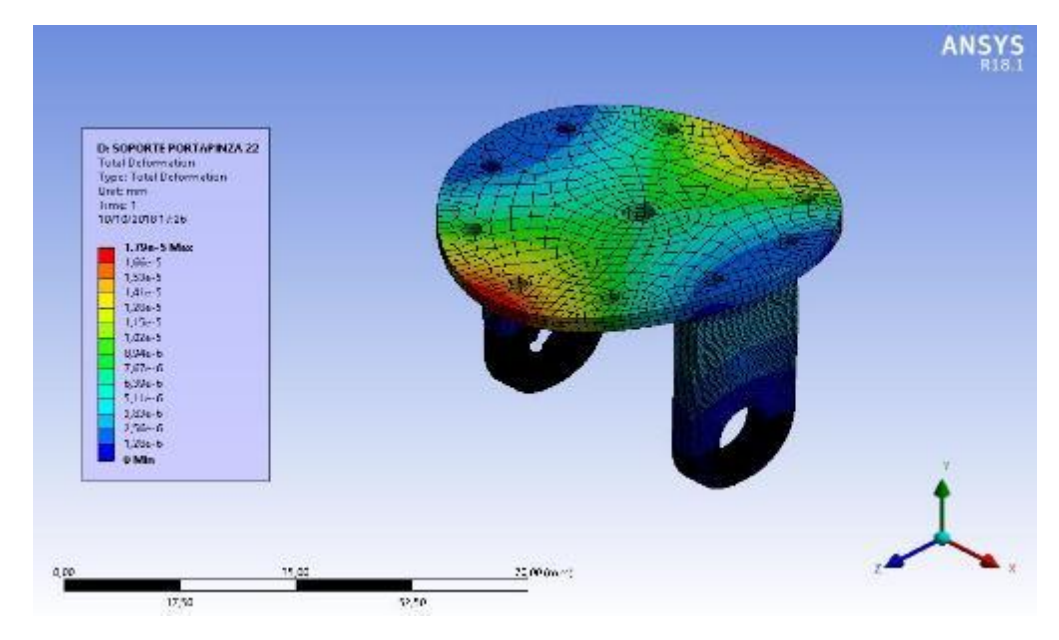

Luego de realizar los análisis estáticos de diseño sobre las piezas denominadas críticas dentro del prototipo, se procede a realizar el ensamble final con todos los componentes externos y resulta un pequeño inconveniente en la última pieza simulada, debido a que con la última modificación que se hizo sobre la pieza "Soporte giratorio A", se generó una geometría guía para el ajuste del sensor ubicado en la pieza, esta se diseñó de tal manera que no hubieran interferencias en el ensamble, pero gracias a los ensayos de impresión realizados en el apartado 5.5, se decide realizar un ajuste de dimensiones en los brazos de conexión pertenecientes de la pieza "Soporte porta pinta" haciéndolos más angostos para evitar el posible contacto con el sensor. Este cambio también genera un aporte al reducir material en los soportes de la pieza por lo que genera una disminución de la misma y se muestra en las Figuras 93 y 94.

Pero, debido al cambio en la geometría la cual genera mayor esfuerzo de tensión, se requiere realizar el análisis estático de la pieza nuevamente para corroborar que la modificación realizada no perjudique en la funcionalidad de la misma. Este nuevo análisis estático se ilustra en las Figuras 95 a 100, por último, se genera una tabla (Tabla 18), con todos los puntos críticos de las piezas simuladas para su análisis.

Figura 93. Interferencia entre "Soporte porta pinza" y en sensor tipo encoder ubicado en la pieza "Soporte Giratorio A".

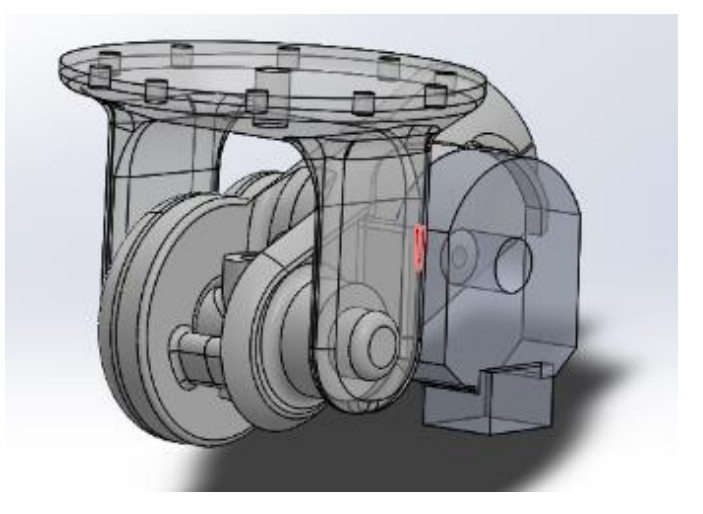

FUENTE: ACEVEDO. R, 2018. PARA: DESARROLLO DE UN SISTEMA MECANICO COMPLEMENTARIO DEL SISTEMA ROBOTICO DE ENTRENAMIENTO PARA APLICACIÓN EN CIRUGIA LAPAROSCOPICA POR PUERTO ÚNICO. UNIVERSIDAD PONTIFICIA BOLIVARIANA, SECCIONAL BUCARAMANGA.

Figura 94. Isométrico con el soporte porta pinza modificado para evitar la interferencia con el sensor.

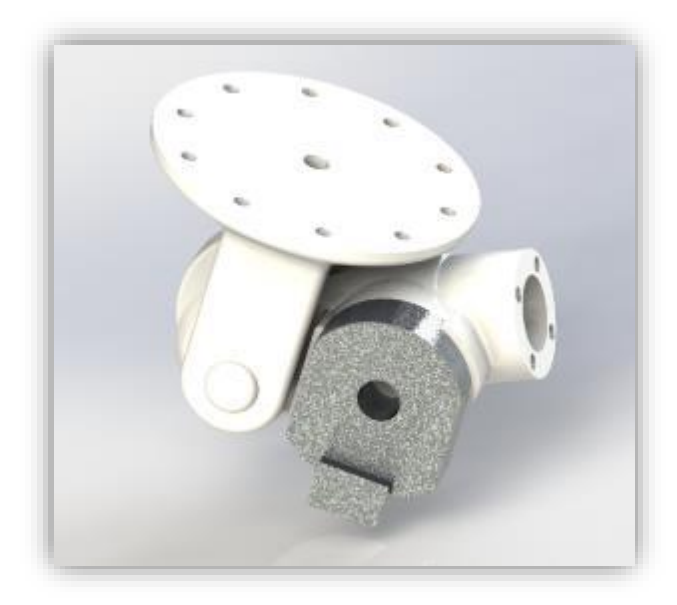

Figura 95. Segundo análisis estático de tensiones elásticas equivalentes sobre la pieza "Soporte Porta Pinza", prototipo final.

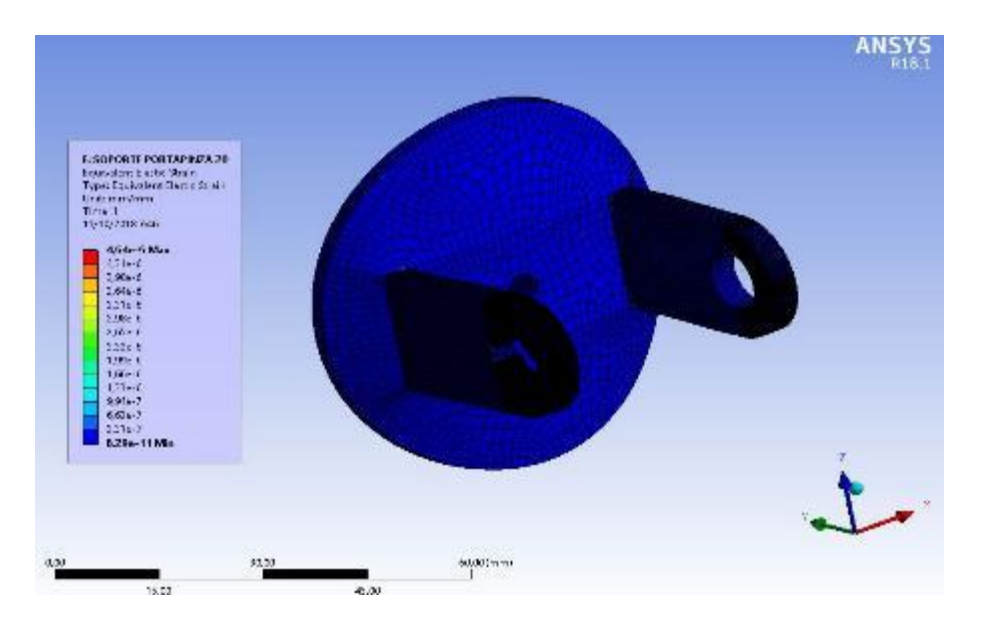

FUENTE: ACEVEDO. R, 2018. PARA: DESARROLLO DE UN SISTEMA MECANICO COMPLEMENTARIO DEL SISTEMA ROBOTICO DE ENTRENAMIENTO PARA APLICACIÓN EN CIRUGIA LAPAROSCOPICA POR PUERTO ÚNICO. UNIVERSIDAD PONTIFICIA BOLIVARIANA, SECCIONAL BUCARAMANGA.

Figura 96. Segundo análisis estático de tensiones equivalentes (von-misses) sobre la pieza "Soporte Porta Pinza", prototipo final.

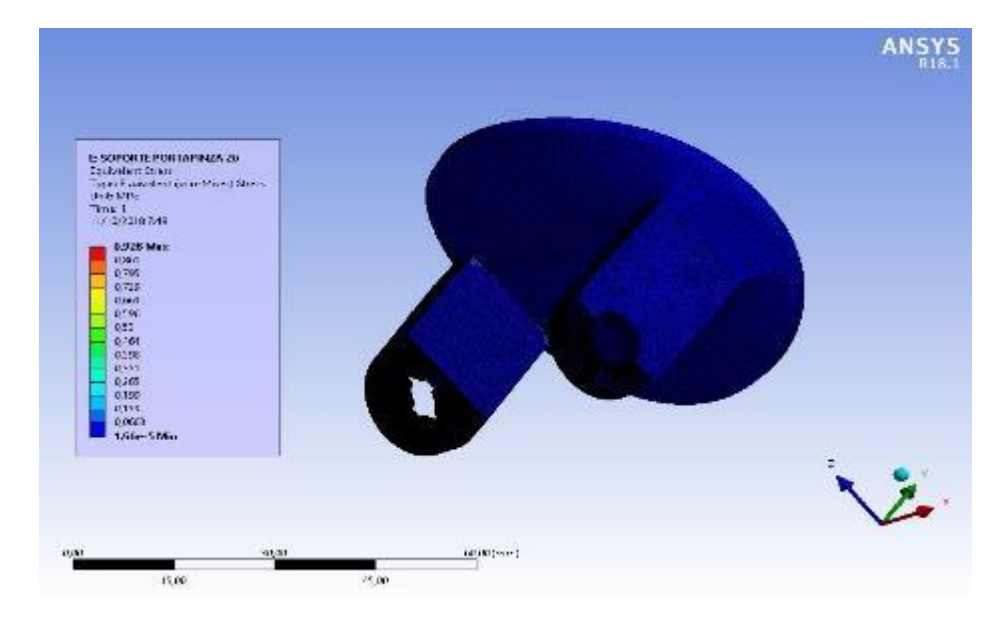

Figura 97. Segundo análisis estático de la principal tensión elástica principal sobre la pieza "Soporte Porta Pinza", prototipo final.

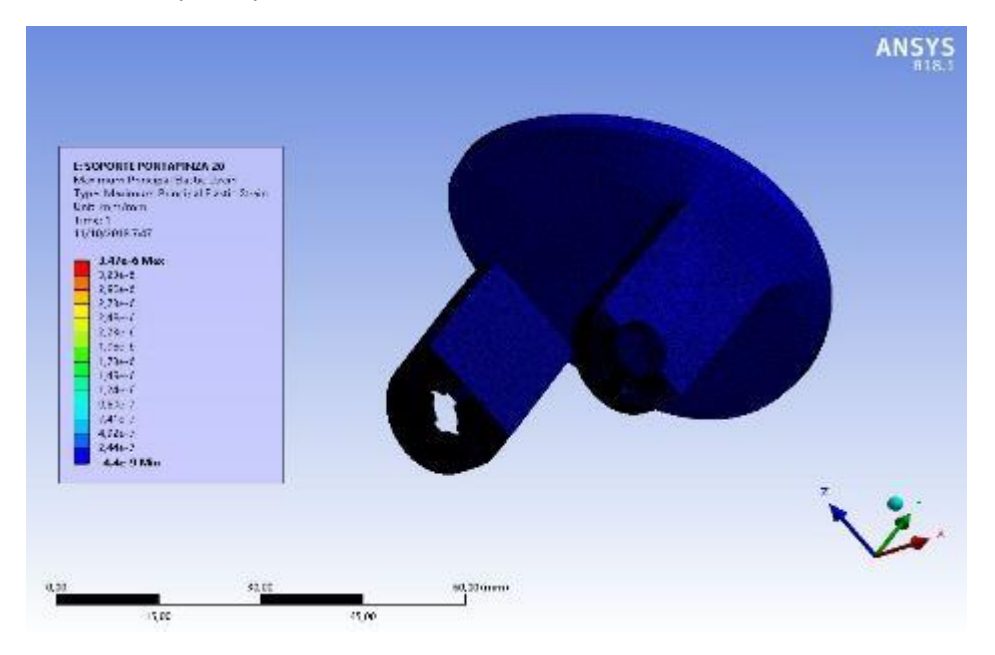

FUENTE: ACEVEDO. R, 2018. PARA: DESARROLLO DE UN SISTEMA MECANICO COMPLEMENTARIO DEL SISTEMA ROBOTICO DE ENTRENAMIENTO PARA APLICACIÓN EN CIRUGIA LAPAROSCOPICA POR PUERTO ÚNICO. UNIVERSIDAD PONTIFICIA BOLIVARIANA, SECCIONAL BUCARAMANGA.

Figura 98. Segundo análisis estático de la principal tensión principal sobre la pieza "Soporte Porta Pinza", prototipo final.

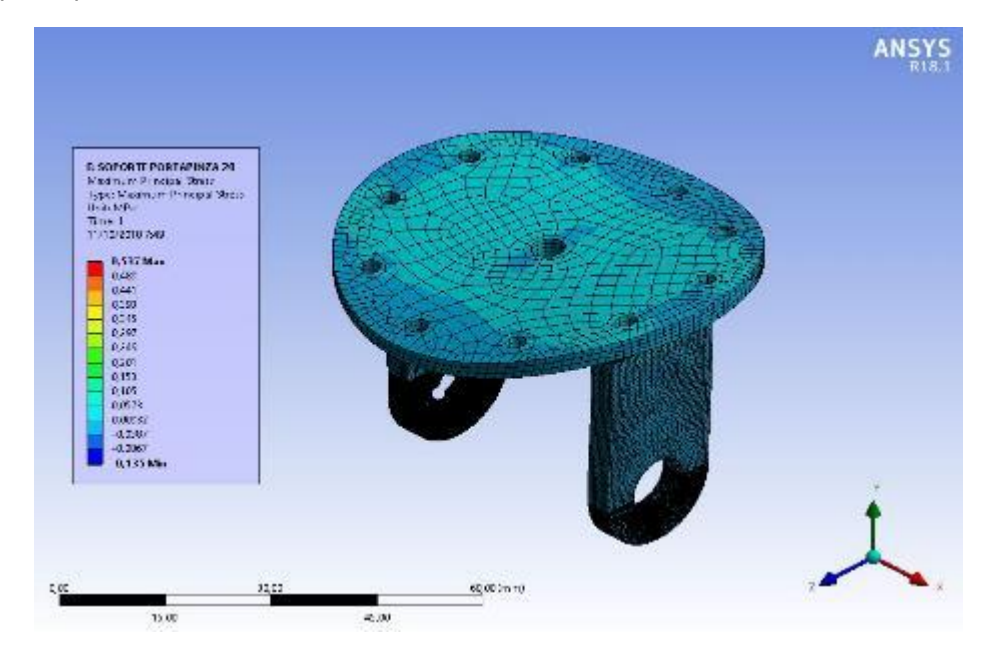

Figura 99. Segundo análisis estático de esfuerzo cortante máximo sobre la pieza "Soporte Porta Pinza", prototipo final.

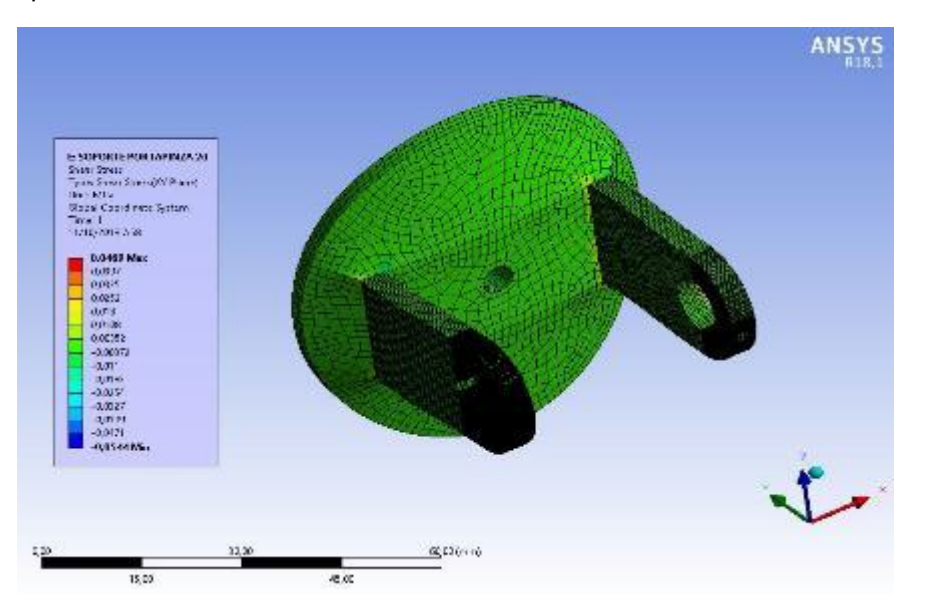

FUENTE: ACEVEDO. R, 2018. PARA: DESARROLLO DE UN SISTEMA MECANICO COMPLEMENTARIO DEL SISTEMA ROBOTICO DE ENTRENAMIENTO PARA APLICACIÓN EN CIRUGIA LAPAROSCOPICA POR PUERTO ÚNICO. UNIVERSIDAD PONTIFICIA BOLIVARIANA, SECCIONAL BUCARAMANGA.

Figura 100. Segundo análisis estático del desplazamiento total sobre la pieza "Soporte Porta Pinza", prototipo final.

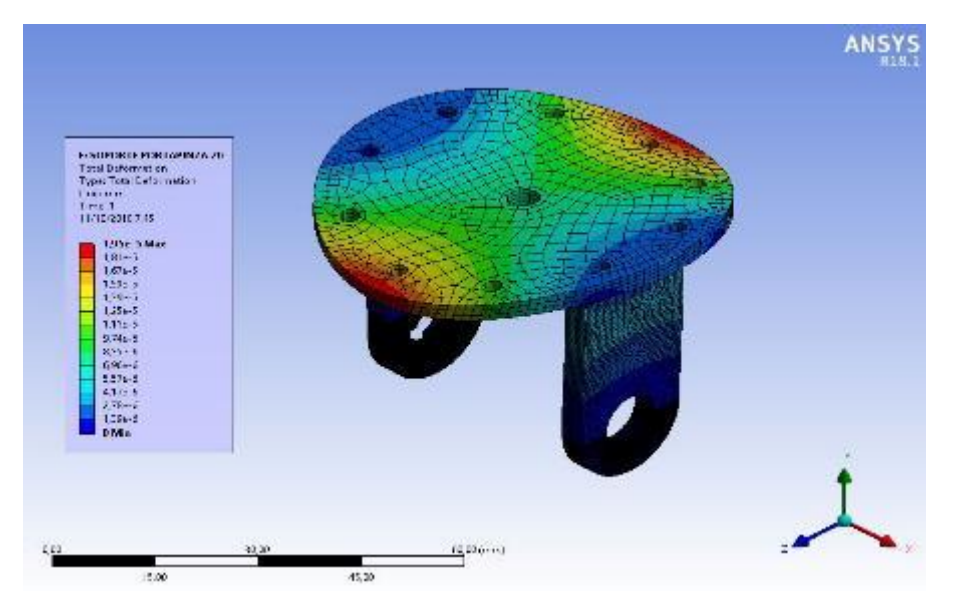

En consecuencia, de realizar las simulaciones de cada una de las piezas consideradas críticas del diseño, se realiza la tabulación de datos recogidos a partir de estas. Como primero, se tabulan los datos ingresados en el software del material representados en unidades de Megapáscales "Mpa" como se muestra en la tabla 18. Finalmente, se tabulan los datos relevantes de cada una de las simulaciones, estos datos hacen referencia a los valores máximos encontrados en cada una de ellas. Los datos se dividen en dos grupos, los que hacen referencia a las tensiones generadas por el desplazamiento y las tensiones equivalentes, con las unidades en milímetros y Megapáscales respectivamente como se muestra en la tabla 19.

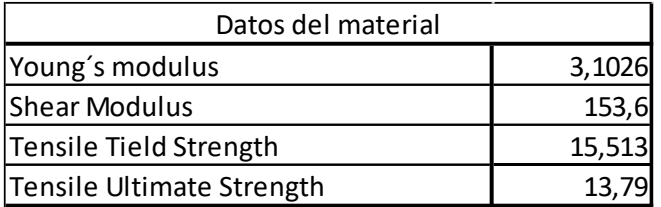

Tabla 18. Datos iniciales del material utilizado en ANSY 18.1 para las simulaciones.

FUENTE: ACEVEDO. R, 2018. PARA: DESARROLLO DE UN SISTEMA MECANICO COMPLEMENTARIO DEL SISTEMA ROBOTICO DE ENTRENAMIENTO PARA APLICACIÓN EN CIRUGIA LAPAROSCOPICA POR PUERTO ÚNICO. UNIVERSIDAD PONTIFICIA BOLIVARIANA, SECCIONAL BUCARAMANGA.

Tabla 19. Datos recolectados a partir de las simulaciones realizadas en ANSYS 18.1.

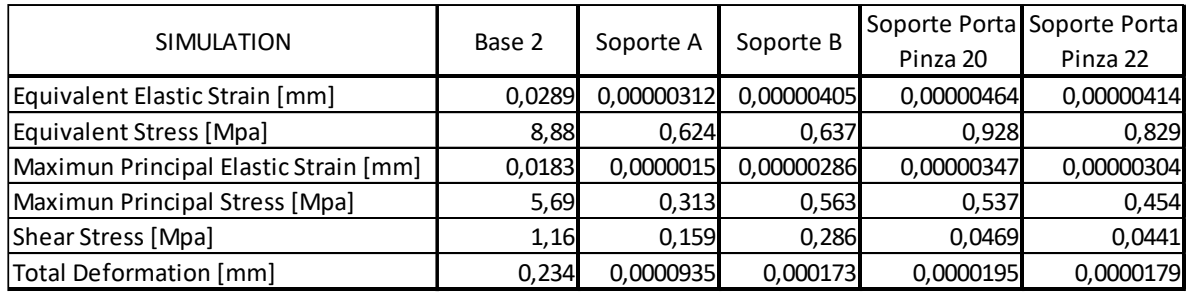

# **5.10 Fase de construcción prototipo final**

Siguiendo con la metodología de diseño planteada al inicio del proyecto, se procede luego de haber culminado las fases de planeación, de diseño a nivel sistema y de detalle y luego de las pruebas y simulaciones realizadas a las piezas de diseño, a cumplir con la última fase la cual hace alusión a la fase de producción propuesta por el Doctor Karl T. Ulrich y el Doctor Steven D. Eppinger<sup>44</sup>, pero que para este proyecto se va a denominar fase de construcción debido a que se va a desarrollar un solo prototipo y un es una producción en masa, como lo plantean los autores.

Para esta fase, se va a disponer de varias etapas ya que el proceso de construcción a partir de piezas fabricadas por el método de impresión 3D, requieren un tratamiento y un mecanizado posterior para dar un mejor acabado y cumplir con los requerimientos del diseño. Como primera etapa de construcción, es la fabricación de las piezas, lo cual se presenta en el siguiente apartado.

## **5.10.1 Fabricación de las piezas por el método de impresión 3D.**

En esta etapa se ilustra el proceso de la impresión 3D de las piezas diseñadas anteriormente, también se realiza una comparación de los pesos de las piezas entre el peso ideal o de diseño que nos arroja el software SolidWorks indicando el material y sus propiedades. Esto se logra partiendo de las propiedades del material referenciadas en la Tabla 4, de la cual se crea un nuevo material en la librería del software y se aplica a cada una de las piezas, esto para que el programa con la

l 44 ULRICH, KARL T.; EPPINGER, STEVEN D. "DISEÑO Y DESARROLLO DE PRODUCTOS". MÉXICO, QUINTA EDICIÓN. 2013.

densidad y el volumen de la pieza, el mismo puede calcular el peso de diseño de la pieza. Un ejemplo de cómo se toma este valor se puede evidenciar en la Figura 101.

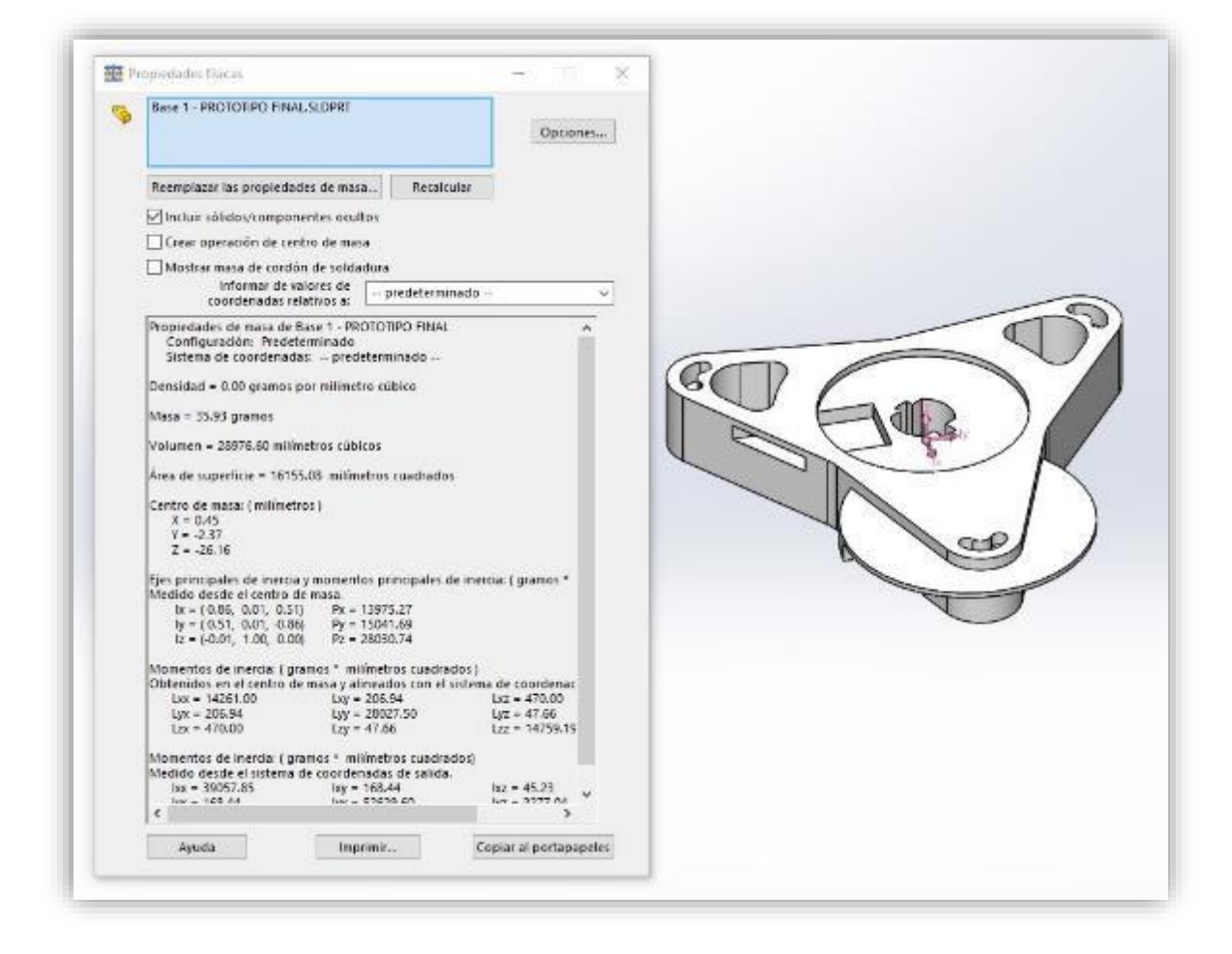

Figura 101. Ejemplo de toma de datos del peso de diseño en SolidWorks.

FUENTE: ACEVEDO. R, 2018. PARA: DESARROLLO DE UN SISTEMA MECANICO COMPLEMENTARIO DEL SISTEMA ROBOTICO DE ENTRENAMIENTO PARA APLICACIÓN EN CIRUGIA LAPAROSCOPICA POR PUERTO ÚNICO. UNIVERSIDAD PONTIFICIA BOLIVARIANA, SECCIONAL BUCARAMANGA.

A partir de esta toma de datos, se logra calcular el peso total de diseño y con esto poder realizar la comparación con el peso de las piezas ya impresas. A continuación, se muestra la Tabla 21 con los pesos ideales de diseño.

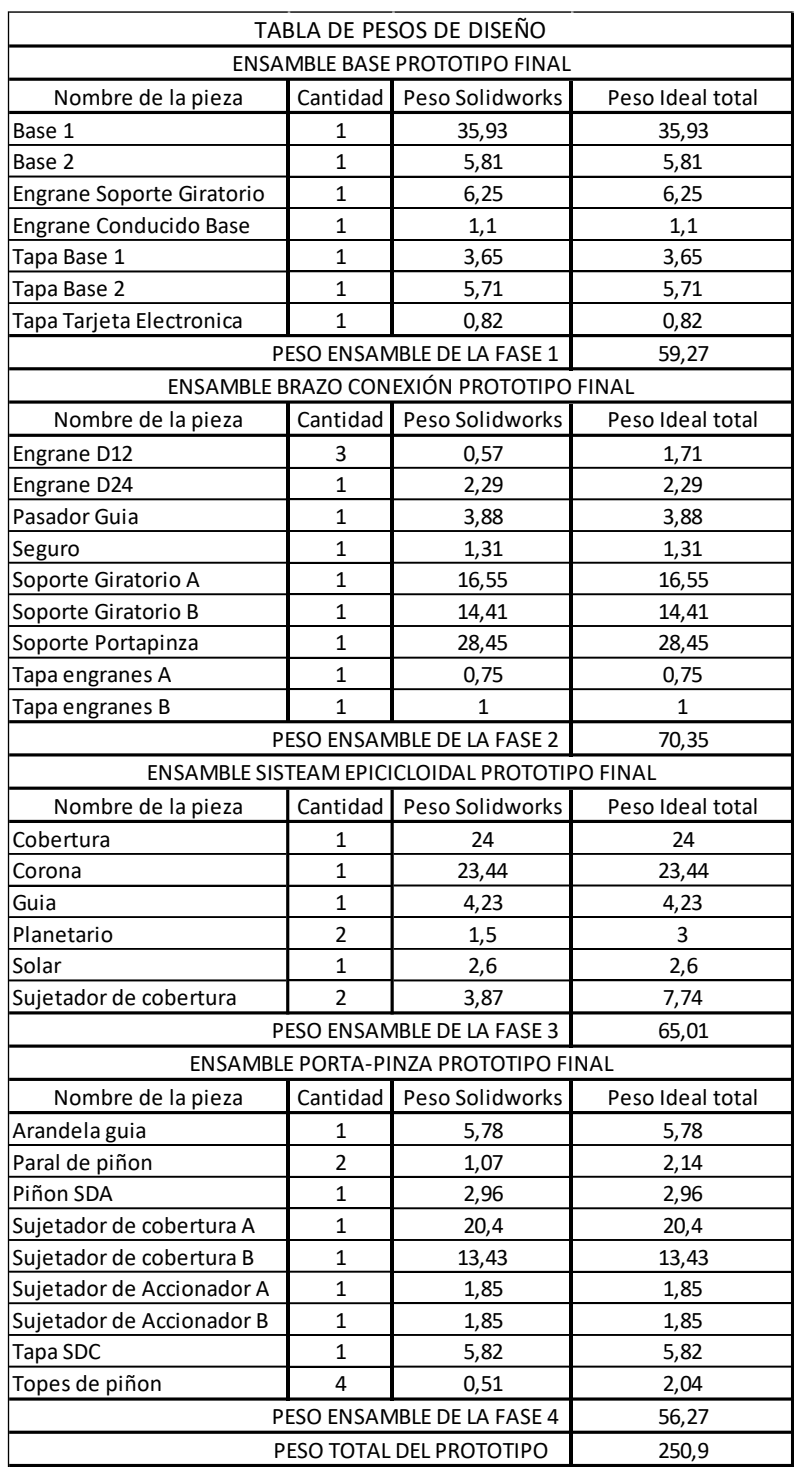

Tabla 20. Tabla de pesos de diseño del prototipo final.

Para la impresión de las piezas se toman en cuenta varios factores como lo son la contracción térmica del material tomado de la Tabla 4 y los resultados obtenidos en el apartado 5.5. Con esto, se realizan las debidas correcciones a cada una de las piezas a imprimir ya que se deben modificar algunas dimensiones para poder realizar el ajuste y la precisión que necesita el diseño. Estas modificaciones se pueden apreciar en los anexos a este documento.

Luego de tener las piezas listas para imprimir, se procede a realizar el proceso de fabricación. Durante el proceso de impresión, la impresora genera un material de relleno como ya se expuso en el apartado 5.5 y se puede observar mejor en la Figura 102. Este relleno, para el prototipo final se tuvo en cuenta, y se imprimió con la menor cantidad de mallado para así no comprometer las propiedades mecánicas del material y, por lo tanto, tener un mayor acercamiento en el comportamiento según las simulaciones realizadas. El registro fotográfico de cada una de las piezas impresas se puede apreciar a continuación en la Tabla 22.

Figura 102. Registro fotográfico del proceso de impresión de las piezas.

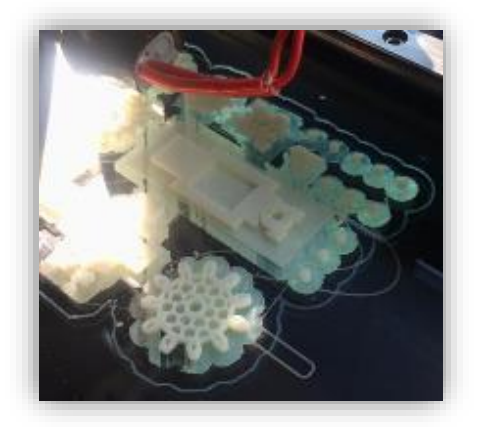

FUENTE: ACEVEDO. R, 2018. PARA: DESARROLLO DE UN SISTEMA MECANICO COMPLEMENTARIO DEL SISTEMA ROBOTICO DE ENTRENAMIENTO PARA APLICACIÓN EN CIRUGIA LAPAROSCOPICA POR PUERTO ÚNICO. UNIVERSIDAD PONTIFICIA BOLIVARIANA, SECCIONAL BUCARAMANGA.

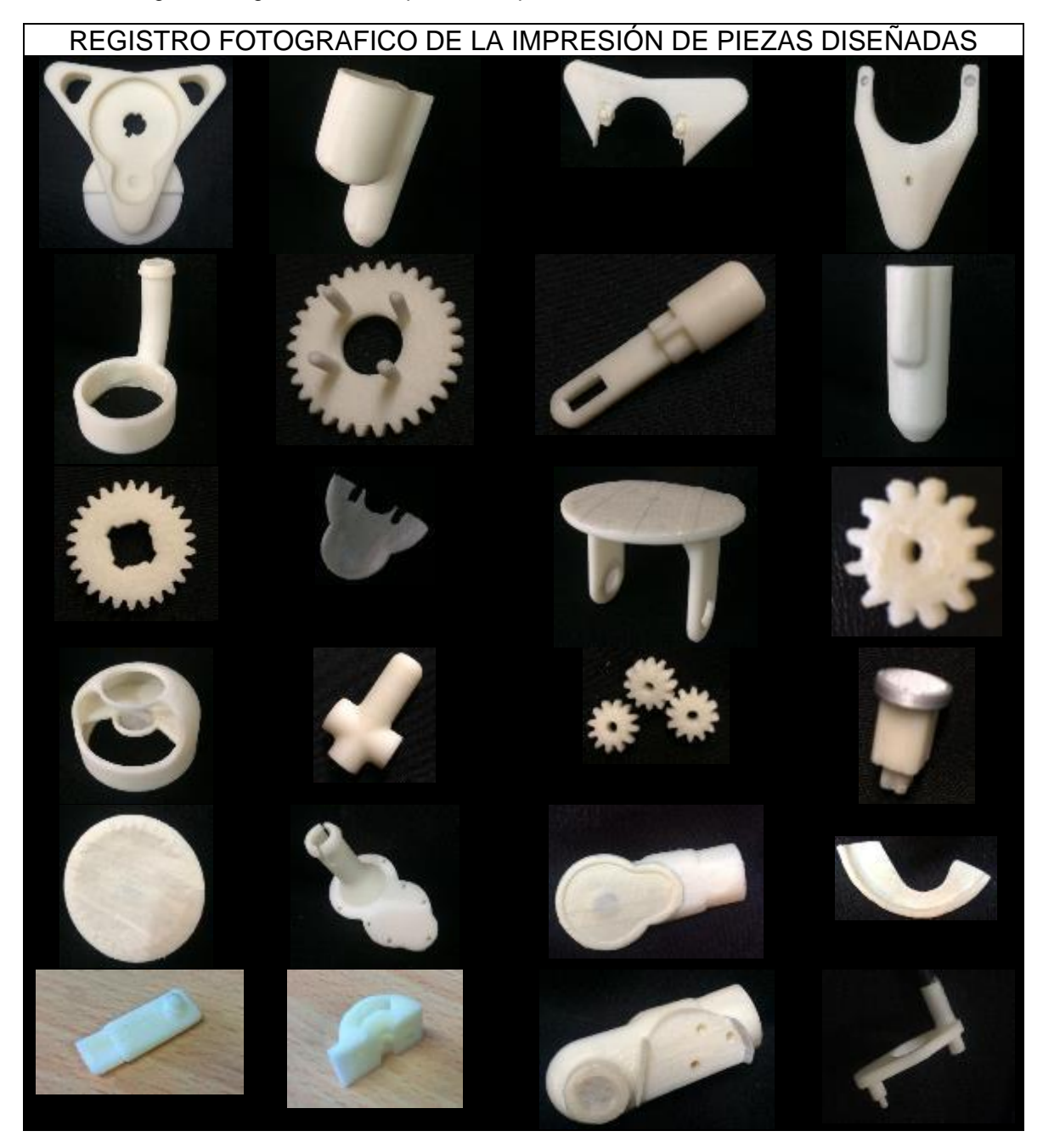

Tabla 21. Registro fotográfico de la impresión de piezas diseñadas.

FUENTE: ACEVEDO. R, 2018. PARA: DESARROLLO DE UN SISTEMA MECANICO COMPLEMENTARIO DEL SISTEMA ROBOTICO DE ENTRENAMIENTO PARA APLICACIÓN EN CIRUGIA LAPAROSCOPICA POR PUERTO ÚNICO. UNIVERSIDAD PONTIFICIA BOLIVARIANA, SECCIONAL BUCARAMANGA.

Luego de realizar el proceso de impresión y de hacer la revisión de que cada una de ellas cumpla con las expectativas del proceso, se procede a realizar el debido pesaje de las piezas para así, obtener el dato real del peso de cada una de ellas. Esto se realiza en el laboratorio de instrumentación ubicado en la sala 302 del edificio K, utilizando la báscula dispuesta en este laboratorio. A continuación, se presenta un ejemplo del uso del dispositivo en las Figura 103 y 104, luego se realiza la debida tabulación (Tabla 21) de los pesos reales de cada una de las piezas.

Figura 103. Ejemplo de toma de datos de peso real de las piezas obtenidos en el laboratorio de instrumentación.

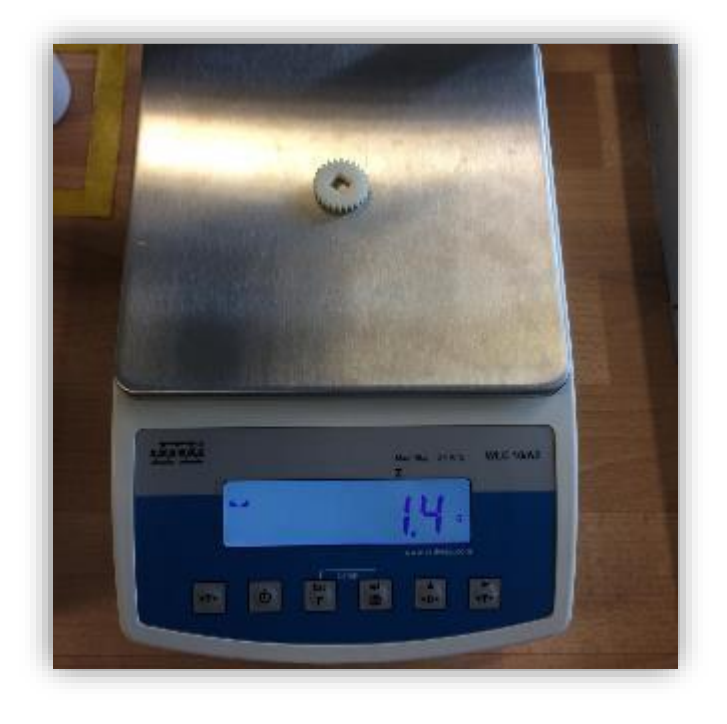

FUENTE: ACEVEDO. R, 2018. PARA: DESARROLLO DE UN SISTEMA MECANICO COMPLEMENTARIO DEL SISTEMA ROBOTICO DE ENTRENAMIENTO PARA APLICACIÓN EN CIRUGIA LAPAROSCOPICA POR PUERTO ÚNICO. UNIVERSIDAD PONTIFICIA BOLIVARIANA, SECCIONAL BUCARAMANGA.

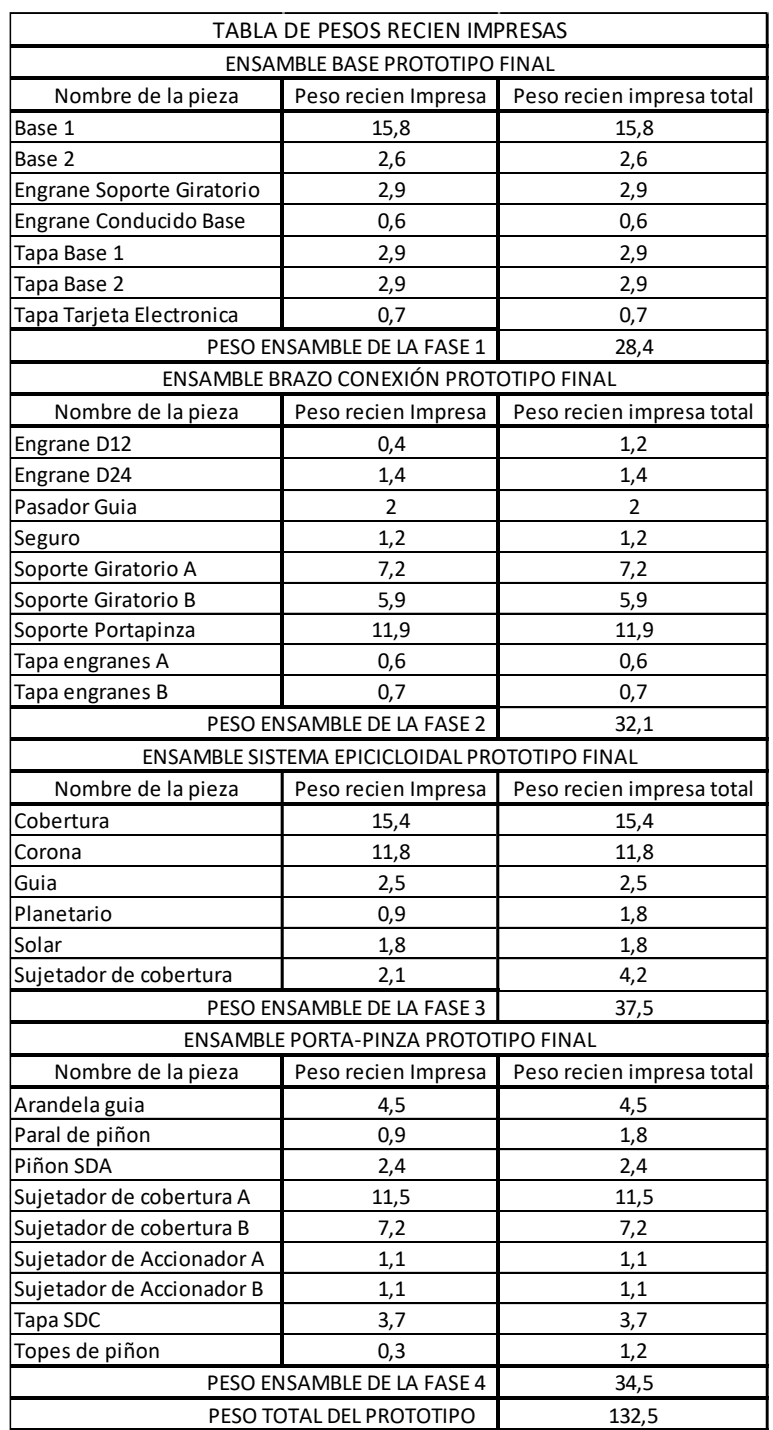

Tabla 22. Tabla con los pesos de las piezas impresas.

#### **5.10.2 Proceso de pintado**

Luego de realizar la verificación de cada una de las piezas y realizar su debido pesaje para tener el registro del dato final del prototipo, se decide en conjunto con el proyecto "*SISTEMA ROBOTICO DE ENTRENAMIENTO PARA APLICACIÓN EN CIRUGIA LAPAROSCOPICA POR PUERTO ÚNICO*", realiza un proceso adicional de pintura para las piezas exteriores. Esto conlleva dos beneficios principales los cuales son, agregar una capa adicional de protección a las piezas que están contacto con el exterior y brindar una línea estética la cual hace que el sistema mecánico diseñado formara parte de la interfaz háptica Novint Falcon.

A continuación, en la tabla 24, se muestran las piezas luego de su debido proceso de pintado. Como es un material extra que se agrega a las piezas impresas, se debe realizar nuevamente el proceso de pesaje para estas piezas ya que este peso adicional afecta en el peso final del prototipo.

Al final de este apartado, en la tabla 25, se presentan los nuevos pesos de cada una de las piezas pintadas y luego en las tablas 26 y 27, se presenta la comparación final de los pesos ideales obtenidos mediante el software SolidWorks que se presentan en la Tabla 21 y los pesos finales de las piezas. Con estas dos comparaciones de pesos se puede dar por terminada el proceso de pintura y por lo tanto el proceso de fabricación de las piezas para dar paso al ensamble final del prototipo para las pruebas.

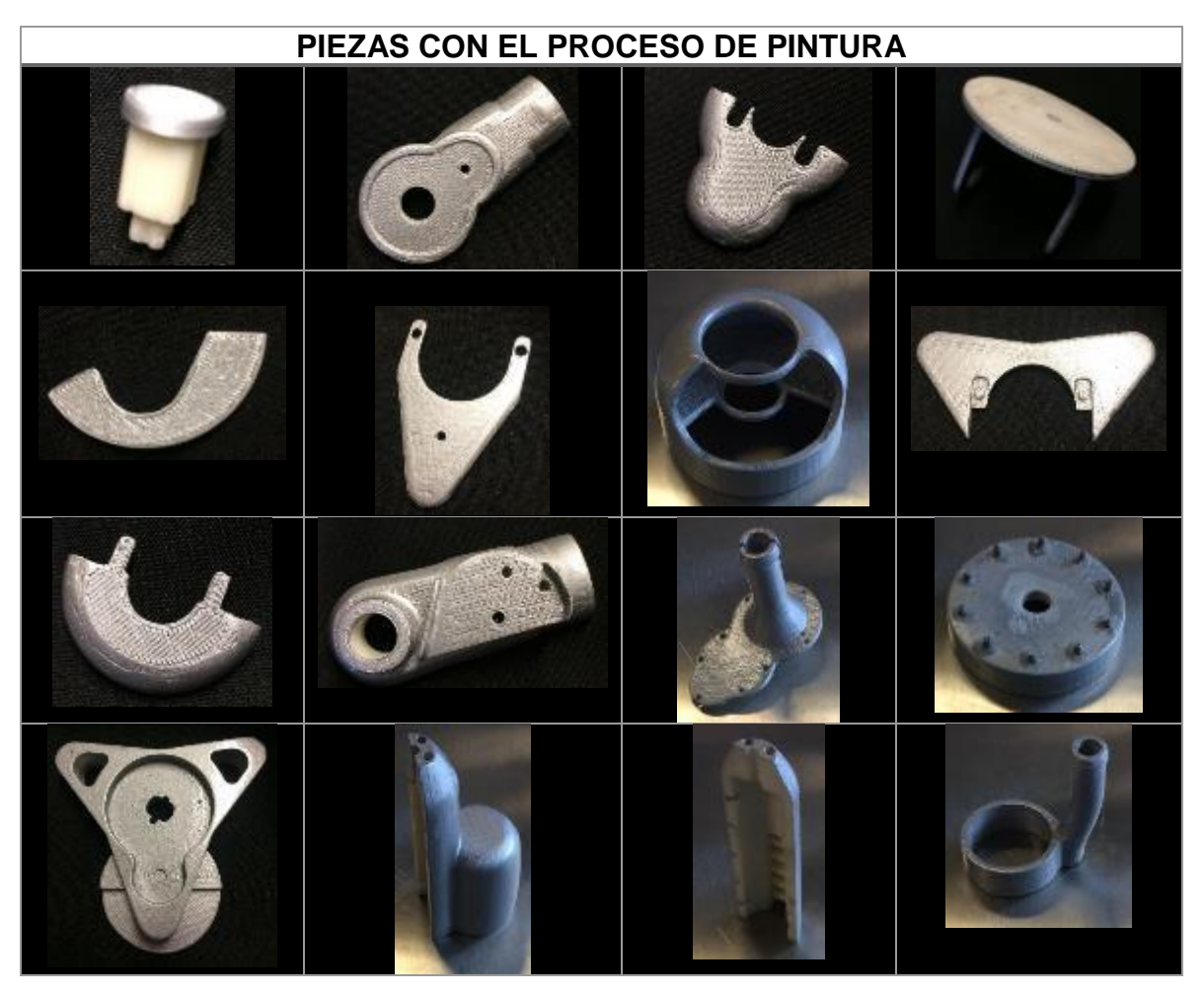

Tabla 23. Piezas que se definieron para su proceso de pintura y su acabado final.

FUENTE: ACEVEDO. R, 2018. PARA: DESARROLLO DE UN SISTEMA MECANICO COMPLEMENTARIO DEL SISTEMA ROBOTICO DE ENTRENAMIENTO PARA APLICACIÓN EN CIRUGIA LAPAROSCOPICA POR PUERTO ÚNICO. UNIVERSIDAD PONTIFICIA BOLIVARIANA, SECCIONAL BUCARAMANGA.

Como se puede apreciar en la tabla anterior, las piezas tienen un tono gris brillante el cual hace alusión a la pintura utilizada en ciertas partes de la Novint Falcon, de la cual se hace presente también en el prototipo final del sistema mecánico diseñado.

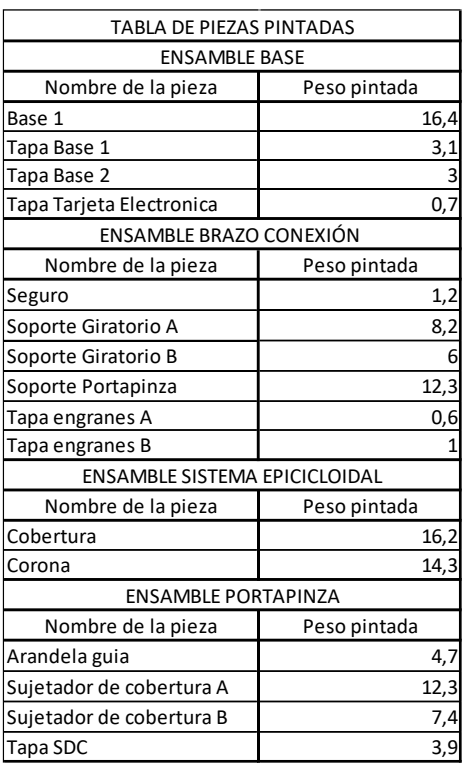

Tabla 24. Tabla de pesos de las piezas pintadas del prototipo.

FUENTE: ACEVEDO. R, 2018. PARA: DESARROLLO DE UN SISTEMA MECANICO COMPLEMENTARIO DEL SISTEMA ROBOTICO DE ENTRENAMIENTO PARA APLICACIÓN EN CIRUGIA LAPAROSCOPICA POR PUERTO ÚNICO. UNIVERSIDAD PONTIFICIA BOLIVARIANA, SECCIONAL BUCARAMANGA.

Figura 104. Ejemplo de toma de datos para las piezas luego del proceso de pintura.

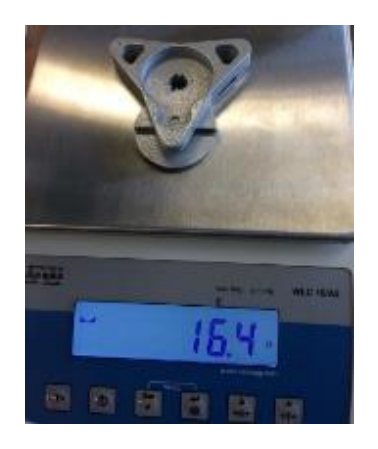

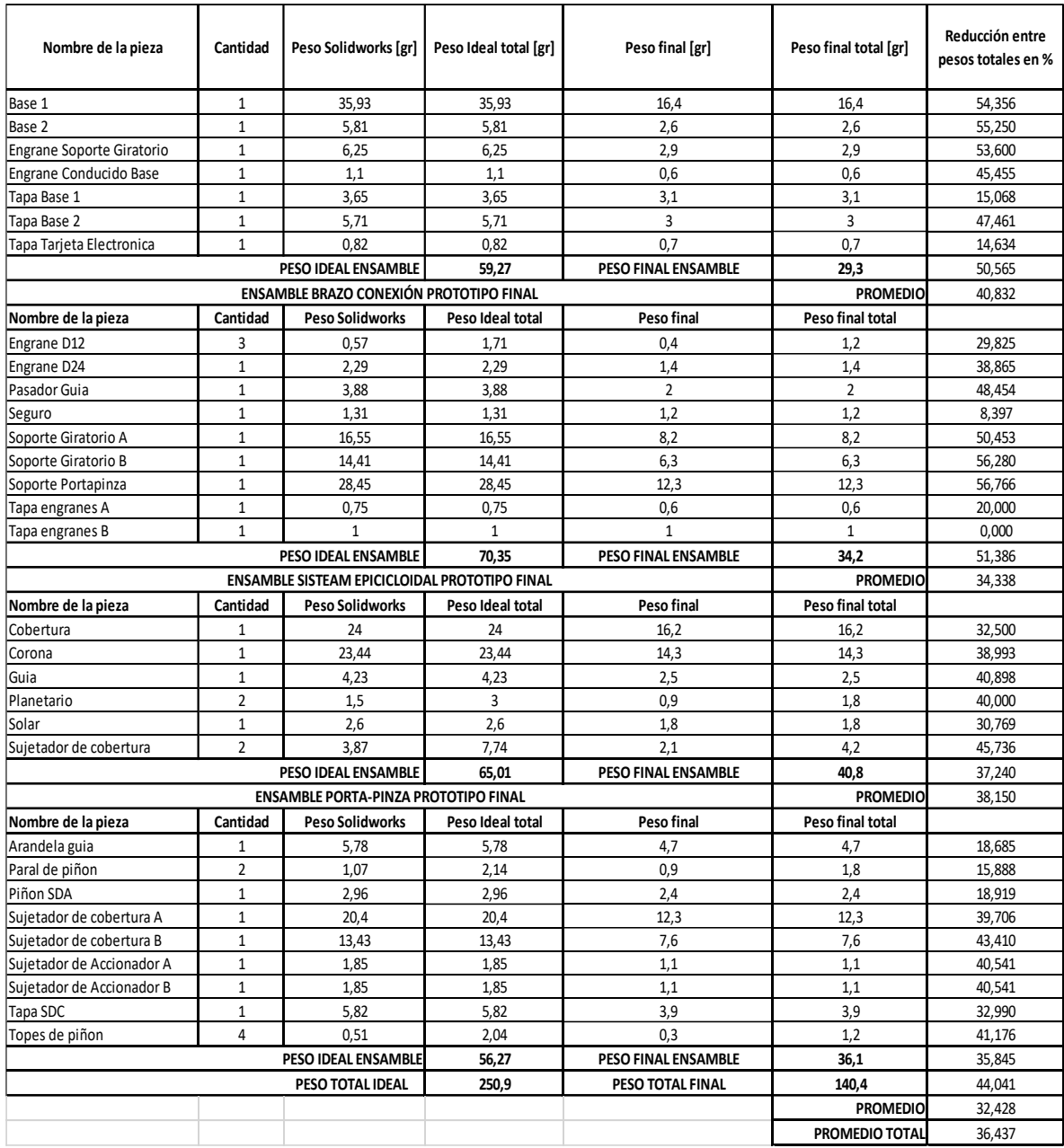

Tabla 25. Tabla con los pesos ideales y finales de las piezas fabricadas.

Tabla 26. Comparación de pesos entre el ideal y el final.

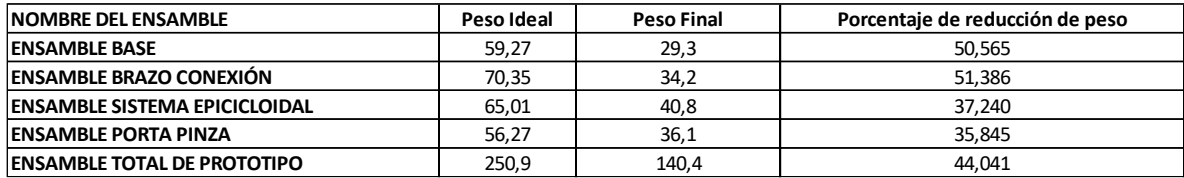

FUENTE: ACEVEDO. R, 2018. PARA: DESARROLLO DE UN SISTEMA MECANICO COMPLEMENTARIO DEL SISTEMA ROBOTICO DE ENTRENAMIENTO PARA APLICACIÓN EN CIRUGIA LAPAROSCOPICA POR PUERTO ÚNICO. UNIVERSIDAD PONTIFICIA BOLIVARIANA, SECCIONAL BUCARAMANGA.

#### **5.10.3 Proceso de ensamble de piezas**

Teniendo ya las piezas fabricadas con todos los procesos de mecanizados necesarios explicados anteriormente, se procede a realizar el debido ensamble de las piezas. En un principio, en las pruebas del apartado 5.5 se utilizó el pegante de acrílico debido a que se asumía un comportamiento similar entre el material de impresión el acrílico. Pero luego de ciertas pruebas de ensamble, se requería una alta precisión en la aplicación ya que, al sobrepasar cierta cantidad, podría debilitar la pieza en cuestión. Por lo que, como pegante final, se escoge un producto utilizado para unir piezas de plástico y metal conocido como "Pega todo o Gota mágica" con una mezcla de bicarbonato de sodio que al entrar en contacto con el pegante genera un cordón de material que une las piezas debido a su reacción exotérmica. Habiendo escogido el material de unión, se procede a realizar el proceso de ensamble.

Como primera parte, se procede a la fabricación de los ejes en metal requeridos para los subsistemas de engranes. Los cuales se consiguieron, dividiendo la cabeza del eje de un remache convencional, esto se debe a que sale más económico que conseguir el bloque de material y mecanizarlo a la medida ya que la cantidad es mínima y en el comercio no se consigue en pocas cantidades. A continuación, en la

Figura 105, se muestran los ejes y el ensamble de los engranes en cada uno de ellos.

Figura 105. Proceso de construcción de ejes para subsistemas de engranes.

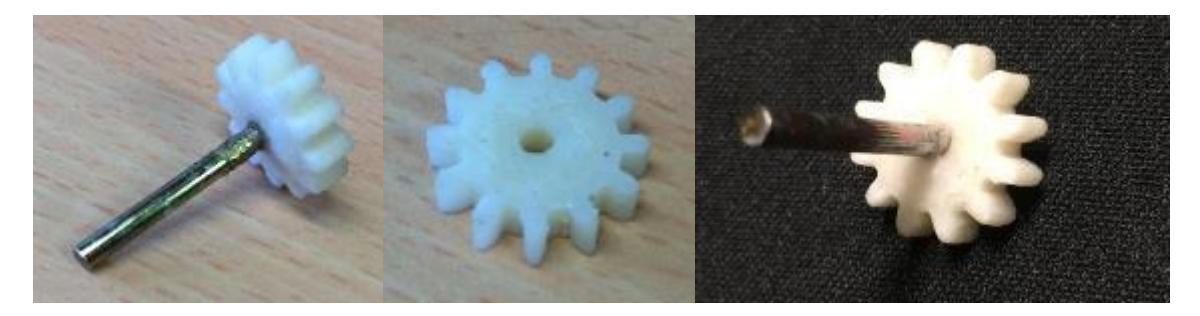

FUENTE: ACEVEDO. R, 2018. PARA: DESARROLLO DE UN SISTEMA MECANICO COMPLEMENTARIO DEL SISTEMA ROBOTICO DE ENTRENAMIENTO PARA APLICACIÓN EN CIRUGIA LAPAROSCOPICA POR PUERTO ÚNICO. UNIVERSIDAD PONTIFICIA BOLIVARIANA, SECCIONAL BUCARAMANGA.

Teniendo ya los tres ejes de los dos subsistemas de engranes, se procede a realizar el ensamble del soporte giratorio (Figura 106), el cual lleva en su interior el juego de engranes en cada uno de los ejes y en los dos bujes frontales se ubica la pieza pasador guía y, por último, se insertan en el engrane del soporte que hace parte de la fase 1 de diseño. Este sería el primer paso de construcción, el cual se debe tener en cuenta las tolerancias de los engranes.

Para la lubricación de cada uno de los subsistemas se utiliza el lubricante conocido como grasa blanca a base de litio, se escoge este lubricante, ya que es el utilizado en los pequeños sistemas mecánicos como el del presente proyecto y cuenta con la característica de que posee el mismo pigmento de las piezas impresas, es ecoamigable y duradero debido a que no es a base de materia prima natural.

Figura 106. Primer paso de construcción, ensamble del soporte giratorio.

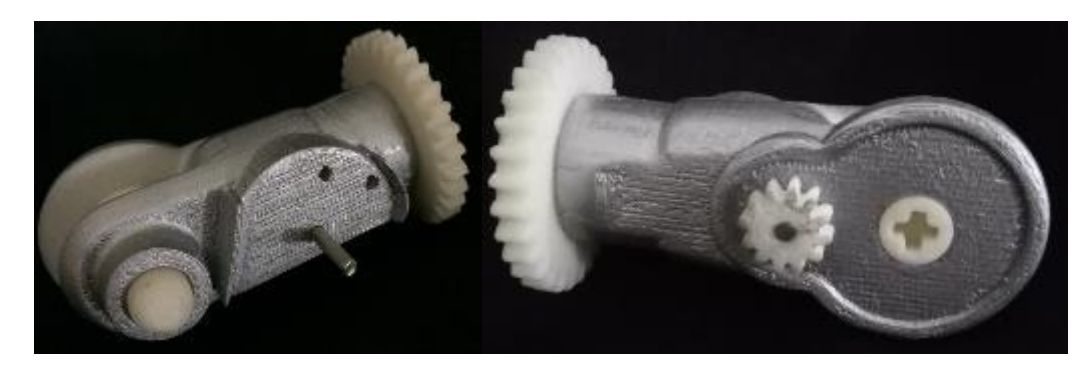

FUENTE: ACEVEDO. R, 2018. PARA: DESARROLLO DE UN SISTEMA MECANICO COMPLEMENTARIO DEL SISTEMA ROBOTICO DE ENTRENAMIENTO PARA APLICACIÓN EN CIRUGIA LAPAROSCOPICA POR PUERTO ÚNICO. UNIVERSIDAD PONTIFICIA BOLIVARIANA, SECCIONAL BUCARAMANGA.

Luego, se realiza el ensamble total de la primera fase de diseño, el cual consta de 7 piezas, además, se inserta el soporte giratorio completo, y se comprueban los dos subsistemas de engranes para que cumplan su función de transmitir el movimiento de la pinza a los ejes de medición. (Figura 107)

Figura 107. Paso 2 de construcción, ensamble de Base con soporte giratorio.

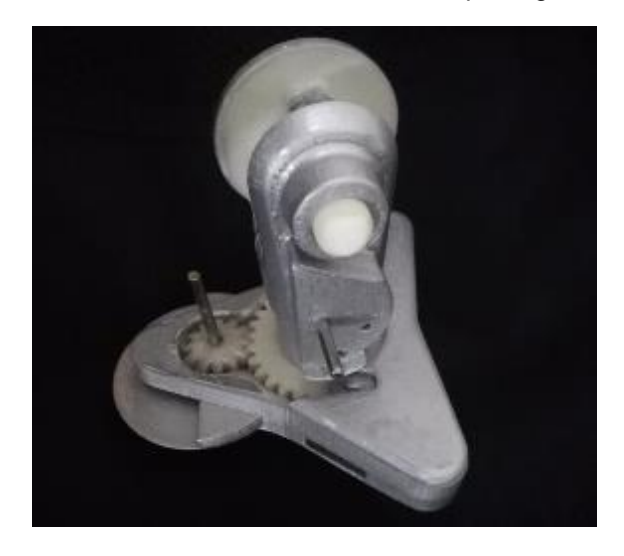

A partir de la comprobación funcional del ensamble, se procede a insertar la segunda tapa del ensamble base y de realizar la conexión entre el engrane D24, soporte porta pinza, y el pasador guía gracias al Seguro pasador. Teniendo la conexión fija, se agregan las dos tapas laterales para la protección del subsistema de engranes laterales del soporte giratorio B como se muestra en la Figura 108.

Figura 108. Tercer paso de construcción, conexión transversal entre pasador guía, engrane D24 y el soporte porta pinza.

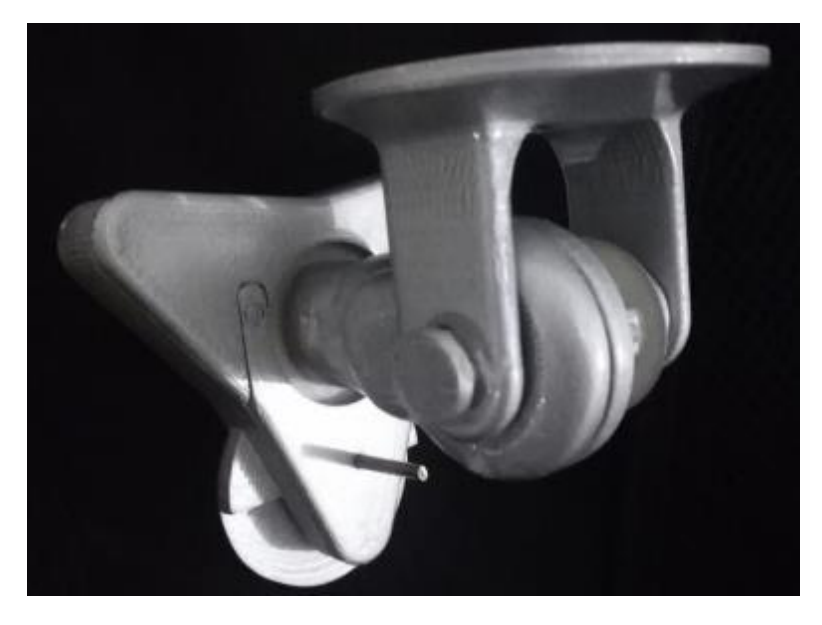

FUENTE: ACEVEDO. R, 2018. PARA: DESARROLLO DE UN SISTEMA MECANICO COMPLEMENTARIO DEL SISTEMA ROBOTICO DE ENTRENAMIENTO PARA APLICACIÓN EN CIRUGIA LAPAROSCOPICA POR PUERTO ÚNICO. UNIVERSIDAD PONTIFICIA BOLIVARIANA, SECCIONAL BUCARAMANGA.

Luego, se acopla la corona del sistema epicicloidal al soporte y teniendo el pasador guía y el soporte porta pinza con su corona en posición, se ingresa la pinza quirúrgica por los agujeros dispuestos para esto. Luego, se agregan concéntricamente el solar, la guía y la cobertura del sistema epicicloidal y también la arandela guía del ensamble porta pinza, esto debido a que luego de poner los sujetadores de accionador no se puede realizar esta acción, por eso se hace antes.

Previamente a esto, se agrega un segmento de la cobertura del eje flexible a la guía del sistema epicicloidal para dar soporte y tener un mejor rendimiento a la hora de ingresar el eje por el sistema como se muestra en la Figura 109.

También esta adecuación, funciona como conector entre la arandela guía del eje flexible y la guía del sistema epicicloidal, ya que estas dos deben estar conectadas a parte de la unión por el paso del eje flexible.

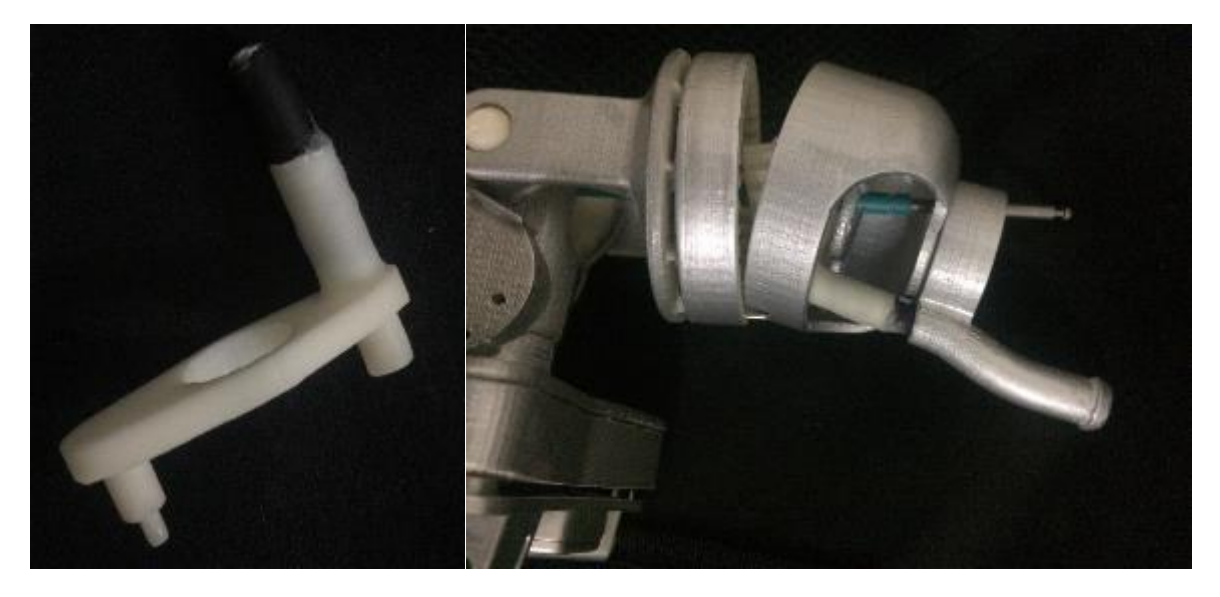

Figura 109. Cuarto paso de construcción, adecuación de guía epicicloidal e ingreso de solar, guía, cobertura y arandela concéntricamente a la pinza.

FUENTE: ACEVEDO. R, 2018. PARA: DESARROLLO DE UN SISTEMA MECANICO COMPLEMENTARIO DEL SISTEMA ROBOTICO DE ENTRENAMIENTO PARA APLICACIÓN EN CIRUGIA LAPAROSCOPICA POR PUERTO ÚNICO. UNIVERSIDAD PONTIFICIA BOLIVARIANA, SECCIONAL BUCARAMANGA.

Como paso siguiente, se realiza el acople del sujetador de accionador A y B a la pinza quirúrgica dispuesta para el prototipo contiendo en el eje central, el piñón encargado del movimiento vertical que abre y cierra los dientes de la pinza. (Figura 110)

Figura 110. Quinto paso de construcción, acople del sujetador de accionador con su piñón a la pinza quirúrgica.

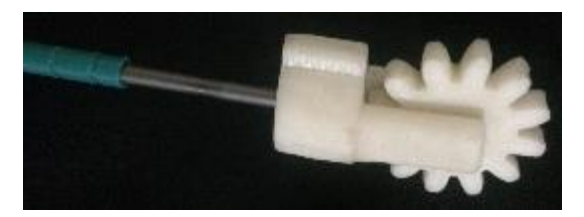

FUENTE: ACEVEDO. R, 2018. PARA: DESARROLLO DE UN SISTEMA MECANICO COMPLEMENTARIO DEL SISTEMA ROBOTICO DE ENTRENAMIENTO PARA APLICACIÓN EN CIRUGIA LAPAROSCOPICA POR PUERTO ÚNICO. UNIVERSIDAD PONTIFICIA BOLIVARIANA, SECCIONAL BUCARAMANGA.

Luego, se realiza la unión de los topes de piñón en las coberturas de la porta pinza como se muestra en la Figura 96. Estos cumplen también con la función de conectores entre cada una de las coberturas por lo que al final, no fue necesario la implementación de pasadores guía extra para este proceso. Paso siguiente, se procede a realiza en el ensamble de las dos coberturas alrededor de los sujetadores de accionador los cuales deben estar dentro del margen delimitados por los topes insertados previamente como se muestra en la Figura 111.

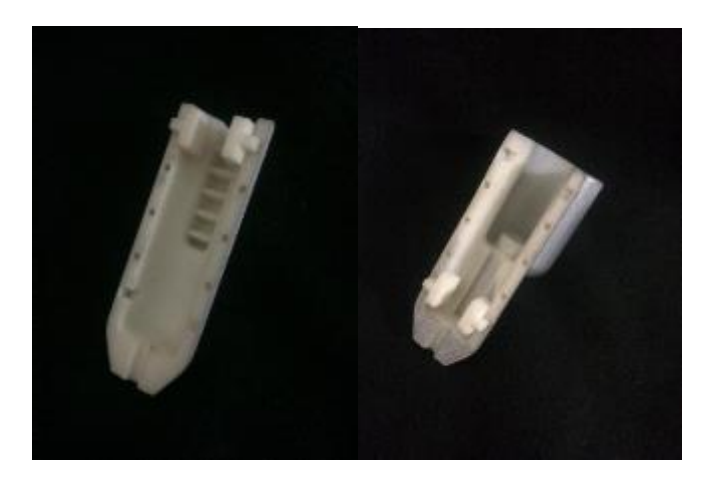

Figura 111. Sexto paso de construcción, acople de topes en cada una de las coberturas.

Figura 112. Séptimo paso de construcción, ensamble de coberturas superiores de la porta pinza.

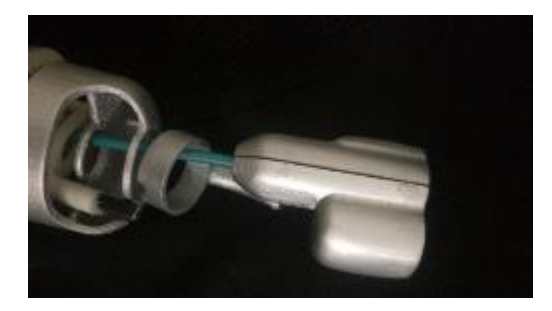

FUENTE: ACEVEDO. R, 2018. PARA: DESARROLLO DE UN SISTEMA MECANICO COMPLEMENTARIO DEL SISTEMA ROBOTICO DE ENTRENAMIENTO PARA APLICACIÓN EN CIRUGIA LAPAROSCOPICA POR PUERTO ÚNICO. UNIVERSIDAD PONTIFICIA BOLIVARIANA, SECCIONAL BUCARAMANGA.

Luego se procede a conectar las piezas que se encontraban concéntricas a la pinza y se insertan teniendo en cuenta las coberturas superiores. Tendiendo las piezas sujetas a las coberturas, se acoplan los dos sujetadores de cobertura que se insertan desde la parte posterior de la porta pinza (Figura 112). Esto se debe realiza con mucho cuidado sin comprometer la integridad de la pinza y guiándose por el grabado inicial que tiene la misma y que se agregó el negativo en los mismos sujetadores.

Figura 113. Octavo paso de construcción, acople de sujetadores desde la vista inferior de la porta pinza.

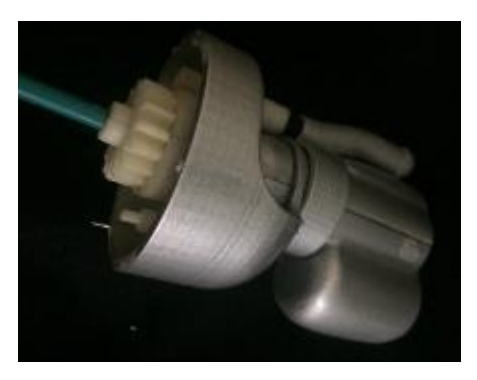

Por último, se agregan los dos planetarios pertenecientes al sistema epicicloidal teniendo en cuenta el grabado guía dispuesto en la corona los cuales determinan los límites del movimiento. En un principio se tenía dispuesto que los dos planetarios serian impresos y del mismo material, pero luego de varias pruebas, el piñón motriz, empezó a mostrar desgaste debido a que está formado por medio de filamentos de PLA que se van desprendiendo por el mismo eje flexible, por lo que se decide realizar el piñón motriz en material acrílico, esto con la intensión de conseguir una pieza con una mayor dureza pero se compromete la fragilidad de la misma y si en algún momento el prototipo sufre un accidente o un golpe demasiado fuerte, puede quebrar dicho elemento. Habiendo ubicado los piñones planetarios en cada uno de los límites, se acopla todo el sistema y se aseguran la cobertura y la corona del sistema epicicloidal. Al final, se ubica el tornillo sin-fin dentro de la porta pinza y se cierra con la pieza Tapa SDC como se muestra en la Figura 114.

Figura 114. Noveno paso de construcción, acople de todo el sistema epicicloidal con porta pinza.

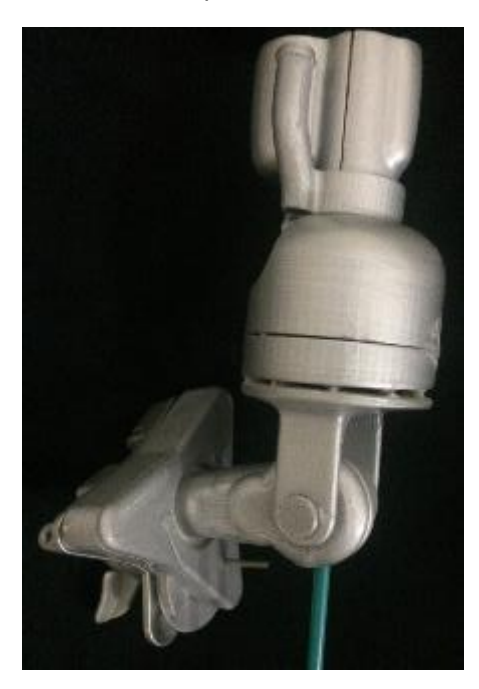

En un principio, el tornillo sin-fin diseñado para el mecanismo porta pinza encargado de abrir y cerrar la pinza, trasmitiendo un movimiento rotacional del servomotor a un movimiento lineal, se había impreso en 3D con el mismo procedimiento realizado para las demás piezas. Pero, luego de la impresión, el tornillo resultante, al ser hecho por medio filamento de PLA, la geometría de tornillo no tenía un acabado fino y no cumplía con las características necesarias para el funcionamiento como se puede observar en la figura 115.

Figura 115. Tornillo sin-fin fabricado por medio de impresión 3D en PLA.

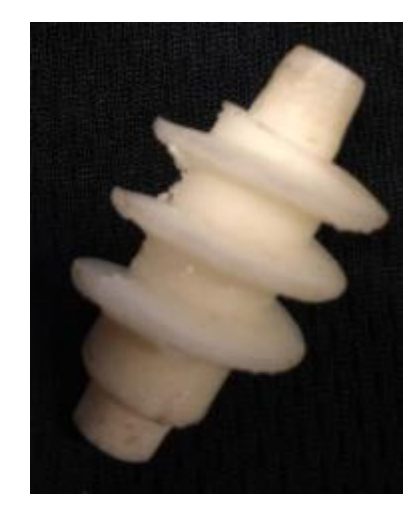

FUENTE: ACEVEDO. R, 2018. PARA: DESARROLLO DE UN SISTEMA MECANICO COMPLEMENTARIO DEL SISTEMA ROBOTICO DE ENTRENAMIENTO PARA APLICACIÓN EN CIRUGIA LAPAROSCOPICA POR PUERTO ÚNICO. UNIVERSIDAD PONTIFICIA BOLIVARIANA, SECCIONAL BUCARAMANGA.

Debido a esto, se toma la decisión de cambiar el método de fabricación para esta pieza con el fin de conseguir un mejor acabado para no comprometer el funcionamiento del mecanismo. Para esto, se escoge un material de teflón que comparte ciertas características con el PLA como lo son su baja densidad y su fácil adquisición como su mecanizado.

Por lo que, a través del laboratorio de mecánica ubicado en el sótano del edificio K, luego de haber conseguido el material, se procede a realizar su mecanizado con base en los planos de diseño de la pieza en el torno ubicado en dicho laboratorio. Como resultado, se obtiene una mejor pieza con un mejor acabado superficial que aporta favorablemente al prototipo como se muestra en la Figura116.

Figura 116. Tornillo sin-fin mecanizado en material de teflón.

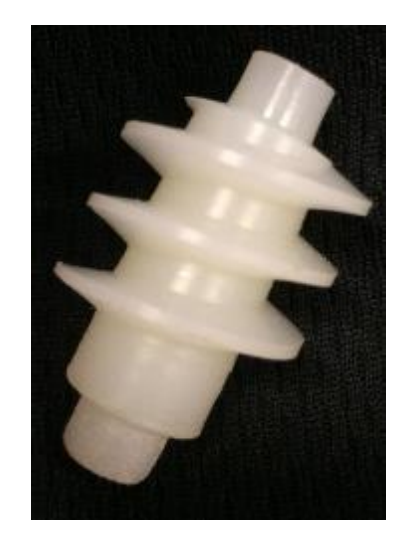

FUENTE: ACEVEDO. R, 2018. PARA: DESARROLLO DE UN SISTEMA MECANICO COMPLEMENTARIO DEL SISTEMA ROBOTICO DE ENTRENAMIENTO PARA APLICACIÓN EN CIRUGIA LAPAROSCOPICA POR PUERTO ÚNICO. UNIVERSIDAD PONTIFICIA BOLIVARIANA, SECCIONAL BUCARAMANGA.

Habiendo realizado el cambio en el material en la pieza tornillo sin-fin del mecanismo porta pinza, se procede a su ubicación sobre la pieza cobertura A y se termina de ensamblar el prototipo con la tapa SDC. El resultado final de todo el proceso de construcción, se instala sobre la interfaz háptica Novint Falcon, como se había propuesto en los objetivos del proyecto, cumpliendo con todos los requerimientos necesarios. A continuación, las figuras 117 y 118, ilustran la instalación final del prototipo desarrollado sobre la interfaz háptica en el laboratorio de bioingeniería.

Figura 117. Registro fotográfico 1 de la instalación final del prototipo sobre la interfaz háptica Novint Falcon.

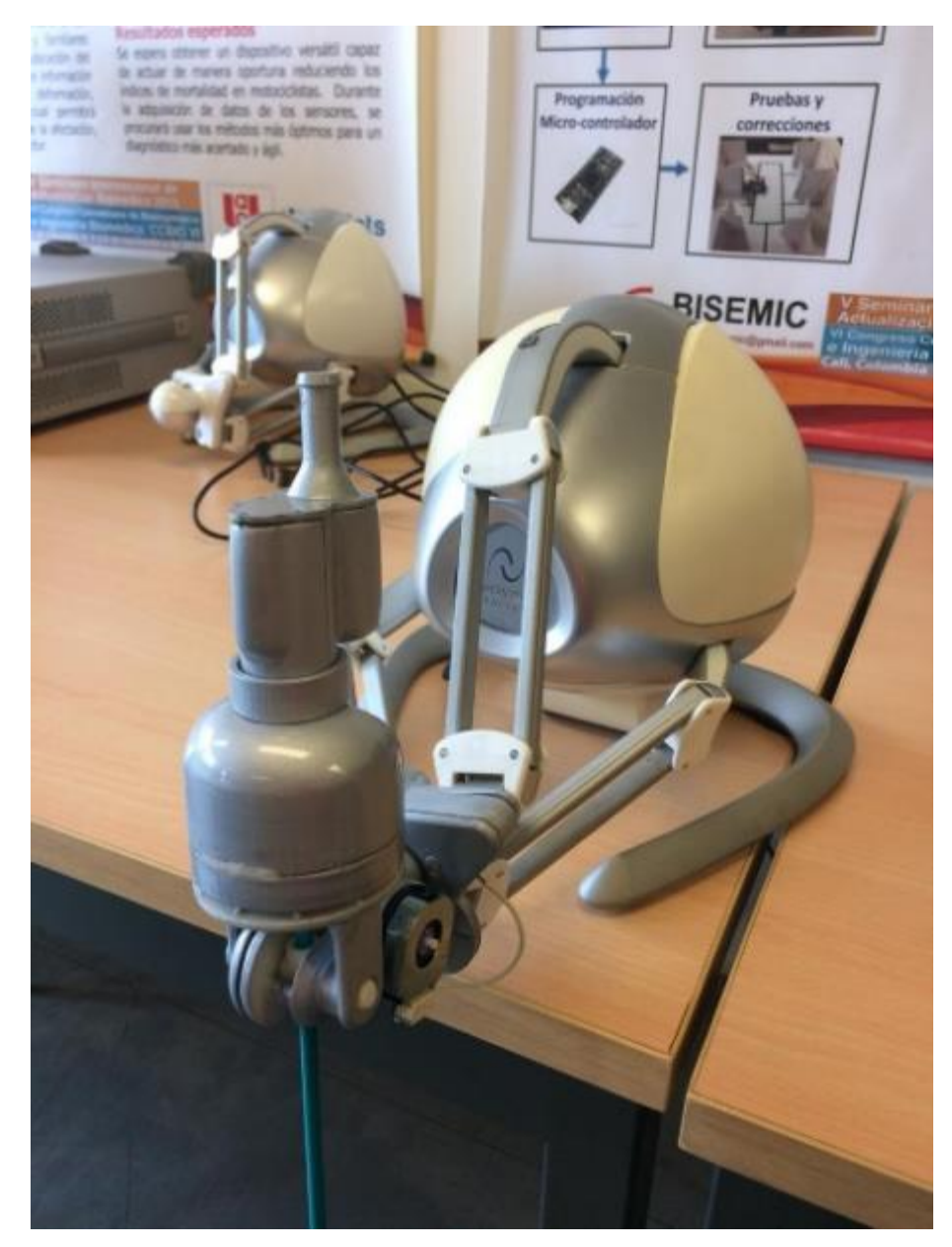

Figura 118. Registro fotográfico 2 de la instalación final del prototipo sobre la interfaz háptica Novint Falcon.

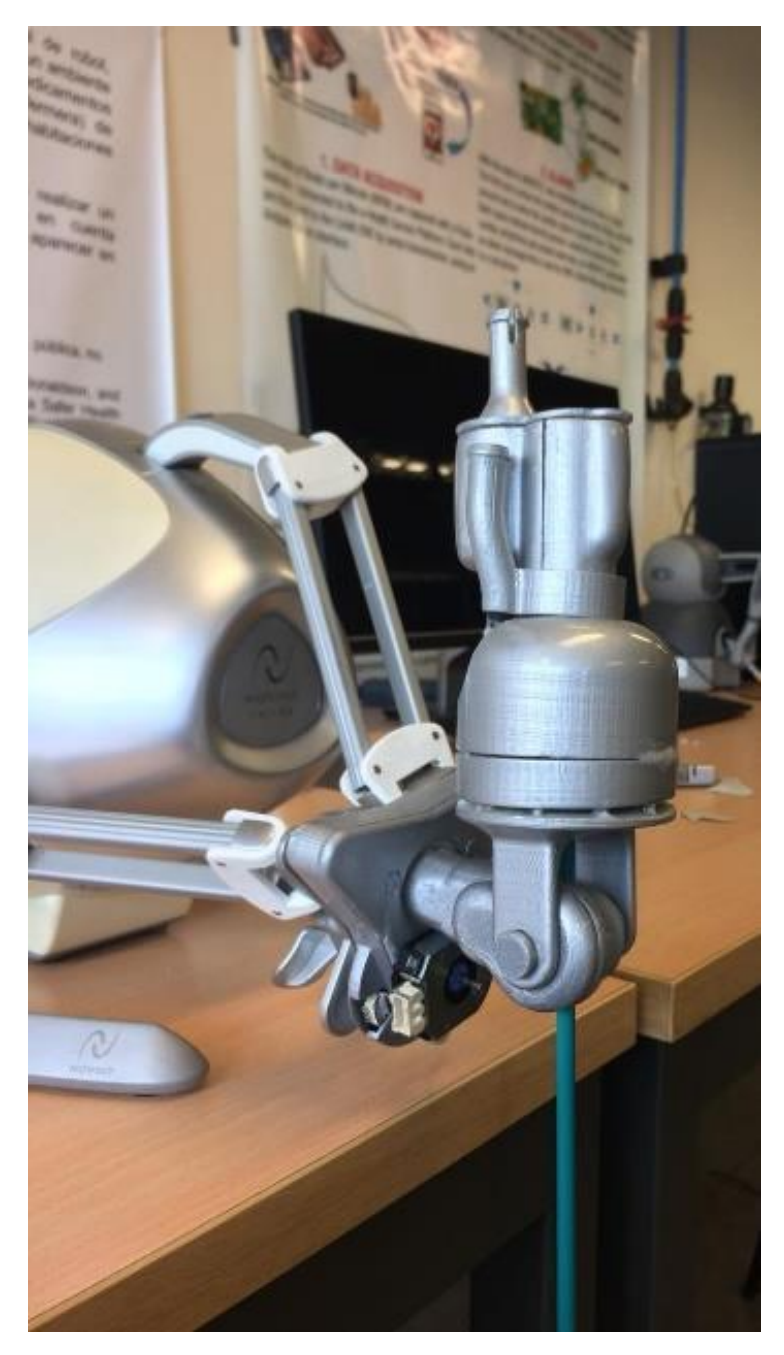

FUENTE: ACEVEDO. R, 2018. PARA: DESARROLLO DE UN SISTEMA MECANICO COMPLEMENTARIO DEL SISTEMA ROBOTICO DE ENTRENAMIENTO PARA APLICACIÓN EN CIRUGIA LAPAROSCOPICA POR PUERTO ÚNICO. UNIVERSIDAD PONTIFICIA BOLIVARIANA, SECCIONAL BUCARAMANGA.

## **5.11 Pruebas de laboratorio**

#### **5.11.1 Prueba de funcionalidad motriz**

Para realizar la prueba de funcionalidad, se divide en dos partes las cueles constan cada una de uno de los movimientos motrices suministrados por los servomotores suministrados por el proyecto "*SISTEMA ROBOTICO DE ENTRENAMIENTO PARA APLICACIÓN EN CIRUGIA LAPAROSCOPICA POR PUERTO ÚNICO*". Los motores serán alimentados por una fuente de poder la cual será conectada a la interfaz dispuesta por el proyecto de control como los que se muestra en la Figura 119.

Figura 119. Fuente de poder utilizada para alimentar los motores en las pruebas de funcionalidad.

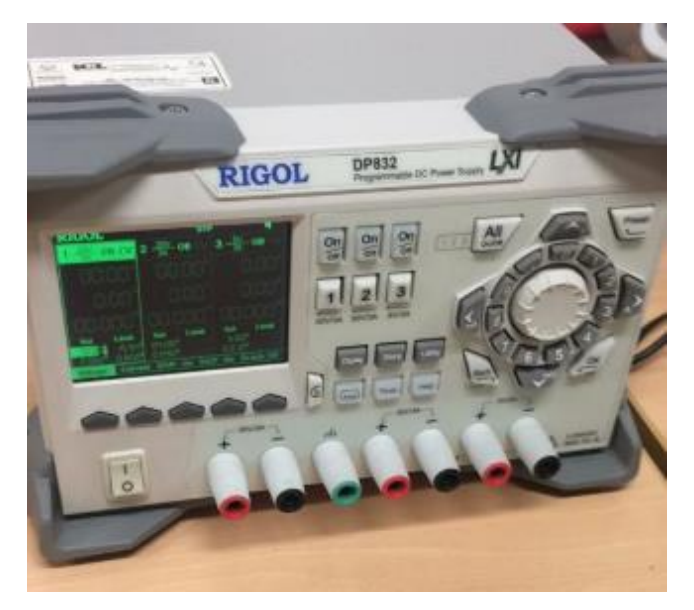

FUENTE: ACEVEDO. R, 2018. PARA: DESARROLLO DE UN SISTEMA MECANICO COMPLEMENTARIO DEL SISTEMA ROBOTICO DE ENTRENAMIENTO PARA APLICACIÓN EN CIRUGIA LAPAROSCOPICA POR PUERTO ÚNICO. UNIVERSIDAD PONTIFICIA BOLIVARIANA, SECCIONAL BUCARAMANGA.

Luego, en las figuras 120 y 121, se ilustra el momento en el que los dos movimientos son probados por los encargados del proyecto de control en el laboratorio de bioingeniería en la sala 305 del edificio K, ya que ellos son los entes que dan el soporte de aprobación que indica que el sistema mecánico es funcional y puede ser utilizado en el proyecto final del "*SISTEMA ROBOTICO DE ENTRENAMIENTO PARA APLICACIÓN EN CIRUGIA LAPAROSCOPICA POR PUERTO ÚNICO*".

Figura 120. Prueba de funcionalidad motriz del sistema epicicloidal.

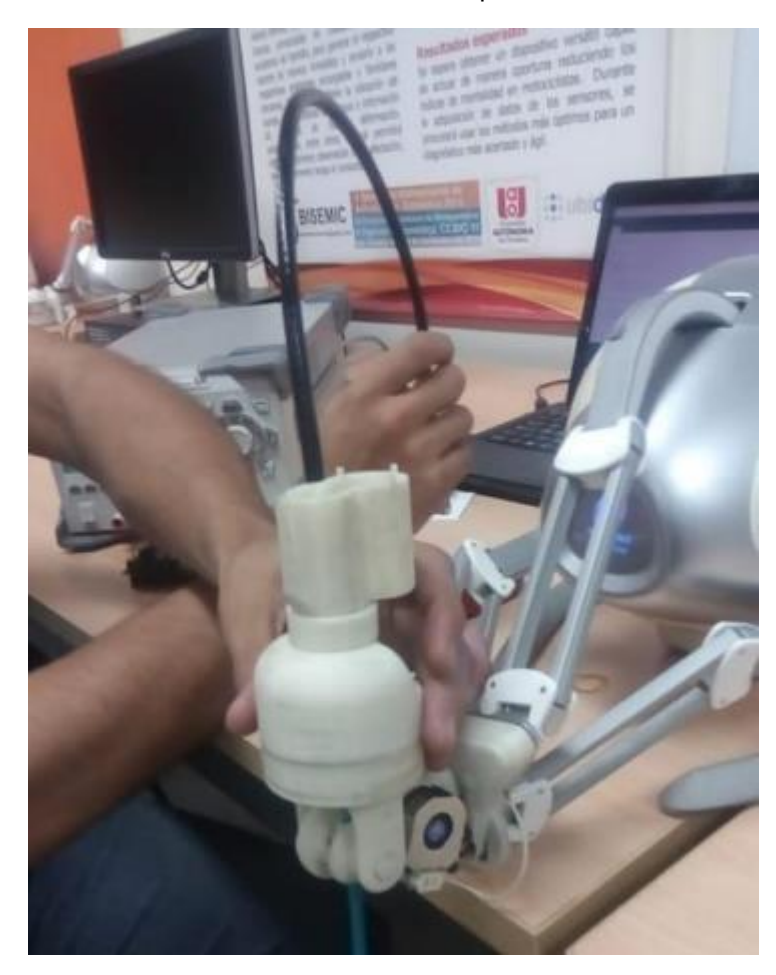

FUENTE: ACEVEDO. R, 2018. PARA: DESARROLLO DE UN SISTEMA MECANICO COMPLEMENTARIO DEL SISTEMA ROBOTICO DE ENTRENAMIENTO PARA APLICACIÓN EN CIRUGIA LAPAROSCOPICA POR PUERTO ÚNICO. UNIVERSIDAD PONTIFICIA BOLIVARIANA, SECCIONAL BUCARAMANGA.

Estas pruebas, como se muestra en las imágenes, fueron realizadas antes del proceso de pintura para corroborar la funcionalidad antes de dicho proceso, ya que, si se sufre laguna eventualidad, se pueda corregir sin dañar el proceso de pintura.

Figura 121. Prueba de funcionalidad motriz de la porta pinza con el movimiento de abrir y cerrar los dientes de la pinza.

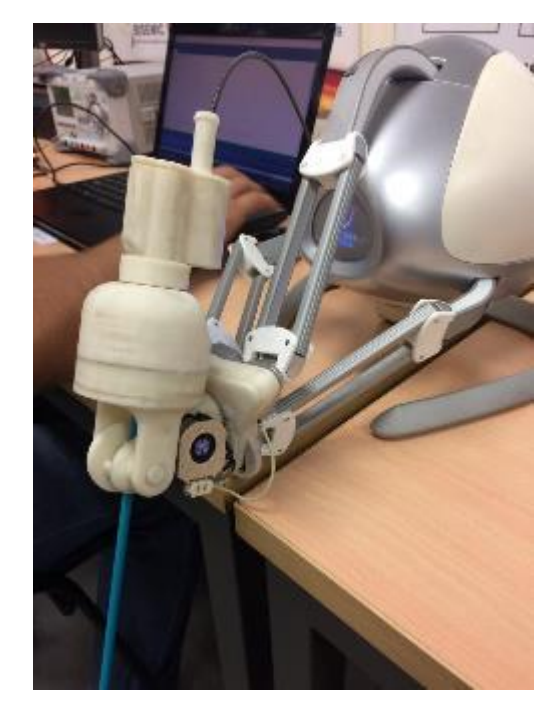

FUENTE: ACEVEDO. R, 2018. PARA: DESARROLLO DE UN SISTEMA MECANICO COMPLEMENTARIO DEL SISTEMA ROBOTICO DE ENTRENAMIENTO PARA APLICACIÓN EN CIRUGIA LAPAROSCOPICA POR PUERTO ÚNICO. UNIVERSIDAD PONTIFICIA BOLIVARIANA, SECCIONAL BUCARAMANGA.

## **5.11.2 Prueba de levantamiento por parte de la Novint Falcon**

Se realiza una prueba de levantamiento para corroborar que el peso final del prototipo es lo suficientemente bajo para que la interfaz logre llevar a cabo su manejo sin comprometer sus elementos internos.

Esta prueba como la anterior, se conlleva en colaboración de los encargados del "*SISTEMA ROBOTICO DE ENTRENAMIENTO PARA APLICACIÓN EN CIRUGIA LAPAROSCOPICA POR PUERTO ÚNICO*", teniendo la interfaz de control. La prueba consiste en ubicar la Novint Falcon en los puntos críticos y de realizar la traslación del punto muerto inferior al punto muerto superior como se muestra en las Figuras 122 a la 124.

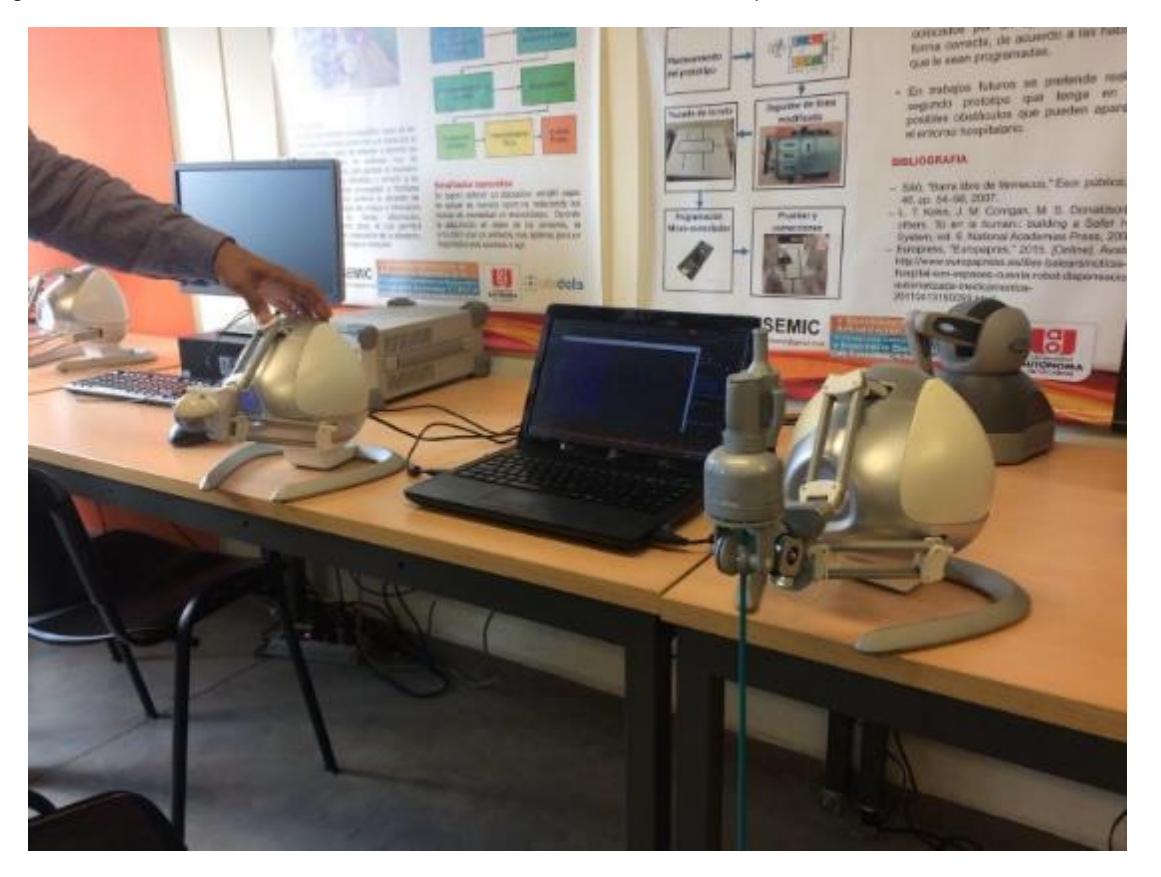

Figura 122. Prueba de levantamiento de la Novint Falcon, Punto puerto inferior.

FUENTE: ACEVEDO. R, 2018. PARA: DESARROLLO DE UN SISTEMA MECANICO COMPLEMENTARIO DEL SISTEMA ROBOTICO DE ENTRENAMIENTO PARA APLICACIÓN EN CIRUGIA LAPAROSCOPICA POR PUERTO ÚNICO. UNIVERSIDAD PONTIFICIA BOLIVARIANA, SECCIONAL BUCARAMANGA.

Figura 123. Prueba de levantamiento de la Novint Falcon, Punto puerto superior.

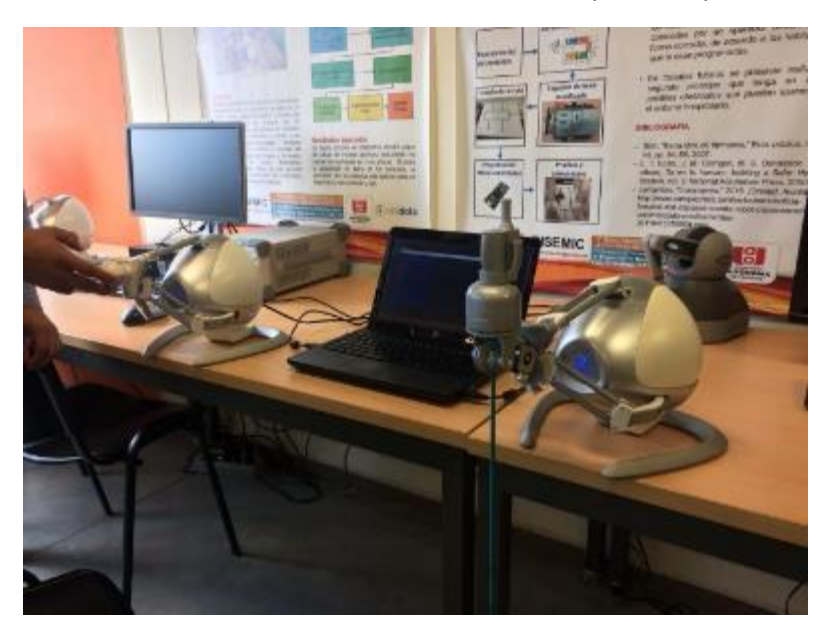

FUENTE: ACEVEDO. R, 2018. PARA: DESARROLLO DE UN SISTEMA MECANICO COMPLEMENTARIO DEL SISTEMA ROBOTICO DE ENTRENAMIENTO PARA APLICACIÓN EN CIRUGIA LAPAROSCOPICA POR PUERTO ÚNICO. UNIVERSIDAD PONTIFICIA BOLIVARIANA, SECCIONAL BUCARAMANGA.

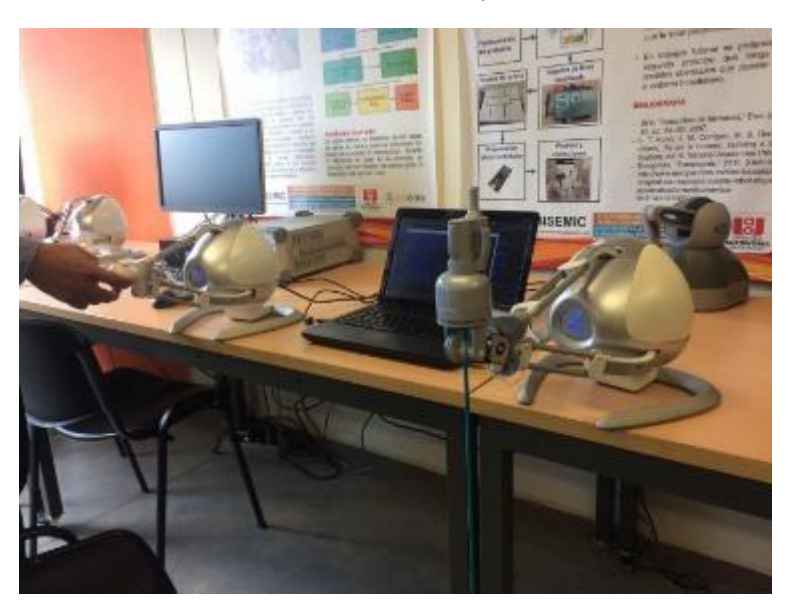

Figura 124. Prueba de levantamiento de la Novint Falcon, Punto extremo frontal.

# **5.11.3 Prueba de ubicación de sensores**

Como prueba final, es la instalación de los sensores dispuestos por el proyecto "*SISTEMA ROBOTICO DE ENTRENAMIENTO PARA APLICACIÓN EN CIRUGIA LAPAROSCOPICA POR PUERTO ÚNICO*" y realizar la prueba de funcionamiento de los dos subsistemas de engranes diseñados para trasmitir los dos movimientos iniciales rotacionales en los planos paralelo y perpendicular a la base del porta pinza de la interfaz Novint Falcon, ya que será la manera en la cual, el sistema robótico pueda reconocer e identificar la posición de la pinza en el espacio de trabajo.

Esta prueba consiste en ubicar los sensores en posición y luego simular los movimientos rotacionales que se asumen que realizara la pinza, en el momento de aplicar el sistema de entrenamiento. En la siguiente imagen (Figura 125), se ilustra la ubicación de cada sensor y se comprueba con los movimientos de la pinza.

Figura 125. Prueba de ubicación y funcionamiento de los subsistemas de engranes para la medición de los movimientos.

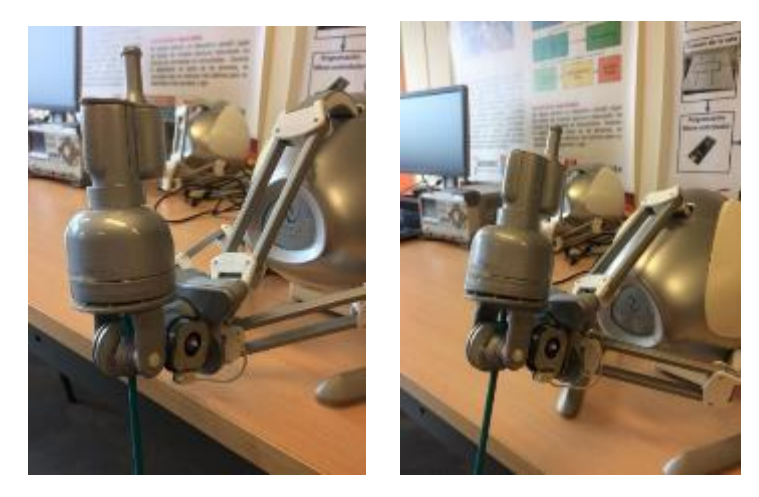
### **6. RESULTADOS**

- Como resultado principal, se logra culminar el proceso de diseño siguiendo la metodología propuesta en un principio del proyecto, cumpliendo con las expectativas. El prototipo brinda el cumplimiento de los cuatro grados de libertad necesarios para simular en laboratorio, la técnica de cirugía laparoscópica por puerto único como también cumpliendo con los requerimientos y limitaciones demandadas por parte el proyecto "*SISTEMA ROBOTICO DE ENTRENAMIENTO PARA APLICACIÓN EN CIRUGIA LAPAROSCOPICA POR PUERTO ÚNICO*". Lográndose realizar los cambios y ajustes necesarios a lo largo de todo el proceso de diseño, corrigiendo y mejorando cada uno de los inconvenientes o retos de diseño, presentándose el diseño metodológico, el diseño en general y en detalles del sistema mecánico, para la aplicación de un sistema robótico de entrenamiento.
- En un principio, se plantearon 3 objetivos específicos con el fin de cumplir con el objetivo principal del proyecto, que era lograr el desarrollo de un prototipo de sistema mecánico funcional que pueda ser usado en el sistema robótico de entrenamiento en aplicación de cirugía laparoscópica por puerto único. Pero a medida, que se fue desarrollando el proyecto, estos objetivos sufrieron algunos cambios. En el primer objetivo, se plantea la selección de elementos motrices y de unión en el sistema mecánico; no obstante, los elementos motrices fueron aportados por el proyecto de maestría, debido a que estos son los dispuestos por este proyecto. Así que, solo se tuvo que realizar la selección del material de unión entre piezas para realizar el ensamble total del dispositivo.

Para el segundo objetivo específico, solo se realizó cambio en el software utilizado, ya que la universidad actualizó de la licencia de ANSYS a la versión 2018 por lo que, se realizaron los análisis en este nuevo formato. Por último, la pruebas inicialmente se plantearon para que, el médico especialista en cirugía laparoscópica por puerto único que acompaña el proyecto "*SISTEMA ROBOTICO DE ENTRENAMIENTO PARA APLICACIÓN EN CIRUGIA LAPAROSCOPICA POR PUERTO ÚNICO*" realizara las pruebas necesarias para corroborar la funcionalidad del prototipo, pero no se pudieron realizar debido a complejidad en cuadrar horarios de atención, por lo que, se realizaron con los autores del proyecto de maestría ya que ellos son los van a utilizar el prototipo de primera mano.

- Se obtuvieron excelentes resultados en las simulaciones realizadas en el software ANSYS, demostrándose que las piezas diseñadas y el material de impresión cumplen en cada una de las pruebas los esfuerzos teóricos que se asumieron como piezas críticas. Las condiciones estáticas iniciales planteadas para las simulaciones se asumía de tal manera que el mismo prototipo fuese capaz de soportar su propio peso y el peso de los elementos exteriores y adicionales como el peso de los ejes de los subsistemas de engranes y los sensores tipo encoder sobre la pieza conectora que sería la pieza Base 2, que según los resultados de las simulaciones cumple sin ningún inconveniente en este escenario.
- Gracias al uso de las simulaciones a través de ANSYS, se logró corroborar el cambio realizado sobre la pieza Soporte Porta pinza, fundamentándose de que como se esperaba, los esfuerzos de tensión sobre los soportes aumentarían, pero no sobrepasaron el módulo elástico ni cortante del material por lo que se puede concluir que la pieza cumple con su función.

• Teniendo los datos iniciales del material de la tabla 18 utilizados en la simulación realizada en ANSYS 18.1 y los datos obtenidos a partir de las simulaciones realizadas tabulados en la tabla 19, se pueden elaborar distintos análisis. Como primero, se puede determinar de manera general, que las piezas cumplen con las condiciones estáticas necesarias para soportar las cargas de diseño. De las cinco piezas asumidas como piezas críticas, la que presenta una mayor tensión cortante es la pieza "Base 2", pero, esta tensión no supera el 1% del módulo cortante máximo del material, por lo que se puede determinar que las piezas no van a sufrir roturas por tensiones cortantes.

Por otra parte, los estudios estáticos equivalentes de tensión (von-misses) de las piezas, presentan el mismo comportamiento teniendo como pieza critica la denominada "Base 2", y a partir de los valores obtenidos se determina un factor de seguridad de 1,74, además, de no superar el esfuerzo máximo de tensión por lo que se que concluye que se mantiene en la zona elástica en el comportamiento del material. Por último, los análisis de desplazamiento demuestran que la pieza critica de deformación total, es la pieza "Base 2", teniendo una deformación de 234 micras, pero no se considera un desplazamiento crítico, por lo que se puede despreciar.

• Al finalizar el proceso de fabricación de las piezas, se realizó la debida medición del peso cada una de ellas para corroborar que cumplen con el límite de peso establecido para el levantamiento por parte de la interfaz háptica Novint Falcon. Con esta medición, se puede observar una considerable disminución en el peso final de las piezas, esto debido al método de impresión, ya que la impresora utilizada para este proyecto, genera un mallado de relleno con el fin de ahorrar material sin sufrir cambios críticos en las propiedades mecánicas de las piezas finales. Como se puede observar en la Tabla 24, se tuvo una reducción final promedio de un 36,437% en todas las piezas, teniendo una reducción máxima en la pieza Soporte Porta pinza llegando a ser de 56,766%. Inicialmente, se tenía previsto un peso total del prototipo máximo de 293,1667gr para todo el dispositivo, descontando los elementos externos como lo son los sensores que pesan cada uno 15gr, y los ejes utilizados en metal con un peso promedio de 2gr cada uno, se tenía un peso máximo de diseño de 272,1667gr y se logró un peso ideal de 250,9 gr, pero debido a la reducción por el proceso de impresión se tuvo un peso final de 140,4 gr teniendo una disminución del 44,041%.

- Como se esperaba, se obtuvieron unas piezas finales funcionales gracias a la fabricación por el método de impresión 3D, lo cual conlleva un paso hacia adelante con el uso de esta tecnología, ya que nos permite aprovechar aún más el diseño metodológico y la integración de sistemas mecánicos, ya que anteriormente como limitante los proceso convencionales de fabricación, pero con la tecnología de impresión 3D, se pueden conseguir geometrías más eficientes y eficaces, capaces de cumplir las funciones requeridas de una manera óptima. Por lo que el uso de esta tecnología se está expandiendo a cada uno de los campos de la ciencia ya que se consiguen buenos resultados, con tiempos inferiores de producción.
- El prototipo final, cumplió con cada uno de los retos propuestos, ya que permite, inicialmente, realizar la medición de los movimientos utilizando subsistemas de engranes rectos que trasmiten el movimiento de la pinza quirúrgica a un eje que sobresale del artefacto para su medición y así, poder conocer, leyendo los datos arrojados por los sensores, su posición e incremento en el área de trabajo inicial de la interfaz háptica Novint Falcon.

• En segunda instancia, permite realizar dos movimientos motrices lo cuales serán controlados y proporcionados por el proyecto "*SISTEMA ROBOTICO DE ENTRENAMIENTO PARA APLICACIÓN EN CIRUGIA LAPAROSCOPICA POR PUERTO ÚNICO*". Con esto, el sistema mecánico permite dar estos dos movimientos gracias al uso de un sistema epicicloidal con una configuración de corona fija e invirtiendo los roles de los piñones internos ya que, por lo general, el solar es el motriz y los planetarios los conducidos; pero en este caso, se invirtió teniendo en cuenta que en el punto central del mecanismo se encontraba la pinza quirúrgica para el movimiento rotacional de la misma; y en el segundo movimiento motriz, se implementan dos mecanismos en uno; ya que, para convertir el movimiento rotacional del eje flexible a uno lineal, se escoge primero el uso de un tornillo sin-fin y su rueda, convirtiendo la orientación del movimiento rotacional; y como segundo mecanismo, se utiliza la misma rueda y se diseña una cremallera que convierte la velocidad angular del piñón, en una velocidad lineal.

## **7. CONCLUSIONES Y RECOMENDACIONES**

- Luego de realizar el proceso de diseño y seguir con la metodología propuesta por el Doctor Karl T. Ulrich y el Doctor Steven D. Eppinger<sup>45</sup>, y de realiza todas las pruebas necesarias, se concluye que el sistema mecánico desarrollado durante este proyecto, cumple con las condiciones y especificaciones requeridas en un principio y entrega un prototipo final funcional que puede ser utilizado en el proyecto que desarrolla un sistema mecánico en el sistema robótico de entrenamiento.
- Se puede concluir que el uso de la tecnología de impresión 3D, tiene un gran campo de aplicación, ofreciendo una alternativa para desarrollar nuevos dispositivos capaces de cumplir con determinadas funciones de una manera más eficaz y eficiente. El uso de este proceso de producción contribuyó con la factibilidad de construcción y el diseño, ya que, si se escoge en un principio, el uso de la tecnología convencional de fabricación, se tendría esta limitante para determinar el diseño inicial, por lo tanto, se haría más complicado cumplir con los objetivos del proyecto.
- Como en el proyecto se propone el desarrollo de un prototipo, este está dispuesto a mejoras las cuales se pueden lograr usando el método de estudio topológico que produce geometrías complejas y de una efectividad aún mayor lo cual permitiría, en este caso, desarrollar nuevos prototipos con las mismas características de resistencia estática, pero disminuyendo su peso considerablemente. Por lo que se puede deducir de los estudios estáticos y

l 45 ULRICH, KARL T.; EPPINGER, STEVEN D. "DISEÑO Y DESARROLLO DE PRODUCTOS". MÉXICO, QUINTA EDICIÓN. 2013.

simulaciones realizados al diseño, se observa que las piezas criticas están sobredimensionadas por lo que un estudio morfológico más complejo daría como resultado, un diseño más eficiente.

• Otro método de mejora, es el uso de elementos de transmisión más efectivos que engranes rectos, ya que hay otros que proporcionan mayor rendimiento que estos, solo que se tendría que tener en cuenta los procesos de producción para esta nueva alterativa ya que para conseguir o producir estos elementos de trasmisión se requiere tener los recursos suficientes para conseguirlos.

## **8. CRONOGRAMA**

#### Tabla 27: Cronograma del proyecto

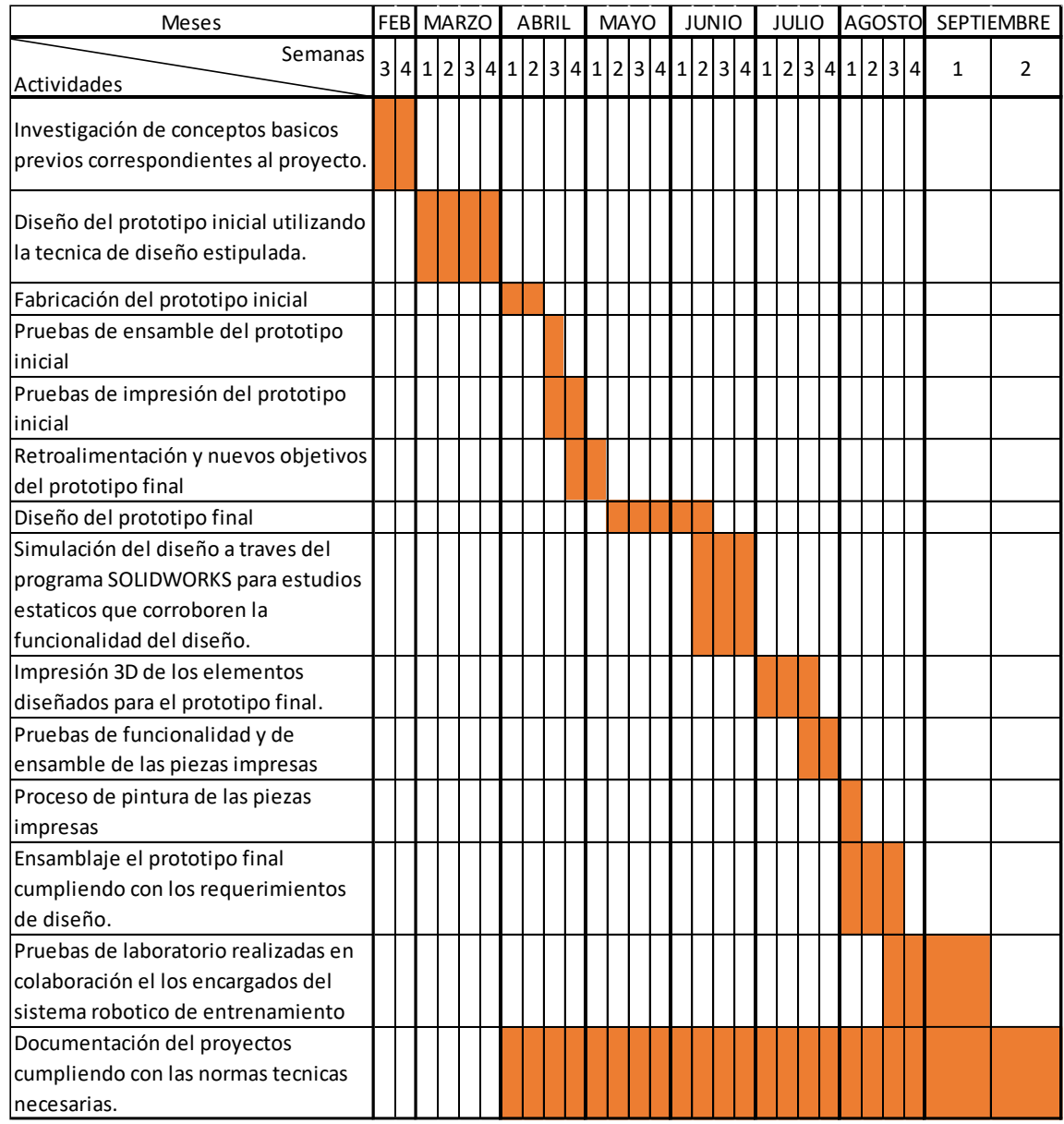

FUENTE: ACEVEDO. R, 2018. PARA: DESARROLLO DE UN SISTEMA MECANICO COMPLEMENTARIO DEL SISTEMA ROBOTICO DE ENTRENAMIENTO PARA APLICACIÓN EN CIRUGIA LAPAROSCOPICA POR PUERTO ÚNICO. UNIVERSIDAD PONTIFICIA BOLIVARIANA, SECCIONAL BUCARAMANGA.

# **9. PRESUPUESTO**

### Tabla 28: Presupuesto del proyecto

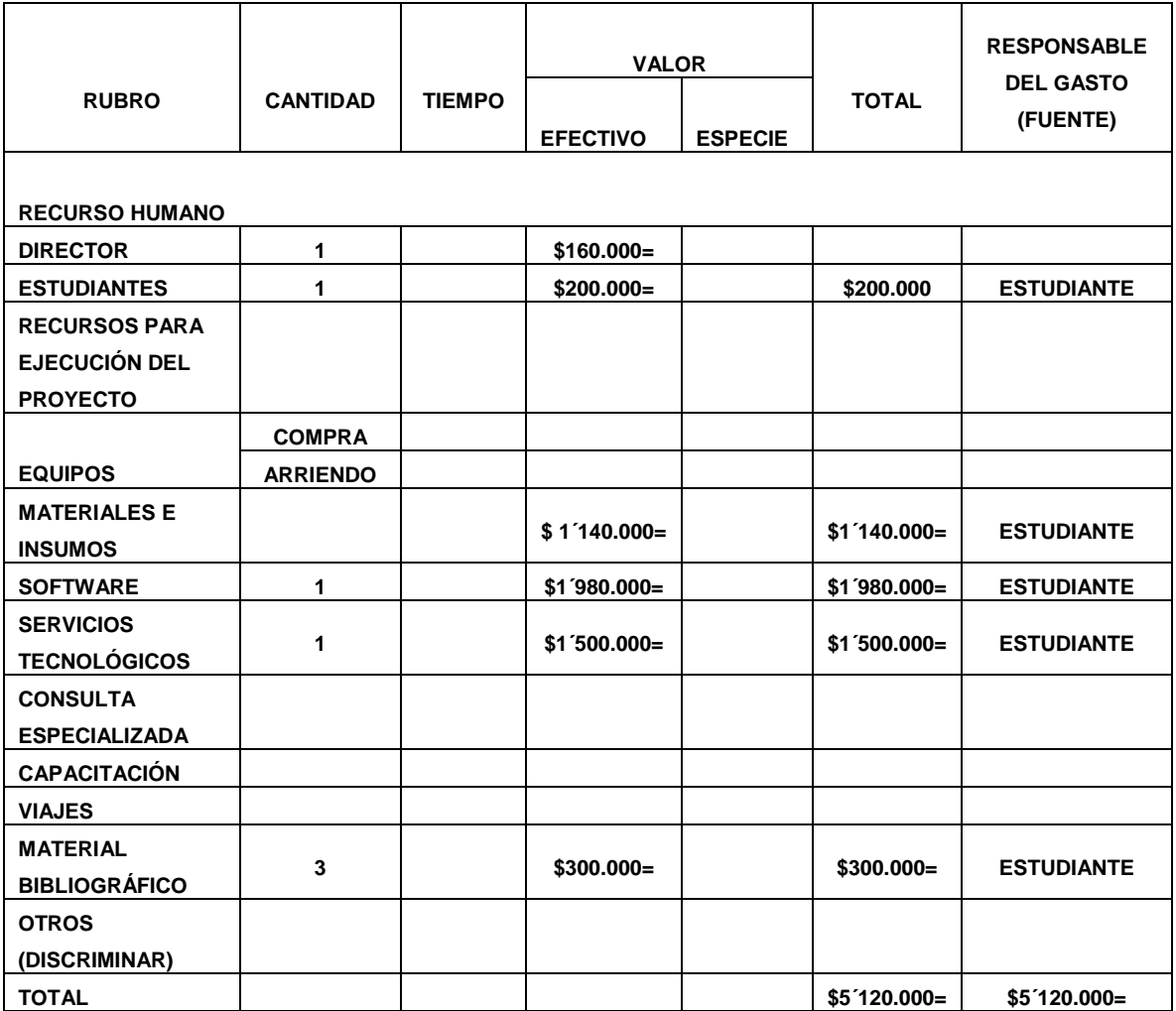

# **BIBLIOGRAFÍA**

- "Abordaje laparoscópico por incisión única del hígado izquierdo: experiencia inicial | Cirugía Española."
- ALEM, LEANDRO N. "PTFE VIRGEN" [ONLINE]. PROVINCIA DE BUENOS AIRES, ARGENTINA. PRODUFLON. Fabricación de productos en PTFE S.R.L. [cited 9 feb, 2018]. Available from internet: <URL: HTTP:// WWW.PRODUFLON.COM.AR>.
- ARGÜELLO E. Juan M; JAIMES A, Wilson Felipe. "Dibujo de elementos de máquinas. Teoría y ejercicios aplicados a la ingeniería mecánica-mecatrónicaelectromecánica". Universidad Pontificia Bolivariana, seccional Bucaramanga. Floridablanca, Santander, Colombia. 2013 [s.n.]; p. 106-112.
- B. F. Santos, D. Enter, N. J. Soper, and E. S. Hungness, "Single-incision laparoscopic surgery (SILSTM) versus standard laparoscopic surgery: a comparison of performance using a surgical simulator," Surg. Endosc., vol. 25, no. 2, pp. 483–490, Feb. 2011.
- CANDELAS HERÍAS, Francisco A., Corrales Ramón, Juan A., "Servomotores". Universidad de Alicante, Grupo de Automática, Robótica y Visión Artificial. Publicación interna 9, 2007.
- CARDONA FOIX, Salvador y CLOS COSTA, Daniel. "Teoría de Máquinas". Universidad Politécnica de Cataluña. Segunda Edición. 2008.
- CUETO, G. L. G., GODOY, A. L. and CASAS, S. C., "Instrumental básico y especializado en la colecistectomía video laparoscópica," Rev. Medica Electrónica, vol. 34, no. 1, 2012
- DE LA CRUZ-ORÉ, Jorge Luis, ¿Qué significan los grados de liberad? Revista Peruana de Epidemiología [en línea] 2013, 17 (agosto-Sin mes): [Fecha de consulta: 22 de enero de 2018] Disponible

en:<http://revele.com.veywww.redalyc.org/articulo.oa?id=203129458002>ISS N.

- FAUST, R. A. Robotics in Surgery: History, Current and Future Applications. New York: Nova Science Publishers Inc, 2007.
- GARCÍA-MEDIERO, J.M. et al. "Estado actual de la cirugía transumbilical por puerto único en urología: retos y aplicaciones". Hospital Universitario de Getafe, Fundación para la investigación Biomédica, Servicio Madrileño de Salud, Universidad Europea de Madrid, Madrid, España. Articulo disponible en Internet el 20 de septiembre de 2012. p. 108.
- GÓNGORA, Mario A. y RENGIFO, German. "Cirugía remota: control de robot manipulador por telemando". Colombia: Pontificia Universidad Javeriana.
- HO, Immanuel K. M.D., FACG. "Laparoscopic Surgery". Crozer-Chester Medical Center, Upland, Pennsylvania. The American College of Gastroenterology 6400 Goldsboro Rd, Suite 450, Bethesda, MD 20817. [s.f.]
- KUMAR, C. V. P. "Different types of single incision laparoscopy surgery (SILS) ports," World Journal of Laparoscopic Surgery, vol. 4, no. 1. [s.l.] p. 47–51, 2011.
- MAKER BOT. "The all-new makerbot slate gray tough pla filament bundle". [s.l.] [cited 9 feb, 2018]. available from internet: <url:https://www.makerbot.com/filament/tough-pla/ >.
- OKRENT, Deanna. "Telemedicine: The promise and Challenges", An Alliance for Health Reform, 2015 [s.l.], p. 1-2.
- P. Morel, M. E. Hagen, P. Bucher, N. C. Buchs, and F. Pugin, "Robotic Single-Port Cholecystectomy Using a New Platform: Initial Clinical Experience," J. Gastrointest. Surg., vol. 15, no. 12, pp. 2182–2186, Dec. 2011
- PALENQUE RODRÍGUEZ, Sandra Milena; ROJAS MONSALVE, Katherine. "Estado del arte de la telemedicina". Escuela de ingeniería y administración. Tesis de grado. Universidad Pontificia Bolivariana, seccional Bucaramanga. [s.n.], 2005. p. 56-57.
- PREUSCHE, Carsten. "Telerobotics and Haptics. Actual and future research questions ans apliccations". [diapositivas], Institute of robotics and mechatronics, German Aerospace Center. 2006.
- R. Botchorishvili, L. Velemir, a. Wattiez, X. Tran, F. Bolandard, B. Rabischong, K. Jardon, J.-L. Pouly, G. Mage, and M. Canis, "Laparoscopia y cirugía laparoscópica: principios generales e instrumental," EMC - Ginecol., vol. 44, no. 3, pp. 1–15, 2008.
- S. B. Ross, J. M. Hernández, S. Sperry, C. A. Morton, M. Vice, K. Luberice, and A. S. Rosemurgy, "Public Perception of LESS Surgery and NOTES," J. Gastrointest. Surg., vol. 16, no. 2, pp. 344–355, 2012.
- S. Dimaio, M. Hanuschik, and U. Kreaden, "The Da Vinci surgical system," in Surgical Robotics: Systems Applications and Visions, 2011, pp. 199– 217.SÁNCHEZ, L. A., et al. "Real-time control and evaluation of a teleoperated miniature arm for Single Port Laparoscopy," in Proceedings of the Annual International Conference of the IEEE Engineering in Medicine and Biology Society, EMBS, 2011, p. 7049–7053.
- SANTOS JAIMES, A., "Diseño de Elementos de Máquinas 1", Universidad Pontificia Bolivariana, seccional Bucaramanga. Colombia 2015
- SANTOS, B. F., ENTER, D., SOPER, N. J., and HUNGNESS, E. S., "Singleincision laparoscopic surgery (SILSTM) versus standard laparoscopic surgery: a comparison of performance using a surgical simulator," Surg. Endosc., vol. 25, no. 2, pp. 483–490, Feb. 2011.
- SHIN, W. H. y KWON, D. S. "Surgical robot system for single-port surgery with novel joint mechanism," IEEE Trans. Biomed. Eng., 2013 [s.l.] vol. 60, no. 4, p. 937–944.
- "Síntesis de Mecanismos", Facultad de Ingeniería Mecánica. Capítulo 1. Conceptos básicos. [s.l.] [s.n.]
- TORRES, Ricardo; SERRA, Edgardo y MARECOS, Maria Cristina. "Generalidades de la cirugía laparoscópica. Equipamiento e instrumental." F. Galindo. 2009 [s.l.]; I-116 p. 1-17.
- ROTOFLEX. "EJES FLEXIBLES". BOGOTÁ, COLOMBIA. [cited 9 feb, 2018]. available from internet: <URL: http://www.rotoflex-ltda.com/rotoflex-ejes.html>.
- ULRICH, Karl T.; EPPINGER, Steven D. "Diseño y desarrollo de productos". México, quinta edición. 2013.

**ANEXOS**

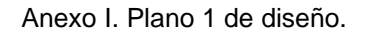

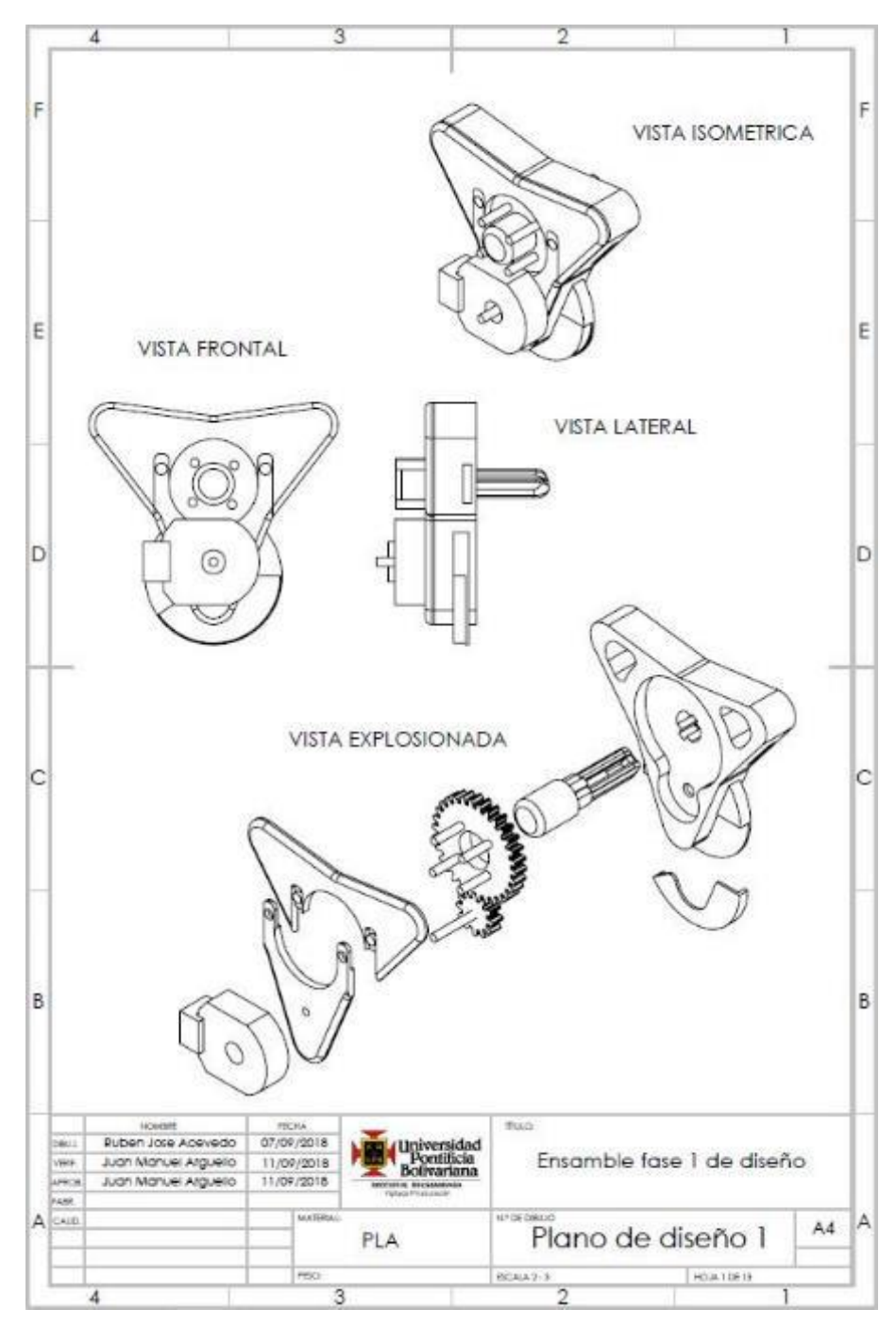

FUENTE: ACEVEDO. R, 2018. PARA: DESARROLLO DE UN SISTEMA MECANICO COMPLEMENTARIO DEL SISTEMA ROBOTICO DE ENTRENAMIENTO PARA APLICACIÓN EN CIRUGIA LAPAROSCOPICA POR PUERTO ÚNICO. UNIVERSIDAD PONTIFICIA BOLIVARIANA, SECCIONAL BUCARAMANGA.

Anexo II. Plano 2 de diseño.

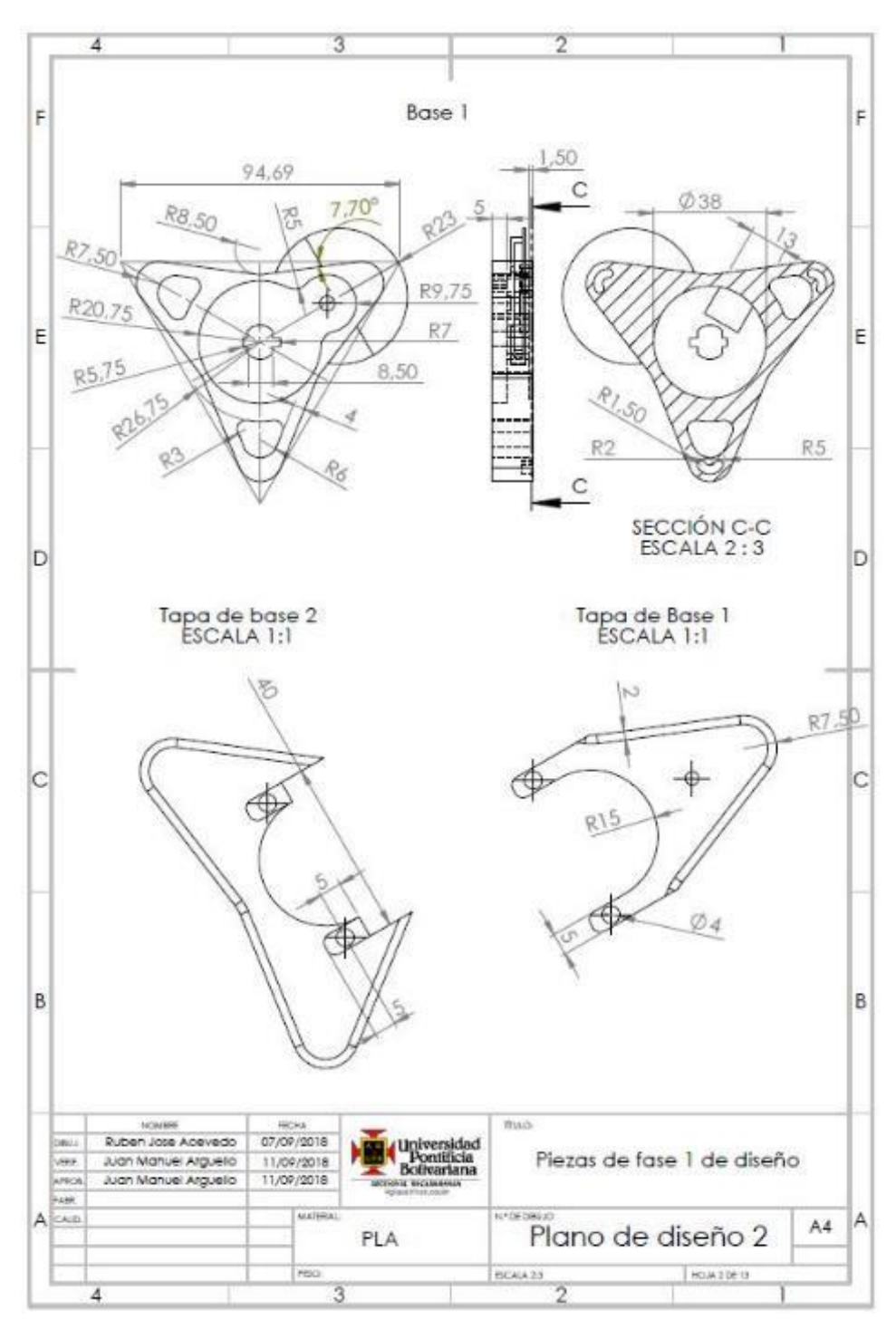

FUENTE: ACEVEDO. R, 2018. PARA: DESARROLLO DE UN SISTEMA MECANICO COMPLEMENTARIO DEL SISTEMA ROBOTICO DE ENTRENAMIENTO PARA APLICACIÓN EN CIRUGIA LAPAROSCOPICA POR PUERTO ÚNICO. UNIVERSIDAD PONTIFICIA BOLIVARIANA, SECCIONAL BUCARAMANGA.

Anexo III. Plano 3 de diseño.

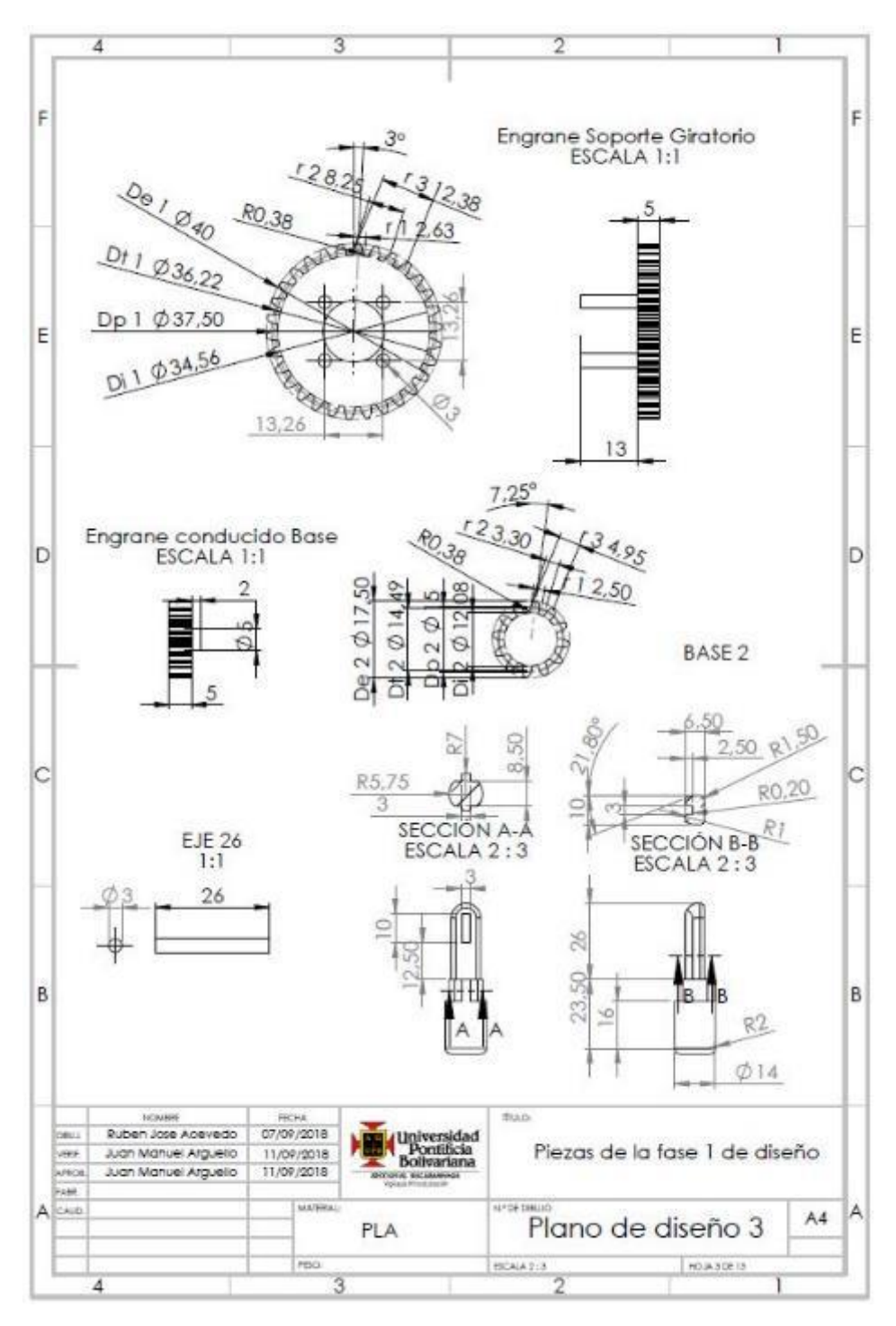

FUENTE: ACEVEDO. R, 2018. PARA: DESARROLLO DE UN SISTEMA MECANICO COMPLEMENTARIO DEL SISTEMA ROBOTICO DE ENTRENAMIENTO PARA APLICACIÓN EN CIRUGIA LAPAROSCOPICA POR PUERTO ÚNICO. UNIVERSIDAD PONTIFICIA BOLIVARIANA, SECCIONAL BUCARAMANGA.

Anexo IV. Plano 4 de diseño.

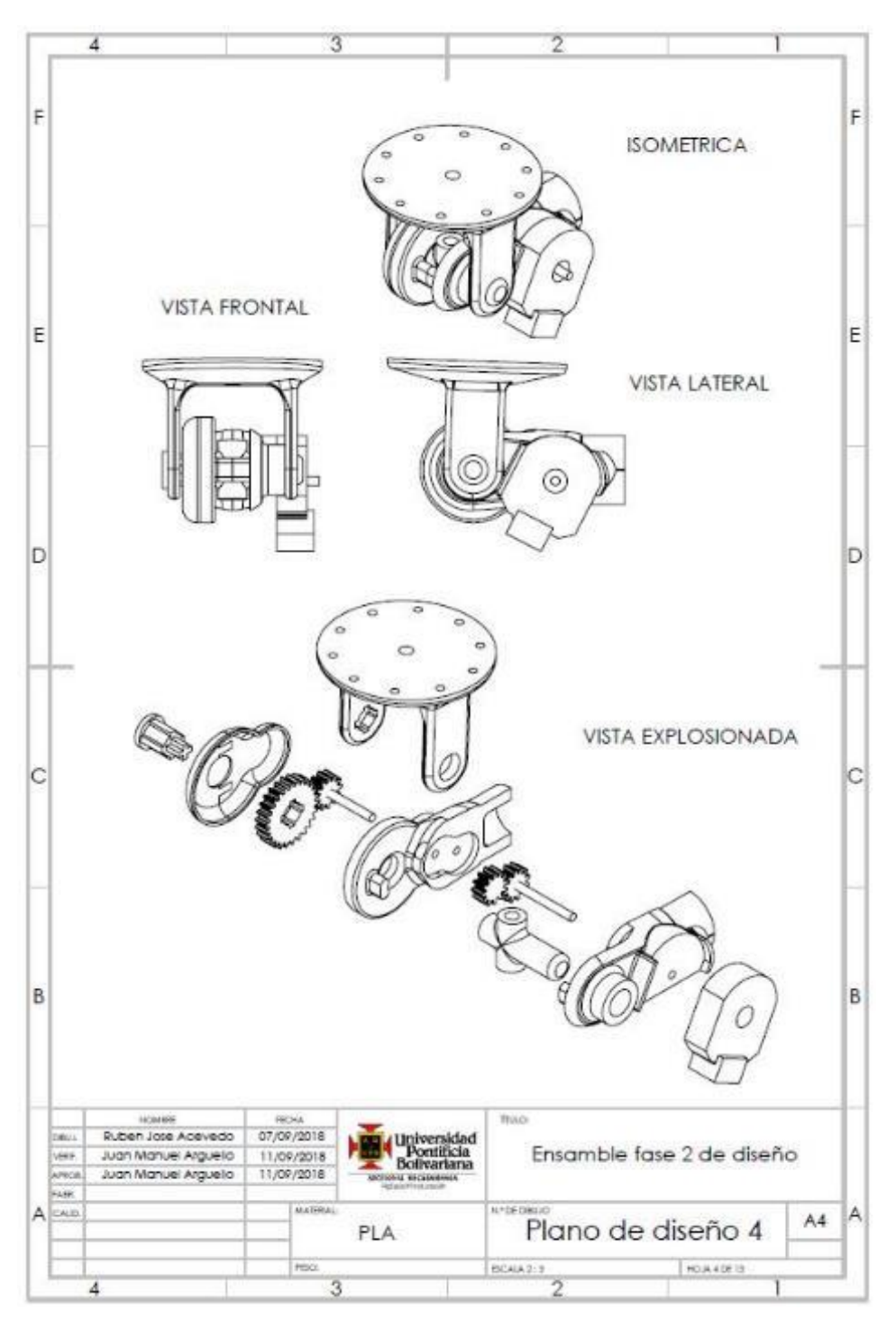

FUENTE: ACEVEDO. R, 2018. PARA: DESARROLLO DE UN SISTEMA MECANICO COMPLEMENTARIO DEL SISTEMA ROBOTICO DE ENTRENAMIENTO PARA APLICACIÓN EN CIRUGIA LAPAROSCOPICA POR PUERTO ÚNICO. UNIVERSIDAD PONTIFICIA BOLIVARIANA, SECCIONAL BUCARAMANGA.

Anexo V. Plano 5 de diseño.

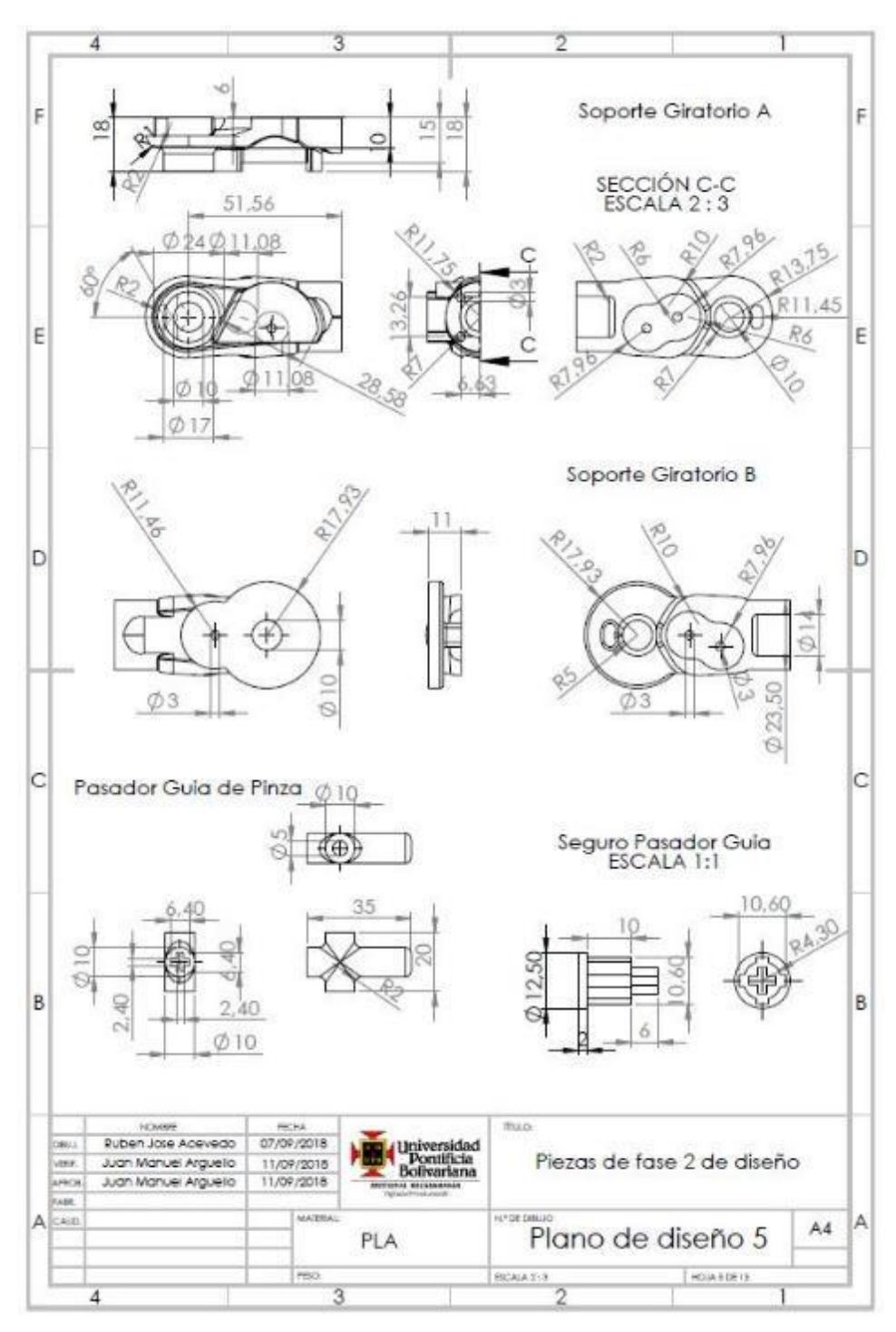

FUENTE: ACEVEDO. R, 2018. PARA: DESARROLLO DE UN SISTEMA MECANICO COMPLEMENTARIO DEL SISTEMA ROBOTICO DE ENTRENAMIENTO PARA APLICACIÓN EN CIRUGIA LAPAROSCOPICA POR PUERTO ÚNICO. UNIVERSIDAD PONTIFICIA BOLIVARIANA, SECCIONAL BUCARAMANGA.

Anexo VI. Plano 6 de diseño.

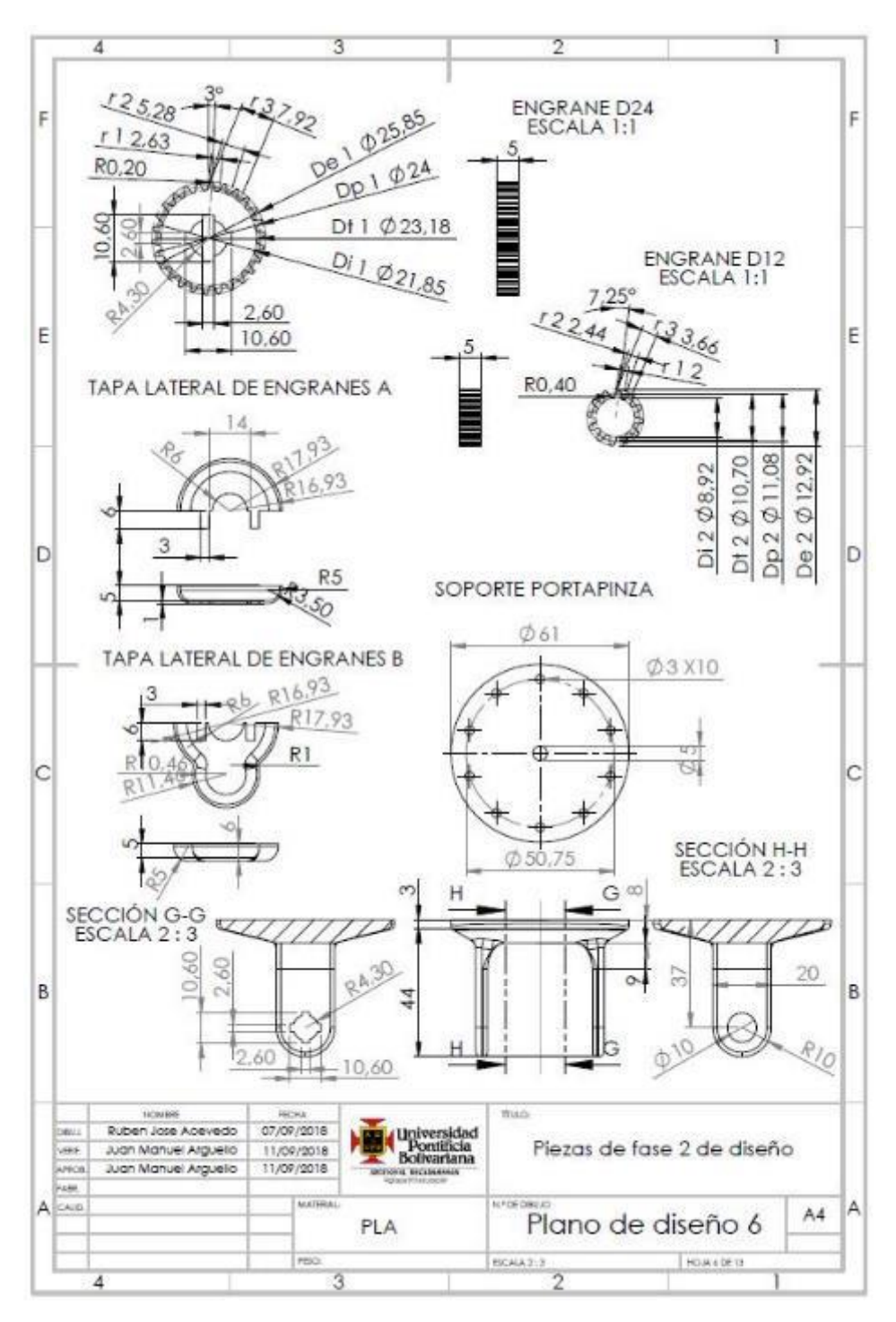

FUENTE: ACEVEDO. R, 2018. PARA: DESARROLLO DE UN SISTEMA MECANICO COMPLEMENTARIO DEL SISTEMA ROBOTICO DE ENTRENAMIENTO PARA APLICACIÓN EN CIRUGIA LAPAROSCOPICA POR PUERTO ÚNICO. UNIVERSIDAD PONTIFICIA BOLIVARIANA, SECCIONAL BUCARAMANGA.

Anexo VII. Plano 7 de diseño.

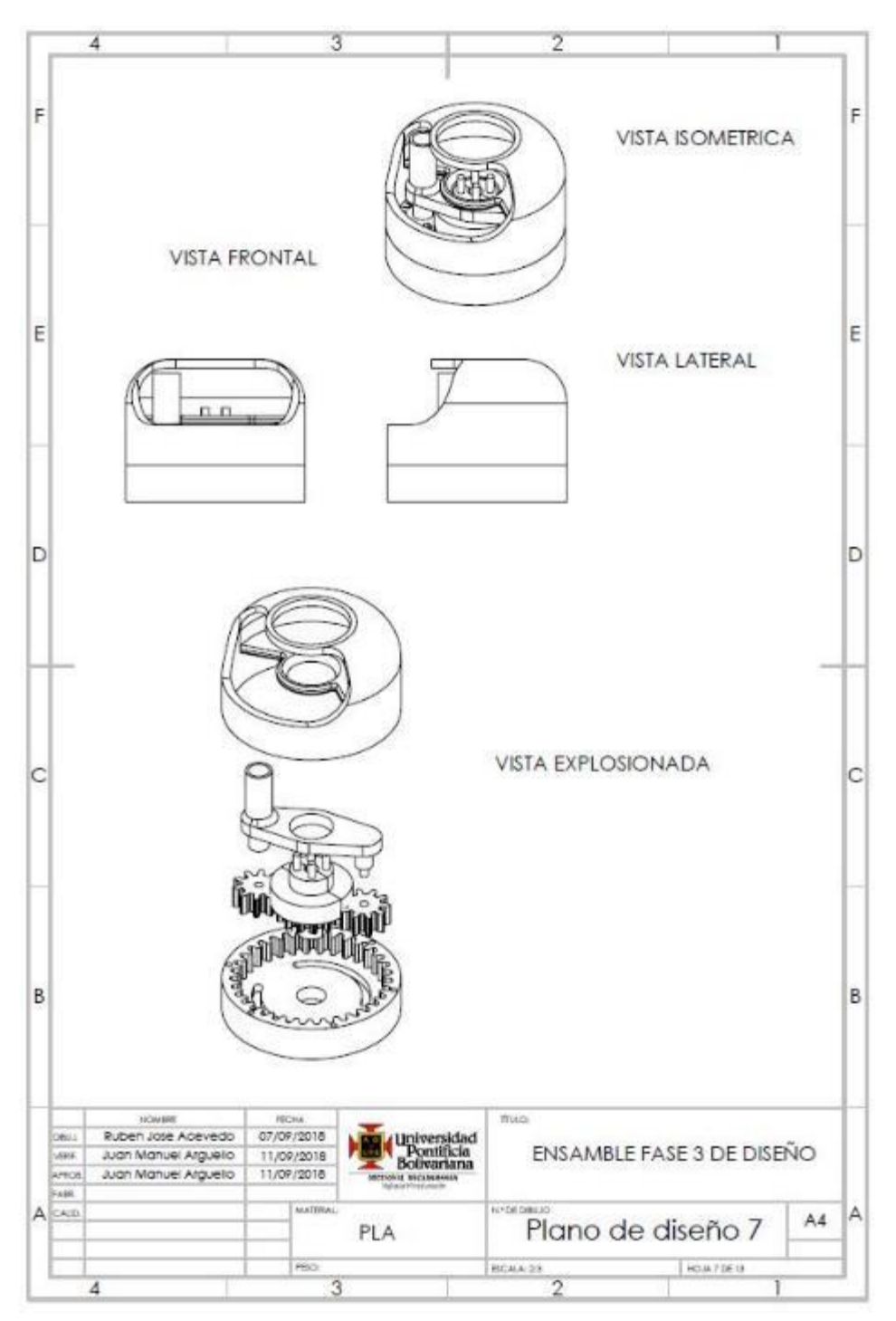

FUENTE: ACEVEDO. R, 2018. PARA: DESARROLLO DE UN SISTEMA MECANICO COMPLEMENTARIO DEL SISTEMA ROBOTICO DE ENTRENAMIENTO PARA APLICACIÓN EN CIRUGIA LAPAROSCOPICA POR PUERTO ÚNICO. UNIVERSIDAD PONTIFICIA BOLIVARIANA, SECCIONAL BUCARAMANGA.

Anexo VIII. Plano 8 de diseño.

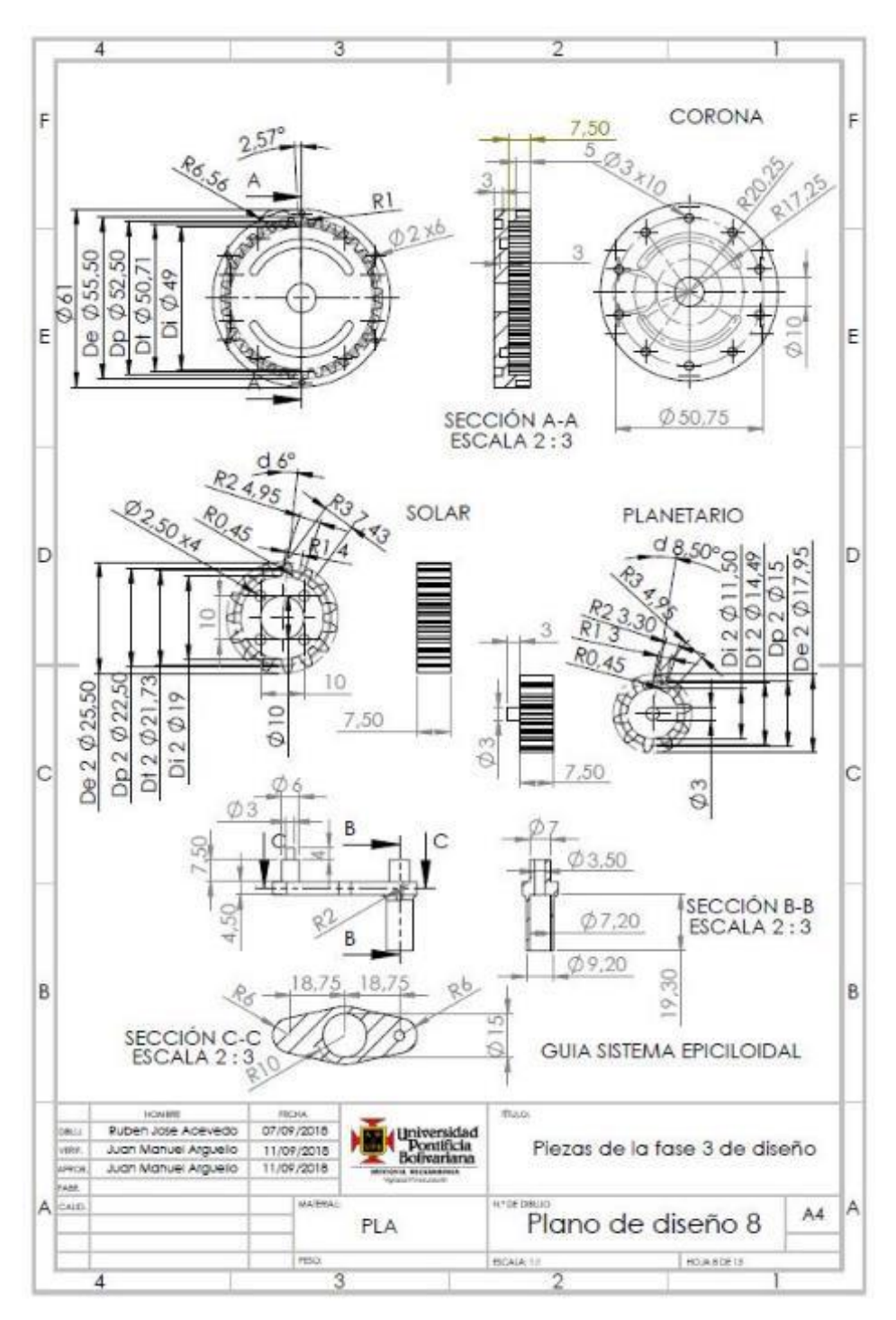

FUENTE: ACEVEDO. R, 2018. PARA: DESARROLLO DE UN SISTEMA MECANICO COMPLEMENTARIO DEL SISTEMA ROBOTICO DE ENTRENAMIENTO PARA APLICACIÓN EN CIRUGIA LAPAROSCOPICA POR PUERTO ÚNICO. UNIVERSIDAD PONTIFICIA BOLIVARIANA, SECCIONAL BUCARAMANGA.

Anexo IX. Plano 9 de diseño.

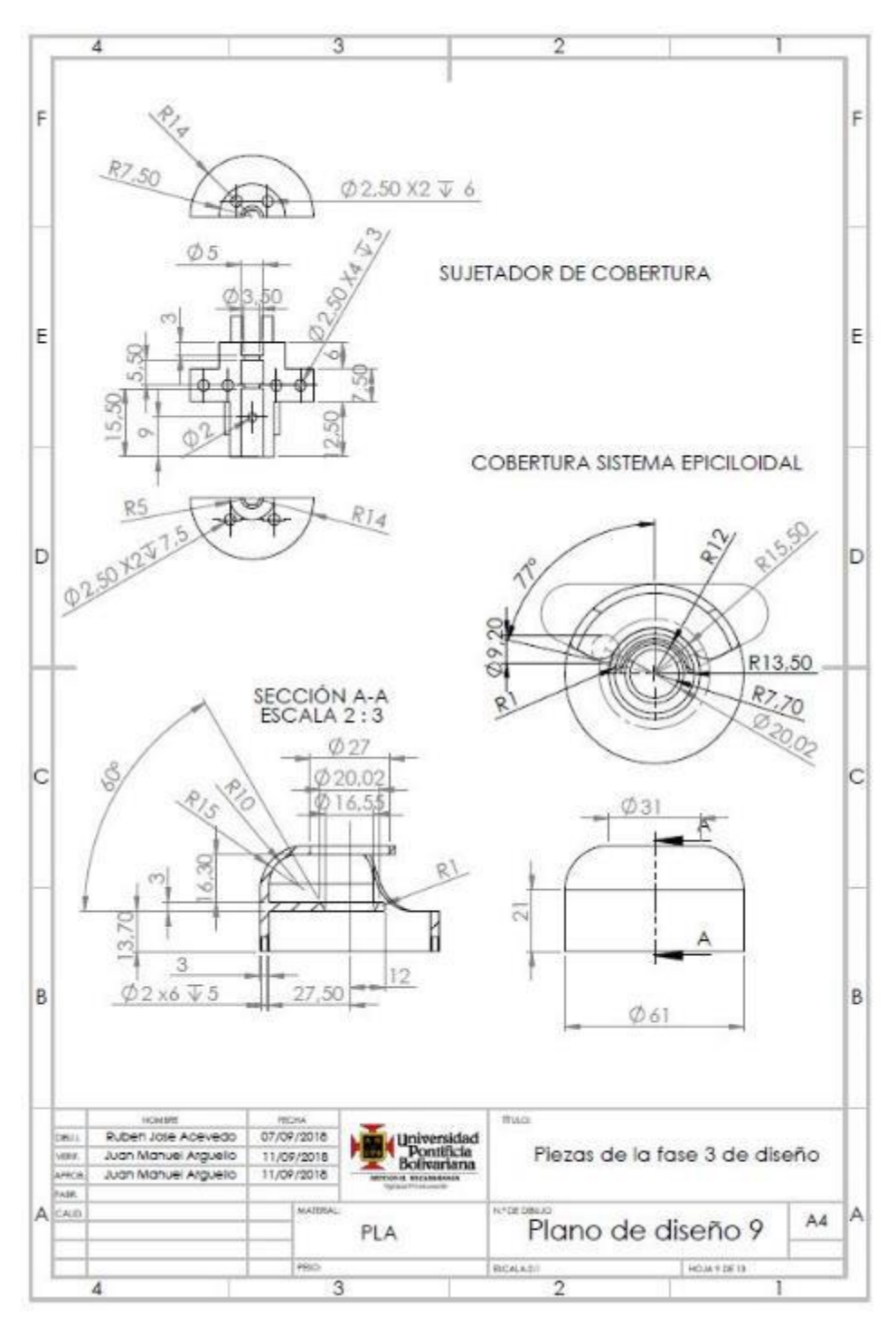

FUENTE: ACEVEDO. R, 2018. PARA: DESARROLLO DE UN SISTEMA MECANICO COMPLEMENTARIO DEL SISTEMA ROBOTICO DE ENTRENAMIENTO PARA APLICACIÓN EN CIRUGIA LAPAROSCOPICA POR PUERTO ÚNICO. UNIVERSIDAD PONTIFICIA BOLIVARIANA, SECCIONAL BUCARAMANGA.

Anexo X. Plano 10 de diseño.

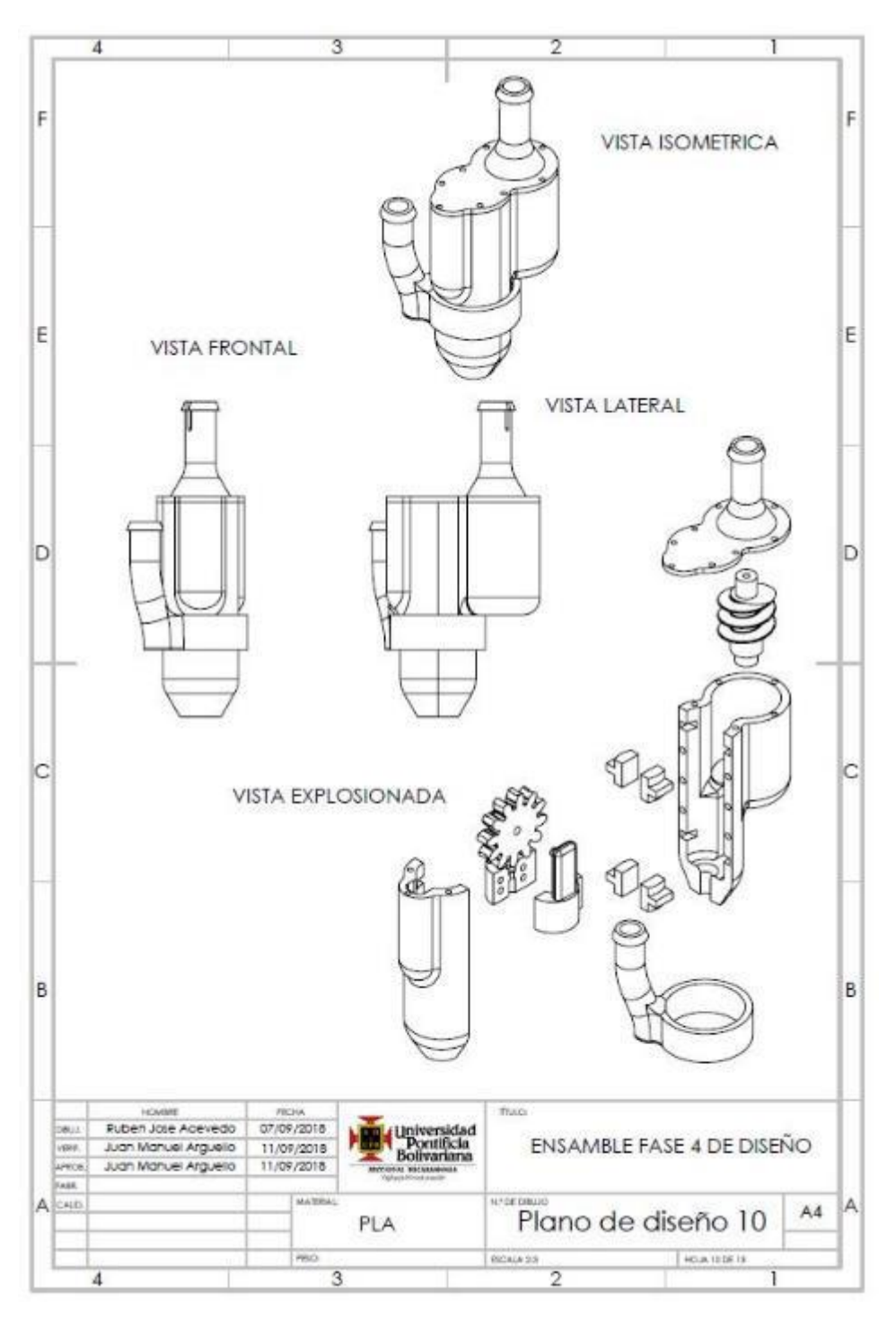

FUENTE: ACEVEDO. R, 2018. PARA: DESARROLLO DE UN SISTEMA MECANICO COMPLEMENTARIO DEL SISTEMA ROBOTICO DE ENTRENAMIENTO PARA APLICACIÓN EN CIRUGIA LAPAROSCOPICA POR PUERTO ÚNICO. UNIVERSIDAD PONTIFICIA BOLIVARIANA, SECCIONAL BUCARAMANGA.

Anexo XI. Plano 11 de diseño.

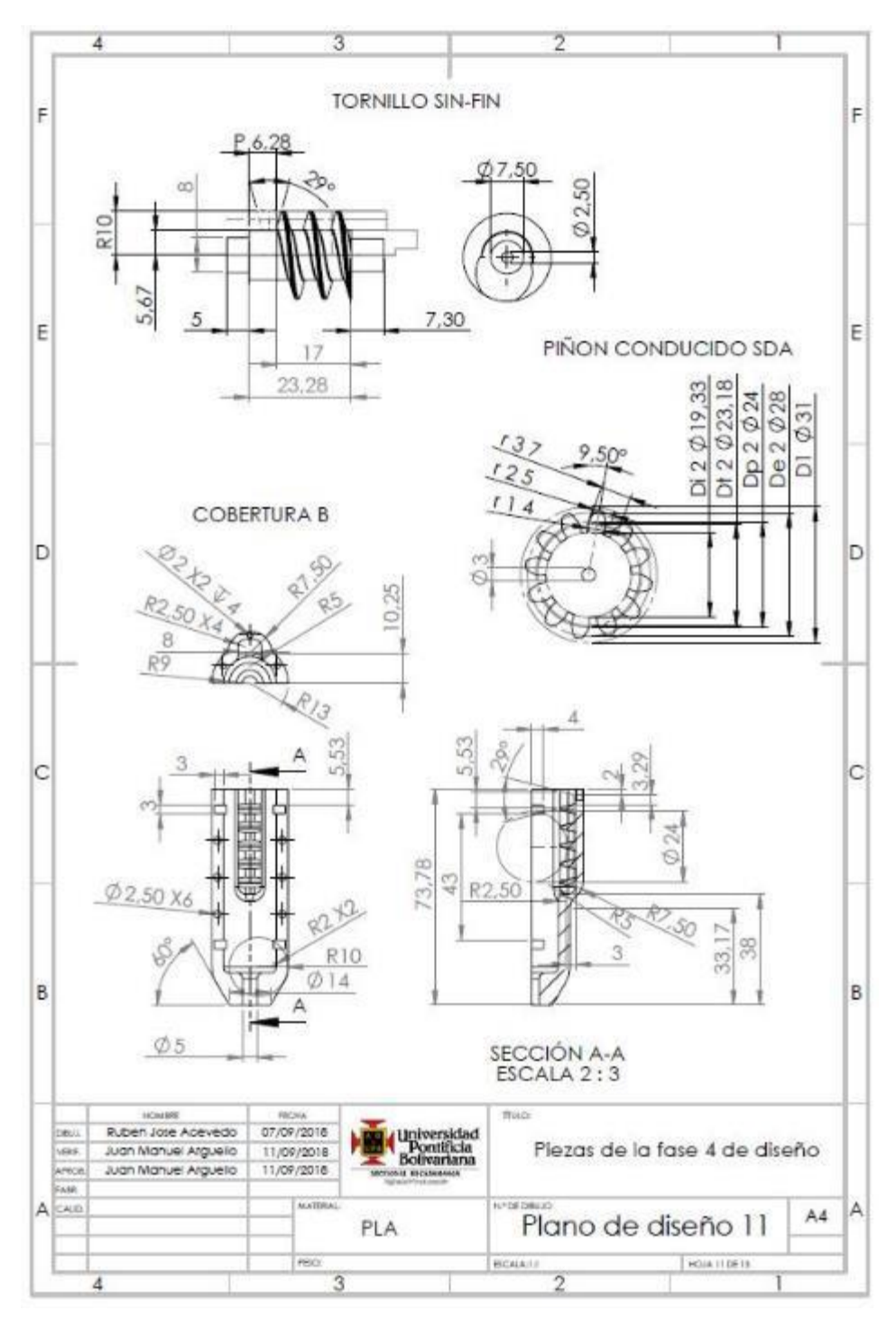

FUENTE: ACEVEDO. R, 2018. PARA: DESARROLLO DE UN SISTEMA MECANICO COMPLEMENTARIO DEL SISTEMA ROBOTICO DE ENTRENAMIENTO PARA APLICACIÓN EN CIRUGIA LAPAROSCOPICA POR PUERTO ÚNICO. UNIVERSIDAD PONTIFICIA BOLIVARIANA, SECCIONAL BUCARAMANGA.

Anexo XII. Plano 12 de diseño.

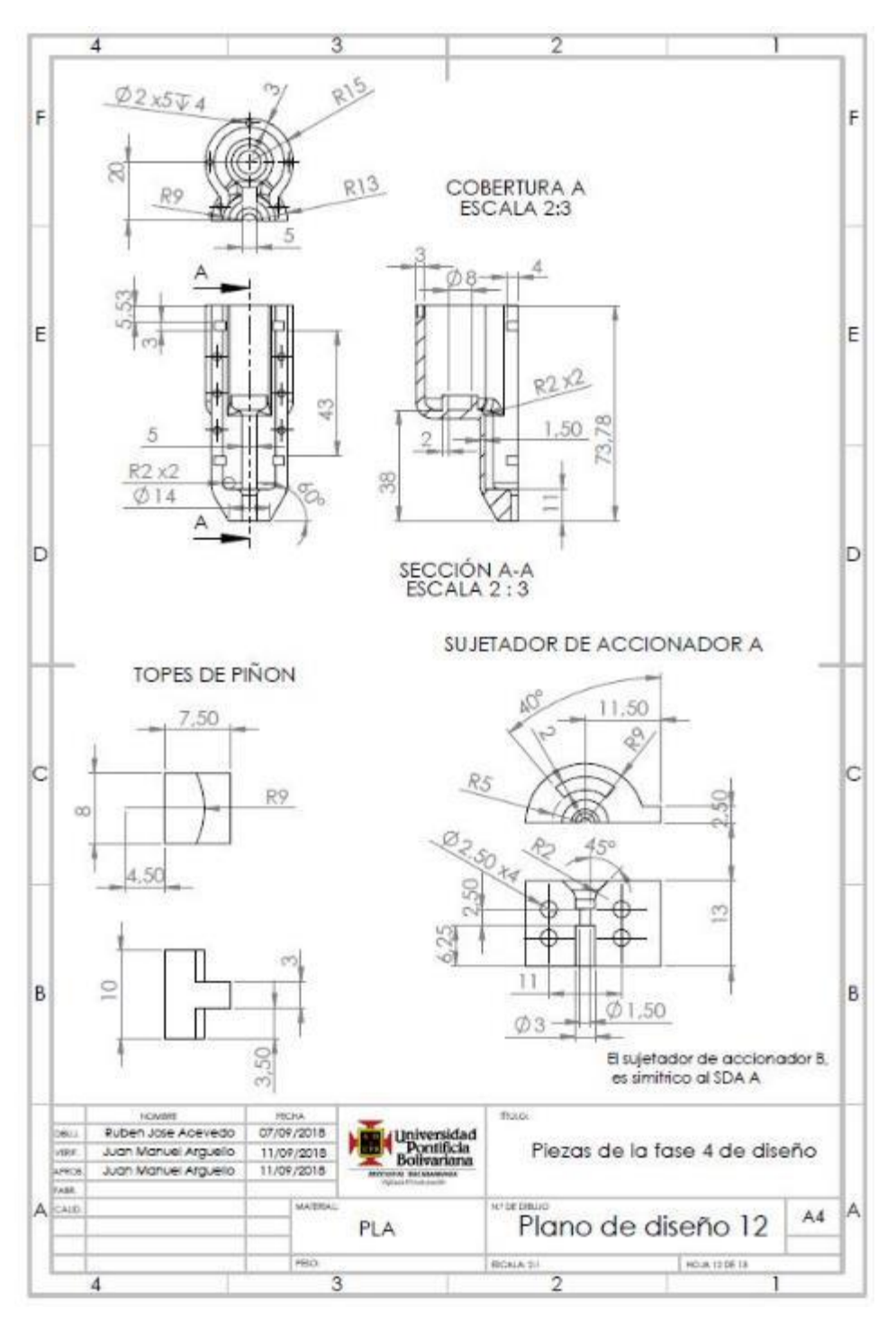

FUENTE: ACEVEDO. R, 2018. PARA: DESARROLLO DE UN SISTEMA MECANICO COMPLEMENTARIO DEL SISTEMA ROBOTICO DE ENTRENAMIENTO PARA APLICACIÓN EN CIRUGIA LAPAROSCOPICA POR PUERTO ÚNICO. UNIVERSIDAD PONTIFICIA BOLIVARIANA, SECCIONAL BUCARAMANGA.

Anexo XIII. Plano 13 de diseño.

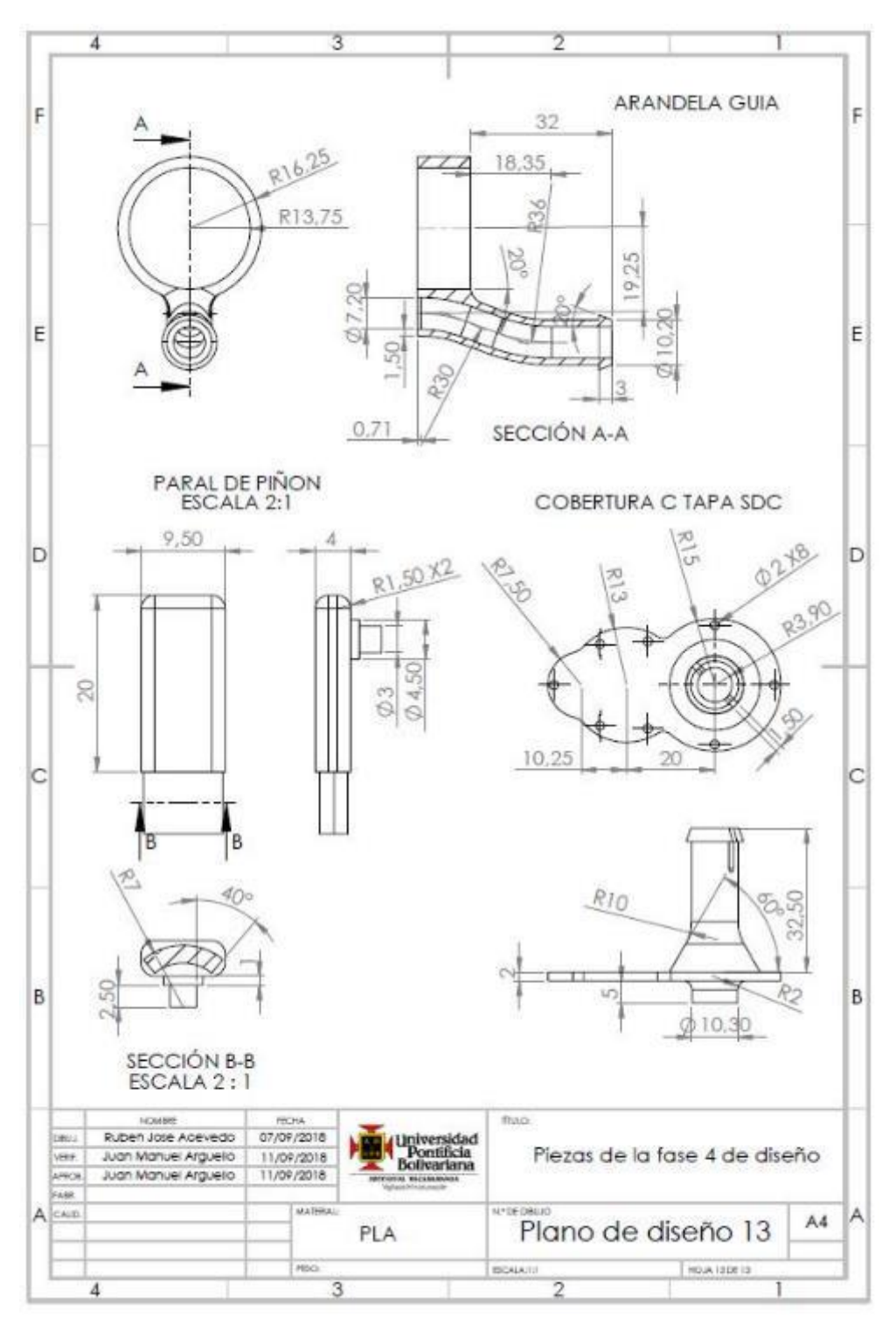

FUENTE: ACEVEDO. R, 2018. PARA: DESARROLLO DE UN SISTEMA MECANICO COMPLEMENTARIO DEL SISTEMA ROBOTICO DE ENTRENAMIENTO PARA APLICACIÓN EN CIRUGIA LAPAROSCOPICA POR PUERTO ÚNICO. UNIVERSIDAD PONTIFICIA BOLIVARIANA, SECCIONAL BUCARAMANGA.